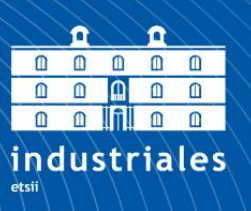

**Escuela Técnica Superior** de Ingeniería Industrial

# **UNIVERSIDAD POLITÉCNICA DE CARTAGENA**

Escuela Técnica Superior de Ingeniería Industrial

# **Diseño de un secadero solar para industria agroalimentaria**

# **Design of a drying chamber assisted by solar energy for food industry**

### **TRABAJO FIN DE MÁSTER**

MÁSTER EN INGENIERÍA INDUSTRIAL

**Autor: SANTIAGO CONESA MUÑOZ** Director: FRANCISCO JAVIER SÁNCHEZ VELASCO Codirector: ANTONIO VIGUERAS RODRÍGUEZ

Cartagena, julio 2019

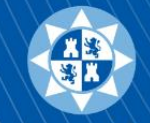

Universidad Politécnica de Cartagena

#### **Agradecimientos**

Me gustaría agradecer a mis dos tutores del presente trabajo, Francisco Javier Sánchez Velasco y Antonio Vigueras Rodríguez, por el tiempo dedicado y la ayuda que me han proporcionado para sacarlo adelante, en especial a Francisco.

A toda mi familia, en especial a mis padres, Santiago y María Eugenia, porque gracias a ellos he vivido la que ha sido la mejor experiencia de mi vida hasta la fecha durante el Máster, a mis hermanas Maru y Lucia, a mi abuela María del Carmen por su apoyo constante y a mis amigos y compañeros de carrera Alejandro, Miguel y Aurelio por sus consejos, ánimos y ayuda siempre que la he necesitado.

Santiago Conesa Muñoz

#### **RESUMEN**

El agotamiento de los recursos fósiles y las implicaciones ambientales asociadas con su uso han generado interés en el aprovechamiento de recursos renovables. Entre estos, la energía solar tiene un gran potencial en los procesos de obtención de energía y calor. Concretamente, en el desarrollo de procesos de deshidratación en la industria alimentaria.

La forma tradicional de secado de alimentos es mediante el uso de gas, con la consecuente contaminación del producto por azufre y químicos que poseen el combustible o energía eléctrica, en ambos existe desprendimiento de dióxido de carbono que en algunos casos afecta el sabor, color, olor y se tiene una pérdida en los nutrientes del alimento.

El objetivo de este trabajo es analizar los diferentes métodos de diseño de sistemas solares, activos y pasivos, para aplicarlos a un secadero industrial de productos hortofrutícolas, si es posible, para un proceso continuo.

En el presente trabajo se presenta un estudio de los actuales sistemas de deshidratado de alimentos en el mercado, así como una clasificación de los mismos y tipologías de atrios. Además, se ha evaluado la posibilidad de utilizar materiales de cambio de fase (PCM) para este caso en concreto como sistemas de almacenamiento de energía solar, por lo que también encontrarás un resumen de las características de los PCMs.

Se revisarán dos métodos diferentes de diseño para la superficie colectora y, después de analizar sus ventajas e inconvenientes, se seleccionará y aplicará como método de diseño la mejor opción. Por un lado, el método de diseño de sistemas activos, f-Chart y, por otro lado, como un método de diseño de sistemas pasivos, el método denominado Solar-Load Ratio.

Además del diseño del campo de colectores, el trabajo afronta el diseño geométrico de la planta de secado y la potencial utilización de chimeneas solares en atrio. Con el diseño optimizado, se terminará presentando un estudio económico para evaluar la viabilidad del proyecto.

#### **Palabras clave**

Energía solar, secadero industrial, PCM, colector, atrio, implicaciones ambientales

#### **ABSTRACT**

The depletion of fossil resources and environmental implications associated with its use has led to interest in the use of renewable resources. Among these, solar energy has great potential in the processes of obtaining energy and heat. Specifically, in the development of dehydration processes in food industry.

The traditional way of drying food is through the use of gas, with the consequent contamination of the product by sulfur and chemicals that have fuel or electric power, in both there is a release of carbon dioxide that in some cases affects the taste, colour, smell and you have a loss in the nutrients of the food.

The aim is to analyze the different design methods of solar systems, active and passive, to apply them to an industrial dryer of horticultural products, if possible for a continuous process.

In the present work a study of the current systems of food dehydration in the market is presented, as well as a classification of the same and types of atriums. In addition, the possibility of using phase change materials (PCM) for this particular case as solar energy storage systems has been evaluated, as well as for a summary of the characteristics of the PCM.

The different design methods will be reviewed for the collecting surface will be applied and, after analyzing its advantages and disadvantages, the best option will be selected. On the one hand, the method of design of active systems, f-Chart and, on the other hand, as a method of design of passive systems, the method called solar charge ratio.

In addition to the design of the collector field, the work deals with the geometrical design of the drying plant and the potential use of solar chimneys in the atrium. With the optimized design, an economic study will be presented to evaluate the viability of the project.

#### **Keywords**

Solar energy, industrial drying chamber, PCM, collecting surface, atrium, environmental implications

# **ÍNDICE**

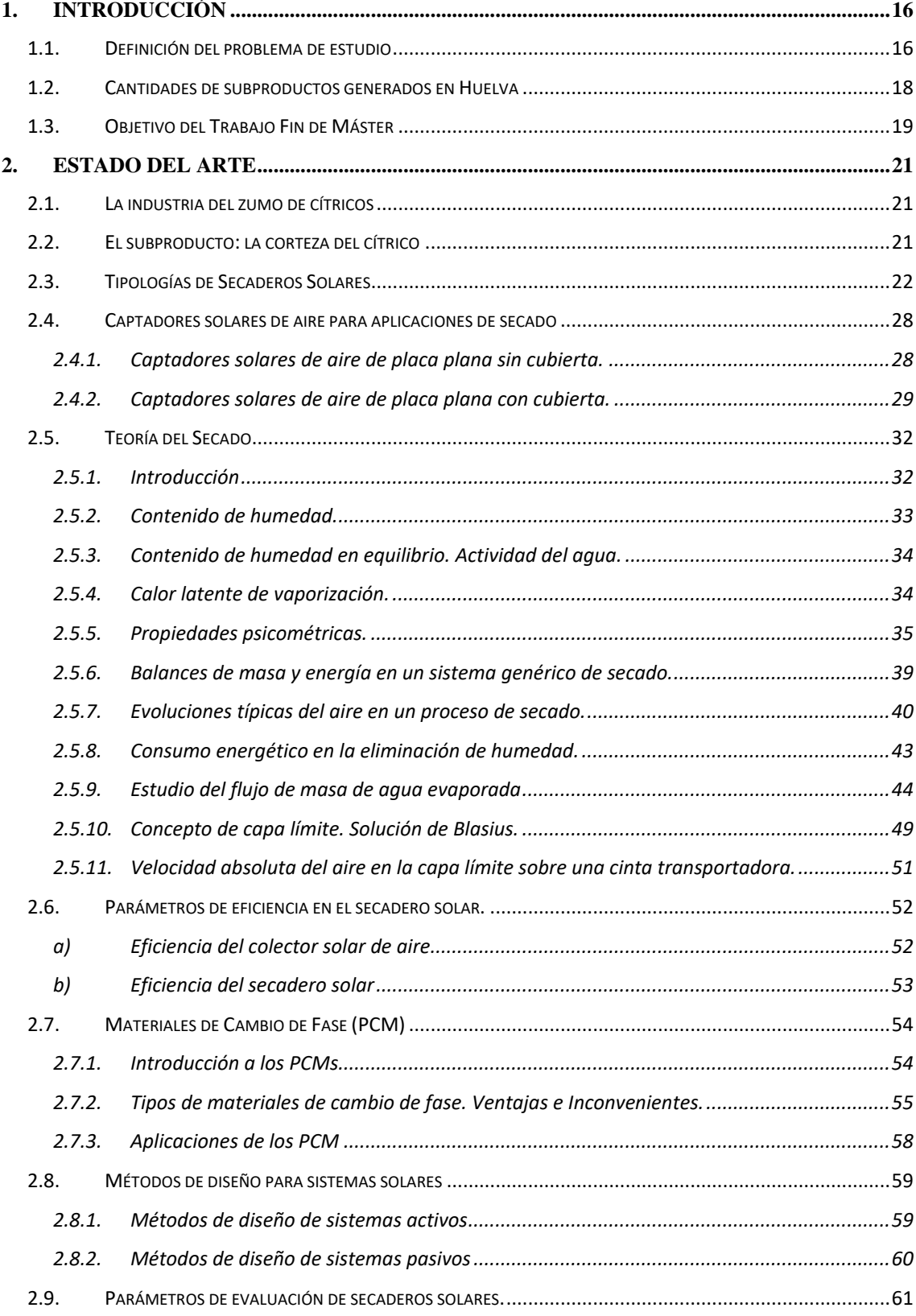

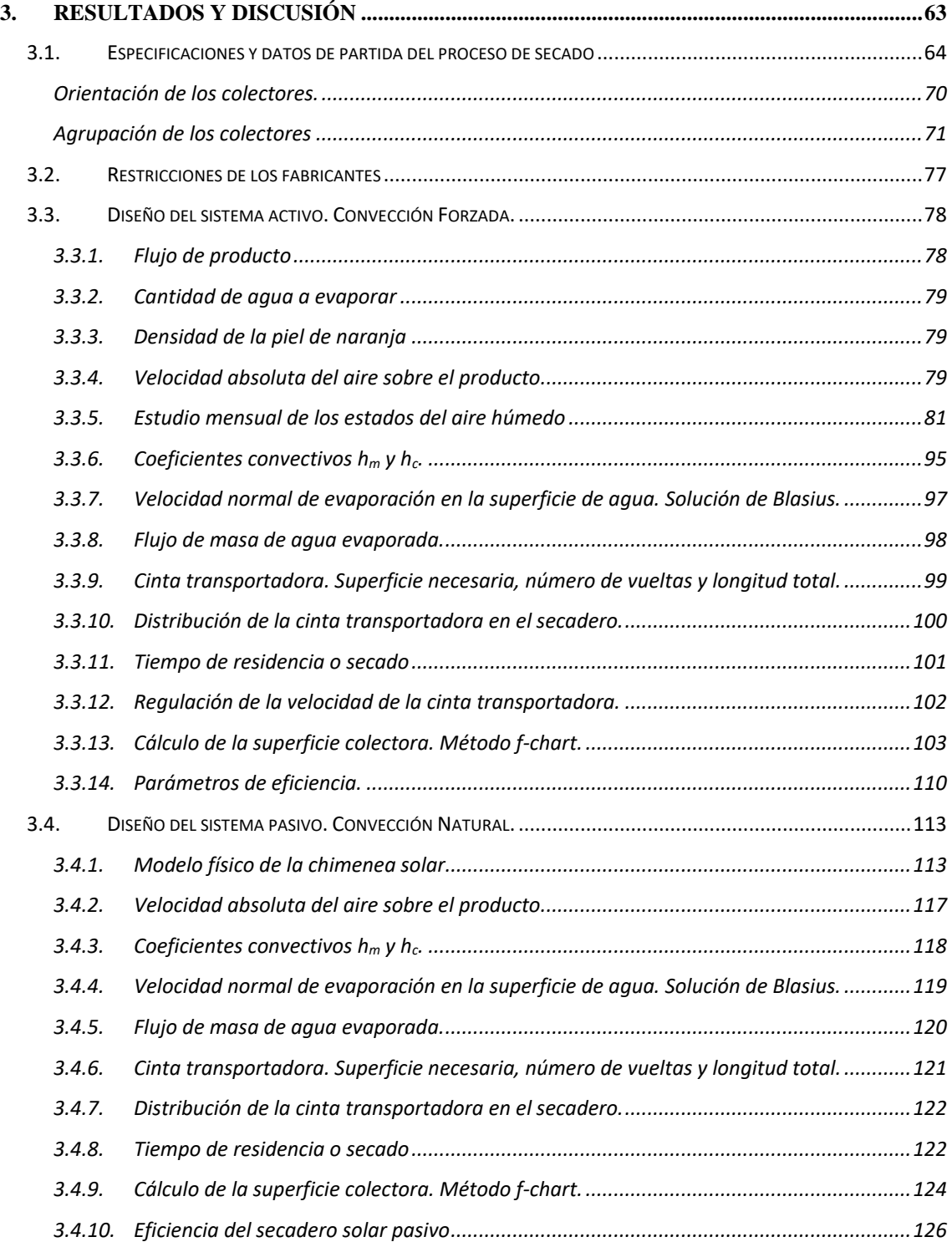

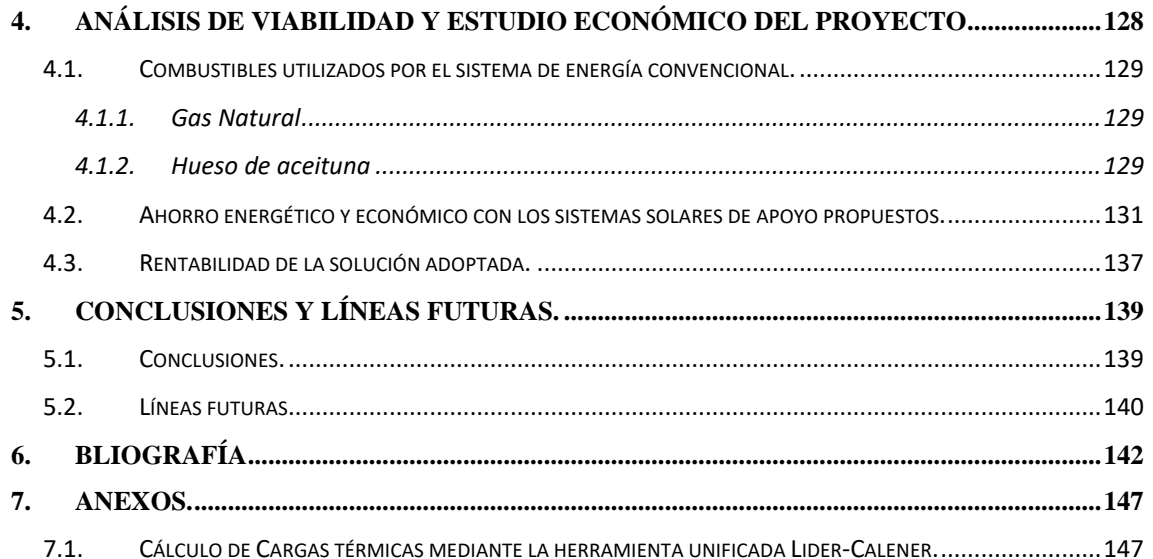

### **ÍNDICE DE IMÁGENES Y FIGURAS**

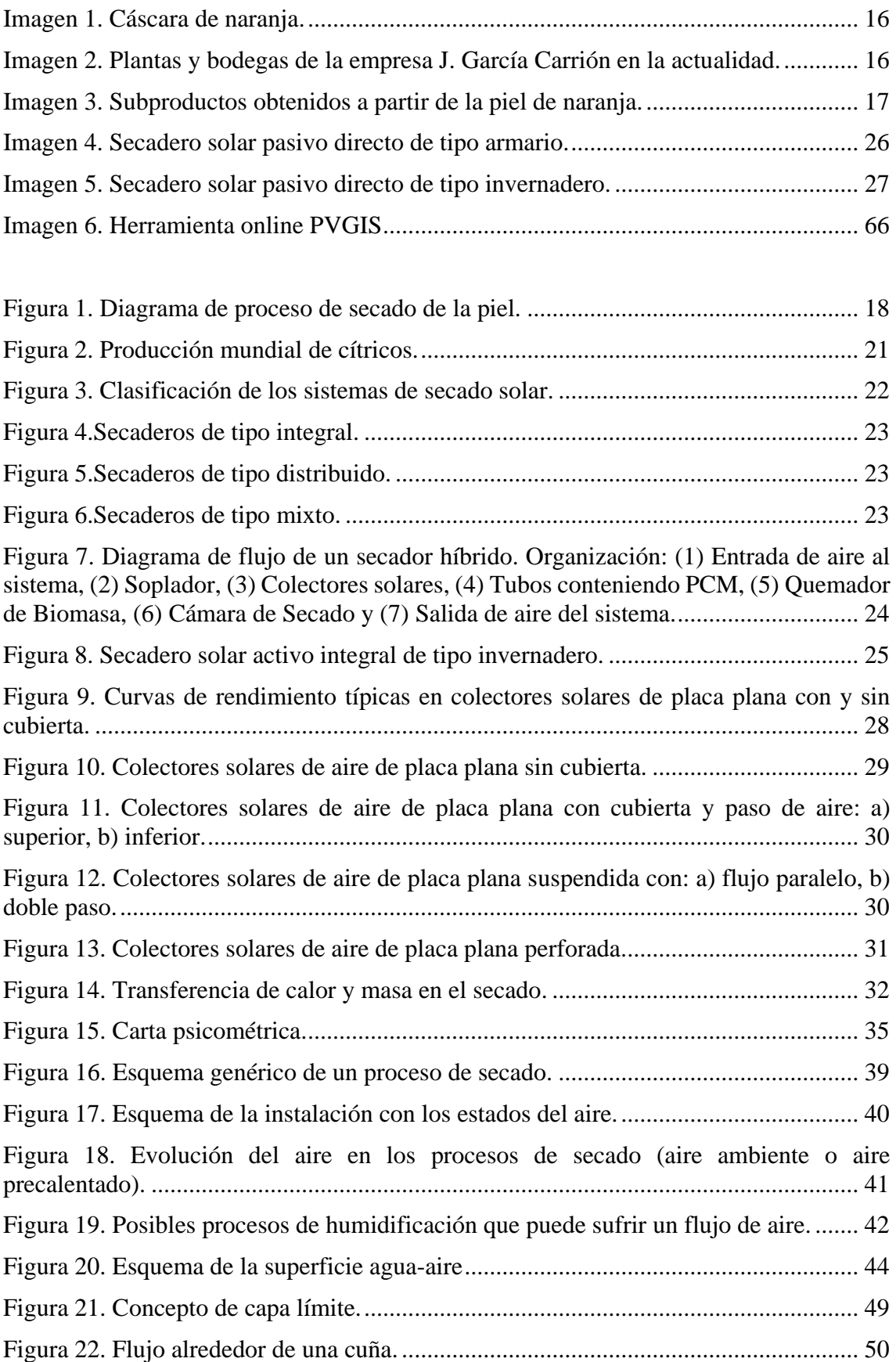

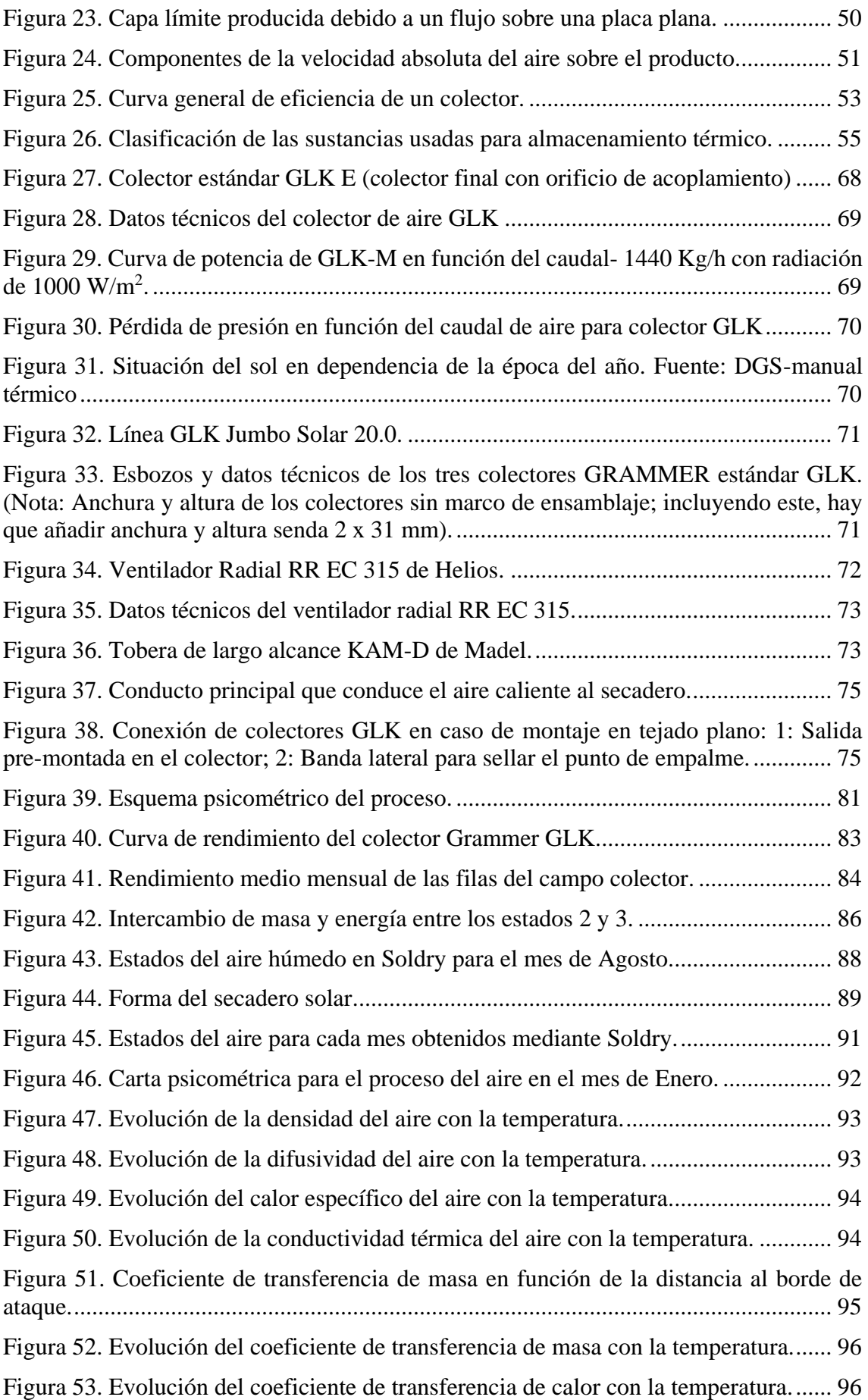

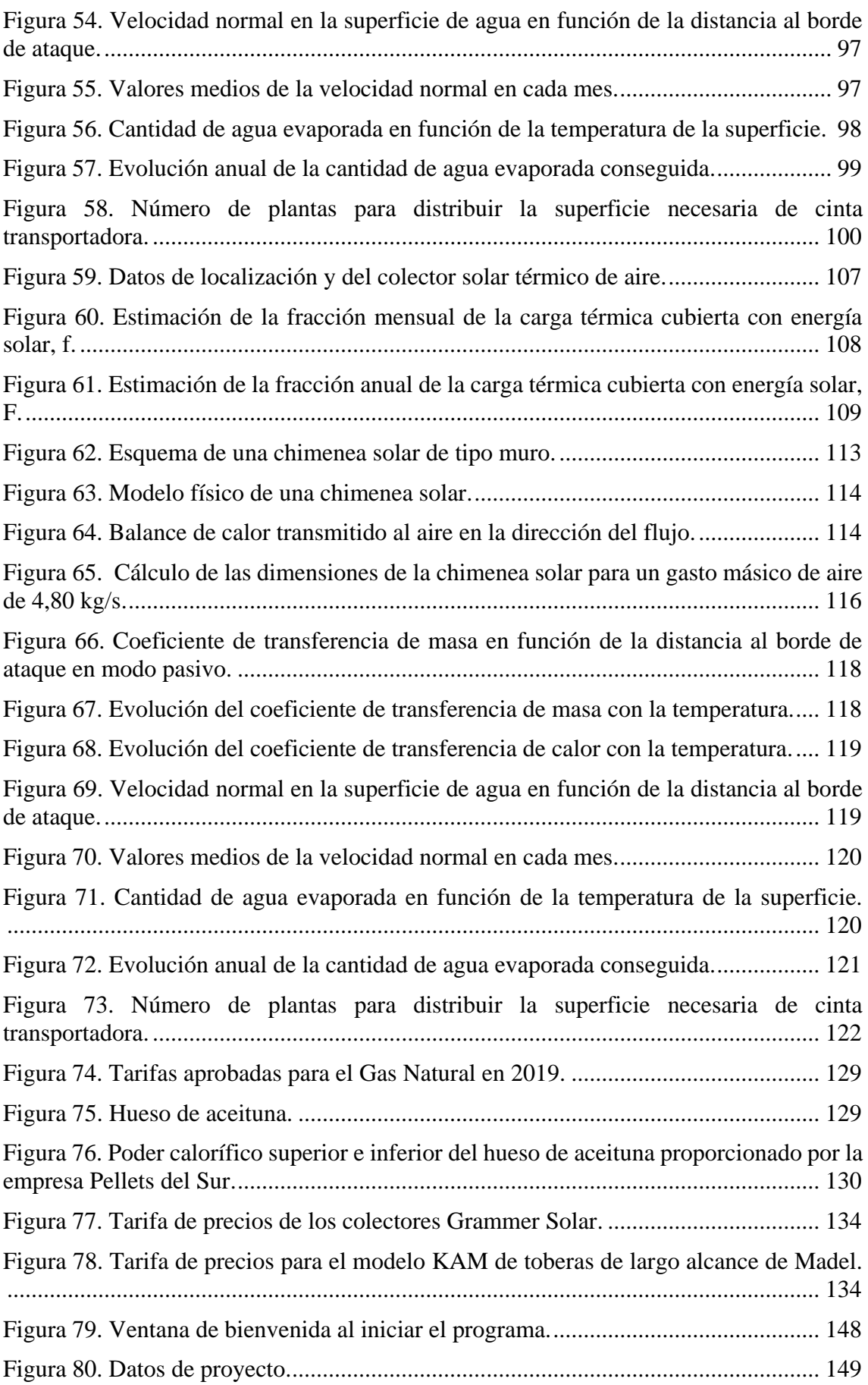

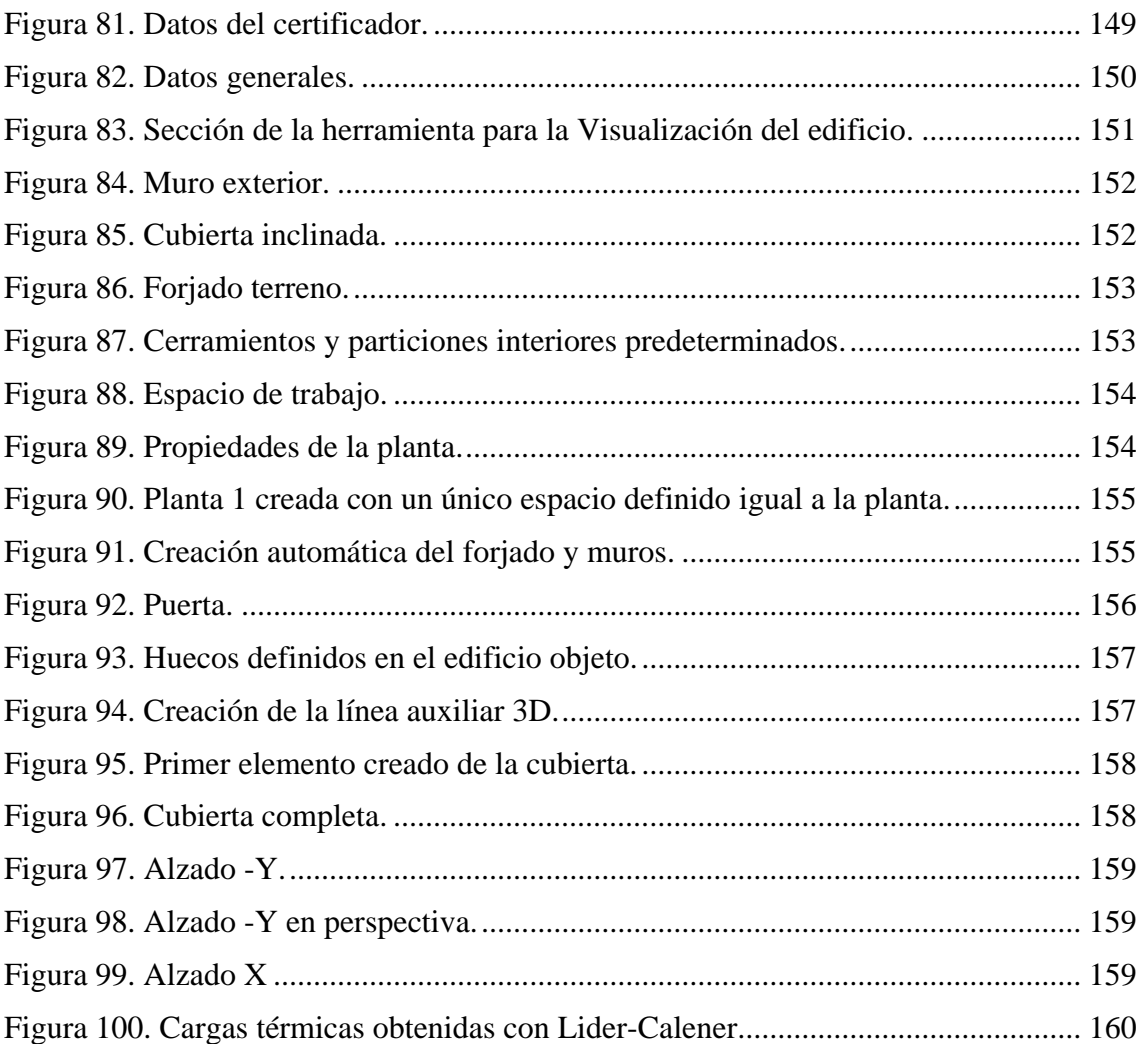

### **ÍNDICE DE TABLAS**

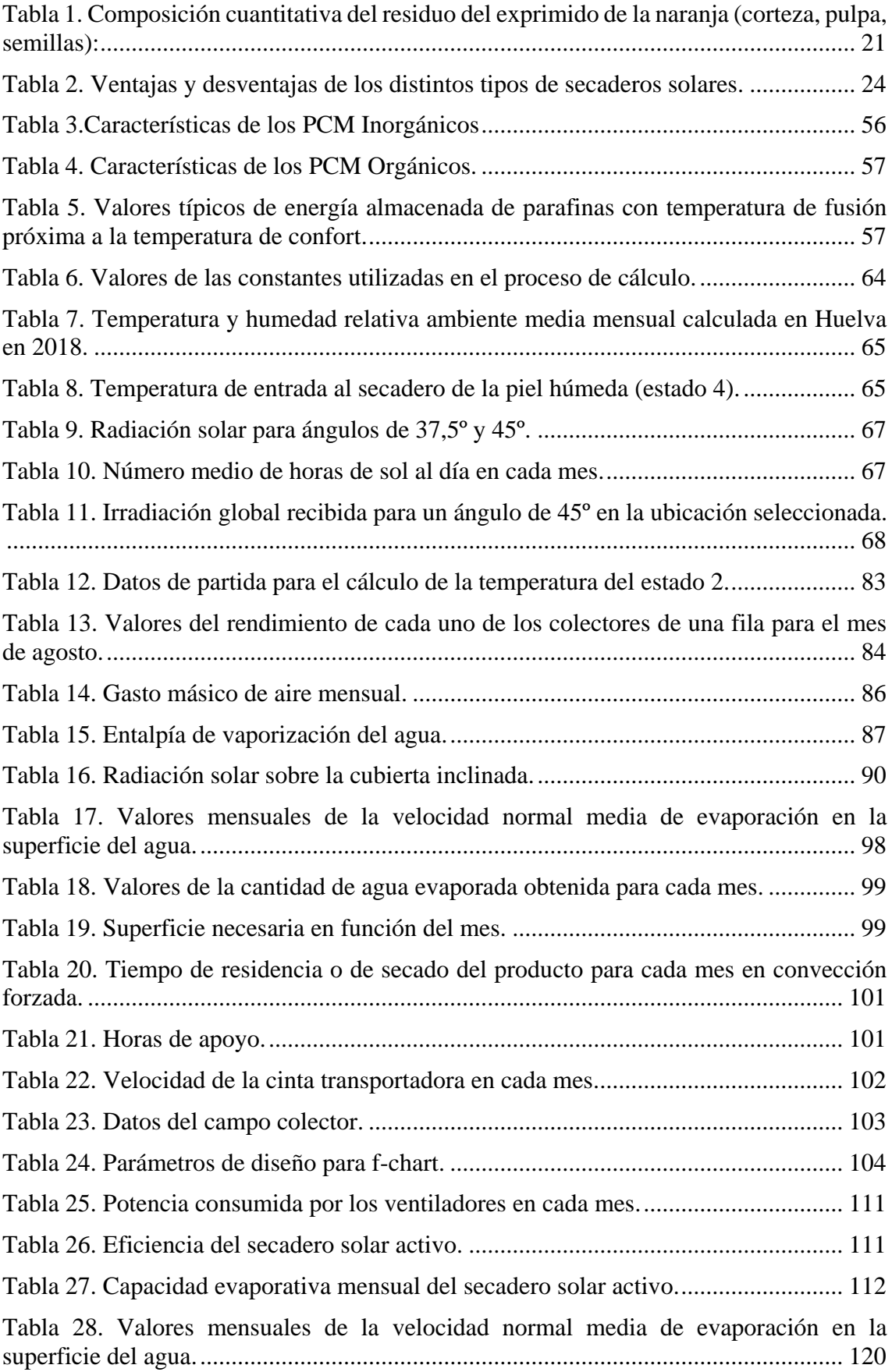

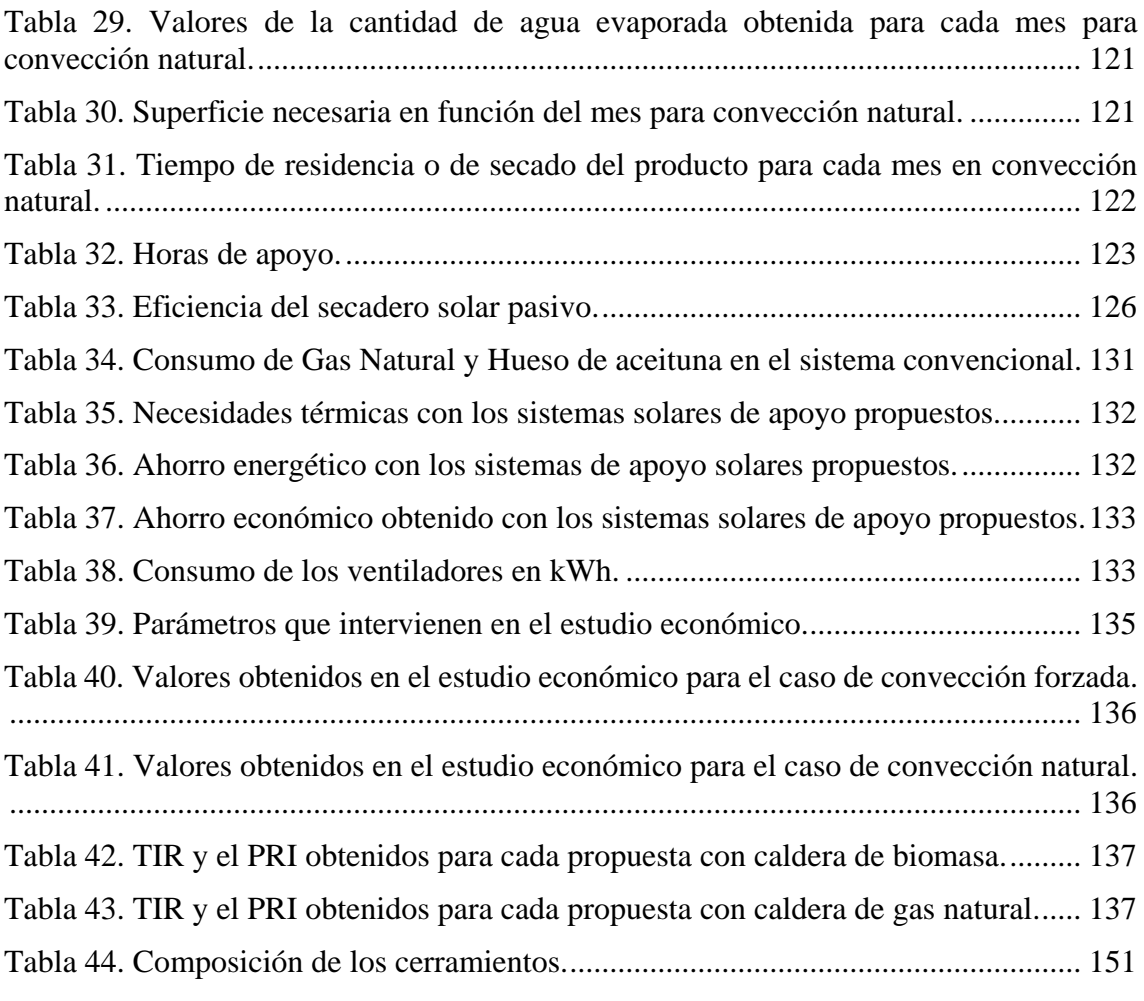

CAPÍTULO 1 INTRODUCCIÓN

#### <span id="page-16-0"></span>**1. INTRODUCCIÓN**

#### <span id="page-16-1"></span>**1.1.Definición del problema de estudio**

Este Trabajo Fin de Máster surge debido a un reto lanzado por UP4 Solutions, que es un programa conjunto de las cuatro Universidades Politécnicas de España iniciado en 2016 y renovado en 2018 que ofrece propuestas innovadoras a diferentes retos que formulan las empresas.

El reto lanzado en 2018 por la empresa J. García Carrión consistía en introducir el concepto de energías renovables mediante la utilización de alguna fuente de energía renovable en el proceso de secado de la cáscara de naranja con el fin de optimizar la gestión y mejorar el aprovechamiento del subproducto en la industria del procesado de cítricos.

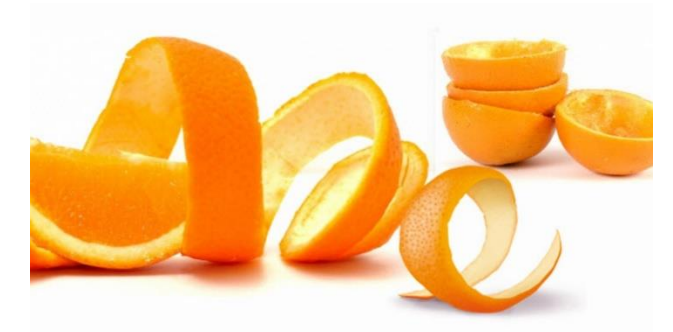

Imagen 1. Cáscara de naranja.

<span id="page-16-2"></span>J. García Carrión procesa 275.000 Tn de cítricos para producir zumo, que generan unos 150.000 Tn de subproductos (20% del total nacional). El 80 % de esta cantidad se produce en la planta de Huelva (120.000 Tn), un 0.6% de la cantidad mundial [1].

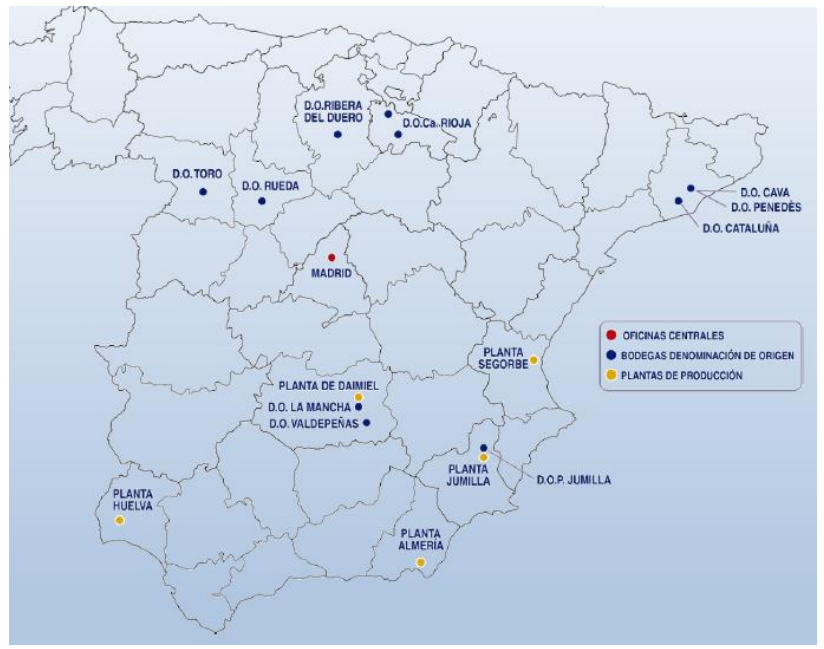

Imagen 2. Plantas y bodegas de la empresa J. García Carrión en la actualidad.

<span id="page-16-3"></span>En su planta, situada en el centro de una finca de 1500 hectáreas, la corteza de la naranja se deshidrata para producir pienso. La energía para deshidratar la corteza se genera en calderas alimentadas por biomasa.

En la actualidad, este proceso tiene un coste de más de la mitad del beneficio que se obtiene por venta de los subproductos. Las opciones de valorización que nos ofrece la cáscara de naranja son las siguientes:

- 1) Alimentación humana (pulpa, aceite esencial, pectina, Pulp wash, flavonoides)
- 2) Alimentación animal (corteza fresca, pellets o corteza deshidratada)
- 3) Fermentación (etanol, otros compuestos)
- 4) Energía (combustión directa, digestión anaerobia)

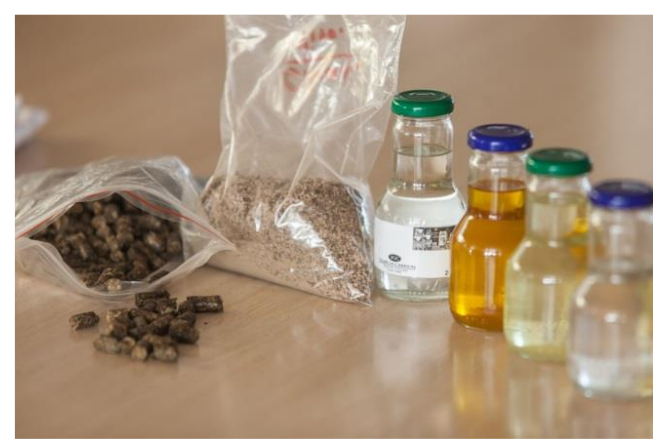

Imagen 3. Subproductos obtenidos a partir de la piel de naranja.

<span id="page-17-0"></span>Según los datos de la Agencia Estatal de Meteorología (Aemet), Huelva disfruta del número medio de días despejados más alto de España, con un total de 156. La provincia también registra los máximos europeos – sólo superada por Algarve en los meses de la cantidad registrada en los países del norte de Europa.

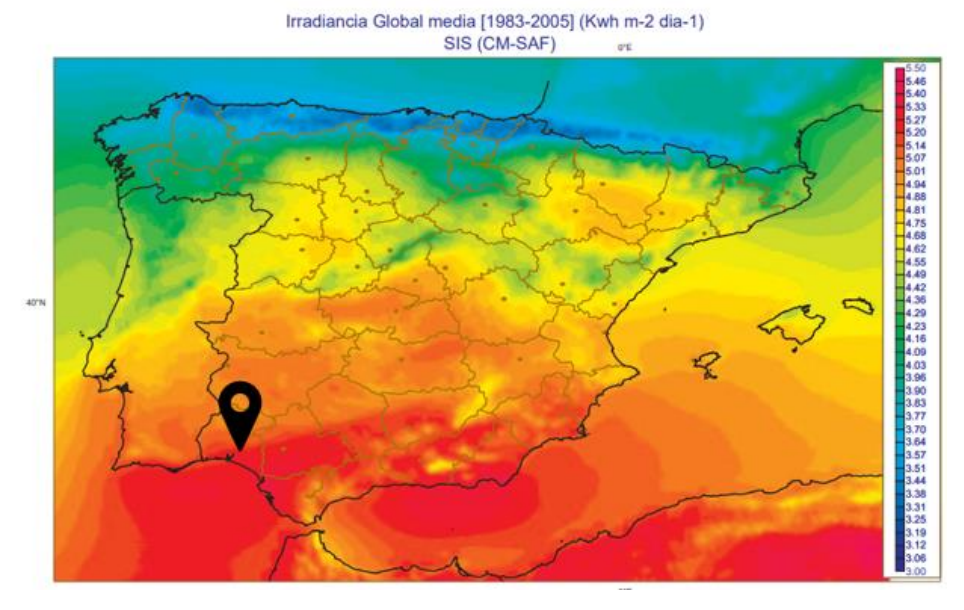

El reto consiste, precisamente, en aprovechar esta fuente de energía solar para reducir el impacto ambiental del proceso de secado de la corteza. Además, cualquier mejora del proceso, en términos de rentabilidad y de impacto medioambiental podría ser aprovechada por todo el sector, a nivel internacional.

#### <span id="page-18-0"></span>**1.2.Cantidades de subproductos generados en Huelva**

La capacidad instalada en la planta de Huelva para exprimir es de 400.000 Tn/año. Esto genera al año unas 200.000 Tn de piel de naranja al año. El esquema del proceso que sigue la corteza de este cítrico es el presentado en la figura14.

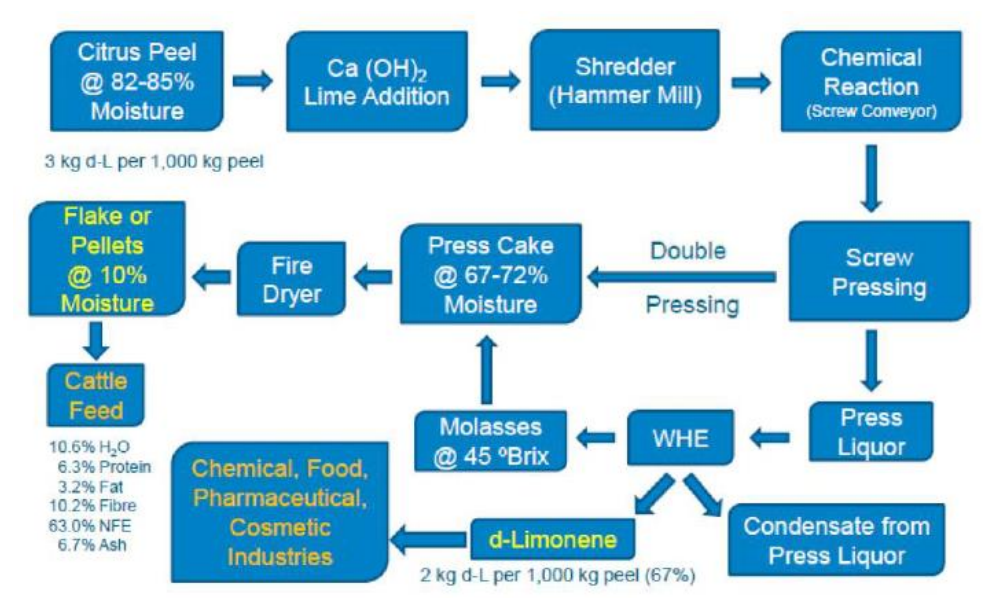

Figura 1. Diagrama de proceso de secado de la piel.

<span id="page-18-1"></span>En una primera fase, la piel húmeda inicialmente se prensa para obtener un licor de prensado rico en azúcares que nos facilitará la operación de secado, ya que es mucho más sencillo evaporar líquido que un sólido. Después de esta operación de prensado, es la piel prensada la que pasa a los secaderos. Ya se habla de la mitad de la masa, pasando de 50 Tn/h que generamos de piel húmeda (82-85% de humedad) se transforman en 25 Tn/h de piel prensada (70% de humedad), y esta es la que termina de deshidratarse en los secaderos para obtener los pellets a 8,5 Tn/h con muy poca humedad, en torno al 10%. Estos pellets son usados como pienso para alimentación animal, de rumiantes principalmente.

El secado se realiza en trómeles de secado, que consisten en unos tambores giratorios, por transferencia directa de calor. La primera piel húmeda impacta con un chorro de aire a 700ºC, pero luego conforme va avanzando por el trómel de secado la temperatura va cayendo y sale a unos 100ºC la cáscara y luego pasa por una etapa de enfriamiento para que no se queme la cáscara.

La estimación realizada por J. García Carrión en cuanto a las cantidades de subproductos generadas al año es la siguiente:

- Pellets: 200.000 Tn/año
- D-Limoneno: 400 Tn/año
- Aceite esencial: 400 Tn/año

El presente estudio se centra en el subproducto que se obtiene directamente de los secaderos, que es el pellet. Por ello, como se verá en el capítulo 3 más adelante, el dato de partida será el correspondiente a fijar la producción de pellets en 8,5 Tn/h.

#### <span id="page-19-0"></span>**1.3.Objetivo del Trabajo Fin de Máster**

El presente trabajo final de Máster se pretende estudiar los distintos métodos de diseño de sistemas solares, tanto activos como pasivos para, posteriormente, aplicar uno de ellos al diseño de un secadero industrial de productos hortofrutícolas para un proceso continuo.

Este trabajo también pretende realizar una estimación del ahorro económico que se podría llegar a conseguir incorporando el aprovechamiento de la energía solar térmica, como una mejora de un proceso real ya implantando y que a día de hoy, está en marcha.

Para realizar un buen diseño será fundamental conocer los actuales sistemas de secado en el mercado con más detalle así como los obstáculos y problemas que pueden surgir en el proceso de diseño de un sistema solar para aplicarlo a este caso en concreto, con el fin de aprovechar al máximo la energía procedente del Sol y en el que el fluido principal de trabajo es aire y no agua como en los casos de Agua Caliente Sanitaria (ACS) y Calefacción.

CAPÍTULO 2 ESTADO DEL ARTE

#### <span id="page-21-0"></span>**2. ESTADO DEL ARTE**

#### <span id="page-21-1"></span>**2.1.La industria del zumo de cítricos**

La producción mundial de cítricos es de unos 120 millones de Tn. La naranja representa más de la mitad (unos 65 millones de Tn). La producción española de cítricos es de unos 6 millones de Tn. La naranja supone 3 millones de Tn.

La tercera parte de la producción mundial de cítricos y la mitad de la producción mundial de naranja se procesa para obtener zumo (40 y 32 millones de Tn, respectivamente). La industria de transformación genera más 20 millones de Tn de subproductos vegetales (corteza).

La cuarta parte de la producción española de cítricos y de naranja se procesa para obtener zumo (1,5 y 0,75 millones de Tn, respectivamente). La industria española genera unas 750.000 Tn de subproductos (4% cantidad mundial).

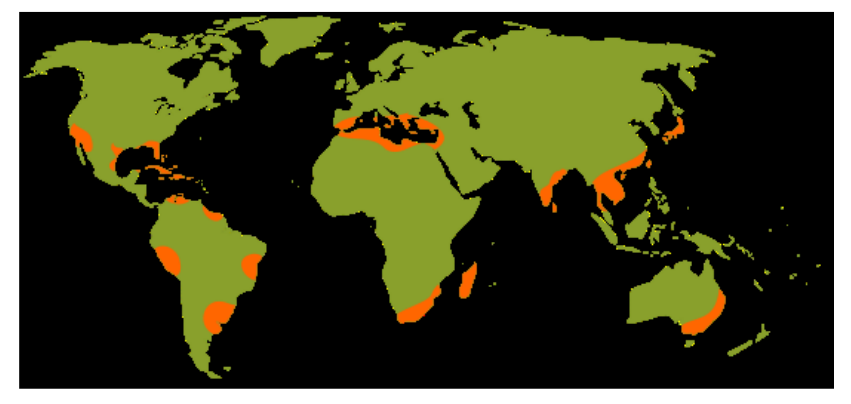

Figura 2. Producción mundial de cítricos.

#### <span id="page-21-3"></span><span id="page-21-2"></span>**2.2.El subproducto: la corteza del cítrico**

Por lo general, la corteza del cítrico esta tiene unos componentes mayoritarios con interés nutricional (fibra insoluble, pectina, azúcares) y por otro lado, unos componentes minoritarios con interés industrial o comercial (aceites esenciales, flavonoides) como las proteínas, grasas y las cenizas.

Cuantitativamente, la corteza de naranja es básicamente agua, un 80%, pudiendo llegar incluso a un 85% dependiendo de la humedad y del grado de madurez. El 20% restante son sólidos. En la composición de estos sólidos se pueden encontrar los siguientes elementos:

<span id="page-21-4"></span>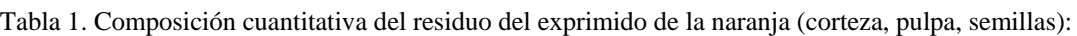

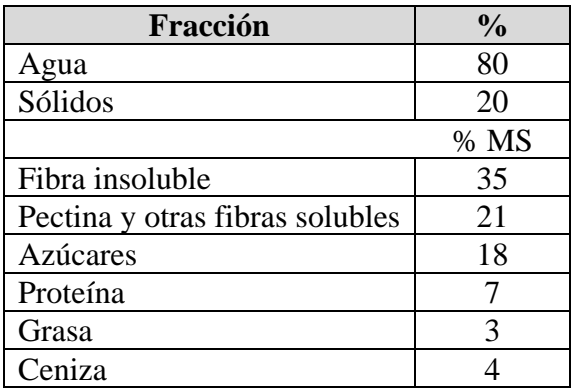

#### <span id="page-22-0"></span>**2.3.Tipologías de Secaderos Solares**

Existen una gran variedad de sistemas de secado solar, utilizados para los más diversos productos, englobándose dentro de los secaderos de baja temperatura. En la figura 1 se muestra un diagrama con las categorías fundamentales:

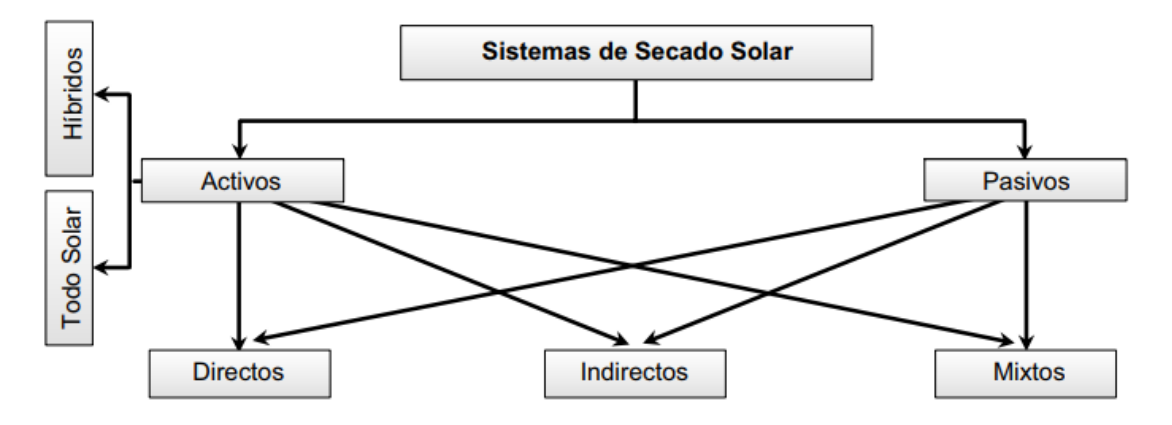

Figura 3. Clasificación de los sistemas de secado solar.

<span id="page-22-1"></span>Así, según la forma de circulación del aire desecante, los sistemas solares de secado se pueden clasificar en dos grandes grupos:

- Sistemas solares activos o de convección forzada: incorporan dispositivos electromecánicos, como ventiladores, para mover el aire caliente utilizado en la extracción de humedad del producto (figuras 4a, 5b y 6c).Pueden ser, a su vez, sistemas "todo solar", en los que el aporte energético se obtiene en su totalidad de la radiación solar, o sistemas "híbridos", para los que además de la radiación solar se utiliza una fuente energética auxiliar.
- Sistemas solares pasivos o de convección natural: no incorporan elementos externos para forzar la circulación del agente desecante, produciéndose este movimiento por la variación de densidad del mismo provocada por la diferencia de temperaturas (figuras 4d, 5e y 6f).

A su vez, se puede hablar de tres subclases de sistemas solares en dependencia de cómo es trasmitida esta energía al producto:

- Secaderos solares de tipo integral o directo: en ellos, la radiación solar se recoge únicamente en la cabina o cámara de secado (**figura 4**).
- Secaderos solares de tipo distribuido o indirecto: disponen de un colector solar que capta la energía de la radiación y la transmite al aire, provocando su calentamiento (**figura 5**).
- Secaderos solares de tipo mixto: la radiación solar se transmite conjuntamente a un calentador solar y a la cámara de secado (**figura 6**).

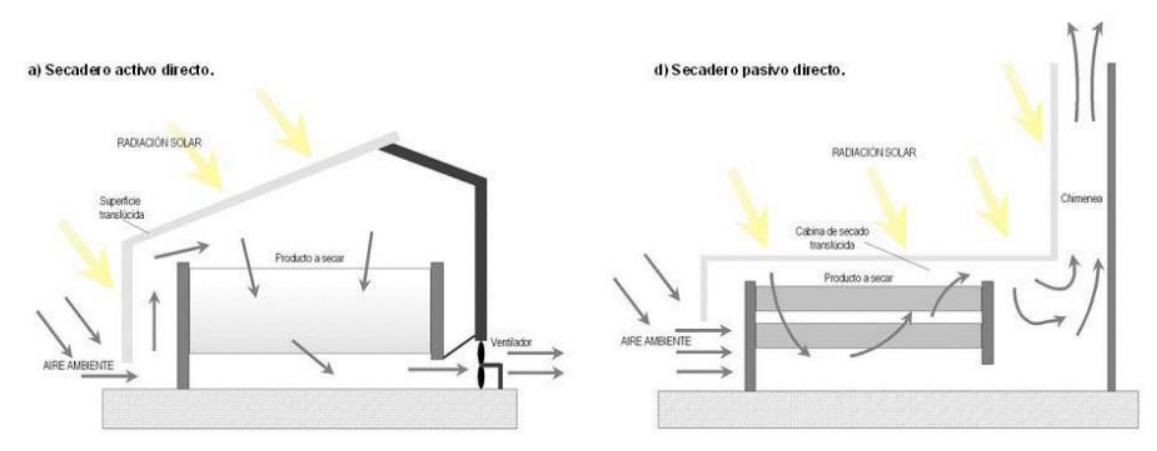

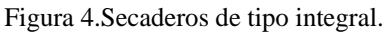

<span id="page-23-0"></span>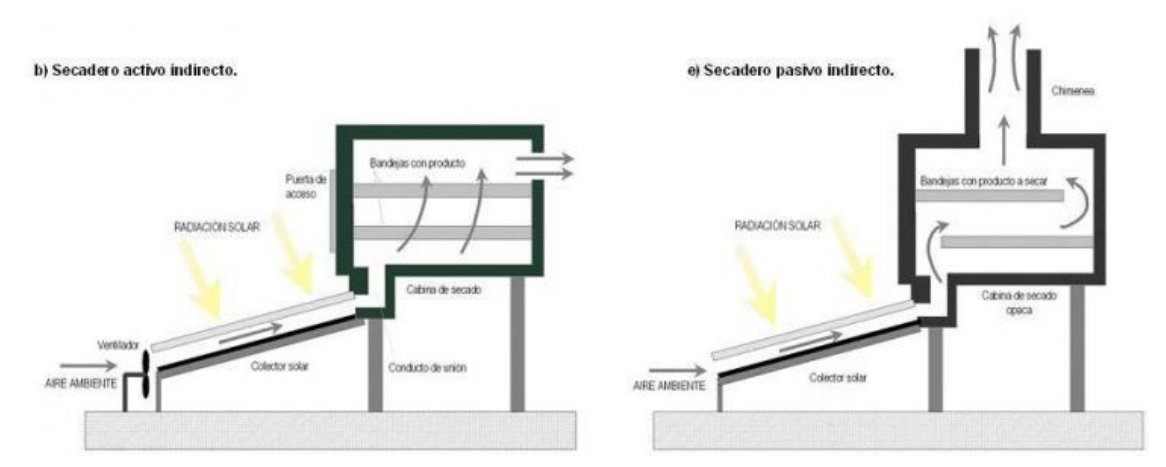

Figura 5.Secaderos de tipo distribuido.

<span id="page-23-1"></span>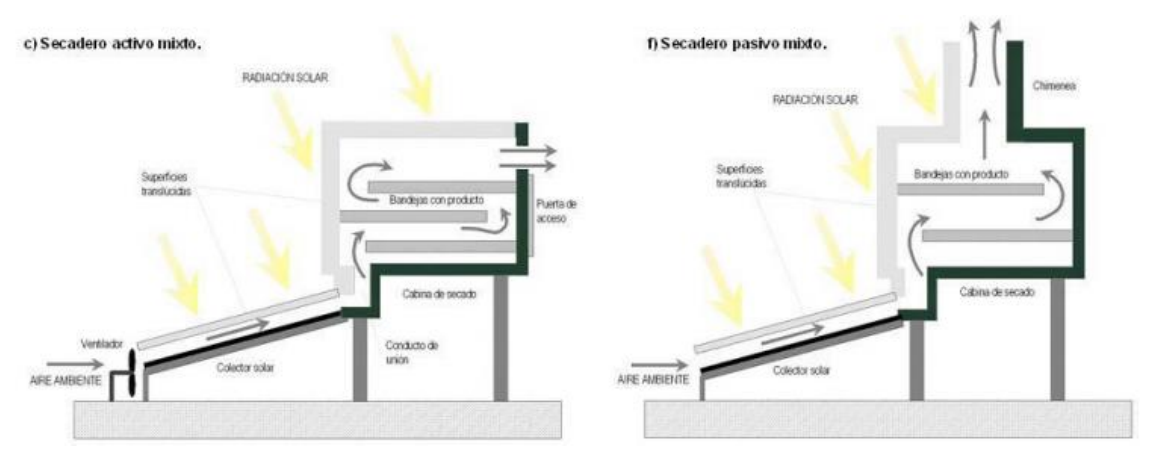

Figura 6.Secaderos de tipo mixto.

<span id="page-23-2"></span>En la tabla 2 se recogen las ventajas y desventajas de cada uno de los tipos comentados anteriormente.

<span id="page-24-1"></span>

|                    | <b>Ventajas</b>                                                                   | Desventajas                                                     |
|--------------------|-----------------------------------------------------------------------------------|-----------------------------------------------------------------|
| <b>Integral</b>    | Más económico.<br>Más sencillo de construir.                                      | Daños por radiación UV.<br>Menor eficiencia.                    |
| <b>Distribuido</b> | Protección de productos a radiación UV.<br>Menor riesgo de temperaturas extremas. | Más complejos y caros.                                          |
| <b>Mixto</b>       | Menor riesgo de temperaturas extremas                                             | Daños por radiación UV.<br>Más complejos y caros.               |
| <b>Híbrido</b>     | Operación con cualquier meteorología.<br>Mejor control del secado.                | Dependencia de los<br>combustibles fósiles<br>(poco económicos) |

Tabla 2. Ventajas y desventajas de los distintos tipos de secaderos solares.

#### **Secaderos solares activos**

Los sistemas solares activos dependen sólo parcialmente de la energía solar ya que, o bien emplean energía solar como aporte de calor y energía eléctrica para los ventiladores, o bien utilizan como fuente de calor energía solar conjuntamente con combustibles y electricidad para los sistemas de impulsión de aire [18].

En cualquier caso se provoca la convección forzada del aire. Como se ha indicado, pueden ser sistemas "todo solar" o "híbridos", recibiendo esta última designación los secaderos solares activos que incorporan un aporte térmico suplementario que se utilizará, por ejemplo, durante las operaciones de secado nocturnas o en periodos con altos niveles de nubosidad.

En la figura 7 se dispone de un secadero solar híbrido para yuca que combina el aporte de la energía solar con el de un quemador de biomasa.

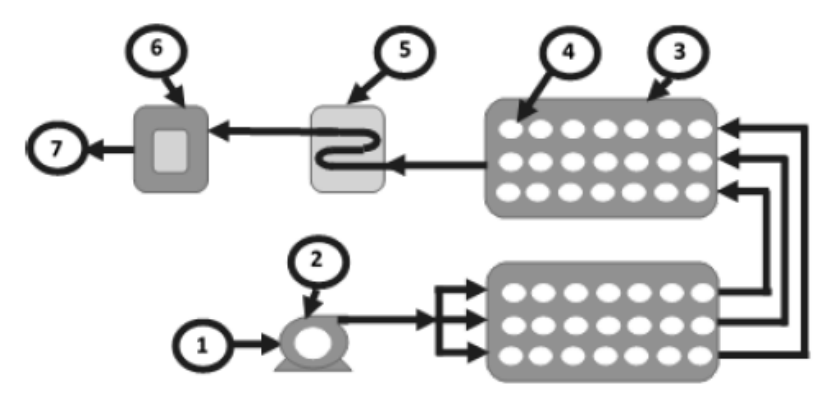

<span id="page-24-0"></span>Figura 7. Diagrama de flujo de un secador híbrido. Organización: (1) Entrada de aire al sistema, (2) Soplador, (3) Colectores solares, (4) Tubos conteniendo PCM, (5) Quemador de Biomasa, (6) Cámara de Secado y (7) Salida de aire del sistema.

En todas las situaciones posibles, con los sistemas de secado solar activos se consigue, en diferentes proporciones, una reducción del consumo de energía convencional. Estos dispositivos son más efectivos y más fáciles de controlar que los secaderos pasivos; sin embargo, el requerimiento de electricidad para los ventiladores o de combustibles fósiles como fuentes auxiliares de calor, puede aumentar considerablemente los costes de operación y mantenimiento.

#### **a) Secaderos solares activos de tipo integral**

Son sistemas en los que la unidad de recepción de la radiación solar es la propia cámara de secado. A su vez, pueden ser secaderos de absorción directa sobre el producto, secaderos con pared o cubierta colectora y secaderos tipo invernadero con cámara de absorción interna [18].

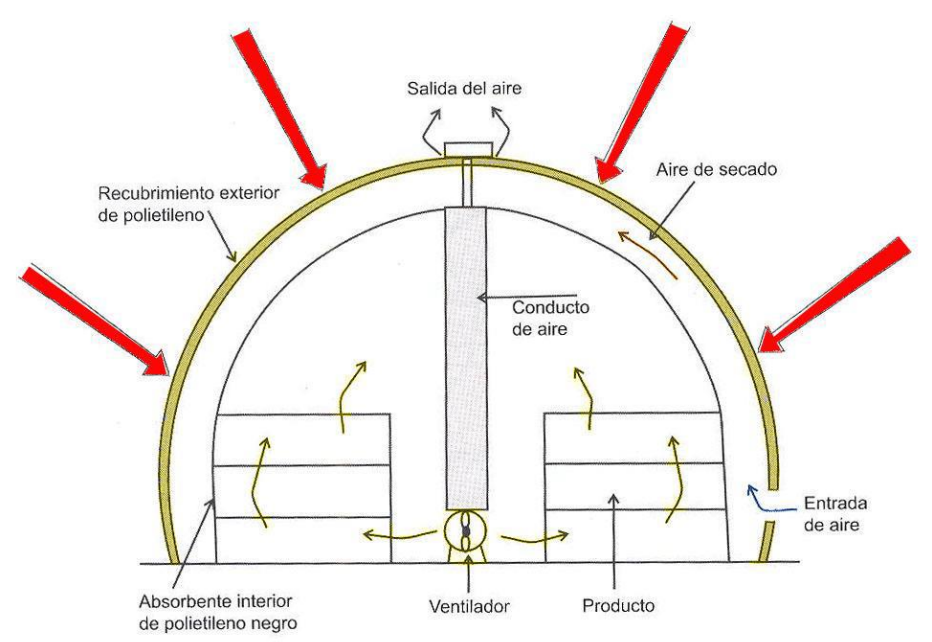

Figura 8. Secadero solar activo integral de tipo invernadero.

#### <span id="page-25-0"></span>**b) Secaderos solares activos de tipo distribuido**

Son diseños en los que el calentador solar de aire y la cámara de secado constituyen unidades separadas. Los cuatro componentes básicos del sistema distribuido son: la cámara de secado, el calentador de aire, el ventilador y el conducto de unión entre el calentador y la cámara [18].

El producto es situado en una cámara opaca y es calentado por el aire que circula a través de ella y que ha captado la energía térmica en colectores solares. Estos dispositivos son especialmente recomendados para productos perecederos y frutas que sufren una notable disminución en contenido vitamínico si son expuestas directamente al sol.

Un aspecto importante a considerar es el siguiente: en los sistemas de secado convencional, la eficiencia de secado aumenta con la temperatura, siendo la temperatura de trabajo tan alta como el producto pueda soportar. Por el contrario, en los secaderos solares de tipo distribuido, la máxima temperatura posible puede no proporcionar el diseño más óptimo, ya que la eficiencia del colector solar disminuye con el aumento de la temperatura de salida.

Por tanto, la decisión en el diseño de estos sistemas conduce a dos alternativas: temperaturas de aire altas con bajos niveles de flujo de aire y altos requerimientos de aislamientos, o bien, temperaturas de secado más bajas disminuyendo el aislamiento necesario y por tanto su coste. Sin embargo, puesto que para altas temperaturas la eficiencia de estos dispositivos aumenta con el flujo de aire, en el diseño será necesario realizar un balance entre el tamaño de los ventiladores usados y el nivel de aislamiento requerido.

#### **c) Secaderos solares activos de tipo mixto**

Estos tipos de secaderos resultan ser la hibridación de los dos anteriores, por lo que combinan la acción directa de la radiación solar y el precalentamiento del aire. Los componentes típicos son los indicados para los secaderos indirectos con la salvedad de que la cámara de secado es de algún material translúcido que permite que el producto absorba directamente la radiación, al igual que en los sistemas directos.

#### **Secaderos solares pasivos**

Los sistemas solares de circulación natural, llamados pasivos para distinguirlos delos sistemas que utilizan ventiladores para forzar el flujo de aire, dependen totalmente de la energía solar [18]. En ellos, el aire precalentado por la radiación solar circula a través del producto mediante fuerzas de flotabilidad (diferencias de densidad) o/y como resultado de la presión del viento.

Aunque presentan grandes ventajas frente al secado natural, son menos eficientes que los sistemas activos; sin embargo, pueden ser la opción más atractiva para emplazamientos remotos en zonas rurales o para áreas geográficas donde la electricidad es escasa.

#### **a) Secaderos solares pasivos de tipo integral**

Al igual que en los sistemas activos directos, su principal característica está en que la cámara de secado cumple la función de colector recibiendo la radiación solar. Los secaderos de este tipo son más baratos y más sencillos de construir que los distribuidos, para la misma capacidad de carga, y el mantenimiento que requieren es escaso. Sin embargo, su eficiencia es baja debido a la simplicidad del diseño y al escaso control que se posee sobre el proceso de secado, siendo el riesgo de dañar los productos por sobrecalentamiento uno de sus principales inconvenientes. Otra desventaja importante de estos dispositivos es la baja velocidad de secado provocada por el reducido flujo de aire. Para evitar este hecho, es habitual la instalación de una chimenea que favorezca la circulación y renovación del aire desecante. Básicamente existen dos tipos de secaderos dentro de los sistemas integrales:

• En caja o de armario. Se caracterizan por ser unidades pequeñas, prácticamente de uso doméstico. Su configuración habitual característica consiste en una caja acristalada bien aislada con agujeros de ventilación en la base y en la parte superior de las paredes. La radiación incidente sobre la cubierta es captada por las superficies interiores ennegrecidas y el mismo producto. Se genera circulación de aire cuando el descenso de densidad de éste en el interior de la caja le confiere empuje suficiente para escaparse por las oberturas superiores y ser reemplazado por aire fresco que entra por la parte inferior.

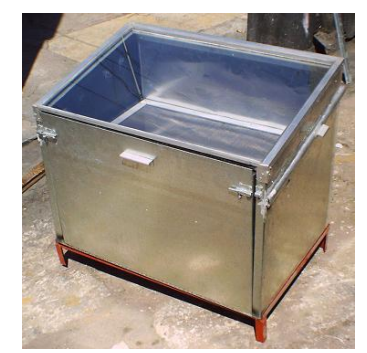

Imagen 4. Secadero solar pasivo directo de tipo armario.

<span id="page-26-0"></span>• De invernadero. Se caracterizan por grandes superficies transparentes que habitualmente incorporan paneles aislantes para evitar el enfriamiento nocturno y algún sistema de almacenamiento (Ibáñes Plana, 2005).

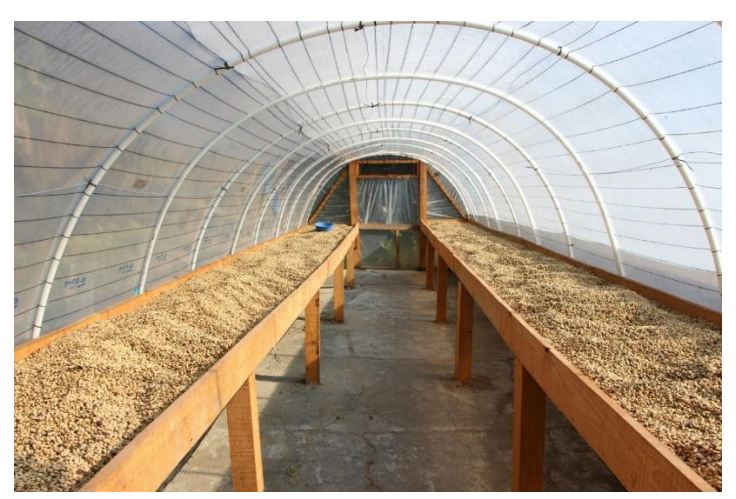

Imagen 5. Secadero solar pasivo directo de tipo invernadero.

#### <span id="page-27-0"></span>**b) Secaderos solares pasivos de tipo distribuido**

También denominados secaderos solares pasivos indirectos. En ellos, el producto a secar se encuentra en bandejas dentro de una cámara de secado opaca y es calentado por el aire circulante, que proviene de un colector solar. Un secadero de este tipo se compone de las siguientes unidades básicas: colector solar de precalentamiento de aire, cámara de secado, conductos de unión convenientemente aislados y chimenea para favorecer el flujo de aire.

Su principal inconveniente se encuentra en las fluctuaciones de la temperatura del aire precalentado, que provoca dificultades para mantener las condiciones constantes en la cámara. Además, requieren mayores inversiones de capital que los secaderos pasivos integrales, siendo también más compleja la manipulación del producto.

Sin embargo, se consiguen temperaturas de operación más elevadas que en los secaderos solares directos y obtienen productos de mayor calidad. Destaca su mayor eficiencia ya que se pueden diseñar los elementos por separado optimizando al máximo cada uno de ellos.

#### **c) Secaderos solares pasivos de tipo mixto**

Al igual que en los secaderos activos mixtos, este tipo de sistemas combina las características de los secaderos integrales y distribuidos. Así, poseen, básicamente, las mismas características estructurales que los secaderos pasivos del tipo distribuido, pero con la diferencia de que las paredes de la cámara de secado son de material transparente, de manera que la radiación solar incide directamente sobre el producto (tipo integral).

Para un óptimo funcionamiento de los sistemas mixtos y distribuidos, tanto activos como pasivos, es fundamental el diseño eficiente de los colectores de aire instalados. A continuación, se describe la tipología general existente de sistemas de calentamiento de aire.

#### <span id="page-28-0"></span>**2.4.Captadores solares de aire para aplicaciones de secado**

El diseño eficiente de un captador solar, como unidad de precalentamiento del aire desecante, es imprescindible para el correcto funcionamiento de los sistemas de secado indirectos y mixtos, activos o pasivos.

En general, se pueden clasificar en calentadores de concentración o calentadores de placa plana. En los colectores de concentración se consiguen temperaturas de trabajo mayores que en los de placa plana. Sin embargo, para la elevación de temperatura requerida en las aplicaciones de secado (hasta quizás 100 ºC por encima de la temperatura ambiente) y por sus mejores condiciones tecno-económicas, los captadores solares de placa plana son más utilizados que los de concentración.

Según Brian Norton [2], los colectores solares de placa plana se clasifican en dos grupos: con superficie absorbedora desnuda y con superficie absorbedora cubierta. A continuación, se describen las tipologías más habituales.

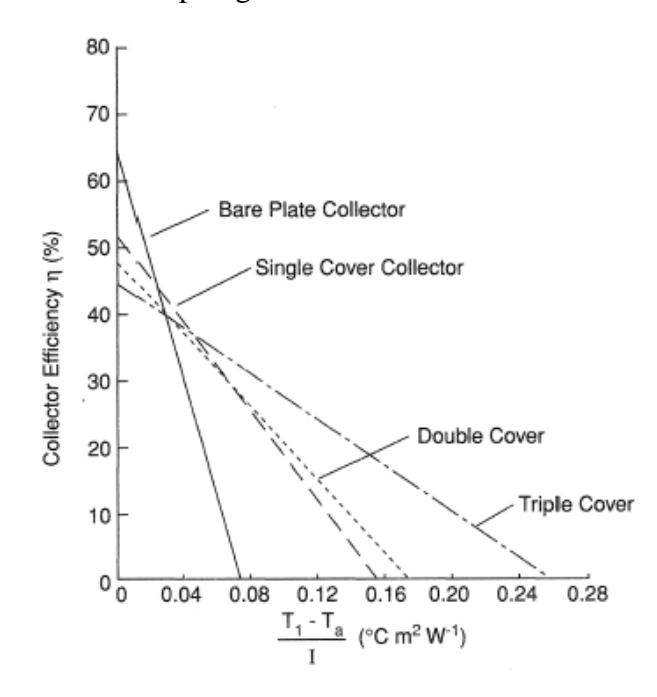

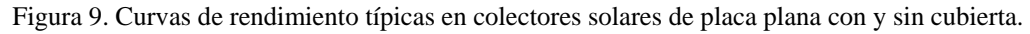

#### <span id="page-28-2"></span><span id="page-28-1"></span>*2.4.1. Captadores solares de aire de placa plana sin cubierta.*

Los colectores solares de placa plana y sin cubierta representan los sistemas de calentamiento de aire más simples y de menor coste de construcción. Consisten básicamente en una superficie absorbedora, un conducto de aire y un espesor de aislamiento (figura 10), produciéndose la transferencia de calor al aire por la parte posterior de la placa absorbedora.

Aunque tienen pérdidas ópticas mínimas por no disponer de cubierta transparente, presentan unas elevadas pérdidas térmicas por convección, al estar la superficie absorbedora expuesta al aire directamente, siendo estas mayores conforme aumenta la temperatura de trabajo. No obstante, pueden resultar bastante apropiados para aplicaciones en las que se requieren elevaciones de temperatura muy bajas respecto a la temperatura ambiente (<10ºC). De esta forma, su simplicidad y bajo coste pueden compensar su utilización, aun teniendo menor rendimiento que otros dispositivos.

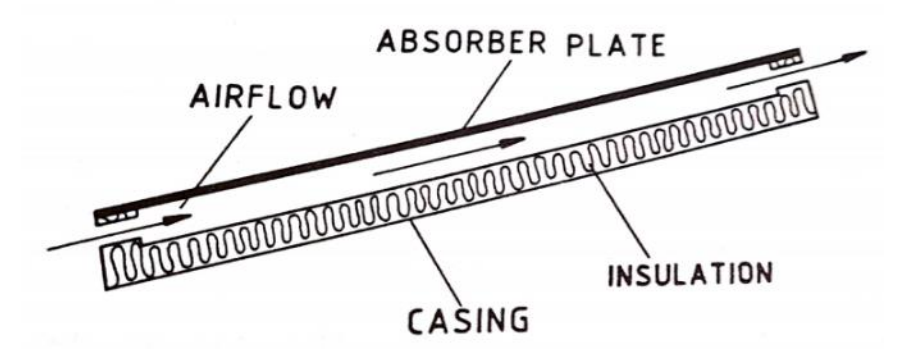

Figura 10. Colectores solares de aire de placa plana sin cubierta.

#### <span id="page-29-1"></span><span id="page-29-0"></span>*2.4.2. Captadores solares de aire de placa plana con cubierta.*

Para reducir las pérdidas térmicas descritas anteriormente, estos dispositivos incorporan una o dos cubiertas sobre y paralelamente a la superficie absorbedora, consiguiendo así reducir las pérdidas por convección, las pérdidas por emisión de radiación de onda larga de la placa absorbedora y proporcionar una protección a los elementos ubicados por debajo de la cubierta. En este sentido, la cubierta debe ser de un material (vidrio, plástico, metacrilato, policarbonato, etc.) que permita el paso de la radiación de onda corta del sol e impida la salida de la radiación de onda larga emitida por la superficie absorbedora.

En general, se puede decir que los colectores solares planos con superficie absorbedora cubierta operan con un rendimiento mayor que los sistemas sin cubierta en procesos con moderadas elevaciones de temperatura, pero presentan costes de construcción mayores y, en algunos casos, pueden también conllevar costes de mantenimiento superiores (rotura de cubiertas, limpieza, etc.)

Estos colectores habitualmente se usan para conseguir temperaturas entre 10 y 35ºC sobre la temperatura ambiente. Los tipos más habituales son: de paso superior, de paso inferior, de cubierta suspendida y de cubierta perforada.

#### **Captadores de placa plana con cubierta y paso de aire superior.**

Es la tipología más sencilla dentro de los captadores con cubierta. En ellos, el aire a calentar pasa a través del espacio limitado entre la cubierta y la superficie absorbedora (figura 11.a). De esta forma, la transferencia de energía hacia el aire se produce en la superficie superior de la placa absorbedora.

#### **Captadores de placa plana con cubierta y paso de aire inferior.**

En esta disposición, la superficie absorbedora se sitúa directamente bajo la cubierta transparente (figura 11.b), con una capa de aire estático separándola de la cubierta. El airea calentar fluye entre la superficie inferior de la placa absorbedora y el aislamiento. Generalmente, los captadores de paso inferior son más eficientes que los de paso superior anteriormente descritos.

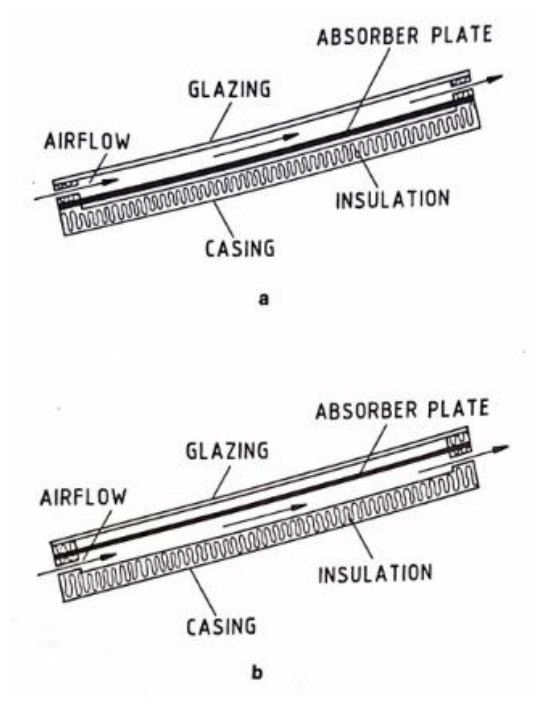

<span id="page-30-0"></span>Figura 11. Colectores solares de aire de placa plana con cubierta y paso de aire: a) superior, b) inferior.

#### **Captadores de placa plana suspendida.**

En los captadores de placa suspendida, la superficie absorbedora se encuentra fijada entre la cubierta y el aislamiento. De esta forma, el flujo de aire circula por ambas caras del absorbedor, aumentando la superficie de transferencia de calor. Además, por la propia disposición de la superficie absorbedora, ésta se encontrará a menor temperatura y, por tanto, se reducirán las pérdidas por radiación, consiguiéndose eficiencias mayores que en los captadores de placa plana de paso superior e inferior. Las configuraciones más frecuentes son las de simple paso con flujo paralelo (figura 12.a) y las de doble paso (figura 12.b).

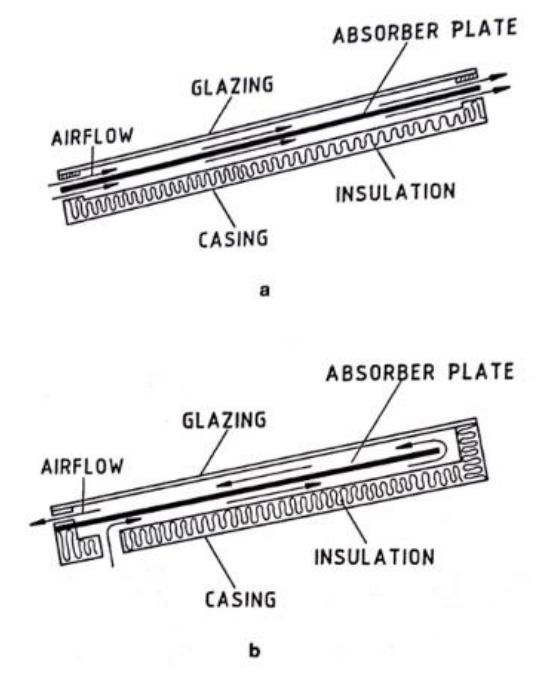

<span id="page-30-1"></span>Figura 12. Colectores solares de aire de placa plana suspendida con: a) flujo paralelo, b) doble paso.

#### **Captadores de placa plana perforada.**

Son una modificación de los colectores de placa suspendida de simple paso. Consisten en una placa plana perforada con la que se consigue aumentar la transferencia de calor entre el aire y la placa absorbedora, disminuyendo las pérdidas térmicas al exterior y con ello, mejorará la eficiencia del sistema (figura 13).

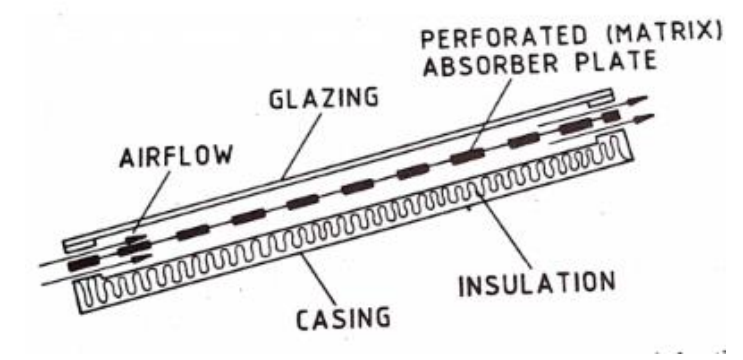

<span id="page-31-0"></span>Figura 13. Colectores solares de aire de placa plana perforada.

#### <span id="page-32-0"></span>**2.5.Teoría del Secado**

#### <span id="page-32-1"></span>*2.5.1. Introducción*

El secado es una operación que consiste en eliminar o reducir el contenido de humedad existente en un producto cualquiera de forma que el producto final presente las características deseadas.

El secado de subproductos para una utilización posterior (combustible, materia prima de proceso, etc), aunque también es una técnica altamente desarrollada, origina consumos de energía considerables. Esta operación puede hacerse [23]:

- Por evaporación o/y vaporización con ayuda de calor (secado térmico mediante aire caliente, radiación solar, etc).
- Mediante otros procesos físico-químicos (liofilización, ósmosis, adsorción, congelación, etc).
- Por extracción de agua a través de medios mecánicos (presión, vibración, filtrado, centrifugación, etc).

Generalmente es más barato eliminar agua mecánicamente que por medios térmicos, por lo que es aconsejable reducir a humedad al máximo posible por estos medios antes de llevar el sólido a un secadero.

El secado térmico, sistema más habitual y utilizado de secado de subproductos, es un proceso simultáneo de transferencia de masa y energía en el que se produce básicamente (figura 2):

- Transferencia de calor, desde el agente desecante al producto.
- Transferencia de masa, encargada de llevar la humedad del interior del producto hacia la superficie y de la superficie al aire de los alrededores.

Pero además de estos dos procesos simultáneos existe otra complicación: las condiciones físicas del producto se modifican en el transcurso de la extracción de humedad. Así, cuando la humedad se encuentra en la superficie sólo se necesita para el secado la evaporación superficial. Sin embargo, cuando la humedad se halla en el interior, el secado está influido por el movimiento de la humedad en la materia, que es consecuencia de fenómenos como la capilaridad, la difusión del vapor y el flujo de moléculas.

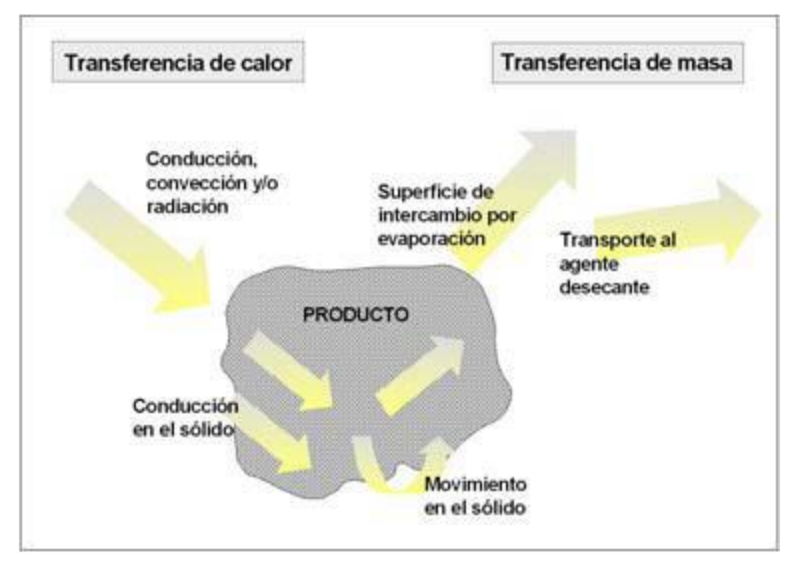

<span id="page-32-2"></span>Figura 14. Transferencia de calor y masa en el secado.

En general, los principales objetivos que se suelen perseguir en las operaciones de secado pueden agruparse en los siguientes:

- 1. Permitir el empleo satisfactorio del producto en otros procesos o tratamientos (cuando la presencia de humedad no es deseable en la etapa siguiente del proceso).
- 2. Facilitar el manejo posterior del producto.
- 3. Reducir su peso y por lo tanto su costo de embalaje y darle mayor valor y utilidad al producto final. Aun cuando el producto pueda ser utilizado al estado húmedo, resulta más barato eliminar el agua por medios térmicos que transportarlo húmedo.
- 4. Aumentar la capacidad de los aparatos.
- 5. Proteger los productos durante su almacenamiento y transporte (se elimina agua para preservar el producto).
- 6. Recuperar reactivos o subproductos valiosos (casos en que la humedad que acompaña a un producto es un solvente caro).
- <span id="page-33-0"></span>*2.5.2. Contenido de humedad.*

El factor de mayor influencia en la cinética de secado es el contenido de humedad en el producto.

La cantidad de humedad presente en un producto se puede expresar en base húmeda o en base seca, e indicada como decimal o porcentaje.

El contenido en base húmeda, definido como el peso del agua presente en el producto por unidad de peso del producto sin secar, viene dado por la ecuación 2.1. De igual manera, el contenido en base seca, definido como el peso del agua presente en el producto por unidad de peso del producto seco, se indica en la expresión 2.2.

$$
M_{wb} = \frac{W_w}{W_o} = \frac{W_o - W_d}{W_o}
$$
\n(2.1)

$$
M_{ab} = \frac{W_w}{W_d} = \frac{W_o - W_d}{W_d}
$$
 (2.2)

 $M_{wb}$  es la humedad en base húmeda (kg agua/kg producto húmedo),  $M_{db}$  es la humedad en base seca (kg agua/kg producto seco), W<sup>o</sup> es el peso inicial del producto sin secar (kg),  $W_w$  es la cantidad de agua en el producto húmedo (kg) y  $W_d$  es el peso de la materia seca en el producto (kg).

Habitualmente en ingeniería, y más concretamente, en ensayos de secado, donde el producto se va pesando de forma regular disponiendo un registro de pérdida de peso, el contenido en humedad instantáneo para cualquier tiempo t, en base húmeda o seca, se obtiene respectivamente mediante las siguientes expresiones:

$$
M_{t_{-}wb} = 1 - \left[ \frac{(1 - M_{owb}) \cdot W_o}{W_t} \right]
$$
 (2.3)

$$
M_{t_{-}db} = \left[\frac{(M_{\text{odb}} + 1) \cdot W_o}{W_t}\right] - 1\tag{2.4}
$$

#### <span id="page-34-0"></span>*2.5.3. Contenido de humedad en equilibrio. Actividad del agua.*

El agua que contienen los productos no se encuentra incorporada de la misma forma. En unos casos está relativamente libre, en otros está muy ligada a la estructura del producto, etc. Según la naturaleza de la unión entre el agua y la materia seca se distinguen [27]:

- Líquido adherente: forma una película sobre la superficie exterior de la materia seca.
- Líquido capilar: queda retenido por los intersticios de la materia porosa (superficie interna del producto).
- Líquido de hinchado: forma parte integral de la fase del producto (unión coloidal).

El concepto de actividad del agua en un material permite expresar el grado de libertad que tiene el agua contenida en él. Así, un producto intercambia agua con el ambiente que lo rodea hasta que se establece una situación de equilibrio. En estas condiciones, el valor de la humedad relativa del aire (en tanto por uno) recibe el nombre de actividad de agua del producto, aw. De esta forma, la humedad relativa de equilibrio del aire en contacto con el agua libre es del 100 % y, por tanto, su actividad 1.

El valor de actividad de agua depende de la composición, la temperatura y el contenido en agua del producto. Así, un producto tiene una presión de vapor característica para cada temperatura y humedad contenida. Esto determina si el material adsorberá o emitirá humedad en su exposición al aire.

#### <span id="page-34-1"></span>*2.5.4. Calor latente de vaporización.*

El requerimiento térmico para secar un producto se denomina calor latente de vaporización, *v L* , y representa la cantidad de energía que tiene que absorber el producto para evaporar su humedad, esto es, la energía necesaria para evaporar 1 kg de agua.

En el agua libre, este valor depende exclusivamente de la temperatura y es del orden de los 2450 kJ/kg a 20ºC. Su valor, en función de la temperatura se puede determinar mediante la siguiente expresión [23]:

$$
L_{\nu} = \frac{R}{M_a} \cdot \left( p_{s_1} - p_{s_2} \cdot (T + 273.16) \right) \tag{2.5}
$$

donde  $L$ <sub>v</sub> es el calor latente de vaporización del agua (KJ/kg), R la constante de los gases (8314 J/molK),  $M_a$  el peso molecular del agua (18.01 g/kmol),  $p_{s1}$  y  $p_{s2}$  constantes de la ecuación con valores de 6547,10 y 4,23 respectivamente [53], y T la temperatura (ºC).

Si el agua no está libre, como ocurre habitualmente en la biomasa, el calor latente de vaporización es mayor y los factores de los que depende son el tipo de producto, su humedad y la temperatura. De esta manera, conforme aumenta el contenido de humedad y la temperatura, menor es el calor latente de vaporización necesario.

#### <span id="page-35-0"></span>*2.5.5. Propiedades psicométricas.*

La psicometría es la rama de la física relativa a la medida o a la determinación de las condiciones atmosféricas, particularmente en lo concerniente a la humedad del aire.

Los procesos de secado dependen en gran medida de los cambios que se producen en las propiedades del agente desecante, generalmente aire húmedo (mezcla de aire seco y vapor de agua), cuya información se encuentra organizada en las conocidas cartas psicométricas (figura 15).

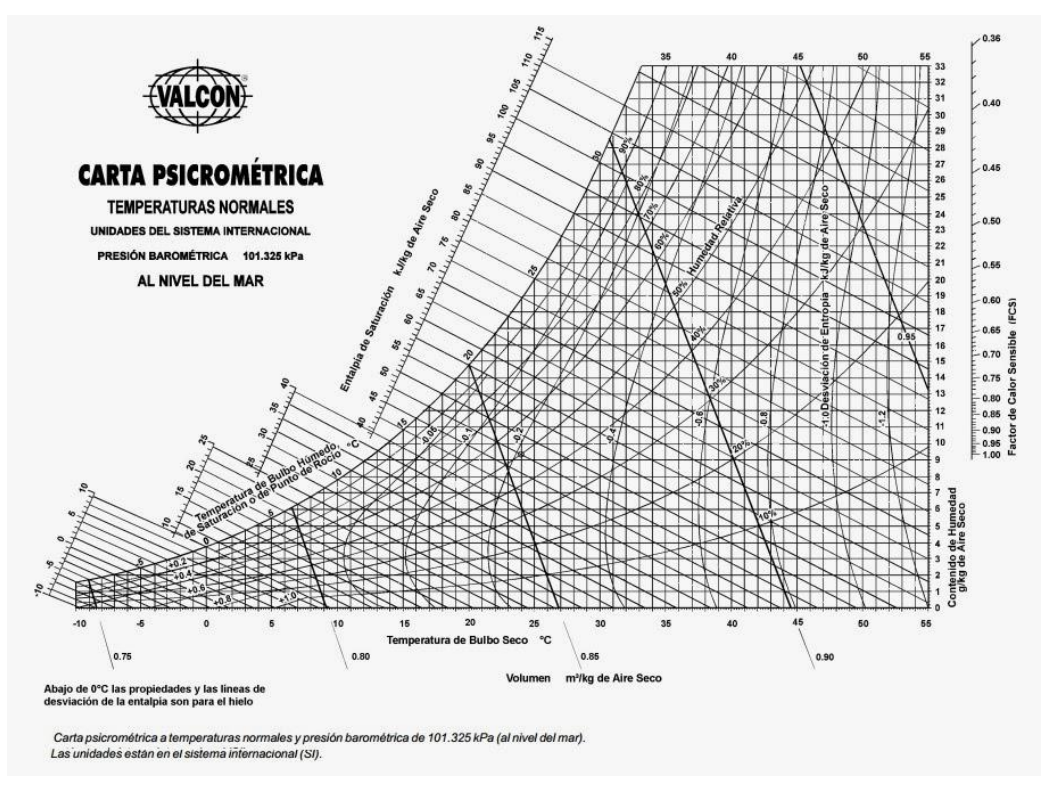

Figura 15. Carta psicométrica.

<span id="page-35-1"></span>Para entender las variaciones de las características del aire en el proceso de secadores necesario conocer la forma de determinar las variables psicométricas. Aunque dichas propiedades son ampliamente conocidas, la determinación matemática de alguna de ellas (temperatura de rocío y temperatura de bulbo húmedo) no es trivial. A continuación, se presentan las ecuaciones que permiten determinar las principales variables psicométricas en un rango amplio de temperaturas (de -40 ºC a 110 ºC), a partir de tres variables independientes de la mezcla aire-vapor de agua (aire húmedo) [5, 25].

El aire húmedo es un sistema homogéneo de una fase y dos componentes en el que se puede considerar que sigue las leyes del gas ideal para las mezclas. Por tanto, las ecuaciones que se utilizan para la determinación de las diferentes propiedades psicométricas se basan, en general, en la aproximación de considerar al aire húmedo como gas ideal.
Las variables que se representan en el diagrama son las siguientes:

#### ▪ **Temperatura de bulbo seco**

Es la temperatura del aire leída en un termómetro común. Las temperaturas de bulbo seco se representan como líneas verticales que tienen su origen en la escala de temperaturas de bubo seco que se corresponde con el eje horizontal de abscisas.

#### Presión total, del aire seco y del vapor de agua.

Por ser el aire una mezcla de gases (aire seco y vapor de agua), la presión total es la suma de las presiones parciales de sus componentes:

$$
P_t = p_{as} + p_{\nu} \rightarrow \begin{cases} p_{as} = P_t \cdot x_{as} \\ p_{\nu} = P_t \cdot x_{\nu} \end{cases}
$$
 (2.6)

Donde xas y x<sup>v</sup> son las fracciones molares del aire seco y del vapor de agua.

En condiciones normales, la presión absoluta total, P<sub>t</sub> se considera con el valor de 101325 Pa. La presión barométrica se puede medir con un barómetro a menudo de mercurio. No obstante si no se disponen de elementos de medida y deseamos conocer su valor por estar a una altitud importante, existen correlaciones publicadas en función de la altitud que podemos usar [29]:

$$
P_t = 101325 \cdot \left(1 - 2.255692 \cdot 10^{-5} \cdot H\right)^{5.2561} \tag{2.7}
$$

Donde H es la altitud de la ubicación. En nuestro caso, la altitud de Huelva tiene un valor de 54 m, por lo que la presión total es igual a 100677,96 Pa.

#### ▪ **Presión de saturación.**

Para el cálculo de la presión de saturación del vapor de agua se utilizará la expresión recogida en los apuntes de Ingeniería Térmica:

$$
p_{\rm vs} = 10^{\left(\frac{7.5T}{T + 237.3} + 2.7858\right)}
$$
\n(2.8)

#### ▪ **Humedad absoluta o específica**

Es el contenido real de agua en la atmósfera, en gramos de vapor de agua por kilogramo de aire seco. Se corresponde con el eje vertical de ordenadas.

$$
w = \frac{m_v}{m_{as}} \ w = 0,622 \cdot \frac{p_v}{p_t - p_v} = 0,622 \cdot \frac{\phi \cdot p_{vs}}{p_t - \phi \cdot p_{vs}} \tag{2.9}
$$

#### ▪ **Humedad relativa**

Es la relación porcentual que existe entre presión de vapor de agua en el aire y presión de vapor de agua en el aire saturado a la misma temperatura.

$$
HR = \phi = \frac{p_v}{p_{vs}} \cdot 100 \, (\%) \tag{2.10}
$$

Por tanto, depende no solo de la cantidad de humedad presente en el aire sino también de su temperatura. Las líneas de humedad relativa en una carta psicométrica son curvas que comienzan abajo y a la izquierda y se curvan hacia arriba y la derecha. Se expresa siempre en tanto por ciento.

## ▪ **Entalpía**

Es una cantidad que indica el contenido de calor de la mezcla de aire y vapor de agua, por encima de 0ºC. Se expresa en kJ/kg de aire seco. los valores de entalpía se marcan sobre una escala especial arriba de la línea de saturación.

La entalpía del aire húmedo está definida como:

$$
h_{ah} = h_{as} + w \cdot h_{v}
$$
 (2.11)

También se puede calcular mediante la siguiente relación:

$$
h_{ah} = C_{pa} \cdot T + w \cdot (2501, 7 + 1, 82 \cdot T)
$$
 (2.12)

Donde el valor del calor específico del aire se asume en los cálculos igual a 1 kJ/kgK.

#### ▪ **Volumen específico**

Las líneas de volumen específico constante se originan en el eje de abscisas y suben hacia arriba con ligera inclinación hacia la izquierda.

El peso específico o densidad es la inversa del volumen específico. El valor especificado por ASHRAE para el volumen específico y la densidad del aire en condiciones estándar, temperatura del bulbo húmedo de 15 °C y de aire seco de 20 °C, es respectivamente v<sub>std</sub>= 0,830 m<sup>3</sup>/kg y  $\rho_{std} = 1,204$  kg/m<sup>3</sup>.

Se puede expresar el gasto másico de aire seco en función de la densidad y caudal volumétrico de aire húmedo [25]:

$$
\dot{m}_a = \rho \cdot V \tag{2.13}
$$

## ▪ **Temperatura de bulbo húmedo**

La temperatura de bulbo húmedo es la mínima temperatura que puede alcanzarse por enfriamiento evaporativo. Si con una corriente de aire de por ejemplo 20ºC intentamos enfriar un objeto sólido, la mínima temperatura que podemos llegar a conseguir en ese objeto sólido será precisamente 20ºC, es imposible conseguir una temperatura menor. Sin embargo, si con esa misma corriente de aire intentamos enfriar una gota de agua, podríamos llegar a enfriarla por debajo de esa temperatura. El motivo es que, en el primer caso, en el del objeto sólido, sólo hay un mecanismo de enfriamiento, que consiste en la transmisión de calor desde el cuerpo caliente al frío. En el caso de la gota además de producirse un flujo de calor hacia el aire, se produce la evaporación de algunas moléculas de agua, que se incorporarán a la corriente de aire. Este proceso absorbe energía y hace que la temperatura del agua baje todavía algo más. Si la corriente de aire es lo suficientemente grande habremos alcanzado en la gota la temperatura del bulbo húmedo. Esta temperatura de bulbo húmedo depende de lo seco que esté el aire. Si el aire tiene una humedad relativa del 100%, es decir, está saturado de humedad, no se producirá evaporación y la temperatura de bulbo húmedo será la misma que la de bulbo seco (la que se mide con un termómetro convencional). Por el contrario, si el aire tiene una humedad

relativa inferior al 100% sí que se producirá evaporación de agua y cuanto más seco esté el aire más baja será la temperatura de bulbo húmedo.

#### *2.5.6. Balances de masa y energía en un sistema genérico de secado.*

Una instalación genérica de secado, en equilibrio, se presenta en la figura 4.

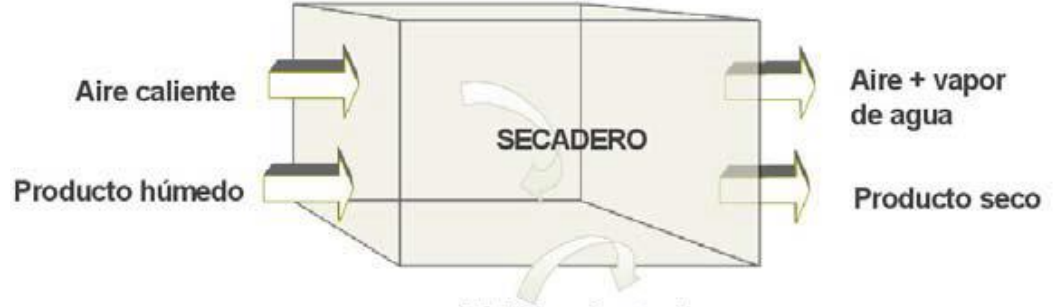

Pérdidas al exterior

Figura 16. Esquema genérico de un proceso de secado.

El análisis de procesos psicrométricos estacionarios se lleva a cabo considerando un volumen de control y aplicándole los principios de conservación de la masa:

$$
\sum \dot{m}_{\text{ent}} = \sum \dot{m}_{\text{sal}} \tag{2.14}
$$

y energía:

$$
\dot{Q} - \dot{W} = \sum_{\text{sal}} \left( h + \frac{c^2}{2} + g \cdot z \right) \cdot \dot{m} - \sum_{\text{ent}} \left( h + \frac{c^2}{2} + g \cdot z \right) \cdot \dot{m} \tag{2.15}
$$

Considerando independientemente los gastos másicos de aire seco y vapor de agua y despreciando las variaciones de energía potencial y cinética, quedaría la ecuación de conservación masa

$$
\sum_{sal} \dot{m}_a = \sum_{ent} \dot{m}_a \tag{2.16}
$$

$$
\sum_{sal} \dot{m}_{\nu} = \sum_{ent} \dot{m}_{\nu} \tag{2.17}
$$

y la ecuación de conservación de la energía:

$$
\dot{Q} = \sum_{sal} h \cdot \dot{m}_a - \sum_{ent} h \cdot \dot{m}_a \tag{2.18}
$$

siendo *Q* la cantidad de calor que se transfiere con el volumen de control. El criterio de signos adoptado es  $\dot{Q}$  negativo si el flujo de calor es hacia el volumen de control y positivo si el flujo de calor es hacia fuera del volumen de control.

# *2.5.7. Evoluciones típicas del aire en un proceso de secado.*

Como ya se ha comentado anteriormente, el objetivo de un proceso de secado es la extracción de humedad de un producto, que puede realizarse por diferentes técnicas, siendo las más usuales el contacto natural o forzado del aire (precalentado o a temperatura ambiente) con dicho producto.

Este flujo de aire que pasa sobre el material a secar produce la transferencia de calor del aire al producto que da lugar a la vaporización de la humedad del producto al aire (proceso simultáneo de transferencia de masa y energía) y el consecuente incremento de su humedad relativa con una disminución de la temperatura seca y una constante temperatura de bulbo húmedo.

Para el proceso de diseño del secadero, los estados del aire se han enumerado del 1 a 4 como sigue:

- Estado 1: Aire ambiente. Este aire húmedo se calentará en los colectores solares pasando al estado 2.
- Estado 2: Aire caliente entrante a la instalación, prácticamente seco con baja humedad relativa o 100% seco.
- Estado 3: Aire saliente con mayor vapor de agua y, por tanto, mayor contenido de humedad y a menor temperatura. En el presente proyecto se ha supuesto que el aire sale saturado (HR=100%).
- Estado 4: Entrada de producto. Coincide con el estado del aire que entra en contacto con la superficie de agua (en nuestro caso, la piel fresca de naranja que contiene agua). El diseño se va a realizar suponiendo que el producto fresco entra al secadero a la temperatura ambiente del lugar donde es almacenado tras el proceso de prensado.

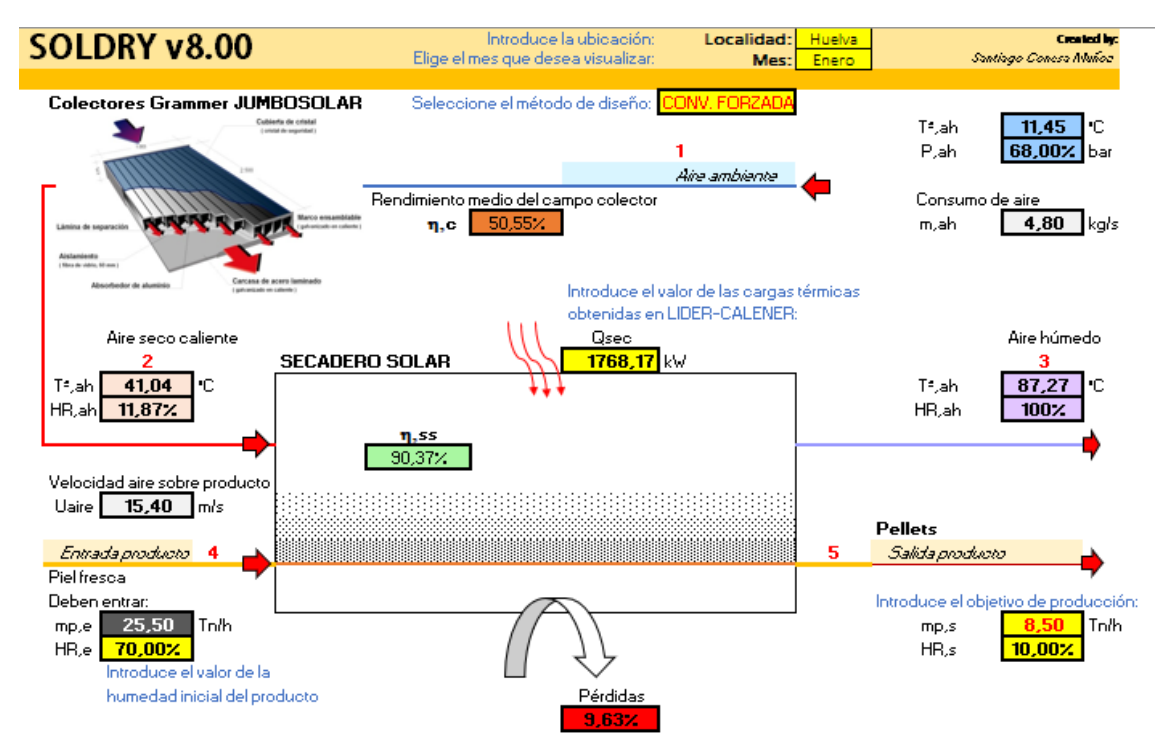

• El estado 5 no se corresponde con aire sino con la salida de producto.

Figura 17. Esquema de la instalación con los estados del aire.

La utilización de aire precalentado supone una optimización en un proceso de secado [24], mejorando el aumento de la temperatura la capacidad de arrastre de humedad.

Por tanto, interesa obtener una temperatura del aire T<sub>2</sub> a la salida de los colectores lo más elevada posible, pero el diseño queda limitado por el rendimiento de los colectores solares y la radiación solar recibida en la ubicación. Será importante ver hasta donde será capaz una fila de colectores conectados en serie de elevar la temperatura del aire ambiente T1.

En la figura 18 se muestra, de forma esquemática, la ventaja de aumentar la temperatura seca del aire. Así, se considera un aire ambiente no saturado a temperatura T1, humedad relativa  $\emptyset_1$ , temperatura de bulbo húmedo T<sub>bh1</sub> y humedad absoluta w<sub>1</sub> (sección A en la figura 18). Si el aire no es precalentado, éste seguirá la línea de enfriamiento adiabática Tbh1 (AB en la figura 18) y si idealmente el proceso continuara hasta la saturación, le correspondería una humedad absoluta w2, lo que implicaría una extracción máxima de humedad dada por (w2-w1). Sin embargo, si el aire ambiente es precalentado (antes de usarse para el secado) a humedad absoluta constante w<sub>1</sub>, hasta una temperatura seca T<sub>2</sub>, con una humedad relativa  $\varnothing_2$ , (línea AC en la figura 18), el proceso de secado se correspondería con la nueva línea de enfriamiento adiabática T<sub>bh2</sub> (línea CD en la figura 18) que en condiciones de saturación le correspondería una humedad absoluta w3. En este caso, el máximo valor de extracción de humedad se correspondería con (w3-w1).

Se aprecia, por tanto, que un aumento relativamente pequeño de la temperatura del aire incrementa considerablemente la capacidad de arrastre de humedad de éste.

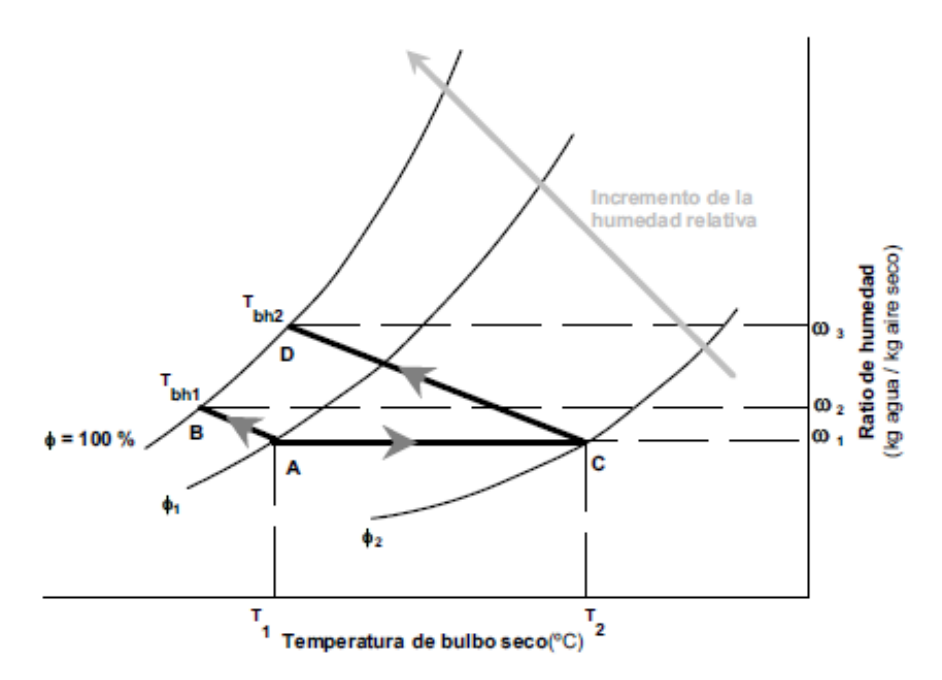

Figura 18. Evolución del aire en los procesos de secado (aire ambiente o aire precalentado).

Pero en realidad, el aire no tiene por qué seguir la línea de enfriamiento adiabática, esto depende de muchos otros factores. El aire que entra al secadero sufre un proceso de humidificación al evaporar una cantidad de agua de la piel fresca de la naranja y además éste podrá calentarse o enfriarse.

Lo más común es que este aire se vaya enfriando y salga del secadero a una temperatura inferior, pero podría ocurrir que salga a la misma temperatura o incluso superior que la de entrada.

Que ocurra una cosa o la otra depende principalmente de dos motivos. El aire se enfriará a no ser que en el proceso ocurran una de las dos siguientes cosas:

- 1) La carga calorífica que recibe el habitáculo por la radiación del sol sea suficiente para que el aire no se enfríe e incluso calentarlo.
- 2) O bien si el producto que entra al secadero entra a una temperatura más elevada, esto es, la temperatura de la superficie de agua contenida en la piel húmeda sea más elevada que el aire entrante.

Con el fin de mostrar esto gráficamente, en la figura 19 se puede ver lo que ocurre en un humectador, donde según la temperatura de la superficie del agua, hay distintos procesos posibles que puede sufrir el aire:

- $t_w$  t, humectación y calentamiento del aire.
- t<sub>bh</sub> $lt_w < t_{bs}$ , humectación y enfriamiento del aire h<sub>2</sub> > h<sub>1</sub>.
- $\bullet$  t<sub>bh</sub> = t<sub>w</sub>, humectación y enfriamiento del aire, h = cte.
- Trocío $< t_w < t$ bh, humectación y enfriamiento del aire h2 $< h_1$ .
- $\bullet$  tw $\lt t_d$ , deshumectación y enfriamiento.

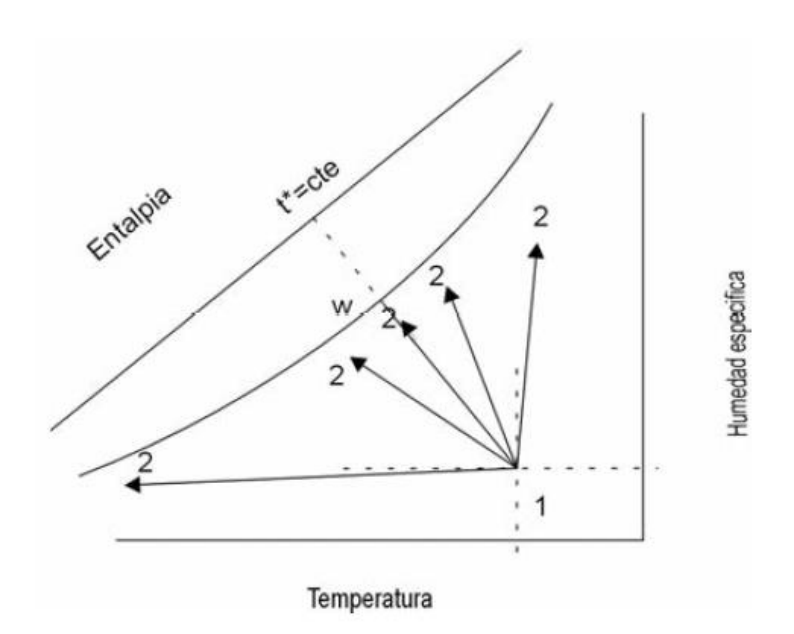

Figura 19. Posibles procesos de humidificación que puede sufrir un flujo de aire.

La segunda opción no es el caso de estudio del presente trabajo puesto que como veremos en los datos de partida en el capítulo 3 la temperatura de entrada al secadero de la superficie de agua contenida en el producto (Estado 4) será la temperatura ambiente del habitáculo donde se almacena el producto fresco y el aire en su paso por los colectores entrará al secadero a una temperatura mayor.

Por tanto, la temperatura del estado 3 del aire a la salida del secadero dependerá de esta carga calorífica que obtendremos a partir de la herramienta unificada Lider-Calener en la cual se introduce el diseño del edificio objeto de estudio.

#### *2.5.8. Consumo energético en la eliminación de humedad.*

La cantidad de agua a eliminar de una sustancia en un tiempo t(h) en un proceso de secado, para pasar de una humedad M<sup>1</sup> a otra M<sup>2</sup> (en base húmeda wb. o seca db.) se puede obtener a partir de las expresiones dadas a continuación:

$$
W_a = \frac{W_o \cdot \left(\frac{M_{wbl} - M_{wbl}}{1 - M_{wbl}}\right)}{t} = \frac{W_d \cdot (M_{db1} - M_{db2})}{t}
$$
(2.19)

donde W<sup>a</sup> es la cantidad de agua retirada en el intervalo de tiempo (kgagua/h) y como se ha indicado anteriormente,  $W_0$  es el peso inicial de material sin secar (kg),  $M_{wb1}$  es la humedad en base húmeda (kg<sub>agua</sub>/kg<sub>prod.húmedo</sub>) en el estado inicial,  $M_{wb2}$  es la humedad en base húmeda (kgagua/kgprod.húmedo) en el estado final, W<sup>d</sup> es el peso de la materia seca en el producto (kg), Mdb1 es la humedad en base seca (kgagua/kgprod.seco) en el estado inicial y M<sub>db2</sub> es la humedad en base seca (kg<sub>agua</sub>/kg<sub>prod.seco</sub>) en el estado final.

En este caso, el consumo de aire para pasar de dicho estado 1 al 2, en ese intervalode tiempo, viene dado por la siguiente ecuación:

$$
\dot{m}_a = \frac{\dot{m}_w}{w_2 - w_1} \tag{2.20}
$$

siendo  $\dot{m}_a$  el consumo de aire seco (kg/h),  $\dot{m}_w$  $\mathcal{U}_w$  la cantidad de agua eliminada (kg<sub>agua</sub>/h) y w<sup>1</sup> y w<sup>2</sup> las humedades absolutas del aire para pasar del estado 1 al 2 respectivamente (kgagua/kgas). De esta forma, es posible obtener la energía teórica necesaria para eliminar los Wa (kgagua/h) en el proceso de secado para pasar de un estado 1 a otro 2:

$$
Q_a = m_a \cdot (h_2 - h_1) \tag{2.21}
$$

siendo *Q<sup>a</sup>*  $\mathbf{R}_{a}$  la energía consumida (kJ/h),  $\dot{m}_{a}$  $e_a$  el consumo de aire (kg<sub>as</sub>/h) y h<sub>1</sub>yh<sub>2</sub> las entalpías del aire al pasar del estado 1 al 2 respectivamente (kJ/kgas).

#### *2.5.9. Estudio del flujo de masa de agua evaporada*

Para simplificar el cálculo del flujo de masa evaporada se han tenido en cuenta las siguientes consideraciones [5]:

- El flujo de aire es laminar.
- La superficie del agua es estacionaria y tiene una temperatura uniforme.
- El aire en la superficie agua-aire está saturado (HR=100%) y la humedad específica en la superficie puede ser evaluada a la temperatura de la superficie, Ts.

$$
\begin{array}{ccc}\n\mathbf{Air flow} & \longrightarrow & u = u_{\infty} \\
\longrightarrow & T = T_{\infty} \\
w = w_{\infty} & \\
\hline\n\mathbf{x} & T = T_{s}, w = w_{s}\n\end{array}
$$
\nAir-water interface

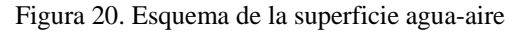

El proceso de secado involucra los cambios de momento, energía y masa, y las ecuaciones que gobiernan estos fenómenos son las siguientes:

■ Ecuación de continuidad:

$$
\frac{\partial \rho u}{\partial x} + \frac{\partial \rho v}{\partial y} = 0 \tag{2.22}
$$

■ Ecuación de momento:

$$
\frac{\partial \rho u u}{\partial x} + \frac{\partial \rho v u}{\partial y} = \frac{\partial}{\partial y} \left( \mu \frac{\partial u}{\partial y} \right)
$$
(2.23)

■ Ecuación de la energía

$$
\frac{\partial \rho u i}{\partial x} + \frac{\partial \rho v i}{\partial y} - \frac{\partial}{\partial y} \left( k \frac{\partial T}{\partial y} \right) - \frac{\partial}{\partial y} \left( \sum_j \gamma_j \frac{\partial w_j}{\partial y} i_j \right) = 0 \tag{2.24}
$$

■ Ecuación de la difusión de masa

$$
\frac{\partial \rho u w_j}{\partial x} + \frac{\partial \rho v w_j}{\partial y} - \frac{\partial}{\partial y} \left( \gamma_j \frac{\partial w_j}{\partial y} \right) = 0
$$
\n(2.25)

- Condiciones de contorno
- **- Corriente de aire externa:**

 $u = u_{\infty}$   $v = 0, T = T_{\infty}, w = 0$ 

#### **- Superficie aire-producto:**

$$
u = 0
$$
  $v = v_s(x)$ ,  $T = T_s$ ,  $w = w_s$ 

*Dependencia de las propiedades del aire húmedo con la temperatura y humedad específica.*

El comportamiento del aire húmedo puede presentar variaciones significativas en sus propiedades si su temperatura y humedad específica cambian considerablemente. La densidad, calor específico, viscosidad, conductividad térmica y difusividad pueden ser calculadas usando las ecuaciones que se presentan a continuación:

#### *1) Densidad:*

El modelo de gas ideal puede ser usado para calcular la densidad del aire húmedo:

$$
\rho_{ah} = \frac{P_t}{T_{ah} \cdot (y_{as} R_{gas} + y_v R_{gv})}
$$
(2.26)

donde yas y y<sup>v</sup> son las fracciones másicas de aire y vapor de agua en el aire húmedo, Rga y Rgv son las constantes de gas del aire seco y vapor de agua, cuyos valores son 287  $J/(kgK)$  y 462  $J(kgK)$  respectivamente. P<sub>t</sub> es la presión total y T<sub>ah</sub> es la temperatura de la corriente de aire húmedo.

La fracción másica del aire seco se calcula como  $y_{as}=1-y_y$ , siendo el valor de la humedad específica del vapor de agua tal y como se ha indicado en la ecuación 2.26 anteriormente.

Como el aire en la superficie aire-agua es saturado  $(\phi=100\%)$ , tiene una humedad específica de saturación ws evaluada a la temperatura de la superficie  $T_s$  y presión atmosférica, la cual puede evaluarse como:

$$
w_s = 0,622 \cdot \frac{P_{v,s}(T_s)}{P_t - P_{v,s}(T_s)}
$$
(2.27)

#### *2) Calor específico:*

Es la cantidad de energía (calor seco) que necesita la unidad de masa de aire para aumentar un grado su temperatura, en condiciones normales.

$$
C_{p,ah} = y_{as} C_{pas} + y_{v} C_{pv}
$$
 (2.28)

#### *3) Viscosidad:*

$$
\mu = \frac{x_{as}\mu_{as}}{x_{as} + (1 - x_{as})\Phi_{asv}} + \frac{x_v\mu_v}{x_v + (1 - x_v)\Phi_{vas}}
$$
(2.29)

donde  $\mu_{as}$  y  $\mu_{y}$  son las viscosidades del aire seco y vapor de agua respectivamente, y x<sub>a</sub> y x<sup>v</sup> son las fracciones molares del aire seco y vapor de agua. Para una mezcla de gas ideal, las fracciones molares pueden ser calculadas como [6]:

$$
x_{as} = \frac{w_{as} M_v}{y_{as} M_v + y_v M_a}
$$
  

$$
x_v = \frac{w_v M_{as}}{y_v M_{as} + y_{as} M_v}
$$
 (2.30)

donde Ma es la masa molar del aire cuyo valor es  $28.97 \times 10^{-3}$  kg/mol y Mv es la masa molar del vapor de agua cuyo valor es 18.01×10<sup>-3</sup> kg/mol, mientras que  $\Phi_{\text{avv}}$  y  $\Phi_{\text{vas}}$ vienen dados por:

$$
\Phi_{asv} = \frac{1}{\sqrt{8}} \left( 1 + \frac{M_a}{M_v} \right)^{-1/2} \left[ 1 + \left( \frac{\mu_a}{\mu_v} \right)^{1/2} \left( \frac{M_v}{M_a} \right)^{1/4} \right]^2
$$
\n
$$
\Phi_{vas} = \frac{1}{\sqrt{8}} \left( 1 + \frac{M_v}{M_a} \right)^{-1/2} \left[ 1 + \left( \frac{\mu_v}{\mu_a} \right)^{1/2} \left( \frac{M_a}{M_v} \right)^{1/4} \right]^2
$$
\n(2.31)

## *4) Conductividad térmica:*

$$
\lambda = \frac{x_{as}\lambda_{as}}{x_{as} + (1 - x_{as})\Phi_{asv}} + \frac{x_v\lambda_v}{x_v + (1 - x_v)\Phi_{vas}}\lambda_{as}
$$
\n(2.32)

donde  $\lambda_{as}$  y  $\lambda_{\nu}$  son las conductividades térmicas del aire seco y del vapor de agua [6].

#### *5) Difusividad:*

La difusión del vapor de agua en aire o del aire en el vapor de agua no depende de la humedad, es función solamente de la temperatura y la presión. La difusividad puede ser calculada a través de la expresión [10]:

$$
\frac{P \cdot D \cdot \left(\frac{2M_a M_v}{M_a + M_v}\right)^{1/2}}{(p_{ca} \cdot p_{cv})^{1/3} (T_{ca} \cdot T_{cv})^{5/12}} = a \left(\frac{T}{\sqrt{T_{ca} \cdot T_{cv}}}\right)^b
$$
(2.33)

donde la difusividad se obtiene en  $cm^2/s$ , la presión tiene como unidad atm y la temperatura ºK, a y b son constantes, Pca y Pcv son las presiones críticas del aire y vapor de agua, Tca y Tcv son las temperaturas críticas del aire y vapor de agua. Los valores de estas constantes para el aire húmedo son:

$$
a = 5.148 \cdot 10^{-4} \quad b = 2.334
$$
\n
$$
p_{ca} = 36.4 \text{ atm} \quad p_{cv} = 218 \text{ atm}
$$
\n
$$
T_{ca} = 132 \text{ K} \quad T_{cv} = 647.3 \text{ K}
$$

Los coeficientes locales de transferencia de calor y masa pueden ser calculados a partir de la temperatura y los gradientes de concentración cerca de la superficie de agua como:

$$
h_x = \frac{\left(-\lambda \frac{\partial T}{\partial y}\right)_s}{\left(T_s - T_\infty\right)}
$$
\n
$$
h_{m,x} = \frac{\left(-\rho D \frac{\partial w}{\partial y}\right)_s}{\left(w_s - w_\infty\right)}
$$

Además, el coeficiente local de transferencia de calor para flujo laminar y placa plana puede ser representado mediante la siguiente expresión [6]:

$$
h_x = 0.332 \frac{\lambda}{x} \text{Re}_x^{1/2} \text{Pr}^{1/3}
$$
 (2.34)

donde x es la distancia al borde de la superficie. Rex, es el número de Reynolds basado en x y Pr es el número de Pr.

Cuando el flujo de masa es bajo, el coeficiente local de transferencia de masa para flujo laminar y placa plana puede calcularse a través de la analogía de Chilton-Colburn:

$$
h_{m,x} = 0.332 \frac{\rho D}{x} \text{Re}_x^{1/2} Sc^{1/3}
$$
 (2.35)

donde D es la difusividad y Sc es el número de Schmidt.

Los coeficientes medios de transferencia de calor y masa pueden ser obtenidos por integración de los coeficientes locales sobre la longitud de la superficie del agua a lo largo de la dirección del flujo de aire:

$$
h = \frac{1}{l} \int_{0}^{l} h_x dx = \frac{1}{l} \int_{0}^{l} 0.332 \frac{\lambda}{x} \text{Re}^{1/2} \text{Pr}^{1/3} dx = 0.664 \frac{\lambda}{x} \text{Re}^{1/2} \text{Pr}^{1/3}
$$
(2.36)

$$
h_m = \frac{1}{l} \int_0^l h_{m,x} dx = \frac{1}{l} \int_0^l 0.332 \frac{\lambda}{x} \text{Re}_x^{l/2} Sc^{l/3} dx = 0.664 \frac{\rho D}{x} \text{Re}_x^{l/2} Sc^{l/3}
$$
(2.37)

donde *l* es la longitud de la superficie del agua. Los números de Nusselt y Sherwood correspondientes a los coeficientes medios de transferencia de calor y masa pueden ser calculados como:

$$
Nu = \frac{hl}{\lambda} Sh = \frac{h_m l}{\rho D}
$$
\n(2.38)

Los números de Reynolds, Prandtl y Schmidt se calculan como sigue:

$$
\text{Re} = \frac{\rho U l}{\mu} \qquad \qquad \text{Pr} = \frac{\mu C_p}{\lambda} \qquad \qquad \text{Sc} = \frac{\mu}{\rho D} \qquad (2.39)
$$

El flujo de masa de vapor de agua a lo largo de la superficie del agua es igual a la suma del flujo de masa por difusión y convección:

$$
J = -\rho D \frac{\partial w}{\partial y}\bigg|_{y=0} + \rho w v_s \tag{2.40}
$$

donde v<sup>s</sup> es la velocidad normal a la superficie del agua, w la humedad específica en el punto "s" y  $\rho$  la densidad de la corriente de aire húmedo en "s".

Conocido el coeficiente convectivo de transferencia de masa  $h_m$ , el primer sumando de la ecuación anterior se puede obtener despejando de la siguiente ecuación el coeficiente local de transferencia de masa, por lo que quedaría:

$$
\left(-\rho D \frac{\partial w}{\partial y}\right)_s = h_{m,x} \cdot \left(w_s - w_\infty\right)
$$
  

$$
J = h_{m,\infty} \cdot \left(w_s - w_\infty\right) + \rho_s w_s v_s
$$
 (2.41)

# *2.5.10. Concepto de capa límite. Solución de Blasius.*

En la superficie aire-agua, es necesario el estudio de las ecuaciones de capa límite sobre una placa plana para conocer los valores de la velocidad normal*.* Concretamente, en el diseño del secadero es esencial conocer la solución de Blasius para conocer la velocidad normal *vs(x)* en función del desplazamiento a lo ancho en la cinta transportadora que tendrá el aire y así conocer el flujo de masa de vapor de agua evaporada al entrar en contacto con la piel húmeda de la naranja.

Al estudiar el movimiento de los fluidos ideales se desprecia en principio la acción de la viscosidad, suponiendo que si el número de Reynolds es suficientemente grande la viscosidad no afecta al flujo.

En problemas reales, los resultados de esta teoría pueden ser parecidos a la realidad en unos casos (ejemplo: distribución de presiones, resistencia y sustentación de un cuerpo fuselado o perfil aerodinámico) y en otros ser totalmente diferentes (ejemplo: distribución de presiones y resistencia de un cuerpo romo). Fue en 1904 Ludwig Prandtl quien resolvió estas discrepancias al plantear su teoría de la capa límite, según la cual incluso con Reynolds muy alto es necesario tener en cuenta el efecto de la viscosidad. Según esta teoría el campo fluido se puede dividir en dos regiones:

- Campo fluido exterior, donde la viscosidad es despreciable y el fluido puede considerarse ideal.
- Campo límite delgado, cerca de las superficies sólidas en donde la viscosidad es importante y obliga a que se cumpla la condición de adherencia (igualdad de velocidades entre el fluido y el sólido).

En el movimiento alrededor de un cuerpo a altos números de Reynolds, se podría por tanto identificar una zona pegada a la pared de espesor mucho menor que el tamaño del objeto, cuyo análisis es esencial para caracterizar el flujo alrededor del cuerpo.

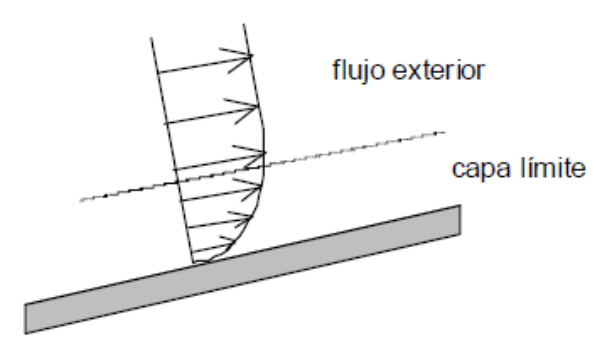

Figura 21. Concepto de capa límite.

Existen pocos casos en los que se hayan podido obtener soluciones exactas de la capa límite laminar. Su estudio es sin embargo muy interesante pues nos da el comportamiento cualitativo en otras situaciones. Sólo cuando por simplicidad de las condiciones de contorno los perfiles de velocidad sean solución de semejanza es de esperar una solución analítica factible. Esto ocurre en los siguientes casos:

- Movimiento alrededor de cuñas con  $U_e(x) = Ax^n$  donde el ángulo de la cuña es

 $\theta = \beta \pi$  con 2 1 *n*  $\beta = \frac{2\pi}{n+1}$ , que incluye también el flujo cercano a un punto de

remanso.

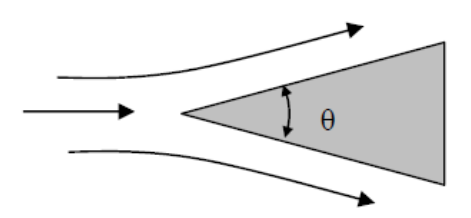

Figura 22. Flujo alrededor de una cuña.

- Placa plana a ángulo de ataque nulo con  $U_e(x) = U_\infty$ .

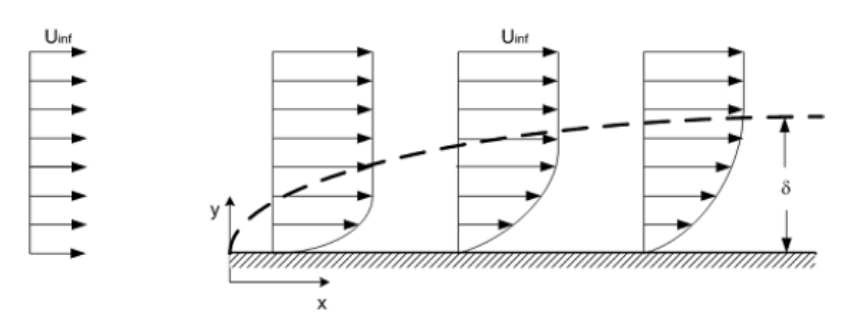

Figura 23. Capa límite producida debido a un flujo sobre una placa plana.

La solución al primer caso planteado es conocida como de placa plana a ángulo de ataque nulo es conocida como solución de Blasius y es un caso particular  $(\beta=0)$  de la solución planteada al primer caso conocida como solución de Falkner-Skan.

El problema en la capa límite a resolver es:

$$
\frac{\partial \psi}{\partial y} \frac{\partial^2 \psi}{\partial x \partial y} - \frac{\partial \psi}{\partial x} \frac{\partial^2 \psi}{\partial y^2} = v \frac{\partial^3 \psi}{\partial y^3}
$$

Este problema admite solución de semejanza:

$$
\eta = y \sqrt{\frac{U}{2vx}}, \quad \psi = \sqrt{2vUx} \cdot f(\eta)
$$

La ecuación a resolver será:

$$
f' + ff'' = 0
$$
,  $f(0) = f'(0) = 0$ ,  $f'(\infty) = 1$ 

Según la solución de Blasius, la velocidad vertical viene dada por la siguiente ecuación:

$$
v_{\infty}(x) = \sqrt{\frac{vU}{2x}} \lim_{\eta \to \infty} (\eta - f) = 0.860 \frac{U}{Re_x^{1/2}}
$$

Integrando se tiene el valor medio:

$$
v_{\infty} = 1.72 \frac{U}{\text{Re}_{L}^{1/2}}
$$
 (2.42)

Donde U será la velocidad del flujo, impuesta por los ventiladores en el caso de que sea convección forzada o bien la velocidad del aire debida al gradiente de presiones y diferencia de densidades entre la entrada y la salida del secadero en el caso de convección natural.

#### *2.5.11. Velocidad absoluta del aire en la capa límite sobre una cinta transportadora.*

En el presente trabajo, la superficie de agua contenida en el producto se encuentra en constante movimiento desde su entrada al secadero encima de la banda transportadora. Esto hace que la velocidad que hay que considerar en los cálculos no es directamente el valor del flujo de aire externo. El flujo de aire impulsado por el ventilador radial incide transversalmente a la cinta transportadora tras hacerlo pasar por una tobera aumentando, por tanto, ambos vectores de velocidad son perpendiculares. Esto puede verse en la figura 35. De esta forma, la velocidad absoluta del aire sobre el producto que se introducirá en los cálculos cumplirá con la siguiente expresión:

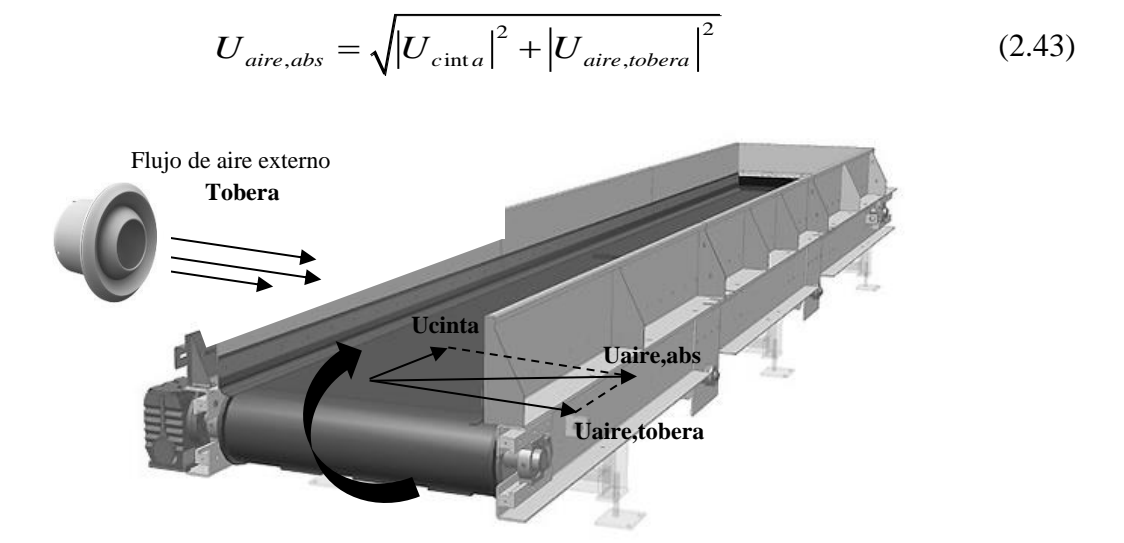

Figura 24. Componentes de la velocidad absoluta del aire sobre el producto.

Donde la velocidad proporcionada por la tobera vendrá dada por el gasto másico de aire  $(m<sup>3</sup>/s)$  dividido por el área de paso  $(m<sup>2</sup>)$  y la velocidad de la cinta por el flujo de producto a la entrada (kg/s) dividido por la densidad de éste (kg/m<sup>3</sup>), el ancho (m) y la altura de la altura (m).

En el diseño pasivo, al no disponer de toberas, la velocidad del flujo de aire externo será la inducida en los conductos por la diferencia de presiones y densidades del aire entre la salida de la chimenea y la entrada del secadero.

#### **2.6.Parámetros de eficiencia en el secadero solar.**

La eficiencia de un sistema de secado habitualmente se expresa a través de diferentes parámetros tales como la eficiencia del secadero o la eficiencia del captador solar. A continuación, se presentan algunos de estos parámetros.

#### *a) Eficiencia del colector solar de aire*

Es una variable habitual a controlar en los sistemas de secado dotados de captadores solares de aire. La eficiencia en un colector solar de aire en convección natural se encuentra en el rango del 40-60%, siendo mayor en convección forzada con el caudal másico de aire adecuado.

Se puede obtener el rendimiento de un colector solar de dos formas distintas en función de los datos suministrados por el fabricante: a partir de la curva de potencia frente a la diferencia de temperaturas entre la temperatura media del colector (tm) y la temperatura ambiente (ta) o bien, si se dispone de los coeficientes de ganancias y pérdidas, podremos construir la curva de rendimiento del colector.

Si utilizamos el primer método, la eficiencia del colector solar de aire se define mediante la siguiente expresión:

$$
\eta = \frac{Q_u}{I_T \cdot A_c} \tag{2.44}
$$

donde  $A_c$  es la superficie de captación (m<sup>2</sup>),  $I<sub>T</sub>$  la radiación total incidente sobre la superficie inclinada del colector (W/m<sup>2</sup>) y  $Q_{\mu}$  el calor útil que desplaza el aire a su paso por el colector (W), dado por la expresión 2.

$$
Q_u = m_a \cdot C_{pa} \cdot (T_{fo} - T_{fi}) \tag{2.45}
$$

donde m<sub>a</sub> es el caudal másico de aire (kg/s), C<sub>pa</sub> el calor específico del aire (J/kg<sup>o</sup>C), Tf<sub>o</sub> la temperatura de salida del aire en el colector (°C) y Tf<sub>i</sub> la temperatura de entrada del aire en el colector (ºC).

Por tanto, la expresión final para el rendimiento del colector resulta:

$$
\eta = \frac{m_a \cdot C_{pa} \cdot (T_{fo} - T_{fi})}{I_T \cdot A_c}
$$
\n(2.46)

En la segunda forma la curva de rendimiento de un colector sigue la siguiente expresión:

$$
\eta = \eta_o - k_1 \cdot \frac{\left(t_m - t_a\right)}{I_T} \tag{2.47}
$$

Donde el coeficiente de ganancia Cg=  $FR*(τα)$  es también conocido como rendimiento óptico,  $\eta$ o, y el coeficiente de pérdidas  $Cp = FR*UL$  es el valor k1.

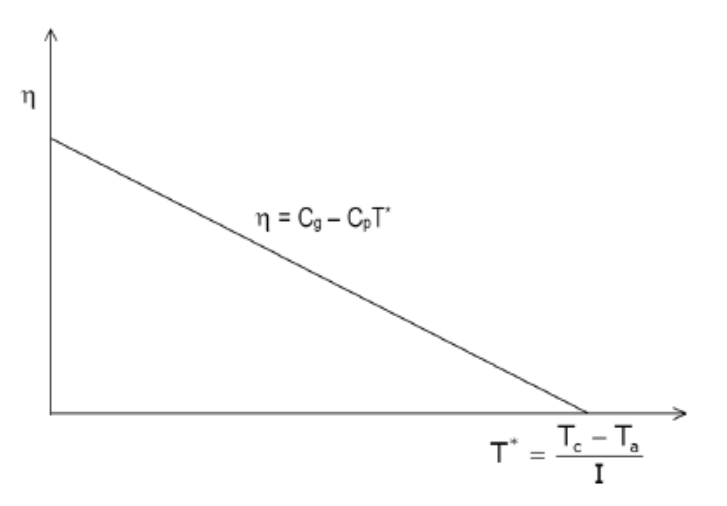

Figura 25. Curva general de eficiencia de un colector.

#### *b) Eficiencia del secadero solar*

La eficiencia del secadero evalúa conjuntamente el funcionamiento térmico del sistema de secado, incluyendo la eficiencia del captador y de la cámara de secado. Es una medida de la efectividad de la energía incidente, esto es, cómo la radiación solar se utiliza en el secado de los productos [26]. Valores habituales de este parámetro se encuentran en el rango 10-50% dependiendo del modo de funcionamiento y del tipo de secadero.

Para secaderos de convección natural, la eficiencia del sistema de secado se expresa mediante:

$$
\eta_s = \frac{(W_o - W_t) \cdot L_v}{H_T \cdot A_c} \tag{2.48}
$$

con H<sub>T</sub> la radiación horaria incidente sobre la superficie inclinada del colector (kJ/m<sup>2</sup>) y L<sup>v</sup> el calor latente de vaporización del agua para la temperatura del aire de salida (kJ/kg).

Para los secaderos de convección forzada es necesario introducir el consumo de energía producido por los ventiladores, P<sup>v</sup> (kJ), por lo que resulta:

$$
\eta_s = \frac{(W_o - W_t) \cdot L_v}{H_T \cdot A_c + P_v}
$$
\n(2.49)

Para los secaderos solares híbridos, en los que se utiliza una segunda fuente de energía adicional, por ejemplo, biomasa, la eficiencia del sistema de secado se puede representar mediante la siguiente expresión:

$$
\eta_s = \frac{(W_o - W_t) \cdot L_v}{(H_T \cdot A_c + P_v) + (m_c \cdot PCI)}\tag{2.50}
$$

siendo *m<sup>c</sup>* la masa de combustible utilizado (*kg*) y PCI su poder calorífico inferior (kJ/kg).

# c) Capacidad Evaporativa

La capacidad evaporativa, E, es un índice sugerido por Jannot [22] que considera el efecto de la temperatura del aire ambiente y su humedad en el funcionamiento del secadero solar:

$$
E = m_a \cdot \left( w_a - w_{2e} \right) \tag{2.51}
$$

siendo E la capacidad evaporativa (kg/s),  $m_a$  el caudal másico de aire (kg/s),  $w_a$  la humedad absoluta del aire ambiente (kg<sub>agua</sub>/kg<sub>aire</sub>) y w<sub>2e</sub> humedad absoluta del aire a la salida del secadero en equilibrio con el producto (kg<sub>agua</sub>/kg<sub>aire</sub>).

# **2.7.Materiales de Cambio de Fase (PCM)**

# *2.7.1. Introducción a los PCMs*

El almacenamiento térmico ha estado ligado a la edificación la Antigüedad, en las grandes construcciones masivas, mediante el calor sensible. En la actualidad se están llevando a cabo nuevos experimentos basados en el calor sensible de los materiales para acondicionamiento incluso de urbanizaciones. En muchos países europeos, el calor se guarda en la mayoría de las aplicaciones —en tanques de agua o lechos de la piedra— en forma de calor sensible.

Los mayores problemas de esta forma de almacenamiento térmico son la gran cantidad de masa o de volumen que se necesita para almacenar energía, y las pérdidas energéticas que se producen (vinculadas a la variación de temperatura de la masa acumuladora).

Existen otras dos formas de almacenamiento térmico desarrolladas en las últimas décadas: por reacción termoquímica y por calor latente.

Las reacciones termoquímicas poseen una elevada capacidad de almacenamiento térmico (hasta 350 kWh/m<sup>3</sup>), dependiendo de la reacción, pero para ello necesitan altas temperaturas (130 ºC aproximadamente), por lo que no se aplican con estrategias de acondicionamiento pasivo.

La otra forma de almacenamiento térmico, que ha suscitado gran interés en las últimas décadas, es en forma de calor latente, mediante materiales con cambio de fase (Phase Change Material-PCM).

Estos materiales mantienen constante la temperatura durante el cambio de fase mientras que el material almacena o cede energía. Este hecho supone una mayor densidad energética en comparación con cualquier otro. Su uso está ligado al de las energías renovables para ajustar los periodos de suministro a los de demanda aprovechando su inercia térmica para disminuir los consumos energéticos.

El calor latente es la cantidad de energía que se guarda en un material cuando cambia su estructura molecular, su fase o su estado de hidratación.

Esta forma de almacenamiento posee grandes ventajas frente a las otras:

- Gran densidad de almacenamiento —muy superior a la de calor sensible y similar a la de las reacciones termoquímicas—, por lo que se elimina la necesidad de construcción de grandes instalaciones.
- Reducción de las pérdidas energéticas derivadas de la variación de temperatura (necesaria en la forma de almacenamiento sensible). El calor liberado/almacenado se realiza a temperatura constante.
- Posibilidad de selección de la temperatura de trabajo (proceso de carga y descarga energética del material) según las necesidades.

# *2.7.2. Tipos de materiales de cambio de fase. Ventajas e Inconvenientes.*

El interés de este tipo de materiales radica en que, durante el cambio de fase, la temperatura se mantiene constante mientras que el material va absorbiendo o liberando energía. La temperatura de cambio de fase es característica de cada PCM. Se trata de materiales inteligentes (Smart materials) y pasivos, los cuales actúan de manera reversible en base a las condiciones térmicas del entorno. En general, son materiales de bajo coste.

De entre los posibles cambios de fase, el más interesante es el de sólido a líquido, ya que, aunque la cantidad de energía almacenada es inferior que entre otros cambios de estado (sólido  $\leftrightarrow$  gas), la variación de volumen es menor. Los materiales de cambio de fase líquido-sólido más comunes en el rango de temperaturas 20 °C y 80 °C son las ceras de parafina, sales hidratadas, mezclas eutécticas y ácidos grasos.

Los PCM se pueden agrupar principalmente en dos grandes familias: materiales orgánicos e inorgánicos. En la figura 26 se representa la clasificación de las sustancias usadas para almacenamiento térmico, según Abhat [13, 14]. Ambos casos presentan ventajas y desventajas en relación a las características que debe tener un PCM (tablas 3 y 4).

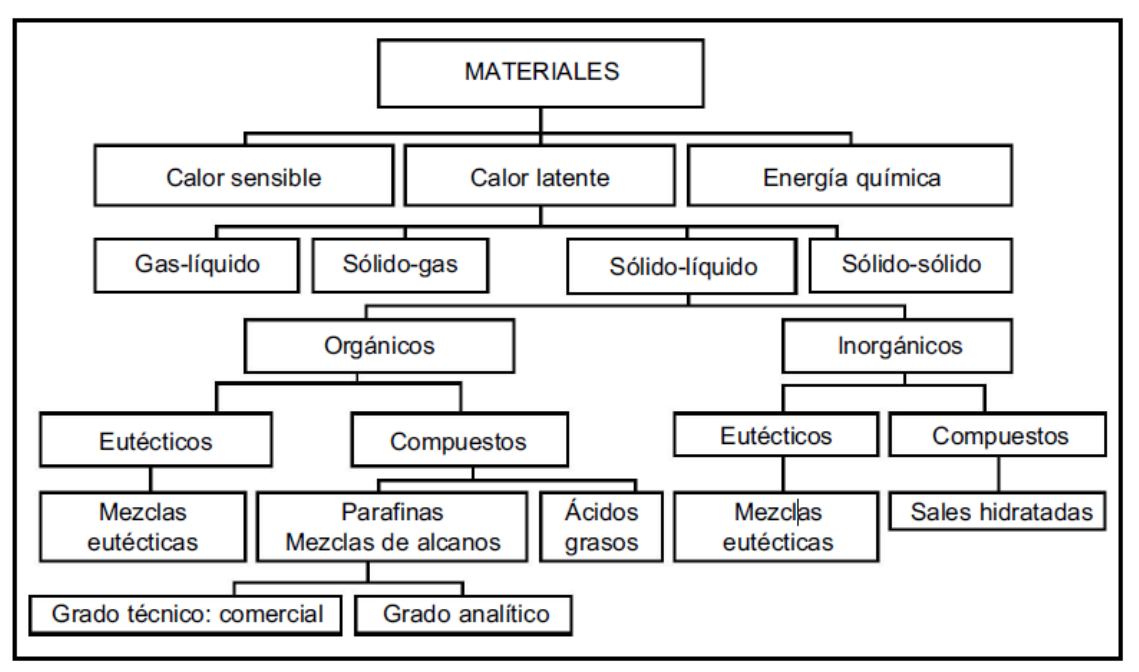

Figura 26. Clasificación de las sustancias usadas para almacenamiento térmico.

Las ceras de parafina están disponibles en el mercado, pero su calor latente (hasta 200 kJ/kg.) es sólo la mitad del de las sales hidratadas.

Las sales hidratadas son más baratas que las ceras de parafina y también están disponibles en el mercado, pero tienen algunas desventajas como las bajas temperaturas de fusión o la corrosión en contacto con metales.

En las mezclas eutécticas intervienen dos componentes con punto de fusión (solidificación) más bajo que el que poseen los compuestos individualmente. Esto hace que la mezcla alcance el punto de congelación más bajo posible y ambos se solidifiquen a esa temperatura eutéctica.

Los ácidos grasos tienen, al igual que las ceras de parafina, un calor latente de aproximadamente 200 kJ/kg, pero son más caros.

# **PCM Inorgánicos: sales hidratadas**

Estos materiales fueron muy estudiados en las primeras etapas de investigación de PCM, por su bajo coste y su capacidad de almacenamiento de grandes cantidades de calor por unidad de volumen [15], en comparación con las sustancias orgánicas, que las convierten en candidatos idóneos para sus múltiples aplicaciones en el ámbito del almacenamiento de energía solar.

Estos materiales tienen algunas propiedades atractivas como los elevados valores de calor latente, no son inflamables y su elevado contenido hídrico significa que son baratos y muy disponibles. Sin embargo, sus características de inadaptación (corrosión, inestabilidad, dificultades de resolidificación y tendencia al subenfriamiento) han conducido a la investigación de estos materiales inorgánicos, para su aplicación. Necesitan por tanto un contenedor, para utilizarlos como aditivos de otros materiales.

| <b>Ventajas</b>                                      | <b>Inconvenientes</b>                                                                                                    |  |  |  |  |  |
|------------------------------------------------------|----------------------------------------------------------------------------------------------------|--|--|--|--|--|
| Generalmente baratos                                 | encapsulado y preparación para su<br>El<br>uso<br>ocasionan algunos problemas*                                                                                   |  |  |  |  |  |
| Densidad de almacenamiento<br>térmico elevada        | Su uso prolongado necesita de aditivos                                                                                                    |  |  |  |  |  |
| Elevada conductividad térmica                        | Son susceptibles de subenfriamiento                                                                                                    |  |  |  |  |  |
| Temperatura de cambio de fase<br>claramente definida | Los aditivos utilizados para evitar una fusión<br>incongruente reducen su<br>de<br>capacidad<br>almacenamiento latente por unidad de<br>volumen en más de un 25% |  |  |  |  |  |
| No inflamables                                       | Potencialmente corrosivos con algunos metales                                                                                                    |  |  |  |  |  |
| Reciclables y biodegradables                         |                                                                                                    |  |  |  |  |  |

Tabla 3.Características de los PCM Inorgánicos

\*Las sales hidratadas absorben agua fácilmente y necesitan un encapsulado semipermeable

## **PCM Orgánicos: parafinas, ácidos grasos y mezclas orgánicas**

Son más estables químicamente que las sustancias inorgánicas, funden y solidifican convenientemente sin necesidad de agentes nucleadores (sustancia química para crear núcleos y formar cristales dentro del polímero) y no sufren subenfriamiento o histéresis (cuando el PCM líquido se enfría por debajo del punto de solidificación. Esto ocurre por la formación de estructuras cristalinas durante un estado termodinámicamente metaestable). No obstante, se ha demostrado que son más compatibles y más adecuados para la adsorción en varios materiales constructivos. Aunque el coste inicial de un PCM orgánico es superior al de un inorgánico, su coste es competitivo.

Sin embargo, estos materiales tienen otras desventajas. La más significativa es que son inflamables y que emiten gases nocivos durante su combustión. Otros problemas menos extendidos, son las reacciones con los productos de la hidratación en hormigón (hidróxido de calcio), envejecimiento por oxidación, cambios de olor y volumen apreciables.

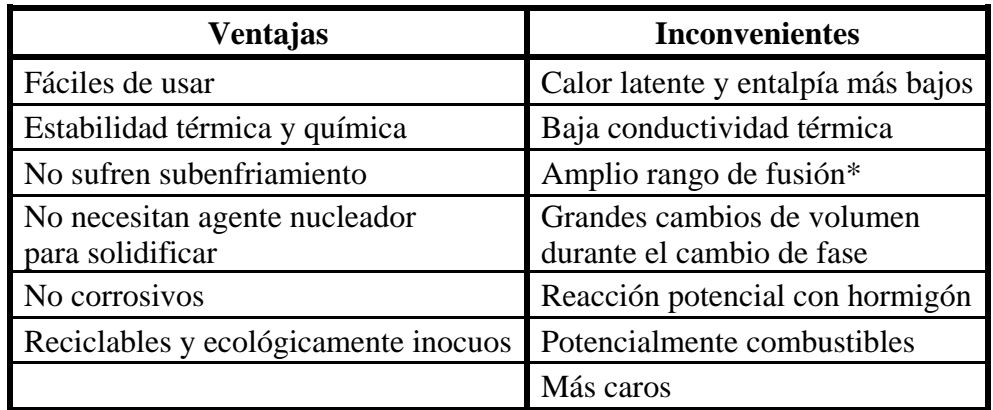

Tabla 4. Características de los PCM Orgánicos.

\*Especialmente las parafinas, por las diferentes longitudes de sus cadenas de carbono.

Muchos de estos inconvenientes se han eliminado. Se ha visto que el envejecimiento por oxidación de los PCM puede inhibirse utilizando un oxidante adecuado.

Desde un punto de vista práctico de su aplicación en sistemas de calefacción y refrigeración pasiva, son más interesantes las parafinas comerciales y las ceras de parafina, debido a su temperatura de fusión, como puede verse en la tabla 5. Estos materiales se producen a gran escala y se utilizan ampliamente en varios campos.

Tabla 5. Valores típicos de energía almacenada de parafinas con temperatura de fusión próxima a la temperatura de confort.

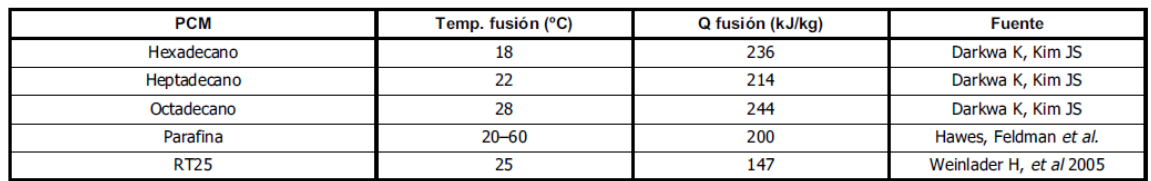

# **Encapsulado**

Para el empleo de los materiales con cambio de fase en aplicaciones, es necesario encapsular el PCM con el fin de evitar pérdidas cuando el material cambie de estado (fase líquida). Existen principalmente dos posibilidades: macroencapsulado y microencapsulado.

Para el caso macroencapsulado, se han desarrollado diferentes formas, geometrías y tipos de materiales, dependiendo de la aplicación [16]. Los materiales empleados generalmente son plásticos, y en particular, polietileno de alta densidad (HDPE), polipropileno (PP), aunque existen algunos casos en que se han empleado contenedores metálicos.

Por otro lado, los PCM se han microencapsulado, facilitando su incorporación en diferentes matrices como una carga/aditivo. Por ejemplo, en cementos, yeso, plásticos, etc. dándoles un carácter termorregulador además de su función puramente estructural.

# *2.7.3. Aplicaciones de los PCM*

Las principales aplicaciones que tienen estos materiales vienen definidas por:

- Su alta capacidad de almacenaje de energía en forma de calor. Almacenar calor en un momento determinado para disponerlo más tarde. Esto permite obtener una gestión térmica más eficiente. Por ejemplo, en un sistema colector solar, durante el día se almacenaría el exceso de calor y se dispondría por la noche y justo al día siguiente cuando no hay radiación solar.
- Sus prestaciones como termorregulador para reducir las oscilaciones térmicas de un espacio, en torno a la temperatura de cambio de fase del PCM. Con esto se consigue reducir la dependencia con los sistemas de climatización convencionales y por tanto un ahorro energético. Por ejemplo, en viviendas para reducir las oscilaciones de temperatura en torno a la temperatura confort (22 °C).

Además de poder utilizar estos materiales para almacenamiento térmico de energía solar, a continuación, se enumeran algunas aplicaciones específicas donde han sido utilizados los PCM:

- Almacenaje pasivo en edificios, para obtener temperaturas de confort constantes.
- Para enfriamiento (banco de hielo).
- Obtención de agua caliente sanitaria (ACS).
- Mantenimiento de temperaturas constantes en habitaciones con ordenadores y dispositivos eléctricos.
- Protección térmica de alimentos durante el transporte.
- Protección térmica de productos agrícolas (vino, leche, verduras, etc.).
- Protección térmica de dispositivos electrónicos, evitando sobrecalentamientos.
- Reducción de fatiga térmica en dispositivos.
- Aplicaciones médicas: protección térmica para el transporte de sangre, mantenimiento de la temperatura de la mesa de operaciones, terapias de frío-calor.
- Refrigerante de máquinas.
- Obtención de confort térmico en vehículos.
- Amortiguación de los picos de temperaturas exotérmicos en reacciones químicas.
- Plantas de energía solar.
- Sistemas aeroespaciales.

## **2.8.Métodos de diseño para sistemas solares**

En la actualidad, los métodos de diseño se dividen en dos grandes grupos en función del tipo de sistema solar, por lo que existen métodos de diseño para sistemas activos y métodos de diseño para sistemas pasivos o híbridos.

La elección del método de diseño y el flujo de trabajo depende de la forma en la que el diseñador quiera o se le haya pedido modelar y estudiar dicho sistema.

En este trabajo se ha estudiado el sistema solar en cuestión como un sistema activo, con el uso de ventiladores para mejorar la eficiencia del secadero a contra de tener un consumo de energía que puede ser excesivo,

No obstante, también se propone el diseño de una chimenea solar con el objetivo de reducir la potencia instalada debida a los ventiladores o la eliminación de éstos, en cuyo caso se convertiría en un sistema pasivo el cual funcionaría gracias al fenómeno de la convección natural.

Concretamente, el método de diseño implementado para la estimación de la superficie necesaria de colectores solares ha sido el método *f-chart*.

Aunque en el presente trabajo se haya usado solo este método, a continuación, se recogen otros igualmente válidos tanto para sistemas activos como para sistemas pasivos.

# *2.8.1. Métodos de diseño de sistemas activos*

Los métodos de diseño para los procesos de energía solar térmica se pueden clasificar en tres categorías generales, de acuerdo con los supuestos en los que se basan y las formas en que se realizan los cálculos. Estos métodos proporcionan cálculos útiles anuales de los procesos solares, pero no proporcionan información sobre la dinámica del proceso.

La primera categoría se aplica a los sistemas en los que se conoce o se puede estimar la temperatura de funcionamiento del colector y para los cuales se pueden establecer niveles de radiación crítica [2]. El primero de ellos, los métodos de usabilidad (*utilizability methods*), se basan en el análisis de datos cada hora para obtener la fracción de la radiación total del mes que está por encima de un nivel crítico. Otro ejemplo en esta categoría es el método de tabla de calor de Morse según lo descrito por Proctor (1975). Esta es una tabulación directa del rendimiento del colector integrado como una función de las características, ubicación y orientación del colector, asumiendo temperaturas fijas a la entrada del fluido.

La segunda categoría de métodos de diseño incluye aquellos que son correlaciones de los resultados de un gran número de simulaciones detalladas [2]. El método *f*-Chart de Klein et al. (1976, 1977) y Beckman et al. (1977) es un ejemplo. Los resultados de muchos experimentos numéricos (simulaciones) están correlacionados en términos de variables adimensionales fácilmente calculables. Los resultados del método *f*-Chart han servido de base para otras correlaciones, por ejemplo, a Ward (1976), quien ha utilizado solo los resultados de enero para caracterizar el funcionamiento del sistema durante un año; a Barley y Winn (1978), quienes utilizaron una curva de dos puntos para obtener resultados anuales dependientes de la ubicación; y a Lameiro y Bendt (l978), que también obtuvieron resultados anuales dependientes de la ubicación con ajustes de curva de tres puntos. Los métodos SEU (Solar Energy Unit of University College Cardiff) de Kenna (1984a, b) son métodos de correlación que se aplican al diseño de sistemas de calefacción de circuito abierto y cerrado. Otro ejemplo en la segunda categoría es el método del Laboratorio

Científico de Los Álamos (Balcomb y Hedstrom, 1976), que es una correlación de las salidas de simulaciones para sistemas específicos y dos tipos de colectores.

La tercera categoría de métodos de diseño se basa en simulaciones de atajo [2]. En estos métodos, las simulaciones se realizan utilizando días representativos de datos meteorológicos y los resultados están relacionados con el rendimiento a largo plazo. El método SOLCOST (Connelly et al., 1976) simula un día claro y un día nublado y luego evalúa los resultados según la nubosidad promedio para obtener una estimación mensual del rendimiento del sistema. En los últimos años, las simulaciones están reemplazando los métodos de diseño como resultado de la velocidad computacional cada vez mayor de las computadoras. Sin embargo, los métodos de diseño aún son mucho más rápidos y son útiles para los primeros estudios de diseño, los estudios de tipo encuesta general y el diseño de sistemas donde las simulaciones son demasiado caras.

# *2.8.2. Métodos de diseño de sistemas pasivos*

Los métodos de diseño de sistemas pasivos tienen una característica básica común: todos utilizan correlaciones de resultados de simulaciones para determinar el rendimiento a largo plazo [2]. Las variables correlacionadas, las definiciones de los términos, las formas en que se utilizan las correlaciones, y la generalidad de las correlaciones es, sin embargo, muy diferente de un método a otro.

Entre ellos, dos de los métodos más usados son el *Solar-Load Ratio* (SLR) y el *Unutilizability method.*

El método *Solar-Load Ratio* se usa ampliamente para diseñar sistemas de ganancia directa, pared de almacenamiento de colector y sistemas de espacio solar. Fue desarrollado por Balcomb et al. (l980, l983a, b) y todos los términos de energía y cálculos son mensuales. Es un método para calcular los requisitos anuales de energía auxiliar a partir de estudios exhaustivos de simulación del rendimiento de muchos sistemas de calentamiento pasivo realizados con el programa de simulación PASOLE (McFarland, 1978).El resultado final significativo de los cálculos de SLR es el requerimiento anual de energía auxiliar; los meses individuales pueden ser sustancialmente erróneos, pero los resultados anuales del método generalmente están dentro de ± 3% de los resultados de simulaciones detalladas.

El método de Inutilización -popularmente conocido como el método de la "doble U"- para el diseño de ganancia directa y sistemas de pared de almacenamiento-colector, desarrollado por Monsen et al. (l981, l982), se basa en el concepto de que un edificio con calefacción pasiva se puede ver como un colector con una capacidad calorífica finita. Los análisis se desarrollan para estimar los requerimientos de energía auxiliar de dos casos limitantes. El primero es para una estructura de capacitancia infinita que puede almacenar toda la energía en exceso de cargas; el segundo es para una estructura de capacitancia cero que no puede almacenar energía. Las correlaciones se utilizan para determinar dónde deben estar, entre estos límites, los requisitos de energía auxiliar de una estructura real. Como en el caso de los métodos de diseño de f -chart y SLR, los cálculos del método de "doble U" se realizan sobre una base mensual. El resultado final significativo de los cálculos es la energía auxiliar requerida anual. El método requiere cálculo de cargas; estos cálculos pueden ser realizados por cualquier método que el diseñador desee. El método de cálculo de carga más simple es el método del día de grado. En contraste con el método SLR, la carga definida para este método es para todo el edificio, incluida la apertura de ganancia directa.

# **2.9. Parámetros de evaluación de secaderos solares.**

Como en cualquier proceso de diseño, es clave determinar previamente cuáles serán las variables de estudio más importantes ya que serán las encargadas de guiar el proceso de cálculo.

Los parámetros más significativos que influyen en el funcionamiento de un secadero solar son [22]:

- Las características del aire de secado: temperatura, humedad relativa y caudal másico.
- Las propiedades del producto a secar: cantidad total a manejar, contenido de humedad inicial y final, su tamaño y distribución, etc.
- Y las variables dimensionales del dispositivo de secado: dimensiones físicas, configuración, etc.

En lo que se refiere al secado de productos para un uso de estos posterior, los parámetros que tienen mayor importancia en la evaluación de los secaderos solares se pueden resumir en los siguientes:

## **Características físicas del secadero:**

- Tipo, forma, tamaño, dimensiones, etc.
- Capacidad de secado y densidad de carga.
- Área de transferencia de bandeja y número de bandejas, en el caso de que disponga de ellas.
- Sistema de carga y descarga de producto.

## **Variables sobre el funcionamiento térmico:**

- Tiempo y ratio de secado.
- Temperatura y humedad relativa del aire desecante.
- Flujo másico de aire.
- Eficiencia del secadero.

## **Parámetros económicos:**

- Coste de inversión y operación.
- Período de retorno (payback).

En el siguiente capítulo se presenta el proceso de cálculo para la determinación de las características físicas del secadero y las variables sobre el funcionamiento térmico. Los parámetros económicos se abordan en el capítulo 4.

CAPÍTULO 3

# RESULTADOS Y DISCUSIÓN

# **3. RESULTADOS Y DISCUSIÓN**

El sistema de evaporación actual de la cáscara de naranja emplea un combustible disponible en la zona como es el hueso de aceituna para el proceso de secado. Dado el elevado coste energético de la operación se puede tratar de optimizar aprovechando el gran recurso solar de la zona.

Este capítulo se encuentra dividido en dos subcapítulos ya que aborda el proceso de cálculo para el diseño de un secadero solar de tipo mixto operando tanto en modo convección forzada como por convección natural. El diseño ha sido realizado para las condiciones ambientales de la Comunidad Autónoma de Andalucía, concretamente en la finca de la Dehesilla, a unos 50 kilómetros de la ciudad de Huelva.

La idea es estudiar las dos siguientes opciones:

- Convección forzada: donde la velocidad absoluta del aire está impuesta por los ventiladores para intentar reducir el tiempo característico.
- Convección libre: En este caso la velocidad máxima absoluta del aire será la suma de la velocidad del aire debida a la diferencia de presiones y densidades entre la entrada y la salida del secadero y la velocidad de avance de la cinta transportadora. Para conseguir el gasto másico de aire necesario se introducirá el concepto de chimenea solar.

El objetivo en ambos casos será ver si el tiempo necesario para evaporar la cantidad deseada es inferior a 14h de sol que hay al día. Tras el estudio de ambos casos, se decidirá si vale el sistema o bien si se necesita apoyo por concentración solar, bomba calor geotérmica o caldera. En función de los resultados se plantean opciones para la solución tecnológica.

Después de esto, son varios los siguientes pasos que se podrían seguir. Hay varias opciones:

- a) Estudio de las cargas térmicas en el edificio prismático orientado al sur. Si no son conocidas se suponen unas dimensiones para el secadero y se realiza el estudio suponiendo x metros de longitud de la cinta (y un poco más para el edificio) y luego se dividen las cargas térmicas W por el número de metros de edificio en la fachada sur para estimar la carga por metro.
- b) Diseño del sistema *f*-chart para calentar aire con colectores Grammer.
- c) Si no se llega a la cantidad de agua evaporada/día o por mes ni si quiera en verano, entonces optaremos por apoyo con concentración solar. Se tomarían las ecuaciones de posición del sol y la irradiación recibida por un colector inclinado y habría que extenderlas a cada minuto del año a partir de la posición solar (por ejemplo, en Matlab; en Excel no sería posible). Se obtendrían  $W/m^2$  y sería posible sacar Watios totales necesarios y ver cuanta superficie de espejos Fresnel necesitamos para apuntar a la cinta transportadora.
- d) Otra opción es apoyo por bomba de calor geotérmica o caldera con biomasa local.

La opción que se presenta en este capítulo es la segunda.

A continuación, se presentan los datos de partida y las restricciones que son comunes tanto en el diseño activo como en el diseño pasivo del sistema.

# **3.1.Especificaciones y datos de partida del proceso de secado**

Las simulaciones del proceso de secado se han llevado a cabo para los datos de partida que se exponen a continuación:

# *Constantes*

Como resumen, en la tabla 6 se muestran los valores de todas las constantes utilizadas a lo largo del proceso de diseño:

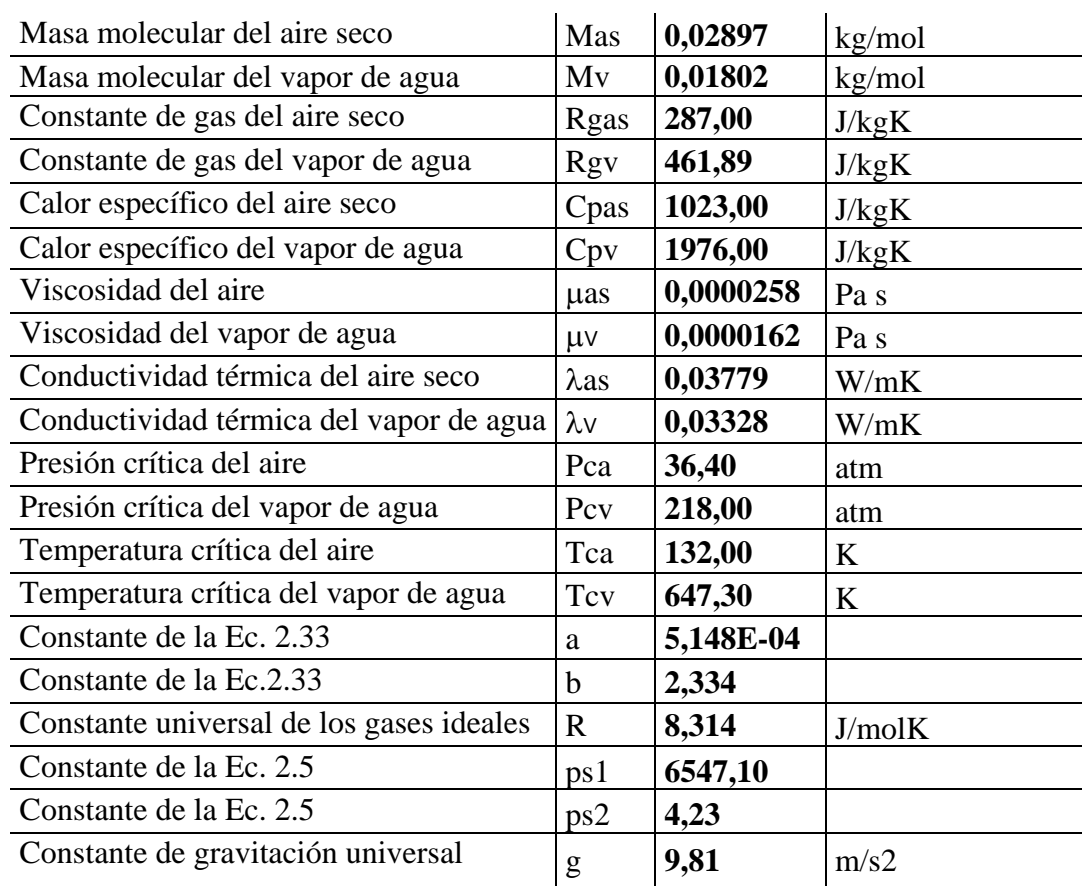

Tabla 6. Valores de las constantes utilizadas en el proceso de cálculo.

# *Datos de producción*

El diseño partirá de los datos obtenidos directamente de la producción actual en la planta de Huelva. El objetivo es obtener 165,34 Tn/día con un 10% de humedad relativa. Esto se traduce en 8,5 Tn/h de pellets. A la entrada del secadero desconocemos la cantidad de producto que entra, pero queda determinada ya que también se conoce la humedad con la que entra, que es un 70%.

## *Datos de temperaturas y humedades relativas en la ubicación de la planta de Huelva*

Los valores medios de temperatura y humedad relativa para cada mes se han obtenido a partir de los datos históricos recogidos por la Estación de Meteorología de Huelva para el año 2018 [30]. Por lo que con los datos recogidos en la tabla 7 queda definido el estado 1 del aire húmedo para cada mes.

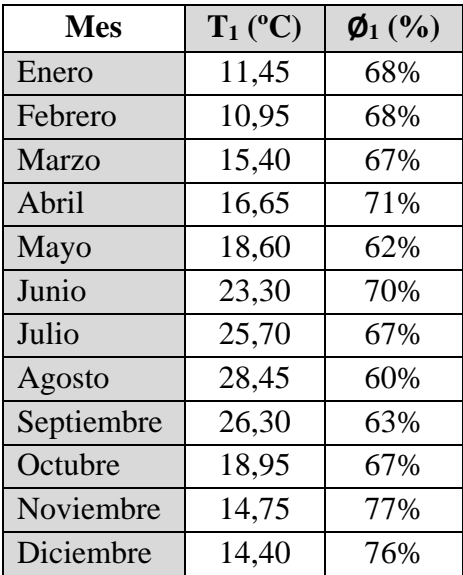

Tabla 7. Temperatura y humedad relativa ambiente media mensual calculada en Huelva en 2018.

Por otro lado, del estado 3 del aire húmedo se conoce que el aire saldrá saturado con una humedad relativa de 100% y del estado 4 que la superficie de agua contenida en la cáscara de la naranja entra a un 100% de humedad relativa y la temperatura se corresponde con el ambiente del habitáculo donde se almacena el producto antes de su paso por los secaderos. Se ha supuesto que el producto se almacena a temperatura ambiente, excepto en los meses más fríos que para ser más realista se ha decidido que el producto se conserva a una temperatura ligeramente superior al estar resguardado en un recinto cerrado. El  $\Delta T$ dado se refleja en la tabla 8.

Tabla 8. Temperatura de entrada al secadero de la piel húmeda (estado 4).

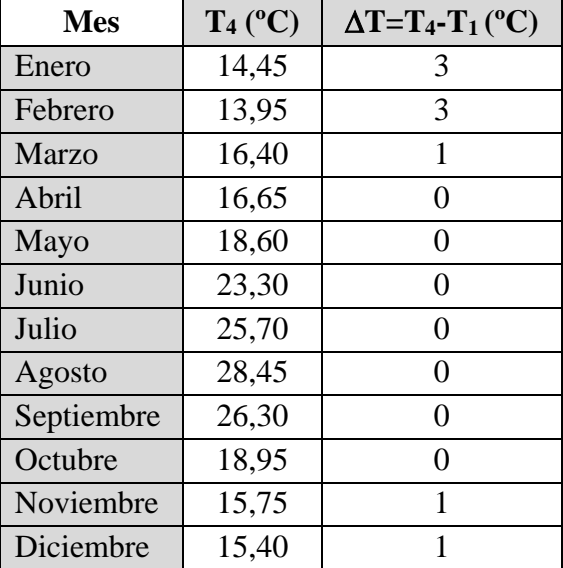

# *Altitud y valor de la Presión total*

La altitud en la finca de la Dehesilla alcanza el valor de 166 metros, por lo que mediante la ecuación 2.7 se obtiene un valor de la presión total de 99346,63 Pa. No obstante, por no ser este un valor de referencia, el diseño del secadero se ha realizado para un valor de la presión total de 1 atm = 101325 Pa.

# *Datos de irradiación global media diaria obtenida*

El dato de radiación solar recibida en la ubicación de la planta en Huelva se ha obtenido mediante la herramienta online denominada "Photovoltaic Geographical Information System" (PVGIS) [29].

Se ha seleccionado exactamente el punto donde está situada la finca de la Dehesilla de J. García Carrión. El último año que deja seleccionar es 2016, por lo que tomaremos los valores de irradiación global para este año.

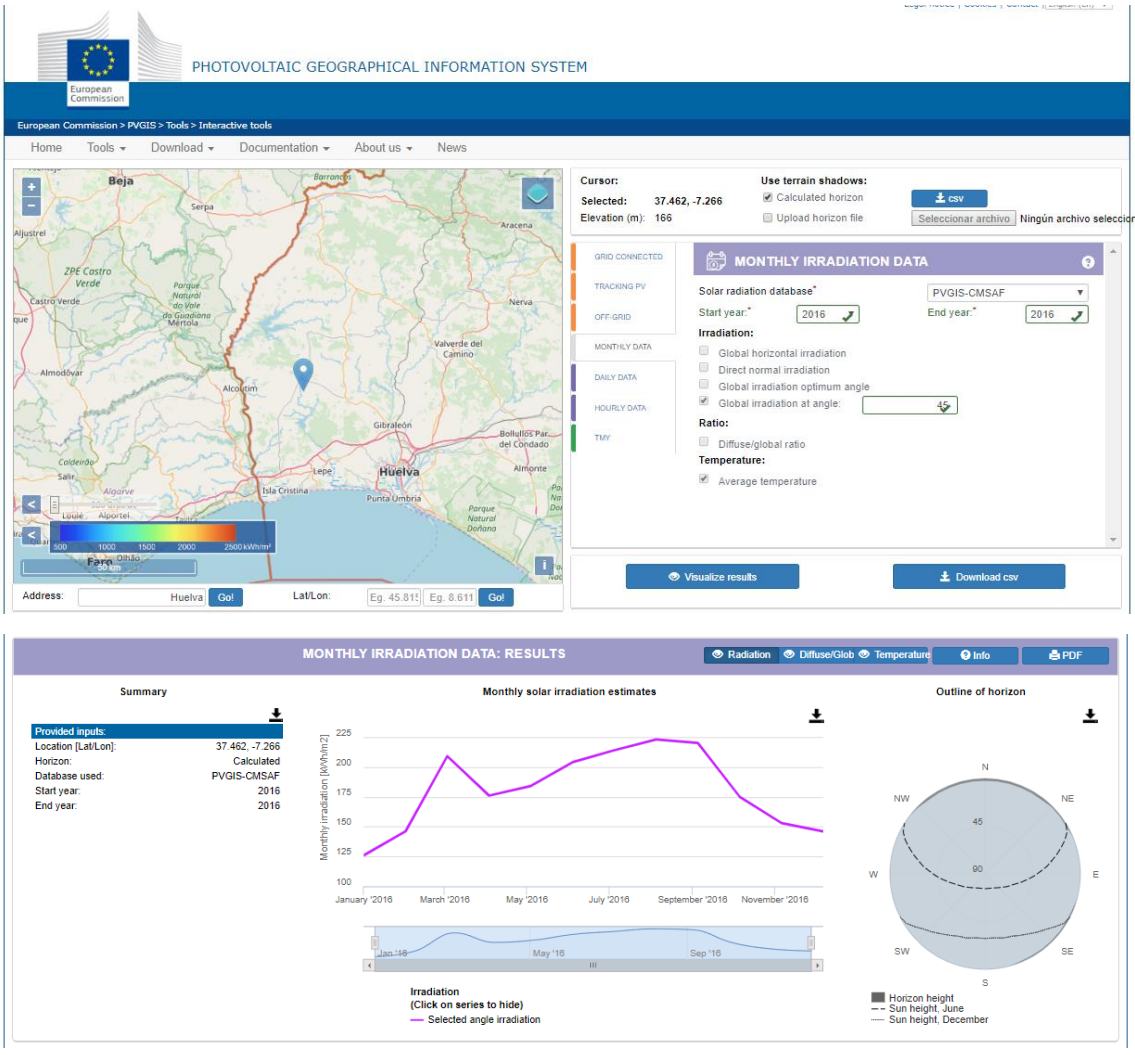

Imagen 6. Herramienta online PVGIS

Los valores de radiación se recogieron tanto para un ángulo igual a la latitud de la ubicación, que es 37,5º como para 45º. El ángulo seleccionado es 45º ya que como se verá más adelante en las restricciones del campo colector, estos se pueden instalar con varios valores de inclinación: 20, 30, 45 o 60º. Por tanto, además de que no se podrían instalar a 37,5º, en la tabla 9 se puede observar como para un ángulo de 45º tendremos mayor radiación solar en los meses de invierno, lo cual interesa más.

| <b>Mes</b> | $37,5^{\circ}$ | $45^{\circ}$ |  |  |
|------------|----------------|--------------|--|--|
|            | kWh/m2 mes     | kWh/m2 mes   |  |  |
| Enero      | 121            | 126          |  |  |
| Febrero    | 142            | 146          |  |  |
| Marzo      | 209            | 209          |  |  |
| Abril      | 182            | 176          |  |  |
| Mayo       | 194            | 184          |  |  |
| Junio      | 220            | 204          |  |  |
| Julio      | 229            | 214          |  |  |
| Agosto     | 233            | 223          |  |  |
| Septiembre | 222            | 220          |  |  |
| Octubre    | 173            | 175          |  |  |
| Noviembre  | 147            | 153          |  |  |
| Diciembre  | 139            | 146          |  |  |

Tabla 9. Radiación solar para ángulos de 37,5º y 45º.

En la tabla 11 se recoge la conversión a las distintas unidades que se necesitan durante el proceso de diseño. El número medio de horas de sol al día para cada mes se presenta en la tabla 10 [56].

Tabla 10. Número medio de horas de sol al día en cada mes.

| Mes        | Horas de sol útiles |
|------------|---------------------|
| Enero      | 9,73                |
| Febrero    | 10,64               |
| Marzo      | 11,75               |
| Abril      | 12,97               |
| Mayo       | 14,02               |
| Junio      | 14,55               |
| Julio      | 14,31               |
| Agosto     | 13,41               |
| Septiembre | 12,23               |
| Octubre    | 11,01               |
| Noviembre  | 9,97                |
| Diciembre  | 9,46                |

| Mes        | Irradiación global recibida |              |                  |             |             |  |  |
|------------|-----------------------------|--------------|------------------|-------------|-------------|--|--|
|            | $kWh/m2$ mes                | $kWh/m2$ día | W/m <sup>2</sup> | $MJ/m2$ mes | $kJ/m2$ mes |  |  |
| Enero      | 126                         | 4,06         | 493,00           | 453,60      | 453600      |  |  |
| Febrero    | 146                         | 5,21         | 462,65           | 525,60      | 525600      |  |  |
| Marzo      | 209                         | 6,74         | 495,50           | 752,40      | 752400      |  |  |
| Abril      | 176                         | 5,87         | 453,14           | 633,60      | 633600      |  |  |
| Mayo       | 184                         | 5,94         | 425,75           | 662,40      | 662400      |  |  |
| Junio      | 204                         | 6,80         | 390,58           | 734,40      | 734400      |  |  |
| Julio      | 214                         | 6,90         | 425,80           | 770,40      | 770400      |  |  |
| Agosto     | 223                         | 7,19         | 454,56           | 802,80      | 802800      |  |  |
| Septiembre | 220                         | 7,33         | 487,75           | 792,00      | 792000      |  |  |
| Octubre    | 175                         | 5,65         | 492,07           | 630,00      | 630000      |  |  |
| Noviembre  | 153                         | 5,10         | 453,73           | 550,80      | 550800      |  |  |
| Diciembre  | 146                         | 4,71         | 419,35           | 525,60      | 525600      |  |  |

Tabla 11. Irradiación global recibida para un ángulo de 45º en la ubicación seleccionada.

# *Datos suministrados por los fabricantes*

## **Colector solar de aire**

El campo colector estará formado por colectores de aire GLK de la empresa GRAMMER Solar GmbH, quien fabrica colectores de aire en Alemania desde hace más de 35 años y es el primer productor europeo de que recibe el certificado Solar Keymark para estos colectores.

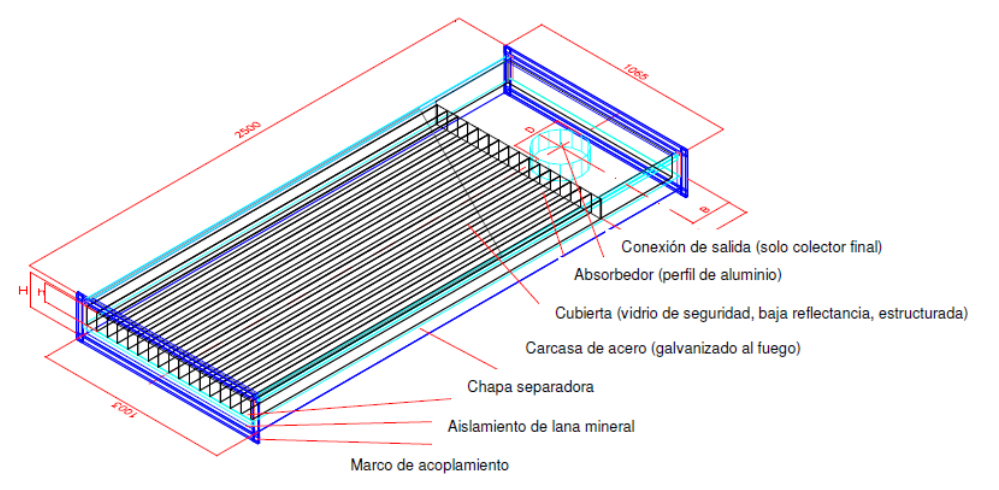

Figura 27. Colector estándar GLK E (colector final con orificio de acoplamiento)

Este tipo de calentador solar, de dimensiones 2.500 x 1.003 x 175 mm, es del tipo sencillo con paso de aire superior y está constituido por una cubierta de 4 mm de vidrio de seguridad (ESG), una carcasa de colector galvanizada (opcional Al), los absorbedores de aluminio de alto rendimiento, aislamiento térmico que consiste en una capa 60 mm de lana mineral y cuenta con un filtro de aire de alta calidad integrado.

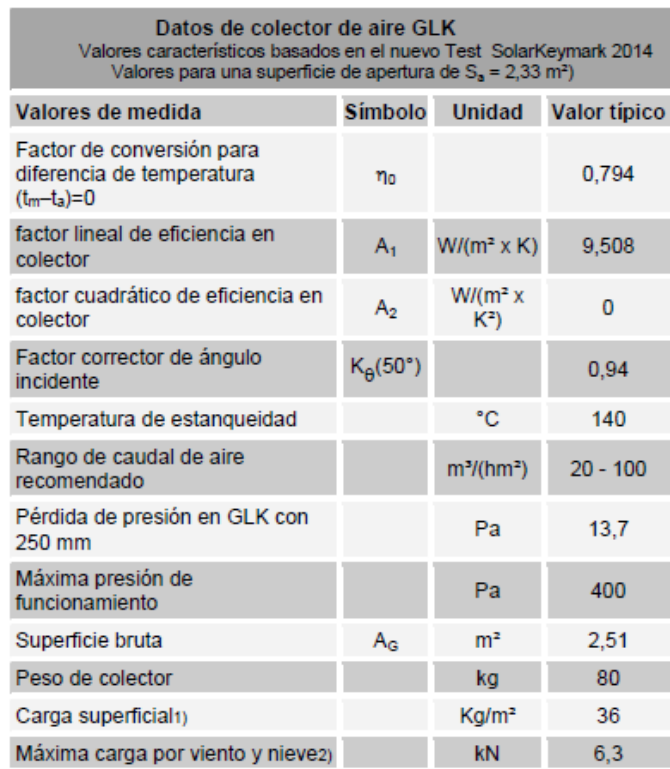

Carga superficial por m2 de superficie colectora sobre estructura (con montaje<br>sobre tejado -inclinado o plano- incluido)<br>Datos de tensión máxima en KN por colector  $1)$ 

 $2)$ 

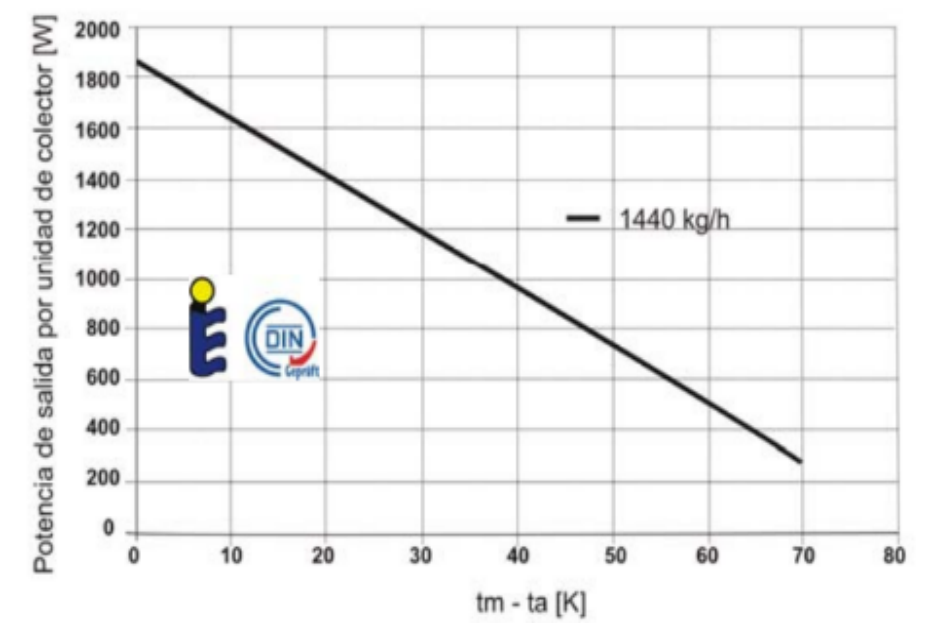

Figura 28. Datos técnicos del colector de aire GLK

Figura 29. Curva de potencia de GLK-M en función del caudal- 1440 Kg/h con radiación de 1000 W/m<sup>2</sup>. Fuente: ISE, KTBNr: 2014-05-a Medición EN12975-1:2006, ISO9806:2013

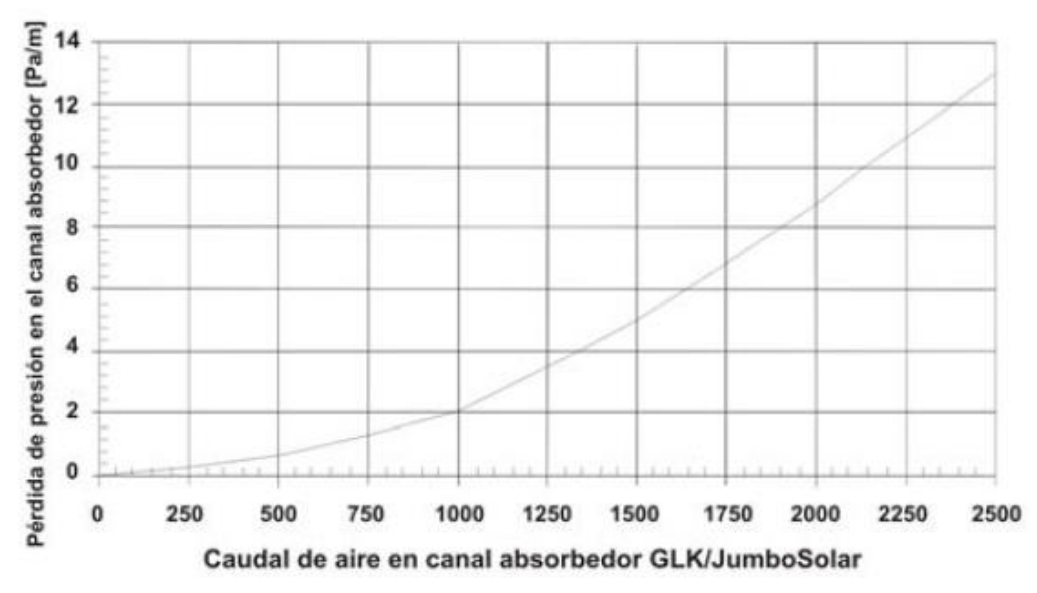

Figura 30. Pérdida de presión en función del caudal de aire para colector GLK

#### *Orientación de los colectores.*

El paquete de montaje en cubierta plana JUMBOSOLAR permite montajes flexibles para diferentes cubiertas con un ángulo de inclinación variable de 20°, 30° 45° ó 60°.

Para conseguir rendimientos óptimos los colectores deben orientarse siempre hacia el Sur, aunque desviaciones azimutales de hasta 45º respecto al eje Sur varía de manera insignificante la ganancia energética.

Por otro lado, el valor de la latitud de Huelva es de unos 37,5º sobre la horizontal. Como ya se ha comentado anteriormente, el sistema de aire caliente de los colectores se utilizará principalmente en invierno y es en esta época cuando la radiación solar es más baja, 45º es la solución adoptada para la inclinación de los colectores.

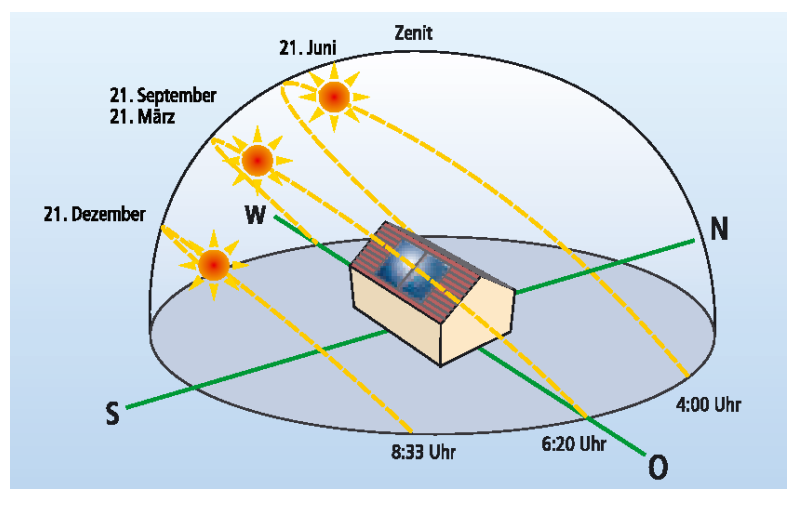

Figura 31. Situación del sol en dependencia de la época del año. Fuente: DGS-manual térmico

# *Agrupación de los colectores*

Han diseñado una forma de agrupamiento de estas unidades captadoras de aire, lo que han denominado el paquete JUMBOSOLAR 20.0. Los diferentes módulos de las instalaciones JUMBOSOLAR se conectan en serie con los marcos de acoplamiento, puestos en la cara frontal de cada colector. De esta forma se construye una "fila" con una longitud de 20 metros y una anchura de 1 metro, 20 m<sup>2</sup> de superficie colectora del siguiente modo:

- 1 ud colector de filtro GLK F
- 6 uds. colectores centrales GLK M
- 1 ud. colector final GLK E

**Jumbo 20.0** 1-linea-GLK

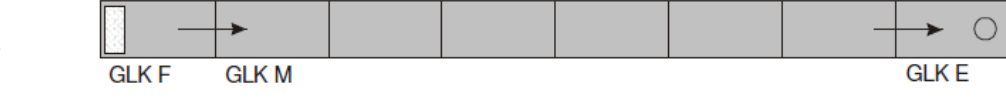

Figura 32. Línea GLK Jumbo Solar 20.0.

Así, una línea de colectores con funcionamiento de aire fresco se compone de un colector final de entrada (GLK E), varios colectores centrales (GLK M) y un colector de filtro (GLK F).

Los colectores finales (GLK E y GLK F) están unidos herméticamente con una tapa final en el marco de ensamblaje (final de la fila de colectores). La caja del colector final con acoplamiento de aire (GLK E) tiene en su cara dorsal una cavidad en la cual sobresale la conexión de aire con un diámetro de DN 250, 315 ó 355 mm.

El colector final del tipo GLK F lleva en la cara dorsal de la caja de colector en vez de un orificio de conexión de aire, un filtro de aire.

| <b>Modelo</b> | Imagen                                                              | <b>Descripción breve</b>                                                    | Longitud | <b>Ancho</b> | <b>Altura</b> | Peso | Rendimiento<br>térmico |
|---------------|---------------------------------------------------------------------|-----------------------------------------------------------------------------|----------|--------------|---------------|------|------------------------|
|               |                                                                     |                                                                             | [mm]     | [mm]         | [mm]          | [kg] | [W <sub>peak</sub> ]   |
| <b>GLK F</b>  | Dorso del<br><b>GLK EF</b><br>Colector<br>Entrada de Aire<br>Film V | Colector final con<br>filtro integrado<br>(categoría filtro:<br>mínimo G 4) | 2500     | 1003         | 187           | 80   | 1675                   |
| <b>GLK M</b>  | GLK<br>Cubierta<br>de cristal<br>hmnhnhn                            | Colector central                                                            | 2500     | 1003         | 187           | 75   | 1675                   |
| <b>GLK E</b>  | Dorso del<br><b>GLK E</b><br>Colector<br>Acople aire                | Colector final con<br>acoplamiento de<br>aire : DN 250,<br>Dn315, DN 355    | 2500     | 1003         | 187           | 80   | 1675                   |

Figura 33. Esbozos y datos técnicos de los tres colectores GRAMMER estándar GLK. (Nota: Anchura y altura de los colectores sin marco de ensamblaje; incluyendo este, hay que añadir anchura y altura senda 2 x 31 mm).
Para instalaciones de mayor tamaño, como la nuestra, la solución pasa por añadir colectores intermedios GLK M y/o optar por la conexión de filas de colectores en paralelo.

El fabricante proporciona algunas recomendaciones y pautas para el dimensionamiento técnico del campo colector:

- Longitud de línea de colectores: 20 hasta 40 m (8 o 16 colectores GLK)
- Conexión en paralelo según requerimiento con opción de múltiples filas
- Caudal de aire por línea de colectores: 660 hasta 2000 m<sup>3</sup>/h
- Para caudal de aire hasta 1.100 m3/h: Salida de DN 250 mm
- Para caudal de aire hasta 2.000 m3/h: Salida de DN 355 mm
- Potencia térmica nominal por m² de superficie colectora: 670 Watt
- Cargas sobre la cubierta: aprox. 90 kg (cada colector GLK con sistema de montaje incluido)
- Potencia térmica pico de 738 Wp/m<sup>2</sup>
- Opción de aire renovado, recirculación o mezcla de ambos.

Los colectores en serie se unirán con perfiles de aluminio con una distancia mínima entre ellos dependiendo de la inclinación para evitar sombras y consiguiendo de esta forma que el peso de los colectores se reparta uniformemente por toda la superficie con una carga máxima de 0,14 kN/m². Para una inclinación de 45º en los colectores, la distancia recomendada por el fabricante es de 2,5m.

# **Sistema de ventilación**

Para instalaciones grandes de JumboSolar se deben instalar ventiladores que se ajusten a sus necesidades, en este caso hay que prever que el flujo volumétrico de aire por la instalación deba estar entre 700 hasta 2300 m³/h.

Como se justificará más adelante mediante los cálculos, en el caso de convección forzada, será necesario instalar un sistema de ventilación que proporcione un caudal de aire de 4,80 kg/s. Este caudal se consigue a través de los ventiladores de impulsión radiales dispuestos uno por cada fila de los calentadores solares de aire, de 0,4 kg/s cada uno. Con esto se obtendrá el número de filas necesarias de colectores.

El modelo del ventilador ha sido seleccionado tras estudiar las opciones de tres proveedores distintos como son Salvador Escoda [32], Helios [34] y Coproven [33]. El de menor consumo y que permite trasegar un caudal por fila de colectores de al menos 1200 m<sup>3</sup> /h es el RR EC 315 A de Helios (figura 34).

El ventilador será integrado en el sistema de conducción de aire a través de manguitos con un diámetro nominal de 315mm, por lo que es compatible con el modelo de los colectores solares GLK.

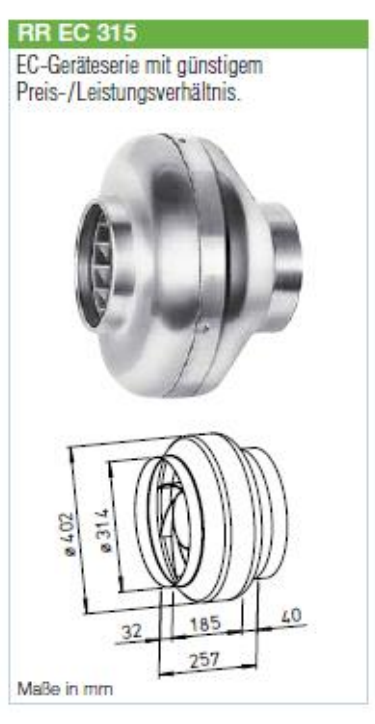

Figura 34. Ventilador Radial RR EC 315 de Helios.

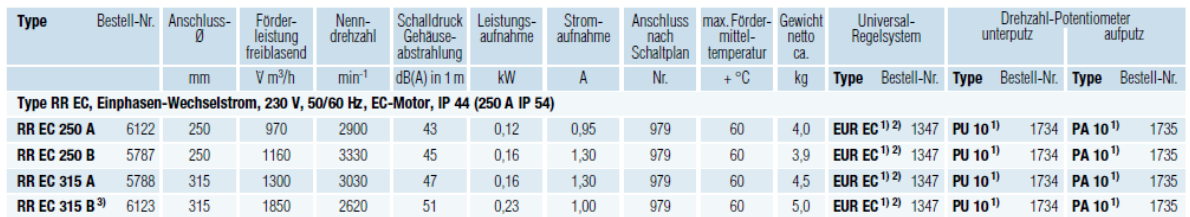

Las dimensiones y los datos técnicos del ventilador se recogen en la figura 35.

Figura 35. Datos técnicos del ventilador radial RR EC 315.

La potencia nominal de los ventiladores es de 160 W cada uno y son capaces de trasegar un caudal máximo de 1300 m<sup>3</sup>/h.

Por otro lado, se instalarán toberas en el interior del secadero al final de los conductos que mantendrán un flujo de aire a una velocidad óptima sobre el producto en la entrada de éste al secadero. Se ha seleccionado el modelo del catálogo de toberas de largo alcance de la marca Madel KAM-D, que consiste en una tobera orientable manualmente en todas direcciones para instalación directa a conducto circular, concretamente la adecuada para el diámetro de conducto de 315mm.

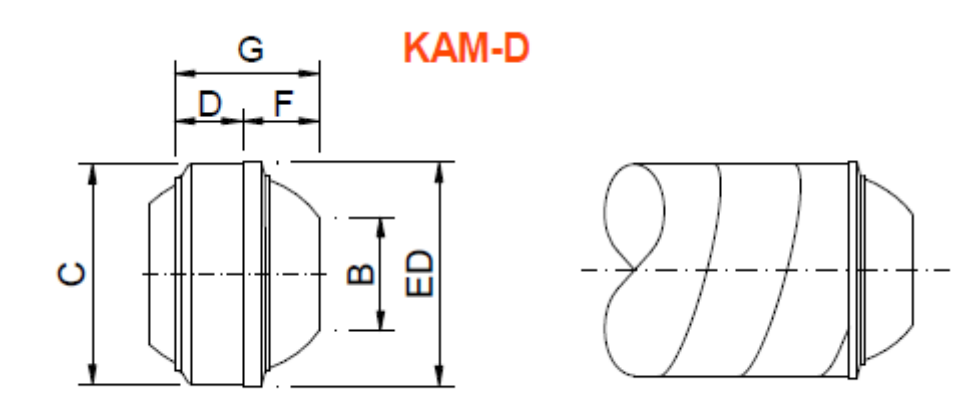

| Ø   |     | В   | С   |     | EW  | ED  | EТ  | F  | G   |
|-----|-----|-----|-----|-----|-----|-----|-----|----|-----|
| 125 | 135 | 61  | 123 | 55  | 181 | 126 | 165 | 27 | 85  |
| 160 | 170 | 80  | 158 | 55  | 231 | 162 | 205 | 34 | 92  |
| 200 | 210 | 102 | 198 | 74  | 289 | 203 | 252 | 40 | 122 |
| 250 | 260 | 130 | 248 | 99  | 359 | 253 | 304 | 48 | 158 |
| 315 | 325 | 166 | 313 | 126 | 423 | 320 | 390 | 44 | 171 |
| 400 | 410 | 212 | 398 | 162 | 503 | 404 | 490 | 62 | 224 |

Figura 36. Tobera de largo alcance KAM-D de Madel.

Y, además, para controlar adecuadamente la calidad del aire desecante se han previsto aperturas cenitales conformando parte del cerramiento del secadero a lo largo de toda la arista superior de la cubierta. Estas ventanas cenitales del secadero se deberían controlar automáticamente mediante sensores de temperatura y humedad situados en el interior y exterior del mismo teniendo así un control total en todo momento de las condiciones de la cámara de secado.

Como la intensidad nominal de los ventiladores es de 1,3A y, por tanto, es mayor que 1A, se hace necesario la utilización de un relé (Num. Art. 0110600410).

Además, el fabricante da indicaciones de planificación e instalación de los ventiladores:

- Acoplamiento a sistemas de conducción: tanto en el lado de aspiración como en el lado de presión existen conexiones especiales.
- Ruidos: Después del ventilador instalar siempre un silenciador.
- Disposición del ventilador: Siempre en el lado de aspiración de los colectores.
- Los ventiladores nunca aíslan ni están protegidos contra atascos Peligro de sobrecalentamiento.
- Los ventiladores no son inmunes a cambios climáticos ni son estancos al agua.
- Puesta en marcha: Sólo con conductos cerrados.

# ▪ **Cinta transportadora**

El sistema de carga y descarga del producto en el secadero se lleva a cabo gracias a una cinta transportadora. El producto húmedo, tras ser prensado pasa a una banda transportadora que será la encargada de llevar la piel húmeda a lo largo de todo el recorrido del secadero. Tras su paso por la nave de secado, el producto final (pellets) es almacenado en unos depósitos o enviado a consumo final.

Para el estudio se ha seleccionado inicialmente una longitud de la banda transportadora de 90 metros, un ancho de 3 metros. Además se considera que el producto sobre la cinta tiene una altura de 5 cm. Pero según la superficie necesaria, este tamaño escogido será repetido tantas veces como necesite el proceso. Por ello, se hablará más adelante de número de vueltas necesarias de la cinta, con lo que se obtendrá la longitud total del recorrido. El ancho y la altura del canal de la banda transportadora son parámetros que permanecen constantes. Controlando la velocidad la cinta nos aseguramos que el tiempo de residencia del producto en el secadero sea el necesario para obtener la calidad final del producto exigida.

# ▪ **Sistema de distribución de aire**

El sistema de distribución de aire es el encargado de conducir el aire caliente desde la salida de los colectores hasta el punto donde se produce la entrada de producto al secadero.

Los colectores finales GLK E tiene en la cara dorsal un saliente de conexión para los tubos de aire, fabricado como inyector de entrada DN 250, 315 ó 355, prensado con radio. Por medio de este saliente se procede a conectar la instalación solar con el tubo colector de aire, mediante un tubo flexible aislado o bien un tubo helicoidal aislado como se muestra en la figura 37.

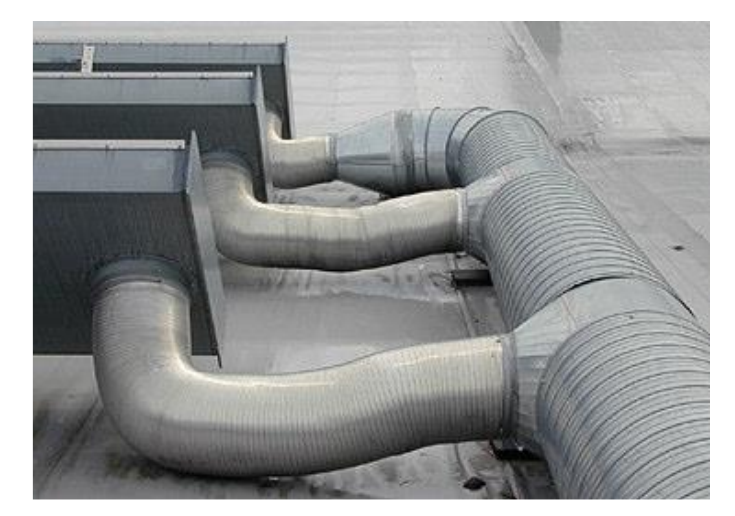

Figura 37. Conducto principal que conduce el aire caliente al secadero.

Para proteger el aislamiento contra la introducción de aguas pluviales y antes de montar el tubo flexible o el tubo helicoidal, hay que atornillar y después sellar el tubo exterior con una banda lateral a la caja de colector (figura 38).

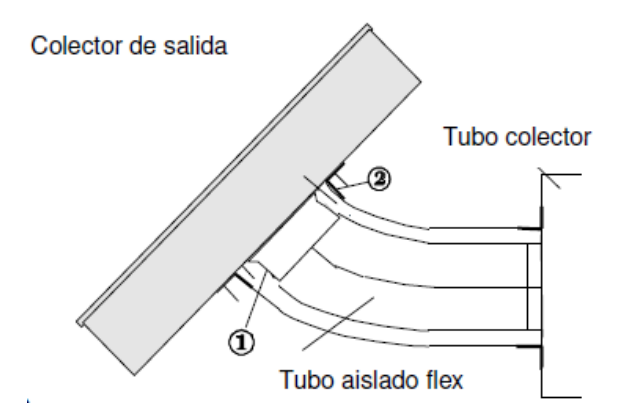

Figura 38. Conexión de colectores GLK en caso de montaje en tejado plano: 1: Salida pre-montada en el colector; 2: Banda lateral para sellar el punto de empalme.

Con el objetivo de lograr un flujo de aire uniforme en la cámara de secado, el aire caliente será conducido hasta el producto por los conductos que parten de los colectores y entrarán en paralelo por la cara de 100m de longitud y 1m de altura del secadero. Estos conductos terminarán en toberas como ya se ha comentado anteriormente para aumentar la velocidad del aire.

El mismo fabricante de los colectores GLK proporciona indicaciones para el dimensionamiento del sistema de distribución de aire:

- Para distribución de aire caliente, se deben utilizar únicamente conductos o canales metálicos.
- Los conductos de plástico no se deben utilizar nunca (problemas de malos olores).
- Entre colector y recinto a calentar debe instalarse una clapeta anti retorno en el conducto.
- Todos los conductos que transporten aire caliente deben ser convenientemente aislados.
- Para evitar grandes pérdidas de presión y temperatura se procurarán tramos cortos de conductos.
- Es importante prestar atención en no sobrepasar las pérdidas de presión máximas admitidas.
- Se debe prestar atención a la accesibilidad para el cambio de filtro (una o dos veces al año).

# **3.2. Restricciones de los fabricantes**

Durante el proceso de diseño se han encontrado algunas restricciones a la hora de la elección de los componentes.

• *Gasto másico de aire por fila de colectores.* 

Este valor no puede superar los  $2300 \text{ m}^3/\text{h}$  para instalaciones grandes. En función de la densidad del aire húmedo del ambiente tendremos un valor en kg/h, aunque no variará mucho. Por lo que para cada mes tendríamos que asegurarnos de que ese valor no es superado.

Además de esto, solo tenemos la curva de potencia para un valor de gasto másico de 1440 kg/h y de radiación solar recibida de 1000  $W/m^2$ .

Por tanto, se ha optado por tomar este valor último de gasto másico de aire de 1440 kg/h por fila de colectores para realizar el diseño, asegurando así que cumplirá de sobra con la restricción. Este valor equivale a 0,4 kg/s o 1200 m<sup>3</sup>/h si dividimos por el valor de la densidad del aire estándar, 1,2 kg/m<sup>3</sup>.

• *Numero de colectores por fila*

El fabricante da la posibilidad de formar filas de 8 o 16 colectores. En el manual técnico menciona que para instalaciones grandes se puede optar por añadir filas en paralelo.

Nos interesa un valor para la temperatura del estado 2 a la salida de una fila de colectores lo más elevada posible, por lo que se ha optado por construir filas de 16 colectores. Además, por ser una instalación grande y la limitación del gasto másico, será necesario conectar varias filas en paralelo.

• *Diámetro de los conductos de distribución del aire*

Como se ha visto anteriormente, las recomendaciones que nos ofrece el fabricante en función del caudal circulante por el sistema de distribución de aire son las siguientes:

- a) Para caudal de aire hasta  $1.100 \text{ m}^3/\text{h}$ : Salida de DN 250 mm
- b) Para caudal de aire hasta  $2.000 \text{ m}^3/\text{h}$ : Salida de DN 355 mm

El caudal de diseño es de 1200 m $3/h$ . Por estar dicho valor entre los dos mostrados anteriormente pero más cerca del primero, el diseño se ha realizado para un diámetro de las tuberías de 315 mm, que es la tercera posibilidad que ofrece el fabricante.

# **3.3. Diseño del sistema activo. Convección Forzada.**

Tras reunir los datos de partida, el proceso de cálculo que se ha llevado a cabo mediante todas las ecuaciones expuestas en el capítulo 2 ha sido implementado en Excel para crear la herramienta llamada "Soldry", destinada al diseño de secaderos solares. Éste consta de las siguientes fases:

- 1) Cálculo del flujo de producto a la entrada.
- 2) Cantidad de agua a evaporar.
- 3) Estimación de la densidad de la cáscara de naranja.
- 4) Velocidad absoluta del aire sobre el producto.

En este punto, se lleva a cabo un estudio para cada mes de la siguiente información:

- 5) Definición de los cuatro estados del aire húmedo que aparecen en el proceso de secado (estado 1 - ambiente, 2 - salida del campo de colectores y entrada al secadero, 3 salida del secadero por la chimenea, 4 – superficie de producto) y cálculo de las propiedades psicométricas.
	- Temperatura a la salida de una fila de colectores
	- Pérdida de presión en los colectores
	- Determinación del caudal de aire de impulsión y el estado 3 del aire. Dimensiones del secadero y determinación de la carga térmica recibida, Qsec.
- 6) Coeficientes convectivos vinculados al proceso de evaporación:  $h_m v h_c$ .
- 7) Velocidad normal de evaporación en la superficie del producto: se asume que el producto se comporta como una lámina plana de agua, por ello considerará la Solución de Blasius para estimar la velocidad de succión normal a la superficie. Este es un parámetro clave para estimar el transporte de masa con los coeficientes convectivos.
- 8) Cálculo del flujo de agua que se consigue evaporar con las condiciones impuestas.
- 9) Cinta transportadora. Superficie necesaria, número de vueltas y longitud total de recorrido.
- 10) Número de plantas.
- 11) Tiempo de residencia o de secado.
- 12) Regulación de la velocidad de la cinta transportadora.
- 13) Cálculo de la superficie colectora. Método f-chart.

# *3.3.1. Flujo de producto*

El objetivo de producción consiste en obtener 8,5 Tn/h de pellets. Además, como son conocidas las humedades relativas a la entrada y salida del secadero son un 70% y 10% respectivamente, tenemos que el porcentaje de sólidos a la entrada y a la salida respectivamente es un 30% y un 90%. Por lo que entran al secadero:

$$
\dot{m}_{p,e} = \frac{8,5\cdot 0,9}{0,3} = 25,50 \text{ Tr } h/h
$$

### *3.3.2. Cantidad de agua a evaporar*

Como dato de producción, se tiene que las humedades relativas a la entrada y salida del secadero son un 70% y 10% respectivamente. Esto significa que el porcentaje de agua a evaporar es de un:

$$
\% w = \frac{\phi_i - \phi_f}{1 - \phi_f} = 66,67\%
$$

Con ello, si entran 25,50 Tn/h de piel fresca al secadero, la cantidad de agua a evaporar será de:

$$
\dot{m}_{w,\text{evap}} = 66,67\% \cdot \dot{m}_{p,\text{ent}} = 0,6667 \cdot 25,5 = 17 \text{ Tr}/h = 408 \text{ Tr}/d\acute{u}a = 4,72 \text{ kg}/s
$$

El diseño está realizado para lograr la cantidad de agua a evaporar en un día pero en función del número de horas de funcionamiento del sistema por día este valor será mayor o menor. El programa permite elegir entre tres opciones:

- 1) Proceso continuo, 24h
- 2) Horas de sol útiles
- 3) Libre elección: el usuario puede introducir el nº de horas que el sistema estará en marcha al cabo de un día.

Sea cual sea la opción elegida por el usuario, el valor objetivo en kg/s no cambia su valor y por sus unidades, es este dato el que se usa en la simulación del proceso.

### *3.3.3. Densidad de la piel de naranja*

A partir del peso y el diámetro de una naranja, se ha realizado una estimación de la densidad de la piel húmeda. Se ha tomado una naranja en casa y se ha pesado y medido su diámetro. El resultado obtenido fue 52 gramos y 6,50 cm. Con estos valores, el volumen de la naranja será:

aranja será:  
\n
$$
V_{naranja} = \frac{4}{3} \pi R^3 = \frac{4}{3} \pi (3, 25)^3 = 143, 79 cm^3
$$

Y por tanto la densidad:

$$
\rho_{\text{cáscara}} = \frac{m}{V_{\text{naranja}}} = \frac{0,052 \text{ kg}}{143,79 \cdot 10^{-6} \text{ m}^3} = 361,63 \text{ kg} / \text{m}^3
$$

### *3.3.4. Velocidad absoluta del aire sobre el producto.*

Como se ha comentado en el capítulo 2, en el diseño activo la velocidad absoluta del aire sobre el producto viene dada por la velocidad del aire alcanzada en la tobera y la velocidad de la cinta.

Gracias a la tobera, el flujo de aire externo alcanza una velocidad de:

$$
U_{aire, token} = \frac{\dot{m}_a}{A_{paso}} = \frac{1200 \left(\frac{m^3}{h}\right) \left(\frac{1h}{3600s}\right)}{\pi \cdot \left(\frac{166}{1000 \cdot 2}\right)^2 \left(m^2\right)} = 15,40 \ m/s
$$

La velocidad de la banda transportadora es función del flujo de producto que entra al secadero, la densidad de la cáscara y el ancho y alto de la cinta. Viene dada por la siguiente expresión:

$$
U_{\text{cinta}} = \frac{\dot{m}_p}{\rho_{\text{cascara}} \cdot b_{\text{cinta}} \cdot c_{\text{cinta}}} = \frac{25 \left( \frac{Tn}{h} \right) \cdot \left( \frac{1000kg}{1Tn} \right) \left( \frac{1h}{3600s} \right)}{361,63 \left( kg/m^3 \right) \cdot 3m \cdot 0,05m} = 0,131 \ m/s
$$

Con esto, la velocidad absoluta del aire sobre el producto toma el valor de:

$$
U_{\text{aire-cáscara}} = \sqrt{U_{\text{cinta}}^2 + U_{\text{aire,tober}}^2} = \sqrt{(0,131)^2 + (15,40)^2} = 15,40 \, \text{m/s}
$$

Por ser la velocidad de la cinta muy baja comparada con la velocidad alcanzada en la tobera, es válido asumir que la velocidad absoluta del aire sobre el producto coincide con la velocidad a la salida de la tobera.

Los valores hasta ahora calculados son constantes a lo largo de todo el proceso de diseño. De aquí en adelante ese valor de 4,72 kg/s será el objetivo a alcanzar por la instalación del secadero.

# *3.3.5. Estudio mensual de los estados del aire húmedo*

En el libro Excel "Soldry" se ha creado una pestaña para cada mes del año en la que aparecen los 4 estados del aire donde se calcula para cada uno de ellos todas las propiedades de éste.

El esquema psicométrico del proceso es el que aparece en la figura 39:

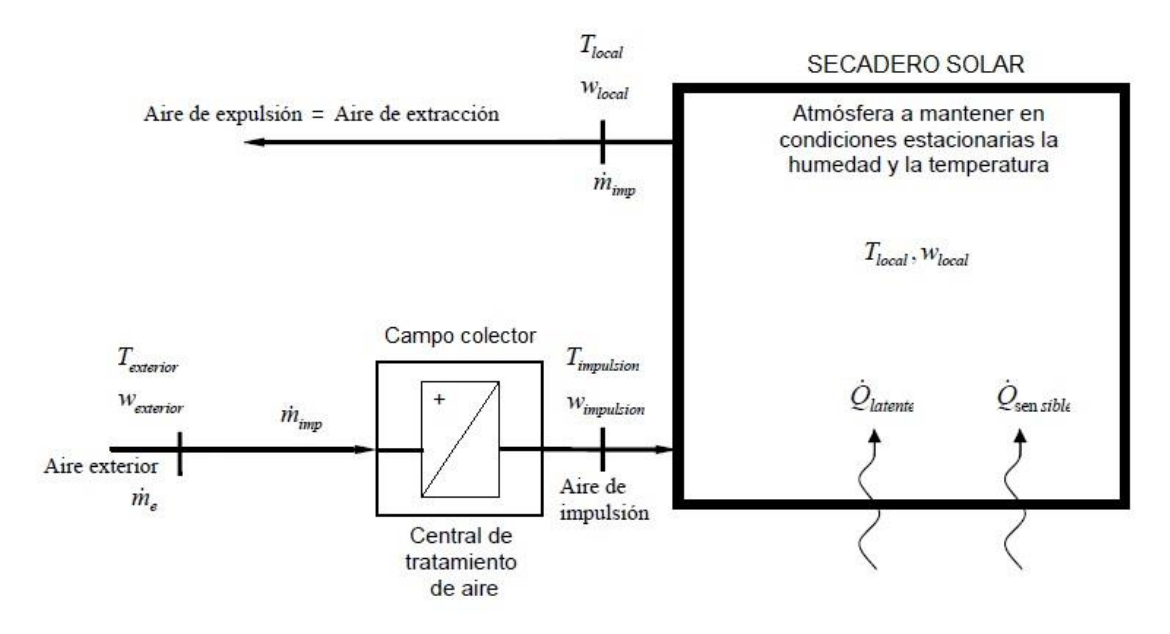

Figura 39. Esquema psicométrico del proceso.

Las condiciones impuestas para determinar los estados del aire son las siguientes:

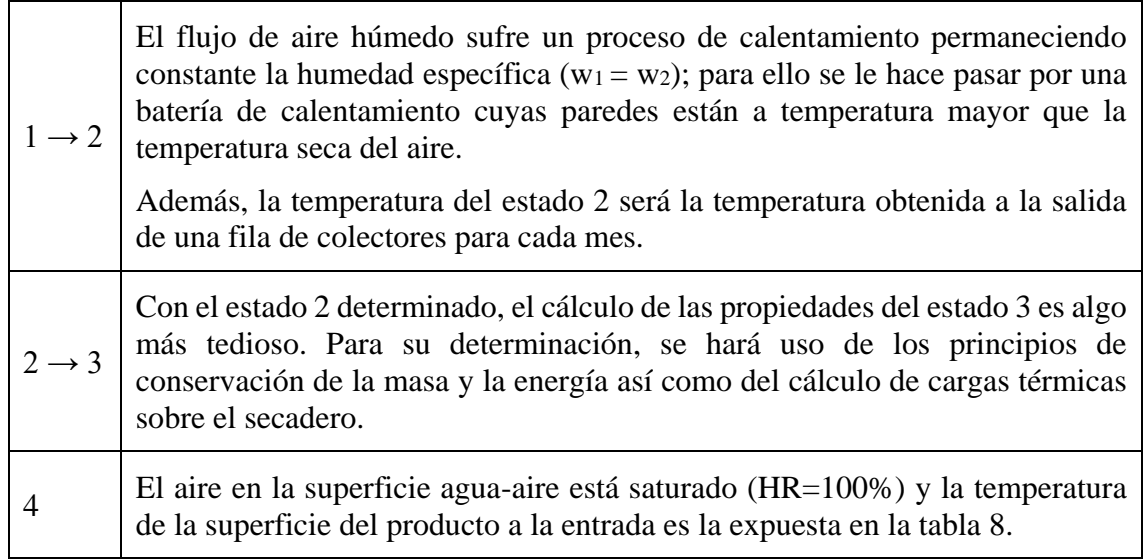

A continuación se explica con mayor grado de detalle el cálculo de la temperatura T<sup>2</sup> y las propiedades del estado 3.

### • **Temperatura del aire a la salida de una fila de colectores**

Para el cálculo de la temperatura del aire a la salida de una fila de colectores se ha hecho uso de las dos ecuaciones del rendimiento del colector expuestas en el capítulo 2 y además de la curva de potencia del colector GLK-M, que puede observarse en la figura 28.

El rendimiento de cada uno de los 16 colectores conectados en serie no será el mismo, sino que a medida que el aire que va avanzando en la fila de colectores, éstos tendrán un menor rendimiento. Esto se debe a que conforme se va calentando el aire, la diferencia de temperatura entre la de entrada de cada colector y la temperatura ambiente *tm-t<sup>a</sup>* se hace mayor.

Al no saber a qué temperatura se refiere el fabricante con *t<sup>m</sup>* se ha supuesto esta temperatura igual a la temperatura de entrada de cada colector. Por tanto, para el primer colector coincidirá con *t<sup>a</sup>* y la diferencia *tm-t<sup>a</sup>* será nula.

La curva de potencia que nos suministra el fabricante y aparece en la figura 28 está realizada para un valor de caudal másico de aire de 1440 kg/h y 1000  $W/m^2$  de radiación solar. Se han tomado dos puntos de la recta y se ha obtenido por regresión lineal expresión que cumple:

$$
Q_u = -22,642 \cdot \left(t_m - t_a\right) + 1867,9
$$

Pero para cada mes, los colectores recibirán una radiación media diaria distinta a 1000 W/m<sup>2</sup>. Es por este motivo que esta curva se corregirá para cada mes y estará multiplicada por un factor de corrección cuyo valor será:

$$
k_{rad} = \frac{I_{t,mes}}{1000}
$$

Donde I<sub>t</sub> será la radiación en  $W/m^2$  que reciben los colectores solares en la ubicación de la instalación para 45º de inclinación (tabla 11).

La temperatura de salida del colector N<sup>i</sup> será la temperatura de entrada del colector Ni+1. Así, conocida la potencia suministrada por el colector y la temperatura de entrada, se puede despejar de la ecuación 2.43 la temperatura de salida del colector como sigue:

$$
T_{f,o} = T_{f,i} + \frac{Q}{\dot{m}_a \cdot C_{pa}}
$$

La temperatura de salida del colector  $N = 16$  será la temperatura correspondiente al estado 2. En la tabla 13 se puede ver como por ejemplo, para el mes de agosto, el aire se calienta hasta alcanzar los 56,29 ºC.

### • **Rendimiento de los colectores**

Se ha calculado de las dos formas comentadas en el capítulo 2, haciendo uso de las ecuaciones 2.42 y 2.45.

I) En la primera forma, se usa la ecuación 2.45 que no es más que la curva de rendimiento del colector construida a partir de los coeficientes de ganancias y pérdidas de éste. El proceso es muy sencillo: para cada colector entraremos a la gráfica con el valor de la diferencia de temperatura (*tm-ta)* dividido por la radiación solar recibida en dicho mes y obtendremos su rendimiento.

$$
\eta_1 = 0,794 - 9,51 \cdot \frac{(t_m - t_a)}{I_t}
$$

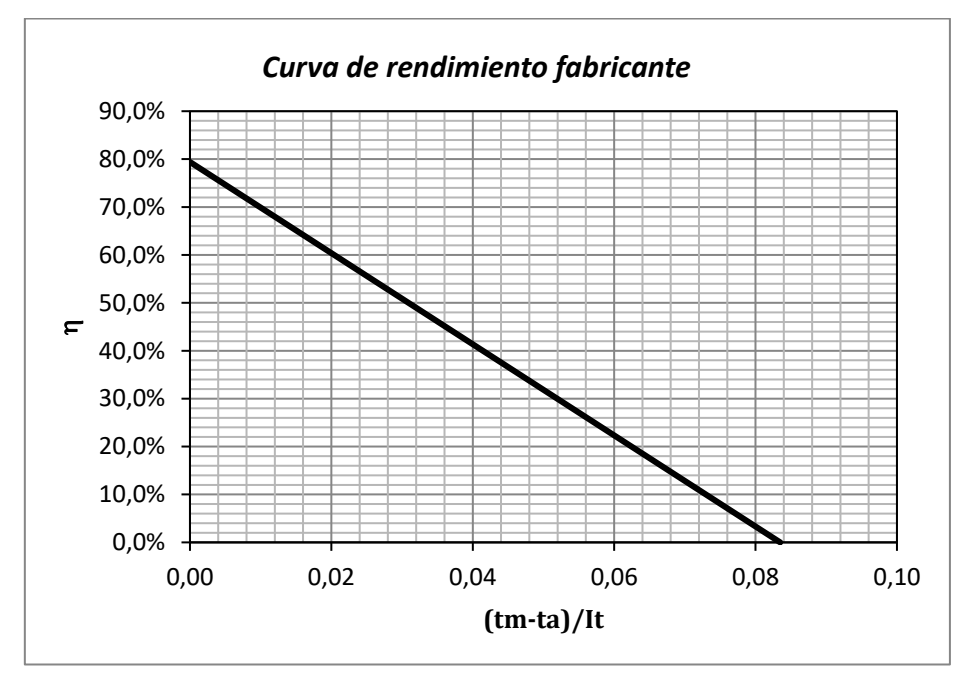

Figura 40. Curva de rendimiento del colector Grammer GLK.

II) En la segunda forma se obtiene el rendimiento directamente mediante la ecuación 2.42:

$$
\eta_2 = \frac{Q_u}{A_c \cdot I_t}
$$

A continuación se muestran los resultados obtenidos en el cálculo de t2 para el mes de agosto. En la tabla 8 aparecen los datos que se necesitan para realizar el proceso iterativo en cada uno de los colectores y en la tabla 9 se muestran los resultados.

Tabla 12. Datos de partida para el cálculo de la temperatura del estado 2.

|  |  | $t_a$   28,45 °C   $m_a$   0,40 kg/s   $I_{t, fab}$   1000,00 W/m <sup>2</sup>                     |
|--|--|----------------------------------------------------------------------------------------------------|
|  |  | $A_c$   2,33 m <sup>2</sup>   C <sub>pa,1</sub>   1012,77   $I_{t, Ago}$   454,56 W/m <sup>2</sup> |

 $k_{rad} = 0,45$ 

| N  | $Q_{u}$ | $t_{\rm m}$ | tsal  | (tm-ta)/It | $\eta_1$ | $\eta_2$ |
|----|---------|-------------|-------|------------|----------|----------|
| 1  | 849,12  | 28,45       | 30,55 | 0,00       | 79,4%    | 80,2%    |
| 2  | 827,50  | 30,55       | 32,59 | 0,00       | 75,0%    | 78,1%    |
| 3  | 806,48  | 32,59       | 34,58 | 0,01       | 70,7%    | 76,1%    |
| 4  | 785,99  | 34,58       | 36,52 | 0,01       | 66,6%    | 74,2%    |
| 5  | 766,02  | 36,52       | 38,41 | 0,02       | 62,5%    | 72,3%    |
| 6  | 746,56  | 38,41       | 40,25 | 0,02       | 58,6%    | 70,5%    |
| 7  | 727,59  | 40,25       | 42,05 | 0,03       | 54,7%    | 68,7%    |
| 8  | 709,11  | 42,05       | 43,80 | 0,03       | 51,0%    | 67,0%    |
| 9  | 691,09  | 43,80       | 45,51 | 0,03       | 47,3%    | 65,3%    |
| 10 | 673,53  | 45,51       | 47,17 | 0,04       | 43,7%    | 63,6%    |
| 11 | 656,42  | 47,17       | 48,79 | 0,04       | 40,2%    | 62,0%    |
| 12 | 639,74  | 48,79       | 50,37 | 0,04       | 36,9%    | 60,4%    |
| 13 | 623,49  | 50,37       | 51,91 | 0,05       | 33,6%    | 58,9%    |
| 14 | 607,65  | 51,91       | 53,41 | 0,05       | 30,3%    | 57,4%    |
| 15 | 592,21  | 53,41       | 54,87 | 0,05       | 27,2%    | 55,9%    |
| 16 | 577,17  | 54,87       | 56,29 | 0,06       | 24,1%    | 54,5%    |

Tabla 13. Valores del rendimiento de cada uno de los colectores de una fila para el mes de agosto.

Además, se puede ver como existe una pequeña diferencia en el cálculo del rendimiento de cada colector si se utiliza una ecuación y otra. Esta diferencia se debe a que al calcular el rendimiento mediante la segunda forma,  $\eta_2$ , no se tienen en cuenta la potencia perdida en cada colector. Por ello, se obtienen rendimientos mayores en los últimos colectores de una fila.

En la figura 36 se observa como el rendimiento del campo colector se mantiene prácticamente constante en torno a un 50% siendo solo más bajo que este valor en junio y julio. El rendimiento medio más alto se alcanza en el mes de enero y es de un 50,55%.

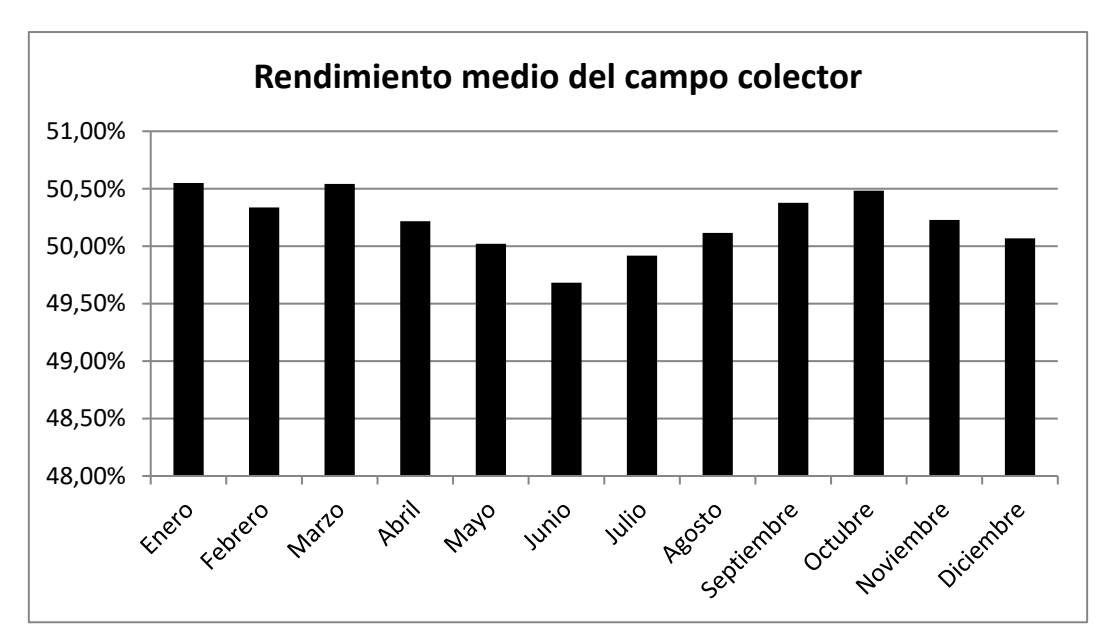

Figura 41. Rendimiento medio mensual de las filas del campo colector.

# • **Pérdida de presión en los colectores.**

La pérdida de presión en los colectores se puede obtener mediante la gráfica que aparece en la figura 29. Aproximadamente, para el caudal de diseño, 1200 m<sup>3</sup>/h, un colector tiene una pérdida de presión de 3,2 Pa/m.

Si cada fila tiene una longitud de 40,16 metros cuando está formada por 16 colectores, la pérdida de presión producida en cada fila de colectores asciende a un valor de 128,51 Pa.

Además de la pérdida de presión en los colectores, también existirán pérdidas de presión en otros elementos del circuito hidráulico tales como codos, conductos, válvulas, etc. pero no se prestará atención en el presente trabajo.

### • **Determinación del caudal de aire de impulsión y temperatura y humedad específica del estado 3.**

Para determinar estos parámetros hay que aplicar las ecuaciones de conservación de masa y energía al volumen de control que aparece en el siguiente diagrama:

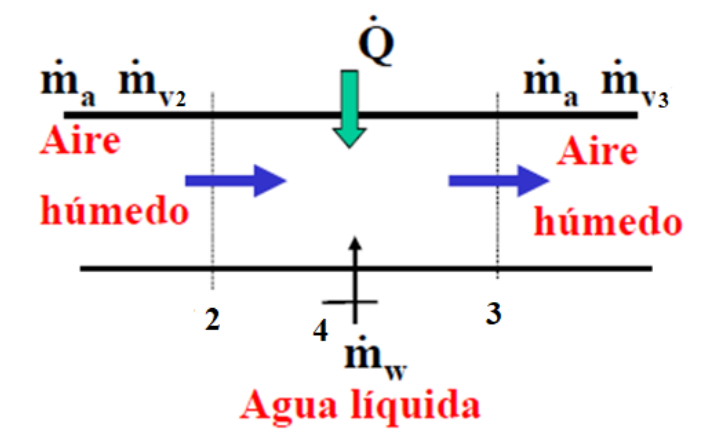

Figura 42. Intercambio de masa y energía entre los estados 2 y 3.

Si aplicamos la ecuaciones de balance de masa se tiene que:

$$
\dot{m}_{a2} = \dot{m}_{a3} \n\dot{m}_{v2} + \dot{m}_w = \dot{m}_{v3}
$$

Y con la definición de humedad específica, la masa de vapor de agua la podemos expresar como:

$$
\dot{m}_{v2} = \dot{m}_a \cdot w_2
$$

$$
\dot{m}_{v3} = \dot{m}_a \cdot w_3
$$

Por ello, el caudal de aire de impulsón, ma, se obtienemediante la ecuación 2.19:

$$
\dot{m}_a = \frac{\dot{m}_w}{w_3 - w_2}
$$

Este valor se calcula para cada mes, pero el diseño del secadero se realizará para el valor más desfavorable, es decir, tomará el valor del mes en el que el consumo de aire necesario sea mayor.

Con este valor se calculan las filas necesarias de colectores para sumar todo ese gasto másico, ya que por cada fila circulará un caudal de aire de 0,4 kg/s.

En la tabla 14 se recogen los valores mensuales en Soldry. El valor máximo se obtiene en el mes de enero y es de 4,56 kg/s. Con estos valores, se necesitan 11,4 filas de colectores. El programa Soldry redondeará al alza, y por tanto, se instalarán 12 filas y al recalcular el consumo de aire para estas filas se obtiene un valor de 4,80 kg/s, que será el valor real que circulará en la instalación y equivale a  $14400 \text{ m}^3/\text{h}$ .

Tabla 14. Gasto másico de aire mensual.

| Mes        | $\dot{m}_a$ (kg/s) |
|------------|--------------------|
| Enero      | 4,56               |
| Febrero    | 4,41               |
| Marzo      | 4,22               |
| Abril      | 4,34               |
| Mayo       | 4,35               |
| Junio      | 4,24               |
| Julio      | 4,24               |
| Agosto     | 4,23               |
| Septiembre | 4,22               |
| Octubre    | 4,38               |
| Noviembre  | 4,44               |
| Diciembre  | 4,46               |

Si realizamos el balance de Energía se tiene que:

$$
0 = \dot{Q}_{\text{sec}} + (\dot{m}_a \cdot h_{a2} + \dot{m}_{v2} \cdot h_{v2}) + \dot{m}_w \cdot h_w - (\dot{m}_a \cdot h_{a3} + \dot{m}_{v3} \cdot h_{v3})
$$
  

$$
0 = \dot{Q}_{\text{sec}} + \dot{m}_a \left[ (h_{a2} - h_{a3}) + w_2 \cdot h_{g2} + (w_3 - w_2) \cdot h_w - w_3 \cdot h_{g3} \right]
$$
(3.1)

donde el valor de Qsec es la carga térmica recibida por el secadero debido a la radiación solar, h<sub>a</sub> la entalpía del aire seco, h<sub>y</sub> la entalpía del vapor de agua, la cual se puede sustituir por hg que es la entalpia a la temperatura de saturación y h<sup>w</sup> el calor latente de vaporización del agua a  $T_s = T_4$ .

- $\bullet$  El valor de  $Q_{\rm sec}$  se expone con más detalle más adelante.
- La diferencia de entalpía del aire seco puede sustituirse por:

 $h_{a2} - h_{a3} = C_{pa} \cdot (T_2 - T_3)$ <sub>, donde C<sub>pa</sub> se ha tomado el valor de 1,005 kJ/kgK.</sub>

- La entalpía del vapor de agua es obtenida mediante el segundo sumando de la expresión 2.12.
- El valor de la entalpía del agua se calcula mediante la expresión 2.5 para el valor de temperatura de entrada del producto definido en la tabla 8 según el mes. Los valores obtenidos se muestran en la tabla 15.

| Mes        | $L_{v}$ (kJ/kg) |
|------------|-----------------|
| Enero      | 2459,39         |
| Febrero    | 2460,37         |
| Marzo      | 2455,58         |
| Abril      | 2455,10         |
| Mayo       | 2451,29         |
| Junio      | 2442,12         |
| Julio      | 2437,43         |
| Agosto     | 2432,07         |
| Septiembre | 2436,26         |
| Octubre    | 2450,61         |
| Noviembre  | 2456,85         |
| Diciembre  | 2457,54         |

Tabla 15. Entalpía de vaporización del agua.

El cálculo de la temperatura del estado 3 es un proceso iterativo, ya que en la ecuación resultante del balance de energía aparecen la humedad específica y la entalpía del vapor de agua, ambas variables dependientes de la temperatura; en el caso de la humedad específica de manera indirecta debido a que ésta depende de la presión de vapor de saturación y esta a su vez de la temperatura y por su parte, la entalpía de vapor depende directamente de la temperatura.

Soldry está preparado para calcular la temperatura del estado 3 mediante dos formas distintas:

- a) Por el método de temperatura de saturación adiabática en el que el aire húmedo reduciría su temperatura en su paso por el secadero y saldría saturado. En este caso, el estado de saturación se alcanza sin intercambio de calor con el entorno al considerar el secadero como adiabático y por tanto,  $Q_{\text{sec}} = 0$ .
- b) Considerando la radiación solar recibida por el secadero: Es la forma más realista ya que el secadero no es adiabático puesto que recibe la radiación solar y por tanto, existe un intercambio de calor con el entorno. El calor Q<sub>sec</sub> es positivo.

El diseño del secadero mostrado en el presente trabajo toma los valores obtenidos con la forma b).

Como se puede visualizar en la figura 43 Soldry tiene programada la ecuación 2.21 en la que se pueden visualizar cada uno de los sumandos y el usuario debe ir probando valores para t3 hasta que la casilla con el fondo rojo, que equivale a la parte de la derecha de la igualdad, tenga un valor nulo o muy cercano a cero.

|                          |                                |              | Propiedades del Aire húmedo (ah) = Aire seco (as) + Vapor de agua (v) |                                   |                                               |                       |                 |          |                    |                                         | hasta 2000 m3/h 355 |    |
|--------------------------|--------------------------------|--------------|-----------------------------------------------------------------------|-----------------------------------|-----------------------------------------------|-----------------------|-----------------|----------|--------------------|-----------------------------------------|---------------------|----|
|                          |                                |              |                                                                       | Consumo de aire necesario         |                                               |                       |                 |          |                    | Diámetro nominal conductos de aire (DN) |                     |    |
|                          | Temperatura ambiente media     |              |                                                                       | ma                                | 80,27                                         | kgls                  | Saltos térmicos |          |                    | <b>DN</b>                               | 315.00              | Iπ |
|                          | T <sup>e</sup> , amb:          | 28,45        | ŀс                                                                    | ma                                | 4,23                                          | kg/s                  | DeltaT12        | 27.84    |                    | Eleair entre 250,315 o 355mm            |                     |    |
|                          | Altitud:                       | 0.00         | m                                                                     | Valor de cálculo                  | 4.80                                          | kgłs                  | timp-tlocal     | 31,75    |                    |                                         |                     |    |
|                          | Presión total del aire         |              |                                                                       |                                   |                                               |                       |                 |          |                    | Dimensión característica                |                     |    |
|                          | Pt.ah:                         | 101325,00 Pa |                                                                       |                                   | Velocidad absoluta del aire sobre el producto |                       | Diámetro tobera |          |                    |                                         | 3,00                |    |
|                          |                                |              |                                                                       | Uaire.tobera                      | 15.40                                         | mls                   | <b>DN</b>       | 166.00   | l mm               |                                         |                     |    |
|                          |                                |              |                                                                       | Uabs                              | 15,40                                         | mis                   | Atobera         | 0,022    | m <sup>2</sup>     |                                         |                     |    |
|                          |                                |              |                                                                       |                                   |                                               |                       |                 |          |                    |                                         | Volumen             |    |
|                          | Temperatura del<br>aire húmedo |              | Presiones parciales                                                   | Presión de vapor<br>de saturación | Humedad relativa                              | Humedad específica    |                 |          | Fracciones molares | Densidad                                | específico          |    |
|                          |                                |              |                                                                       |                                   |                                               |                       |                 |          |                    |                                         |                     |    |
|                          | T <sup>e</sup> .ah             | Pas          | Pv.                                                                   | Pv, sat (T+,ah)                   | HR, ah                                        | wv.                   | was             | xas      | w.                 | p,ah                                    | v.ah                |    |
|                          | ٠C.                            | Pa           | Pa                                                                    | Pa                                |                                               | kgagua/kgas kgas/kgah |                 |          |                    | kg/m3                                   |                     |    |
|                          | 28.45                          | 98963,97     | 2361.03                                                               | 3878,97                           | 60.00%                                        | 0.0146                | 0,9854          | 0,977    | 0.023              | 1,160                                   | 0.862               |    |
| $2, \omega = \text{imp}$ | 56,29                          | 98963,97     | 2361,03                                                               | 16743.53                          | $14.10\times$                                 | 0.0146                | 0,9854          | 0,977    | 0,023              | 1,062                                   | 0,941               |    |
| з                        | 47.17                          | 89871,57     | 11453.43                                                              | 10701.37                          | 100.00%                                       | 0.0734                | 0.9266          | 0.887    | 0,113              | 1.055                                   | 0,948               |    |
| Comprobación t3          | Qsec (kW)                      | 0.00         | h2                                                                    | 94,68                             | hw"(w3-w2)                                    | 143,070               | h3              | 237,548  | 16,087             | Método de Temperatura de satura         |                     |    |
| з                        | 88.05                          | $-7895.87$   | 109220.87                                                             | 65383.20                          | 100.00%                                       | 1.1315                | $-0,1315$       | $-0.078$ | 1.078              | 0.579                                   | 1,728               |    |
| Comprobación t3          | Qsec (kW)                      | 3072,65      | Cpa (T2-T3)                                                           | $-31.91$                          | w2"hv2                                        | 0,56                  | $($ V3-w2) Lu   | 2716,334 | w3"hv3             | 3411,713                                | 0,000               | IЕ |
| 4. s                     | 28.45                          | 97351.55     | 3973.45                                                               | 3878.97                           | 100.00%                                       | 0.0248                | 0.9752          | 0,961    | 0.039              | 1.153                                   | 0.867               |    |

Figura 43. Estados del aire húmedo en Soldry para el mes de Agosto.

A continuación, en el siguiente apartado se detalla el cálculo de la carga térmica recibida por el secadero.

# *Dimensiones del secadero y determinación de la carga térmica recibida, Qsec.*

La carga recibida por el secadero, Q<sub>sec</sub>, es un valor que depende de la forma del secadero propuesto en la figura 44 ya que el ancho de la chimenea es introducido por el usuario y en función de este valor, con la base y altura del secadero fijados, la cubierta tendrá una inclinación u otra. Y por tanto, una mayor o menor radiación.

Por tanto, antes de determinar la temperatura del estado 3 habrá que decidir cuáles serán las dimensiones de éste y una vez calculados los valores de los estados del aire el siguiente paso será realizar la comprobación del diseño propuesto para ver si se consigue el valor del gasto másico de aire objetivo en la chimenea solar.

Además, Soldry también comprobará si la superficie necesaria de cinta transportadora obtenida cabe en el espacio reservado para ella.

El ancho y la longitud del secadero son 50m y 100m, respectivamente. La línea discontinua delimita el espacio reservado para la cinta transportadora, que estará dividida en varias plantas con una separación de 0,5m entre ellas. La altura del muro alto es de 18m y 1m la del muro bajo. La separación desde las paredes hasta el contorno discontinuo es de 0,5m.

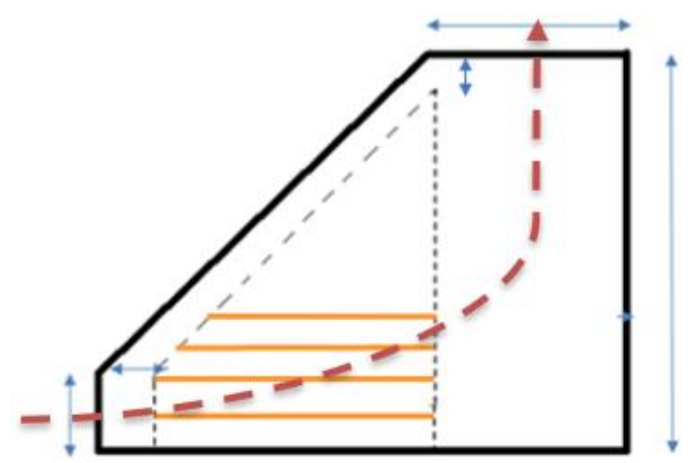

Figura 44. Forma del secadero solar.

La chimenea solar es de vital importancia en el diseño pasivo del sistema para conseguir el gasto másico de aire necesario. Pero también se aprovechará la chimenea solar en el diseño activo exclusivamente como elemento para la renovación del aire. El aire entrará al secadero por las toberas distribuidas uniformemente y situadas a 0,5m del suelo, al igual que la primera planta de cinta transportadora, y atravesará el secadero siguiendo aproximadamente la línea discontinua de color rojo.

Por simplificar los cálculos, solamente se ha considerado la radiación solar recibida en la cubierta inclinada. Este valor ha sido obtenido nuevamente mediante la herramienta Pvgis.

El programa calcula la longitud de la arista inclinada según la inclinación y la multiplica por los 100m de profundidad que tiene el secadero para obtener la superficie de la cara inclinada. Para las dimensiones del diseño propuesto y un ancho de chimenea de 28,4mm la cubierta inclinada tiene una inclinación de 18,44º. Los valores de radiación sobre ésta se muestran en la tabla 16.

| Q <sub>sec</sub> |        |            |                |  |  |  |
|------------------|--------|------------|----------------|--|--|--|
| Mes              | kWh/m2 | kW/m2      | $\mathbf{k}$ W |  |  |  |
| Enero            | 101    | 0,33498076 | 1768,16568     |  |  |  |
| Febrero          | 124    | 0,41604505 | 2196,0562      |  |  |  |
| Marzo            | 196    | 0,53797976 | 2839,67756     |  |  |  |
| Abril            | 184    | 0,4727168  | 2495,19291     |  |  |  |
| Mayo             | 204    | 0,46944135 | 2477,90373     |  |  |  |
| Junio            | 246    | 0,56374945 | 2975,70054     |  |  |  |
| Julio            | 252    | 0,56819876 | 2999,1858      |  |  |  |
| Agosto           | 242    | 0,58211681 | 3072,65097     |  |  |  |
| Septiembre       | 213    | 0,58068414 | 3065,08877     |  |  |  |
| Octubre          | 155    | 0,45430652 | 2398,0159      |  |  |  |
| Noviembre        | 123    | 0,41132628 | 2171,14858     |  |  |  |
| Diciembre        | 111    | 0,37853687 | 1998,07264     |  |  |  |

Tabla 16. Radiación solar sobre la cubierta inclinada.

Con estos valores, el usuario ya está en condiciones de determinar el estado 3 del aire húmedo.

Otra opción para el cálculo de la carga térmica sobre el secadero es la que aparece en el anexo. Consiste en modelar el edificio en la herramienta unificada Lider-Calener. Pero tiene un problema. Este programa solo tiene unos tipos determinados de edificios (vivienda unifamiliar, edificio gran terciario, etc.) y el secadero propuesto no pertenece a ninguno de esos tipos. Además, dicho programa te da las cargas térmicas, pero por un lado te da el valor de las cargas de refrigeración y por otro las de calefacción.

Por este motivo, se ha preferido obtener Qsec a través de la radiación que llega exclusivamente en la cubierta inclinada mediante Pvgis.

En la figura 45 aparecen los resultados obtenidos para cada uno de los estados del aire cada mes del año. Se muestran los valores de temperatura de bulbo seco, humedad específica, entalpía y humedad relativa.

Soldry también es capaz de representar el proceso que sufre el aire cada mes en una carta psicométrica (figura 46). Aunque cabe destacar que la línea que une el punto 2 con el 3 debería seguir por la línea de humedad relativa 100%.

# Estados del aire húmedo para cada mes

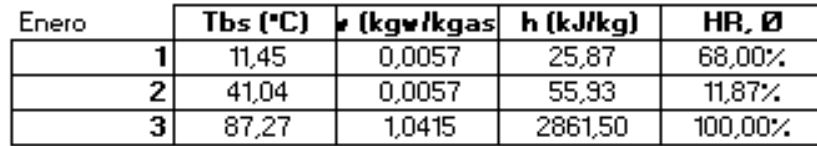

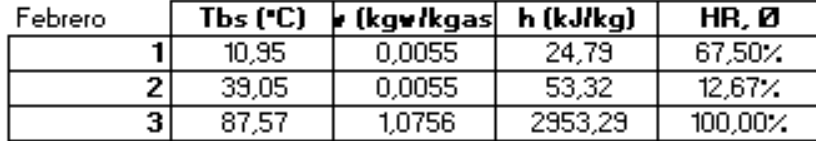

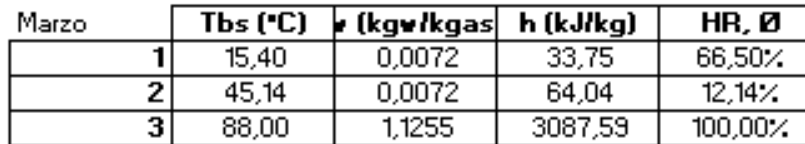

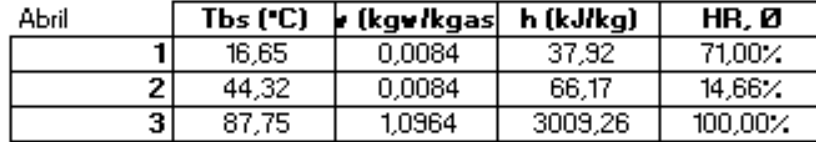

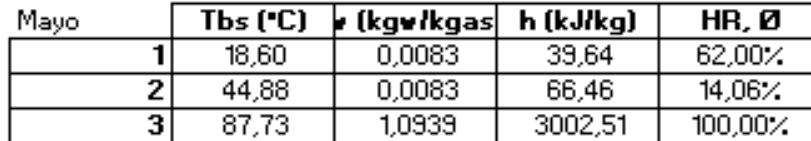

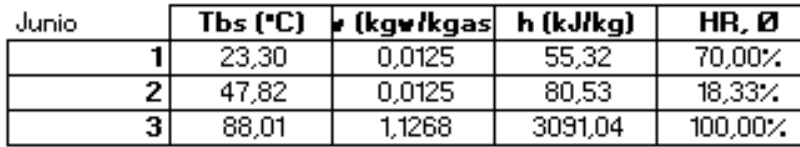

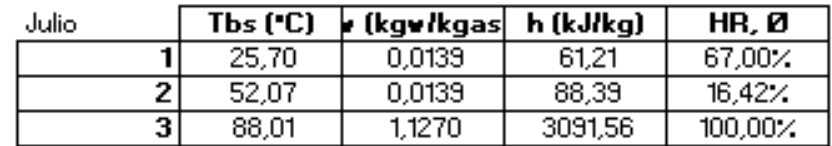

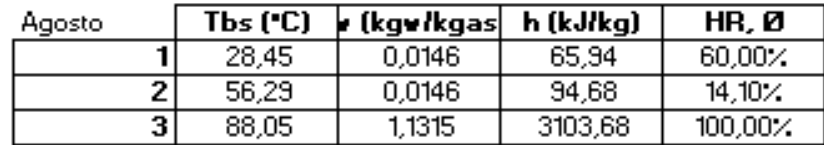

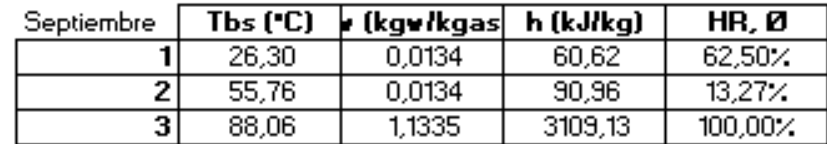

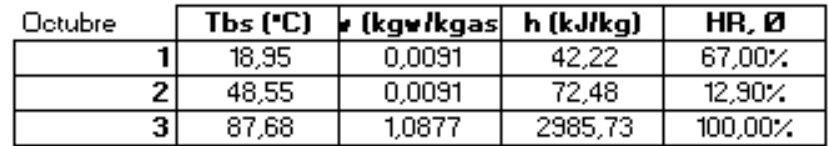

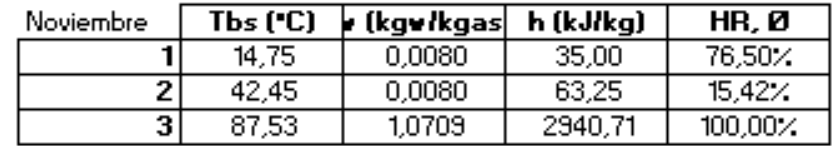

| Diciembre | Tbs ("C) | r (kgv/kgas) | h (kJ/kg) | HR, Ø           |
|-----------|----------|--------------|-----------|-----------------|
|           | 10.00    | 0.0030       | 17.68     | $40.00$ %       |
| 21        | 40.28    | 0.0030       | 48,28     | $6.58\%$        |
| 31        | 87.45    | 1,0616       | 2915,69   | $100,00 \times$ |

Figura 45. Estados del aire para cada mes obtenidos mediante Soldry.

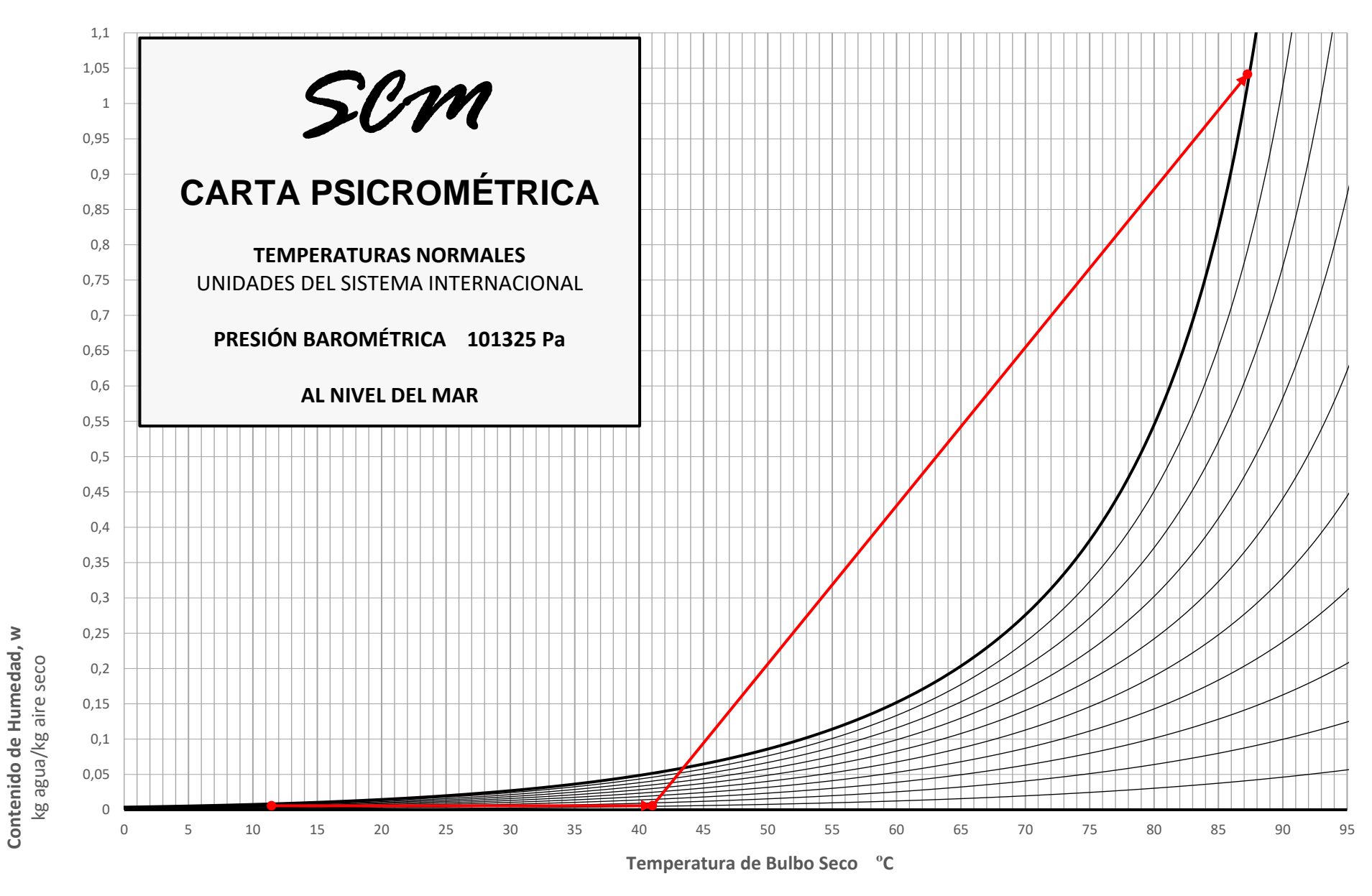

Figura 46. Carta psicométrica para el proceso del aire en el mes de Enero.

A continuación se exponen algunas gráficas donde se puede observar la evolución de algunas propiedades del aire con la temperatura en un rango de 10-90ºC.

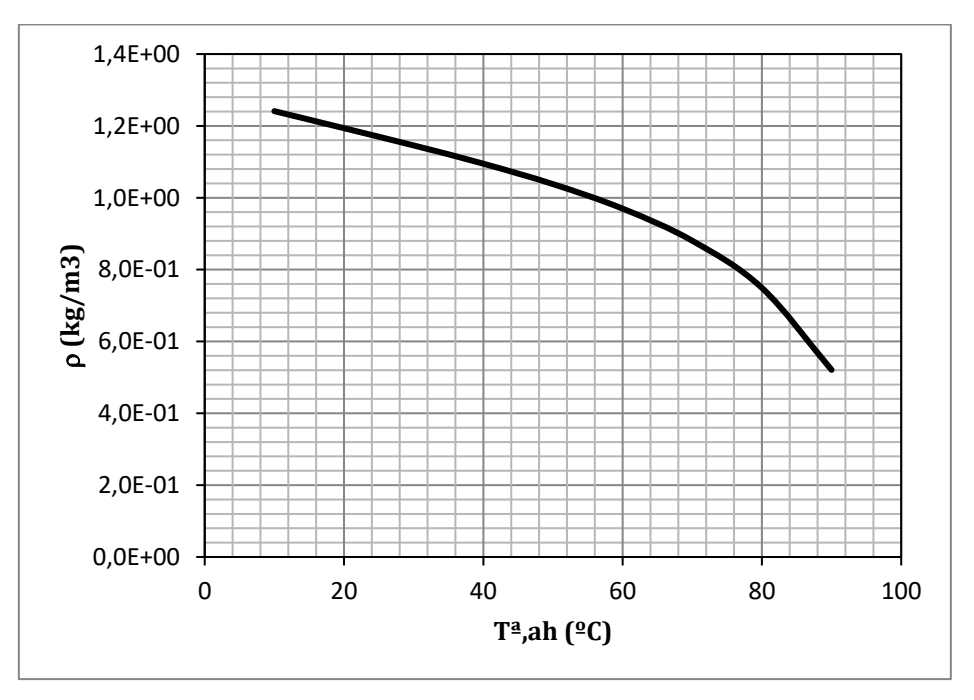

Figura 47. Evolución de la densidad del aire con la temperatura.

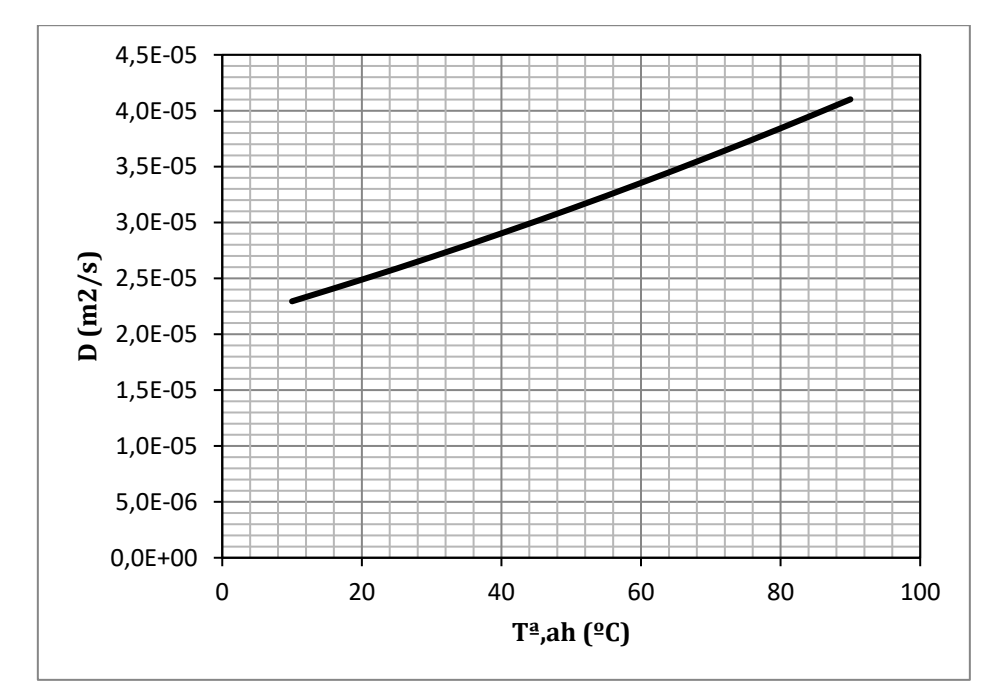

Figura 48. Evolución de la difusividad del aire con la temperatura obtenida con la fórmula 2.33.

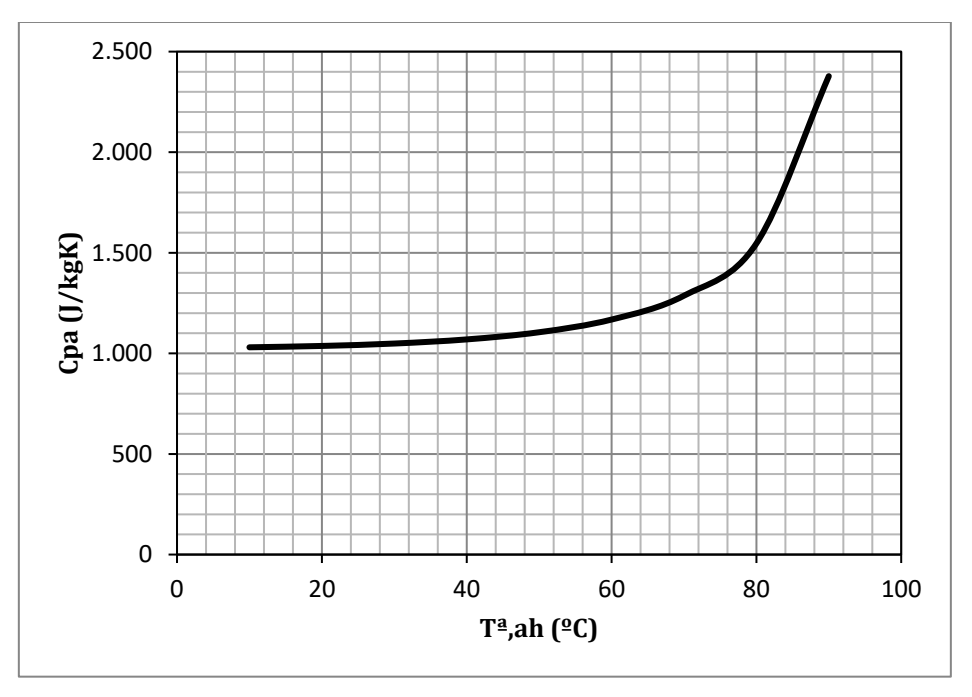

Figura 49. Evolución del calor específico del aire con la temperatura.

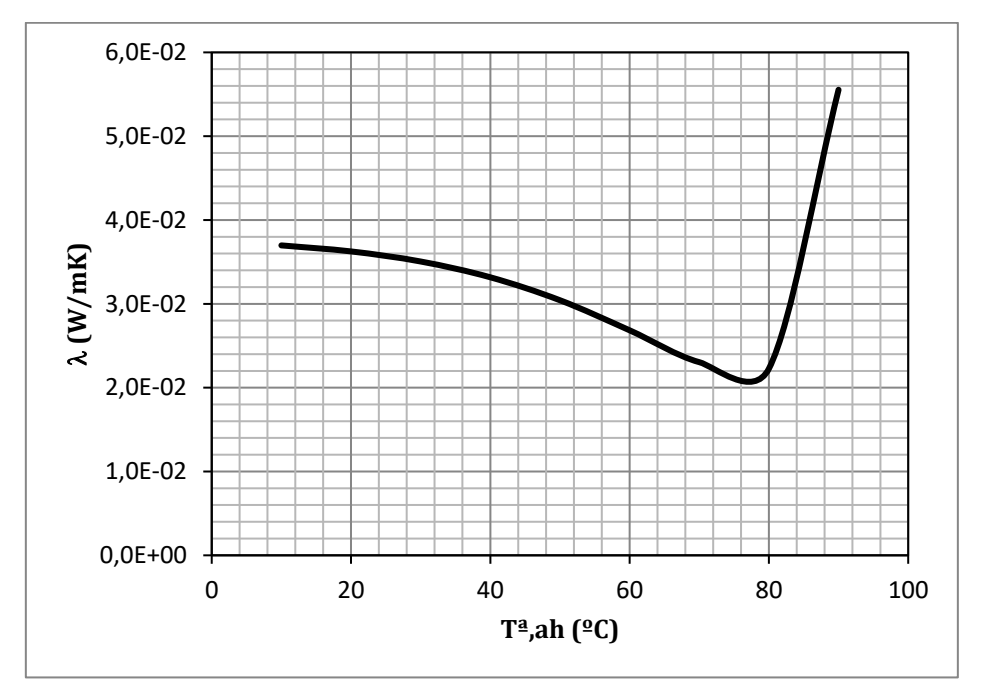

Figura 50. Evolución de la conductividad térmica del aire con la temperatura.

# *3.3.6. Coeficientes convectivos h<sup>m</sup> y hc.*

Para cada estado del aire, el programa obtiene los valores locales a lo largo del ancho de la cinta y el valor medio de los coeficientes convectivos de transferencia de masa y calor a partir de los parámetros adimensionales como Reynolds, Schmidt, Prandtl y además, calcula los números de Nusselt y Sherwood.

Por el número de Reynolds, el tipo de flujo que predomina en todos los meses y para cada estado del aire es el turbulento.

Los valores locales se han estudiado con la fórmula 2.35 para 10 puntos diferentes a lo largo de la longitud característica de tal forma que se ha dividido el ancho de la cinta en diez tramos iguales ( $x = 0.3, 0.6, 0.9...$  hasta 3m). El resultado, por ejemplo, para el mes de agosto es el mostrado en la figura 67.

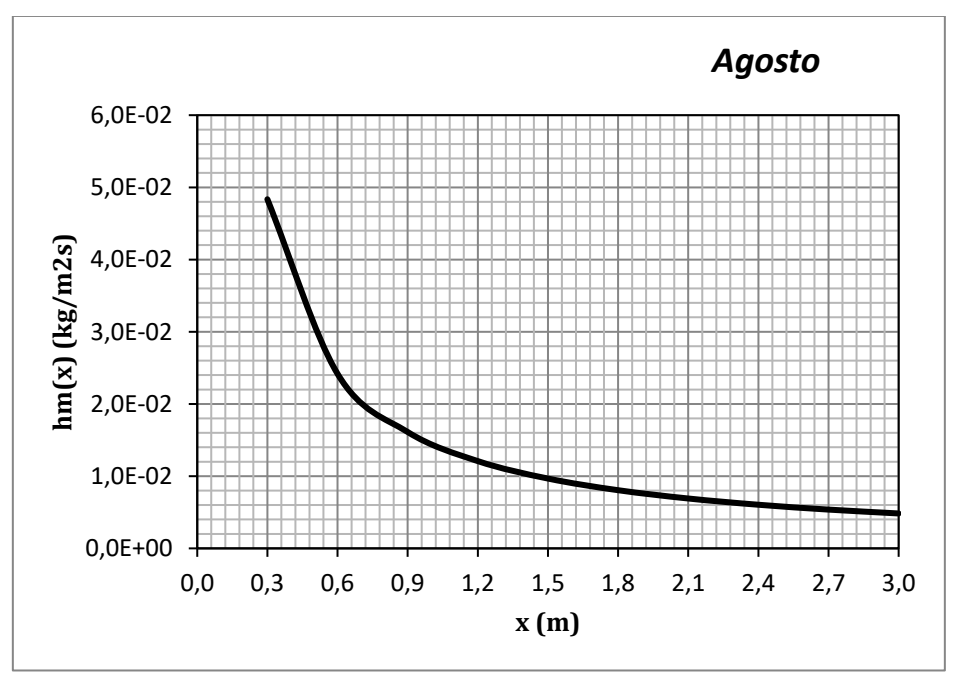

Figura 51. Coeficiente de transferencia de masa en función de la distancia al borde de ataque.

En el resto de meses se tiene el mismo comportamiento y valores muy parecidos. Como se observa, para un valor de x cercano al borde de ataque, donde incide el aire, el coeficiente de transferencia de masa es mayor. A medida que nos alejamos del borde el aire incide con menor fuerza sobre el producto y se produce una menor transferencia de masa entre el aire y el agua.

Los valores medios de los coeficientes de transferencia de masa y de calor en función de la temperatura del aire son representados en las figuras 52 y 53. Cabe destacar que mientras el coeficiente convectivo de transferencia de masa aumenta su valor inicialmente y luego decae entre 70 y 90ºC, por su parte, el coeficiente convectivo de transferencia de calor tiene una tendencia decreciente hasta los 75ºC, momento en el que comienza a crecer hasta los 90ºC.

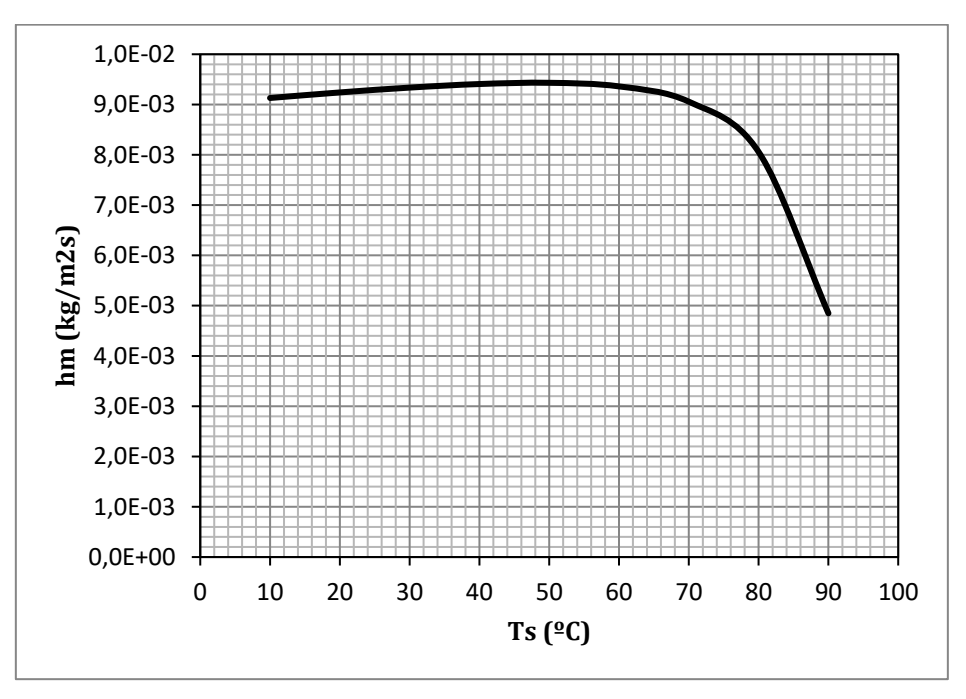

Figura 52. Evolución del coeficiente de transferencia de masa con la temperatura.

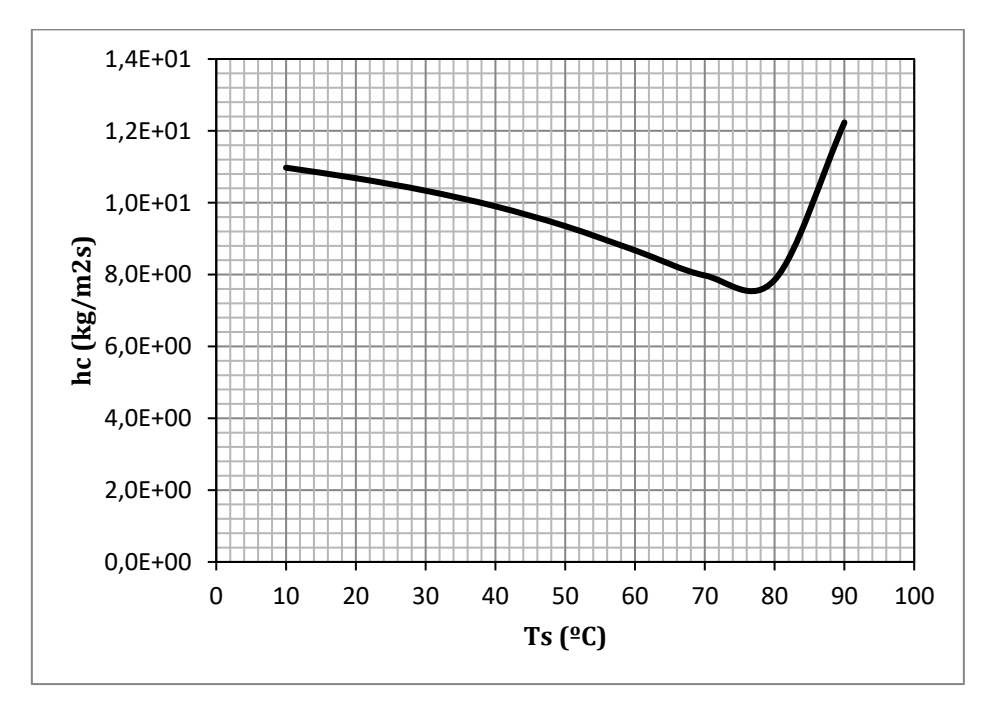

Figura 53. Evolución del coeficiente de transferencia de calor con la temperatura.

### *3.3.7. Velocidad normal de evaporación en la superficie de agua. Solución de Blasius.*

Mediante la hoja de cálculo es posible obtener tanto los valores locales como el valor medio de la velocidad normal de evaporación en la superficie del agua.

El valor de la longitud característica es de 3 metros y coincide con el ancho de la banda transportadora. Al igual que el coeficiente convectivo de transferencia de masa, los valores locales se han estudiado para los mismos 10 puntos a lo largo de la longitud característica y los resultados para el mes de agosto se muestran en la figura 54.

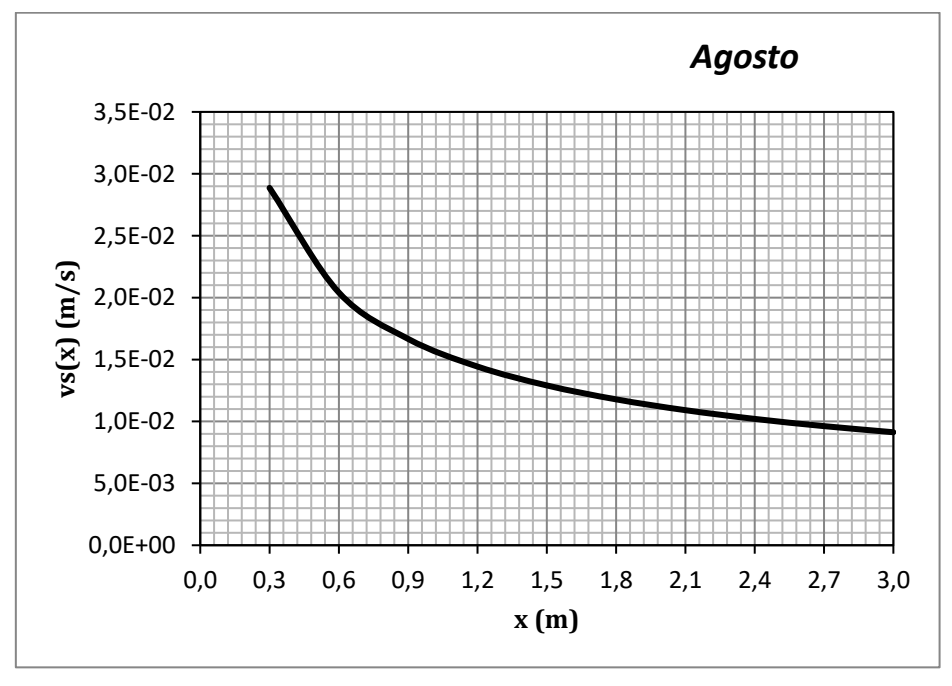

Figura 54. Velocidad normal en la superficie de agua en función de la distancia al borde de ataque.

Al igual que ocurre con el coeficiente convectivo de transferencia de masa, la velocidad normal de evaporación también es mayor en el borde de ataque. De hecho, se observa como para x = 0 esta velocidad toma el valor de infinito.

El programa también muestra el valor medio de este parámetro cada mes. Los resultados obtenidos se muestran en la tabla 17 y figura 55.

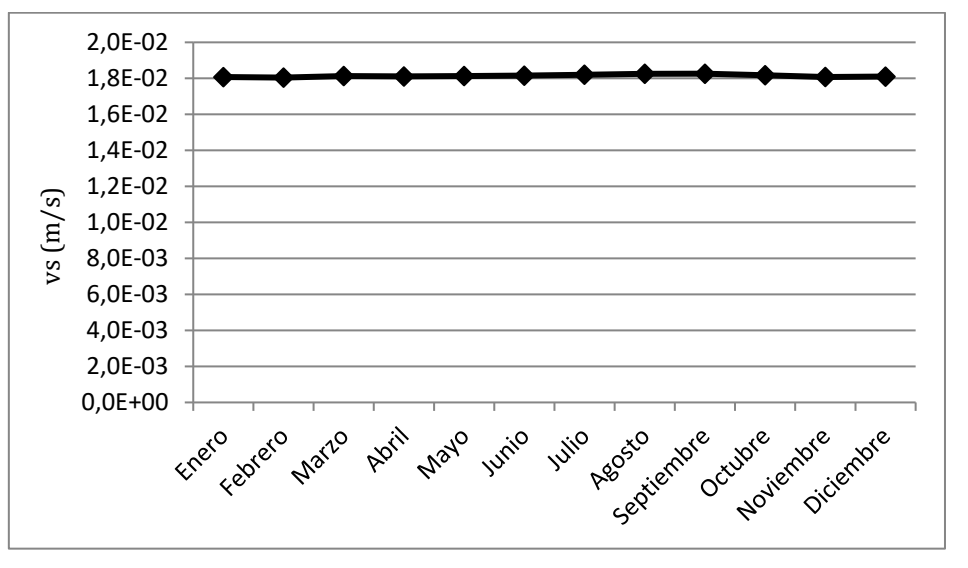

Figura 55. Valores medios de la velocidad normal en cada mes.

| Mes          | $v_s$ (m/s) |
|--------------|-------------|
| Enero        | 0,018072    |
| Febrero      | 0,018042    |
| <b>Marzo</b> | 0,018128    |
| Abril        | 0,018107    |
| Mayo         | 0,018131    |
| Junio        | 0,018151    |
| Julio        | 0,018202    |
| Agosto       | 0,018255    |
| Septiembre   | 0,018258    |
| Octubre      | 0,018173    |
| Noviembre    | 0,018078    |
| Diciembre    | 0,018100    |

Tabla 17. Valores mensuales de la velocidad normal media de evaporación en la superficie del agua.

El valor medio de este parámetro apenas varía cada mes y puede asumirse que la velocidad normal toma un valor constante igual al promedio de 0,018 m/s.

*3.3.8. Flujo de masa de agua evaporada.*

Con todos los estados del aire que hay definidos en el proceso calculados, ahora sí que se puede obtener el valor de la cantidad de agua que nuestro sistema es capaz de evaporar cada mes.

En la figura 56 se representa la cantidad de agua obtenida por la fórmula 2.41 que se conseguiría evaporar en el mes de enero función de la temperatura de la superficie de agua contenida en el producto.

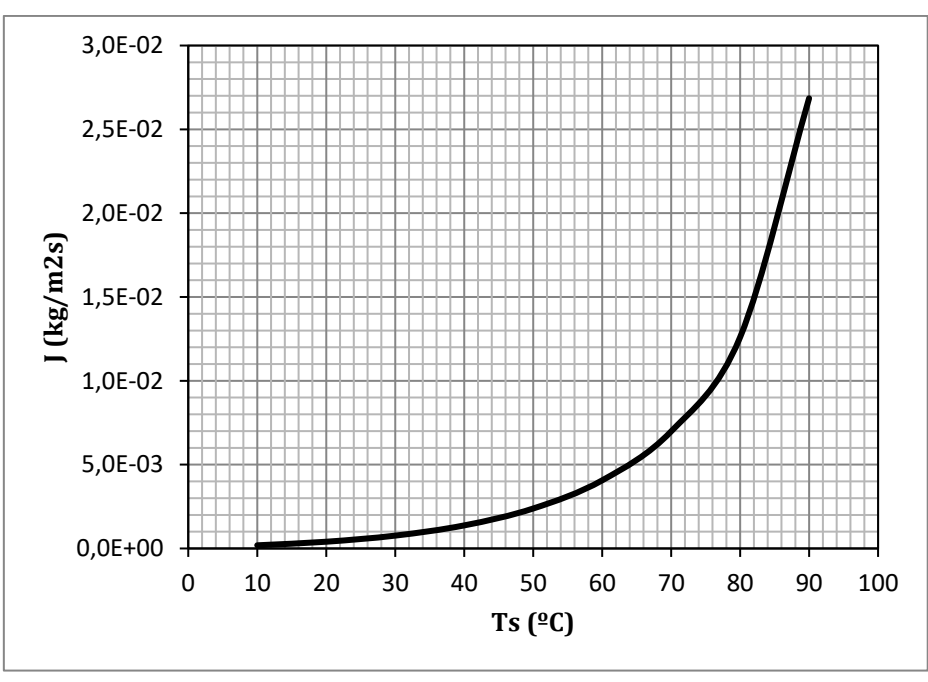

Figura 56. Cantidad de agua evaporada en función de la temperatura de la superficie.

Evidentemente, cuanto más alta sea la temperatura de entrada del producto al secadero más fácil será el secado ya que más cantidad de agua se conseguirá evaporar.

Los valores exactos de la cantidad de agua evaporada lograda en cada mes del año están reflejados en la tabla 18 y en la figura 57.

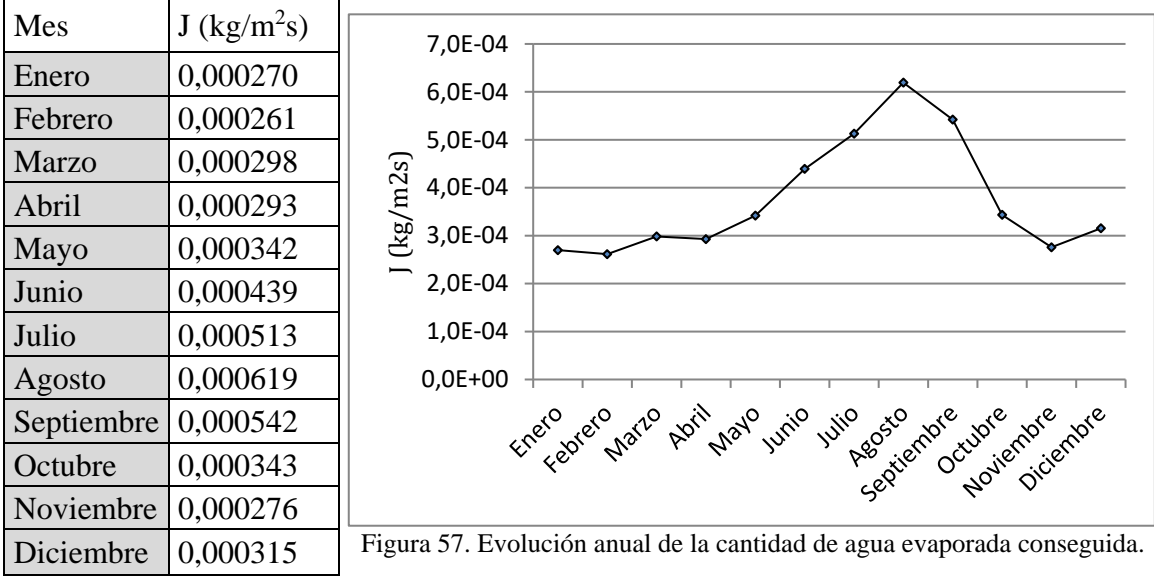

Tabla 18. Valores de la cantidad de agua evaporada obtenida para cada mes.

El mes en el que se consigue evaporar menor cantidad de agua es febrero y agosto es en el que se evapora la mayor cantidad de agua por segundo. Se puede hablar, por tanto, de que el secadero solar consigue evaporar un valor medio de  $0,000376 \text{ kg/m}^2\text{s}$ .

## *3.3.9. Cinta transportadora. Superficie necesaria, número de vueltas y longitud total.*

Una vez conocido lo que el sistema es capaz de evaporar, es posible obtener la superficie necesaria de cinta transportadora dividiendo la cantidad de agua que hay que conseguir evaporar entre el valor de lo que se consigue realmente evaporar por metro cuadrado. Los resultados mensuales se muestran en la tabla 19.

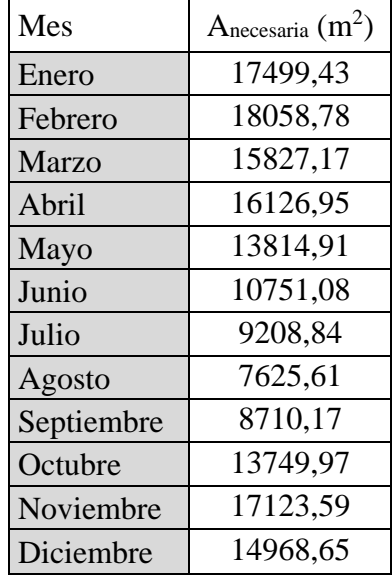

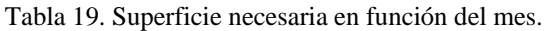

Para el mes de febrero se obtiene la mayor superficie necesaria de cinta transportadora:

$$
A_{necesaria} = \frac{\dot{m}_{w}}{J} = \frac{4,72 \text{ kg/s}}{2,61 \cdot 10^{-4} \text{ kg/m}^2 \text{s}} = 18058,78 \text{ m}^2
$$

Los datos de la longitud, ancho y alto de la cinta deben ser introducidos por el usuario en el programa. Las simulaciones han sido realizadas para unos valores de 90m, 3m y 0,05m para la longitud (a), ancho (b) y alto (c) de la cinta, respectivamente. Con estos datos, el área que ocupa la cara de la cinta donde es transportado el producto es:

$$
A_{\text{cinta}} = 90m \times 3m = 270 m^2
$$

Con esto, el número de vueltas o tramos de cinta que serían necesarios para el recorrido completo será:

$$
N_{\text{vueltas}} = \frac{A_{\text{necessaria}}}{A_{\text{cinta}}} = \frac{18058,78 \ m^2}{270 \ m^2} = 66,88
$$

Con esto, la longitud total del recorrido de la cinta transportadora es de:

$$
L_{recorrido} = n
$$
°*vueltas*· $L_{\text{cinta}} = 24,34.90 = 6019,59$  m

### *3.3.10. Distribución de la cinta transportadora en el secadero.*

Como ya se ha comentado con anterioridad, el programa también es capaz de avisar al usuario si será posible introducir toda la superficie de cinta necesaria obtenida en el secadero que él mismo ha propuesto.

Con la geometría introducida del secadero, Soldry calcula en el espacio reservado para la cinta transportadora cuántas plantas harán falta para lograr la distribución completa de ésta de manera que va calculando la superficie de cinta que cabe en cada una de las plantas. En el momento en el que la superficie sobrepasa el valor de la superficie necesaria aparecerá a la derecha la etiqueta "OK" avisando al usuario de que en ese número de plantas ya tendría toda la superficie de cinta distribuida. Mientras no se logra esto, la etiqueta que aparece es "NOK". Esto se muestra en la figura 58.

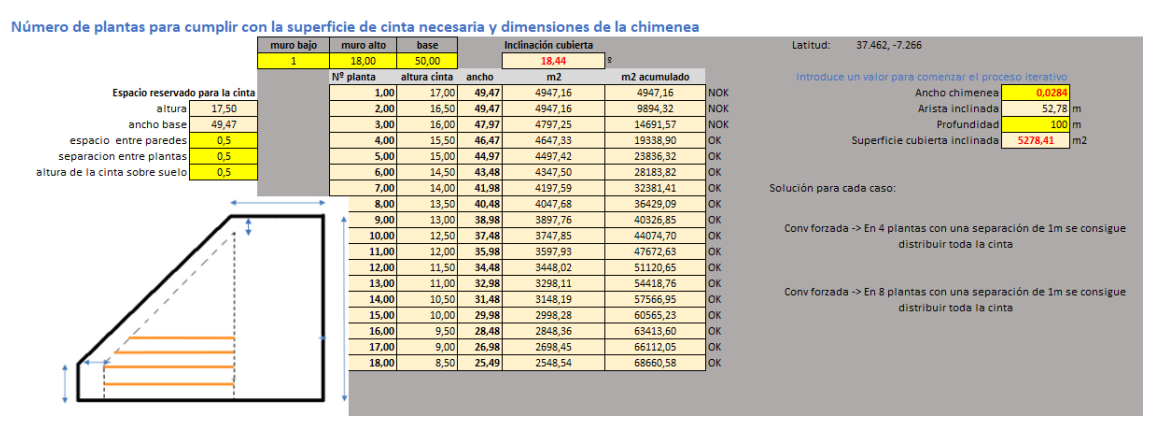

Figura 58. Número de plantas para distribuir la superficie necesaria de cinta transportadora.

### *3.3.11. Tiempo de residencia o secado*

El tiempo de residencia o de permanencia del producto en el secadero es definido como el cociente de la longitud total del recorrido de la banda transportadora entre la velocidad de la cinta. Así, la piel de la naranja tardará en realizar el recorrido total y, por tanto, en secarse hasta las condiciones deseadas un tiempo de:

$$
t_r = \frac{Longitud\ total\ recording}{U_{\text{cint}_a}} \cdot = \frac{a \cdot N_{\text{vueltas}}}{U_{\text{cint}_a}}
$$

Tabla 20. Tiempo de residencia o de secado del producto para cada mes en convección forzada.

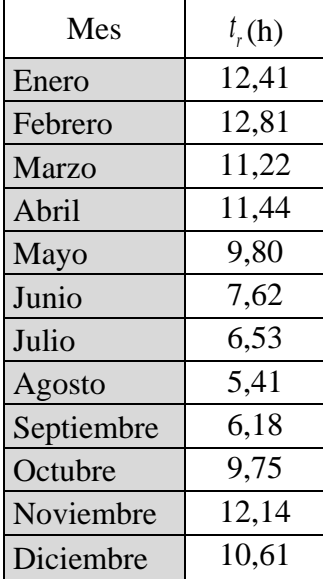

Restando al tiempo de secado las horas disponibles de sol calculadas para cada mes del año, se tiene que solo sería necesario buscar apoyo por concentración solar o energía convencional, bomba calor geotérmica o caldera en los meses de enero, febrero, noviembre y diciembre. Este apoyo sería de las horas que se muestran en la tabla 21.

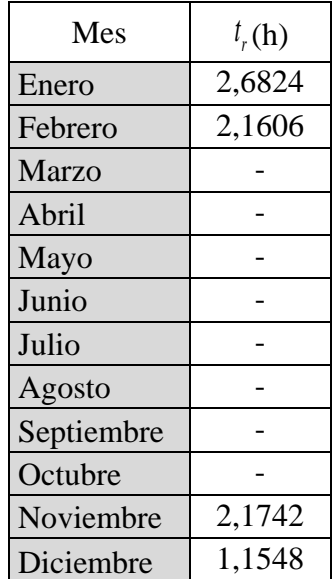

Tabla 21. Horas de apoyo.

## *3.3.12. Regulación de la velocidad de la cinta transportadora.*

Para lograr esos tiempos de residencia en el secadero, debido a que se ha tomado el valor de superficie necesaria más desfavorable, es decir, el mayor de todos y es fijo para cada mes, la velocidad de la cinta tendrá que ser tal en cada mes para que el producto esté en el secadero el tiempo de residencia obtenido para lograr el objetivo de producción.

La velocidad para la banda transportadora obtenida en cada mes puede verse en la tabla 22. Como es lógico, cuanto mayor es el tiempo que debe permanecer el producto en el secadero, la velocidad de la cinta deberá ser menor.

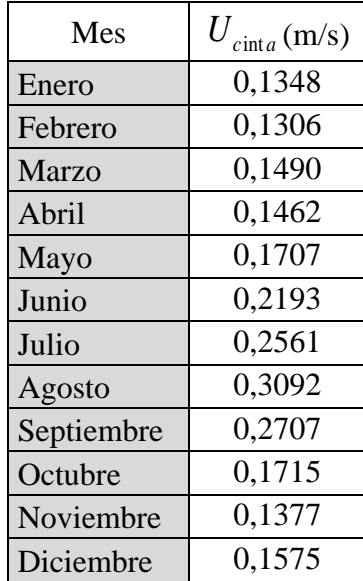

Tabla 22. Velocidad de la cinta transportadora en cada mes.

## *3.3.13. Cálculo de la superficie colectora. Método f-chart.*

El método *f-chart* es la herramienta con la que se ha dimensionado el campo colector. Para ello, se estudian varios supuestos con diferentes superficies solución y la decisión final es apoyada por un estudio económico donde la solución adoptada es la que nos proporcione un mayor ahorro energético.

Mediante este método se puede estimar la fracción mensual de la carga térmica cubierta con energía solar, *f*. La estimación de la fracción anual de la carga térmica cubierta con energía solar, F, será:

$$
F = \frac{\sum_{i=1}^{12} f_i \cdot L_i}{\sum_{i=1}^{12} L_i} \tag{3.2}
$$

donde i es el índice para cada mes y L es la carga térmica que supone el proceso.

Los datos de entrada para el proceso de cálculo son los datos del colector Grammer GLK y el número de filas obtenido en función del valor del caudal másico de aire máximo, que nos dará el número total de colectores.

Los datos del colector se encuentran en la figura 27 y el número de filas obtenido era de doce. Por cada fila de colectores se tendrán 14 colectores GLK M, un colector GLK F y un colector GLK E.

En la tabla 23 se resumen los datos del campo colector, donde para los valores obtenidos el campo colector ocuparía una superficie de unos  $481,44 \text{ m}^2$ , pero esto no supone ningún problema ya que J. García Carrión indicó a la hora de lanzar el reto que quería propuestas sin límites de espacio.

Como por cada fila de colectores se tiene un colector de entrada (F) y otro final (E), el número de colectores GLK M por fila es de 14. Como el resultado del estudio sobre el número de filas necesarias para cumplir con el caudal que nos pide el proceso de secado es de 12, se tiene un total de 12 colectores GLK F y GLK E y 168 colectores GLK M.

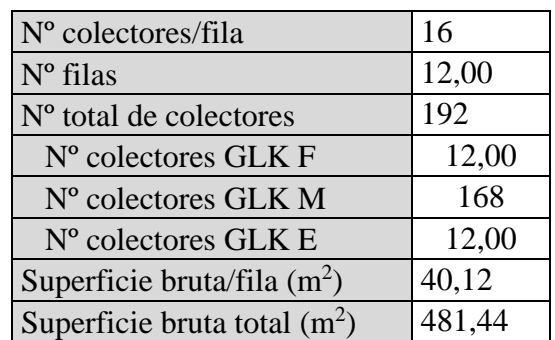

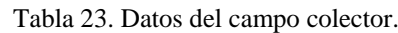

A continuación se explican detalladamente los pasos para llegar al cálculo de la fracción anual cubierta con energía solar, F.

Para sistemas de aire, la fracción mensual de la carga térmica cubierta con energía solar se determina por medio de la siguiente correlación:

$$
f = 1.040Y - 0.065X - 0.159Y^2 + 0.00187X^2 - 0.0095Y^3
$$
 (3.3)

Donde las variables X e Y se calculan mediante las siguientes expresiones:

$$
X = F_R U_L \times \frac{F_R}{F_R} \times \left( T_{ref} - \overline{T}_a \right) \times \Delta t \times \frac{A_c}{L \cdot 10^6}
$$
 (3.4)

$$
Y = F_R \left(\tau \alpha\right)_n \times \frac{F_R}{F_R} \times \frac{(\tau \alpha)}{(\tau \alpha)_n} \times \overline{H}_T \cdot 10^3 \cdot N \times \frac{A_c}{L \cdot 10^6} \tag{3.5}
$$

En la tabla 15 se muestra el significado de cada uno de los parámetros que intervienen en el cálculo de X e Y.

| $A_c$                                          | Superficie útil del colector, $m2$                                       |  |  |  |  |
|------------------------------------------------|--------------------------------------------------------------------------|--|--|--|--|
| $F_R U_L$                                      | Coeficiente de ganancias del colector, $W/m^2$                           |  |  |  |  |
| $F_R(\tau\alpha)_n$                            | Coeficiente de pérdidas del colector, W/m <sup>2</sup>                   |  |  |  |  |
| $\Delta t$                                     | Número total de segundos en el mes                                       |  |  |  |  |
| $\overline{\bar{T_a}}$                         | Temperatura media ambiente mensual, <sup>o</sup> C                       |  |  |  |  |
| $T_{ref}$                                      | Temperatura de referencia, <sup>o</sup> C                                |  |  |  |  |
| L                                              | Carga térmica total mensual, MJ                                          |  |  |  |  |
| $\overline{H}_{\tau}$                          | Radiación media diaria incidente por metro cuadrado, $kJ/m^2$            |  |  |  |  |
| N                                              | Número de días de cada mes                                               |  |  |  |  |
| $(\bar{\tau}\alpha)/(\tau\alpha)$ <sub>n</sub> | Factor de corrección por pérdidas a causa de la inclinación del colector |  |  |  |  |
| $F_p/F_p$                                      | Factor de corrección por pérdidas en el intercambiador de calor          |  |  |  |  |

Tabla 24. Parámetros de diseño para f-chart.

La superficie útil del colector tiene un valor de  $2,33$  m<sup>2</sup>, el coeficiente de ganancias es  $0.79$  W/m<sup>2</sup> y el coeficiente de pérdidas es  $9.51$  W/m<sup>2</sup>.

El número total de segundos en el mes es obtenido a partir del número de días que tenga cada mes y el dato de la temperatura media del ambiente mensual está recogido en la tabla 6. La temperatura de referencia es de 100ºC.

La demanda térmica mensual que se desea cubrir con los paneles solares se corresponde con la energía térmica necesaria cada mes para evaporar la cantidad de agua requerida menos la carga térmica que recibe el secadero, esto es:

$$
L_{\text{paneles}} = L_{\text{nec}} - Q_{\text{sec}} = \dot{m}_{\text{w}} \cdot L_{\text{v}} - H_{\text{cub,inclinada}} \cdot S_{\text{inclinada}} \tag{3.6}
$$

Los resultados obtenidos por Soldry para la carga térmica mensual de los paneles aparecen en la figura 60. Cabe destacar que estos valores es necesario introducirlos en MJ para que el diseño por f-chart sea válido. La carga térmica necesaria, Lnec, habrá que multiplicarla por las horas de residencia mientras que la carga térmica recibida por el secadero, O<sub>sec</sub>, habrá que multiplicarlo por las horas de sol útiles al día.

La radiación solar recibida debe introducirse el valor medio diaria mensual en  $kJ/m<sup>2</sup>$  que se encuentra en la tabla 8.

Para sistemas de aire no existe factor de corrección por la existencia intercambiador de calor y pérdidas en los conductos de éste, por lo que el parámetro  $F_R/F_R$  toma el valor de uno.

Además, este método sugiere dos factores de corrección para los sistemas de aire: uno para contabilizar el efecto del tamaño de almacenamiento que exista en la instalación y otro para tener en cuenta el efecto del flujo de aire en la estratificación de los depósitos de almacenamiento. Pero la propuesta de este trabajo no cuenta con depósitos para almacenar el calor, lo cual podría ser conveniente estudiar como posible mejora del proceso mediante materiales PCM como se han presentado en el capítulo 2.

En cualquier caso, como se verá a continuación la pestaña "f-Chart" de Soldry está preparada con la programación necesaria para el caso de estudio en el que sí se deban introducir dichos valores. En este trabajo, estos factores de corrección toman el valor de la unidad.

Las figuras 59, 60 y 61 se corresponden con capturas de Soldry, donde se puede visualizar los resultados obtenidos para la estimación de la fracción mensual de la carga térmica cubierta con energía solar f, lo que supone que con este campo colector podría cubrirse un 1,89% de los requerimientos que sería necesario cubrir con los colectores.

$$
F_1 = \frac{\sum fL_{paneles}}{\sum L_{paneles}}
$$

Además, Soldry también calcula otros factores de aporte anual que son de gran interés.

Cada uno de los siguientes factores de aporte refleja la fracción de energía que es cubierta con la energía aportada por el sistema, esto es, la fracción que cubren los paneles solares junto con la radiación sobre la cubierta inclinada, entre las distintas cargas térmicas que pueden verse en el sistema:

$$
F_2 = \frac{\sum fL_{paneles} + Q_{\text{sec}}}{\sum L_{global}}
$$
  

$$
F_3 = \frac{\sum fL_{paneles} + Q_{\text{sec}}}{\sum L_{nec}}
$$
  

$$
F_4 = \frac{\sum fL_{paneles} + Q_{\text{sec}}}{\sum L_{paneles}}
$$
  

$$
F_5 = \frac{\sum fL_{paneles} + Q_{\text{sec}}}{\sum L_{23}}
$$
  

$$
F_6 = \frac{\sum L_{23} - Q_{\text{sec}}}{\sum L_{nec}}
$$

Donde los valores de L12, L<sup>23</sup> y Lglobal tienen unidades de MJ y se corresponden con las demandas energéticas que se consiguen cubrir realmente en los procesos 1-2, 2-3 y 1-3 respectivamente y se calculan como:

$$
L_{global} = L_{12} + L_{23} \begin{cases} L_{12} = f_{paneles} \cdot L_{paneles} \\ L_{23} = \dot{m}_a \cdot (h_3 - h_2) \cdot t_r \cdot 3600 \cdot N \end{cases}
$$
(3.7)

En la última columna de la figura 60 se ha calculado el ratio  $L_{23}/L_{\text{rec}}$  y se puede observar que se obtienen valores mayores que la unidad, es decir, la energía aportada por el sistema para la evaporación es suficiente para cumplir con el objetivo de secado propuesto.

Si se observa la tabla 21 mostrada anteriormente, se puede ver que el apoyo con caldera solo es necesitado un par de horas al día en 4 meses del año. El factor de aporte real es F3, el cual tiene un valor de 0,2923.

Existe pues, un desacople con los factores de aporte obtenidos ya que estos deberían ser más altos. Esto se debe a que en el cálculo de la cantidad de agua que el secadero logra evaporar, J, no se está teniendo en cuenta la cantidad de masa de aire que está entrando al secadero. Simplemente se verifica que una capa límite de aire en las condiciones aportadas al secadero es capaz de evaporar dicha lámina de masa de agua en el tiempo de residencia obtenido, Sin embargo, no toda la masa de aire aportada al secadero entra en contacto con la lámina de producto a secar en esas condiciones.

Es importante remarcar que cuando se hace con el balance de energía, se calculan potencias que nos dicen que con dicha masa de aire somos capaces de secar esa cantidad de agua con un apoyo de un determinado valor. Es decir, el valor de J es el valor límite al que se puede llegar a evaporar y que se puede conseguir. ¿Cómo? Aumentando el número de colectores y por tanto la masa de aire y llegará un momento en el que estos factores de aporte sean del 100%.

En este estudio se ha comprobado que, para llegar a este objetivo, el número de colectores a integrar en el sistema era demasiado elevado. Por tanto, en el proceso de diseño se ha considerado una superficie de colectores instalada que permitiera que el proceso fuera económicamente viable.

### **Design of Active Systems**

# THE *f*-CHART METHOD FOR AIR SYSTEMS

#### Cálculo del factor de Aporte anual, F

### Localización y datos del colector solar térmico de aire

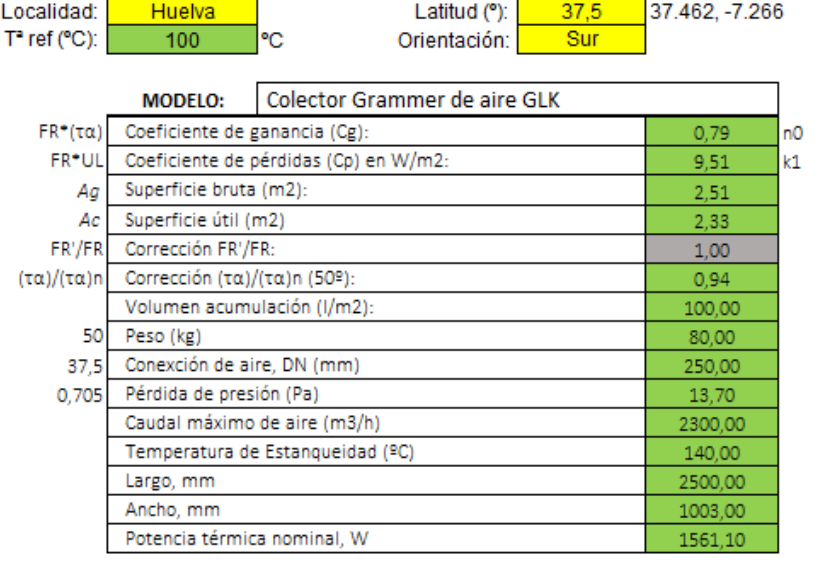

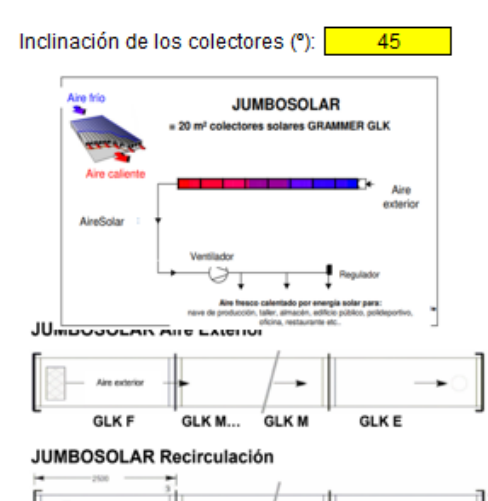

 $\rightarrow$ 

Mirar factor de corrección por superficie inclinada para cada mes según la localización

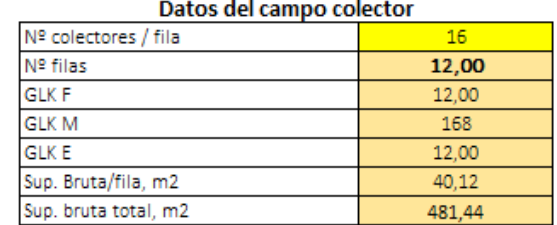

Figura 59. Datos de localización y del colector solar térmico de aire.

GLK M...

**GLK M** 

**GLKE** 

Aire<br>recirculado **GLK E**
### Estimación de la fracción mensual de la carga térmica cubierta con energía solar,  $f$

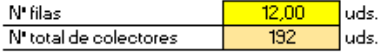

Superficie útil total  $447,36$  m<sup>2</sup>

### **FACTORES DE CORRECCIÓN**

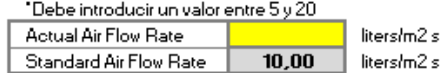

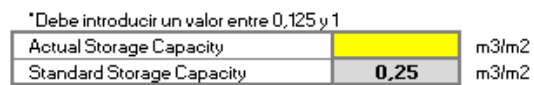

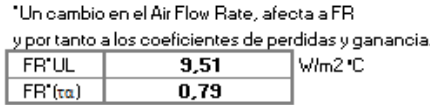

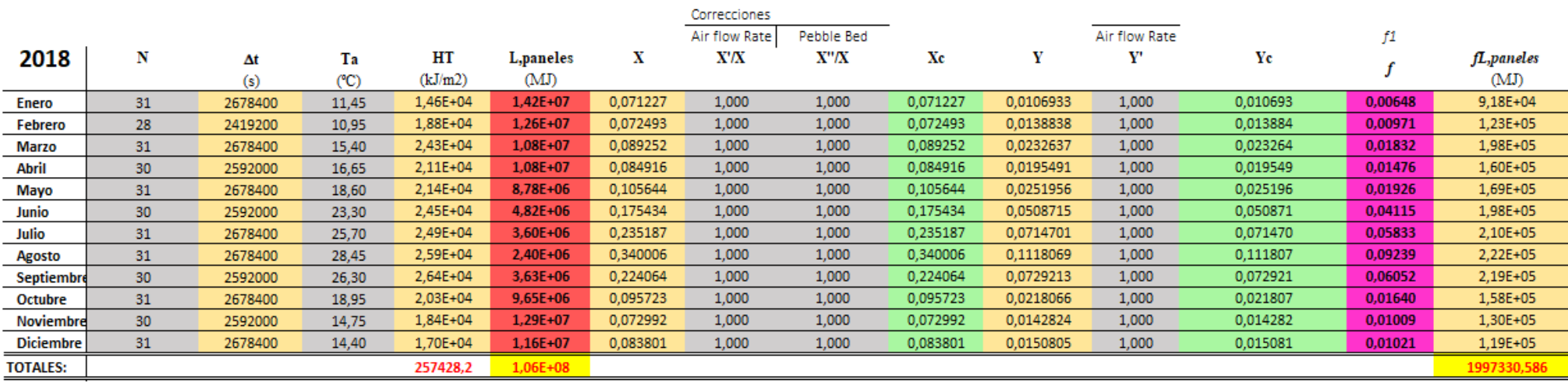

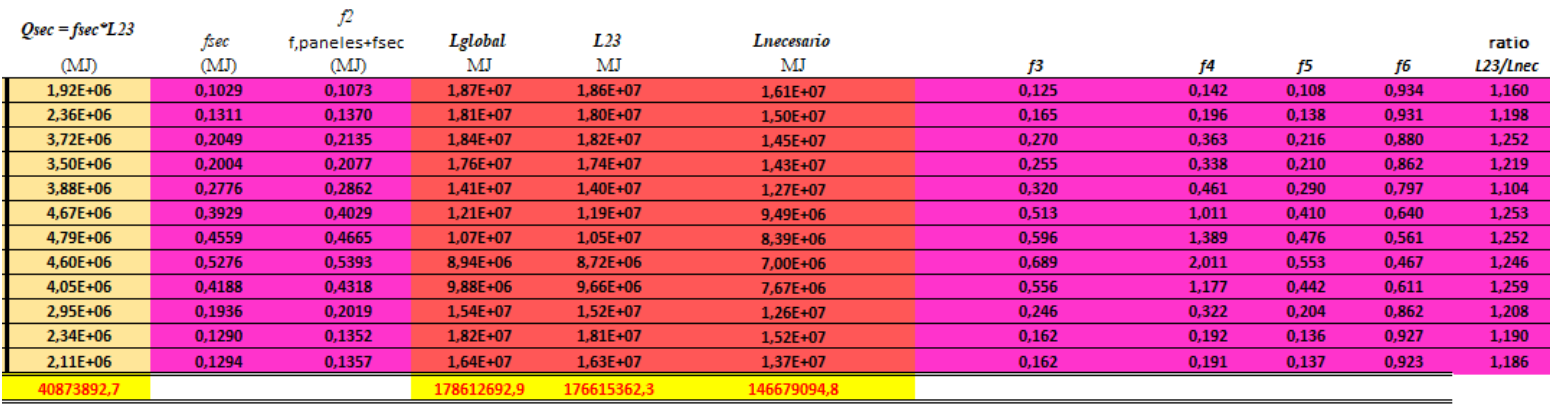

Figura 60. Estimación de las distintas fracciones mensuales de la carga térmica cubierta con energía solar, f.

# Resultados y Discusión

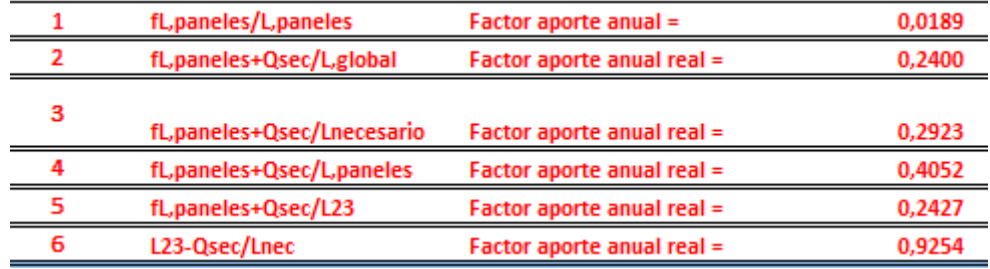

Figura 61. Estimación de la fracción anual de la carga térmica cubierta con energía solar, F.

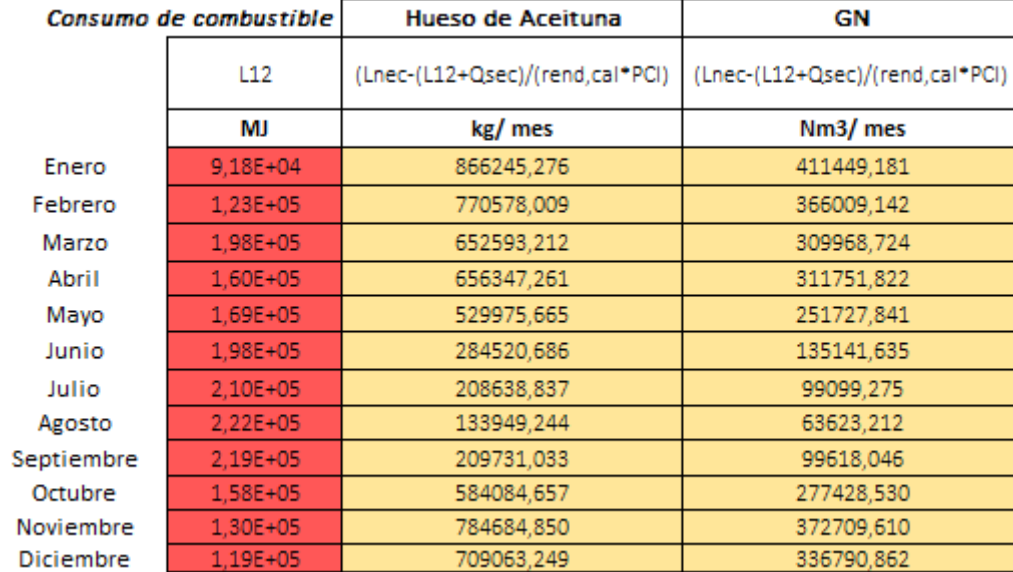

Figura 62. Consumo de combustible en la caldera del diseño activo.

### *3.3.14. Parámetros de eficiencia.*

En cuanto a los parámetros de eficiencia, la eficiencia media del campo colector cada mes del año ya se ha presentado anteriormente en la figura 41.

Soldry también evalúa la eficiencia del secadero solar. Como el diseño propuesto en este apartado se trata de un secadero híbrido y trabaja en modo convección forzada, utilizando la ecuación 2.49 resultan los valores mostrados en la tabla 26.

$$
\eta_s = \frac{\left(W_o - W_t\right) \cdot t_r \cdot L_v}{\left(\frac{H_T}{1000} \cdot h_{sol} \cdot 3600 \cdot A_c + Q_{\text{sec}} \cdot 3600 \cdot A_{\text{cub,inclinada}} + P_v\right) + \left(\frac{m_c}{N} \cdot PCI\right)}
$$
(3.8)

Los valores de las distintas variables que intervienen son los siguientes:

- $W_0 = 25500 \text{ kg/h}$
- $W = 8500 \text{ kg}/h$
- $L_{\nu}$  según el mes, en kJ/kg

• 
$$
A_c = 447,36 m^2
$$

- $H_T$ : dato de la tabla 8, en W/m<sup>2</sup> dia para cada mes
- $Q_{\text{sec}} =$  según el mes, en kWh/m<sup>2</sup> día
- Acub,inclinada =  $5278,41 \text{ m}^2$
- N: número de días del mes
- $\bullet$  t<sub>r</sub>: tiempo de residencia o secado, en horas/día
- PCI: se ha tomado el valor del poder calorífico inferior del hueso de aceituna, el cual se muestra en el siguiente capítulo (4318 kcal/kg). El valor de la eficiencia del secadero no varía para un combustible u otro ya que en el denominador se vuelve a multiplicar por el PCI del combustible.
- *mc:* el gasto de combustible en kg/mes se calcula mediante la siguiente expresión y los valores obtenidos son mostrados en la figura 62:

$$
m_c = \frac{L_{\text{nec}} - (L_{12} + Q_{\text{sec}})}{\eta_c \cdot PCI}
$$
\n(3.9)

donde el rendimiento de la caldera es de 0,9.

•  $P_v$ : Si se tiene un ventilador radial instalado para la impulsión del aire por cada fila, el sistema contará con un total de 12 ventiladores centrífugos con una potencia nominal cada uno de 160W. Los ventiladores funcionarán el tiempo de residencia calculado ya que, aunque el sistema de apoyo solar no esté trabajando, la caldera de biomasa sí, y por tanto, impulsarán el aire caliente obtenido con la caldera. Por tanto, la potencia total consumida por los ventiladores, en kJ/día, se obtiene mediante la siguiente expresión y los valores obtenidos se muestran en la tabla 25:

$$
P_v\left(\frac{kJ}{d\acute{t}a}\right) = \frac{(12 \cdot 160)}{1000} \left(kW\right) \cdot t_r\left(\frac{h}{d\acute{t}a}\right) \cdot \left(\frac{3600s}{1h}\right) \tag{3.10}
$$

| Mes        | $P_{v}$ (kJ/día) |
|------------|------------------|
| Enero      | 85767,38         |
| Febrero    | 88508,81         |
| Marzo      | 77571,36         |
| Abril      | 79040,64         |
| Mayo       | 67708,99         |
| Junio      | 52692,66         |
| Julio      | 45133,94         |
| Agosto     | 37374,26         |
| Septiembre | 42689,86         |
| Octubre    | 67390,69         |
| Noviembre  | 83925,31         |
| Diciembre  | 73363,63         |

Tabla 25. Potencia consumida por los ventiladores en cada mes.

La potencia de los ventiladores es mayor en los meses de invierno ya que en estos meses el tiempo de residencia o secado del producto obtenido es más elevado.

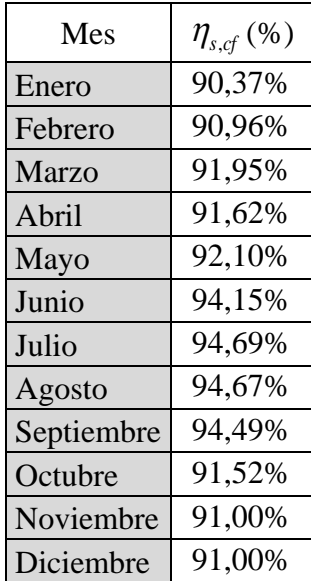

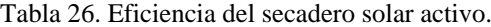

Se puede observar como la eficiencia del secadero híbrido es mayor en la época estival y cae en los meses con apoyo de caldera.

Además calcula la capacidad evaporativa del secadero solar propuesto para cada mes. Los resultados obtenidos aparecen en la tabla 27.

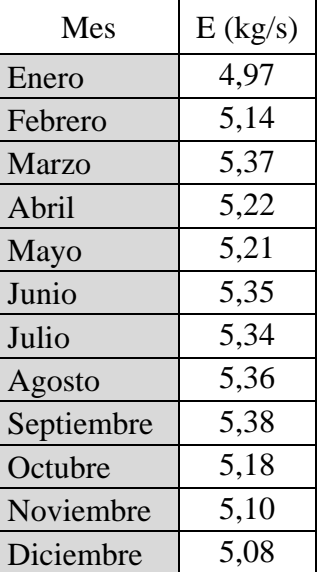

Tabla 27. Capacidad evaporativa mensual del secadero solar activo.

El mes con mayor capacidad evaporativa es septiembre. En cambio, enero es el que menor capacidad evaporativa tiene y se puede decir que el diseño propuesto tiene una capacidad evaporativa media anual de 5,22 kg/s.

# **3.4. Diseño del sistema pasivo. Convección Natural.**

En este capítulo se va a considerar la introducción de una chimenea solar vertical como una medida para mejorar la eficiencia del secadero y eliminar así los ventiladores, reduciendo la potencia instalada en el proceso.

Una chimenea vertical convencional funciona en condiciones de convección natural cuando la temperatura del aire dentro de la chimenea es mayor que la del aire exterior. Al aumentar de temperatura disminuye su densidad y se eleva verticalmente, generándose un flujo de aire ascendente.

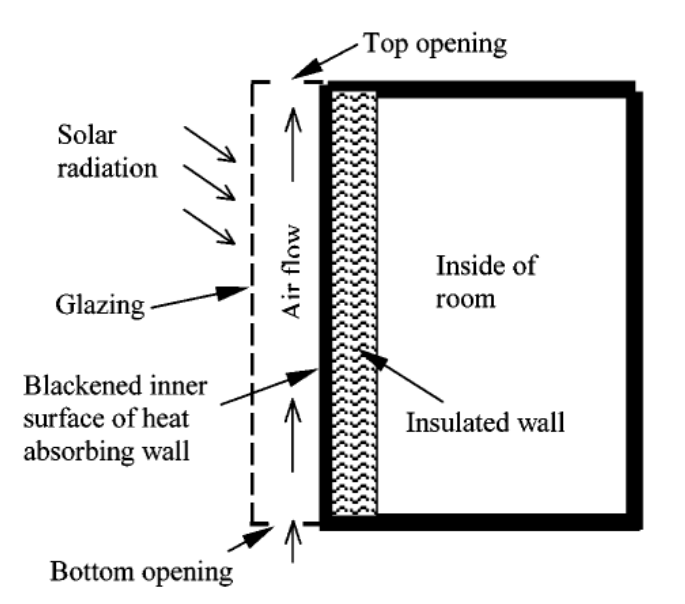

Figura 63. Esquema de una chimenea solar de tipo muro.

El flujo de aire inducido térmicamente depende de la diferencia entre la densidad del aire del interior y del exterior de la chimenea. Una chimenea solar es aquella en la que una o más paredes de la chimenea se hacen transparentes al proporcionar paredes acristaladas.

Las paredes transparentes están expuestas a la radiación solar y el interior de la chimenea absorbe la energía solar y calienta el aire en su interior. La chimenea solar es similar al concepto de pared de Trombe. La pared de Trombe utiliza una pared lateral vertical acristalada de un edificio para absorber y recircular el aire caliente para el calentamiento pasivo del edificio. La chimenea solar está diseñada para proporcionar ventilación a un edificio y se encuentra en la parte superior del edificio.

# *3.4.1. Modelo físico de la chimenea solar*

El diseño pasivo del secadero solar está basado en el modelo físico de chimenea solar propuesto por K.S. Ong\* [31] que se muestra en la figura 64.

El aire entra a la chimenea a la temperatura de entrada,  $T_{f,i}$ , la cual es asumida igual a la temperatura de salida del aire de la habitación (Tr) y asumida constante. El aire caliente sale a la temperatura de salida T<sub>f,o</sub> por la parte superior de la chimenea.

La temperatura en la superficie del cristal  $(T_g)$ , del muro  $(T_w)$  y la temperatura principal del aire en el interior de la la chimenea $(T_f)$  son todas asumidas uniformes.

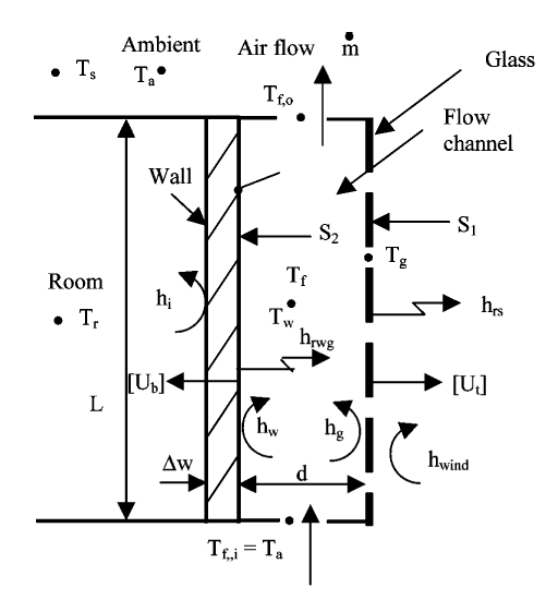

Figura 64. Modelo físico de una chimenea solar.

A diferencia de este, el diseño que se propone está basado en la idea de que el propio secadero actúa como una chimenea (figura 65). Ambos elementos están integrados en uno solo. La entrada del aire del secadero se corresponde con la entrada de aire en la chimenea y de la misma forma, la salida. A pesar de la pequeña diferencia en la forma de la chimenea, se han usado las ecuaciones del modelo presentado.

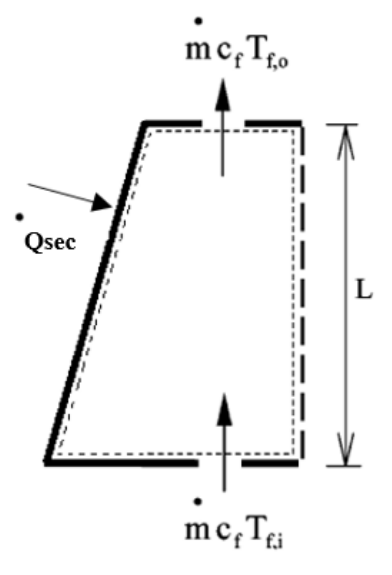

Figura 65. Balance de calor transmitido al aire en la dirección del flujo.

Según este modelo, el flujo másico de aire que atraviesa la chimenea solar cumple con la siguiente ecuación:

$$
\dot{m}_a = C_d \frac{\rho_{f,o} \cdot A_o}{\sqrt{1 + A_r}} \sqrt{\frac{2gL(T_f - T_r)}{T_r}}
$$
\n(3.11)

Donde el valor recomendado para el coeficiente de descarga C<sub>d</sub> es 0.6;  $\rho_{f,o}$  la densidad del fluido calculada a la temperatura de salida de la chimenea; A<sup>o</sup> es la superficie de salida; A<sup>r</sup> es el cociente de la superficie de salida entre la superficie de entrada A<sup>i</sup> que se

corresponde con la superficie total ocupada por las toberas;  $g = 9.81$  m<sup>2</sup>/s es la constante de la aceleración de la gravedad; L la longitud de la chimenea (18m); Tf la temperatura principal del fluido en la chimenea, y T<sup>r</sup> la temperatura en el interior de la habitación, que en el caso de estudio se ha tomado el valor medio entre la temperatura de entrada al secadero  $(T_2)$  y salida del secadero  $(T_3)$ .

La temperatura de salida del aire de la chimenea coincide se obtiene mediante el balance de energía expuesto en el apartado anterior, donde se introduce la carga térmica recibida por el secadero-chimenea.

La temperatura principal del aire en la chimenea es calculada como:

$$
T_f = \gamma \cdot T_{f,o} + (1 - \gamma) \cdot T_{f,i}
$$
\n(3.12)

Donde  $\gamma = 0.75$ , valor asumido en observaciones experimentales, Hirunlabh [57].

En el diseño propuesto el muro aislado será el muro orientado al norte para evitar que se escape el calor por la cara opuesta a la del muro bajo.

La apertura de la chimenea que se propone consiste en unas ventanas cenitales creadas en la cubierta de tal forma que en cada mes se abren o cierran automáticamente mediante un mando los milímetros necesarios para obtener el gasto másico de aire objetivo de 4,80 kg/s.

Cómo se ha visto en la ecuación 4.1, el gasto másico de aire depende, entre otros, de las superficies de entrada y salida de la chimenea. La incógnita es la superficie de salida, ya que se quieren conocer las dimensiones de la apertura cenital que hay que realizar en la cubierta inclinada. Solo se conoce la profundidad que son los 100m de longitud que tiene el secadero, pero no el ancho de ésta.

Cabe destacar que este ancho de la apertura puede ser mayor del que realmente se necesita, obteniéndose según las condiciones del problema un gasto másico de aire mayor o menor. Por este motivo, una solución válida siempre será cualquier ancho introducido por el usuario para el cual, con la carga térmica recibida en la cubierta inclinada y con el estado 3 del aire obtenido, se consiga en todos los meses como mínimo el gasto másico de aire objetivo. Pero si se introduce un ancho para la chimenea excesivamente grande, el valor de la distancia que habrá que cerrar las ventanas cenitales será mayor y no es viable económicamente gastar el dinero en una apertura cenital mayor, para después tenerla medio cerrada todo el año; por ello debe ajustarse este valor.

Para reducir el número de iteraciones se debe igualar para cada mes el área de salida, Ao, a la superficie que el mismo usuario está introduciendo al mismo tiempo que da un valor para el ancho de la chimenea. Con esto, se obtiene un valor para cada mes del gasto másico de aire. Y es en este momento cuando se comprueba que para ese ancho de la chimenea se cumple con el valor objetivo del gasto. Si se cumple, el usuario debe ajustar los valores de A<sup>o</sup> hasta obtener en todos los meses el valor objetivo. A la vez que realiza esto, Soldry calcula la distancia que deben cerrarse las ventanas cenitales en cada mes.

Para las dimensiones dadas en el apartado anterior, los valores obtenidos aparecen en la figura 65. Como puede verse, en todos los meses se consigue el gasto másico de aire objetivo de 4,80 kg/s y también se recogen las distancias que se deben cerrar la apertura introducida por el usuario.

Por tanto, la sección de salida de la chimenea tendrá unas dimensiones de 100x0,0284m.

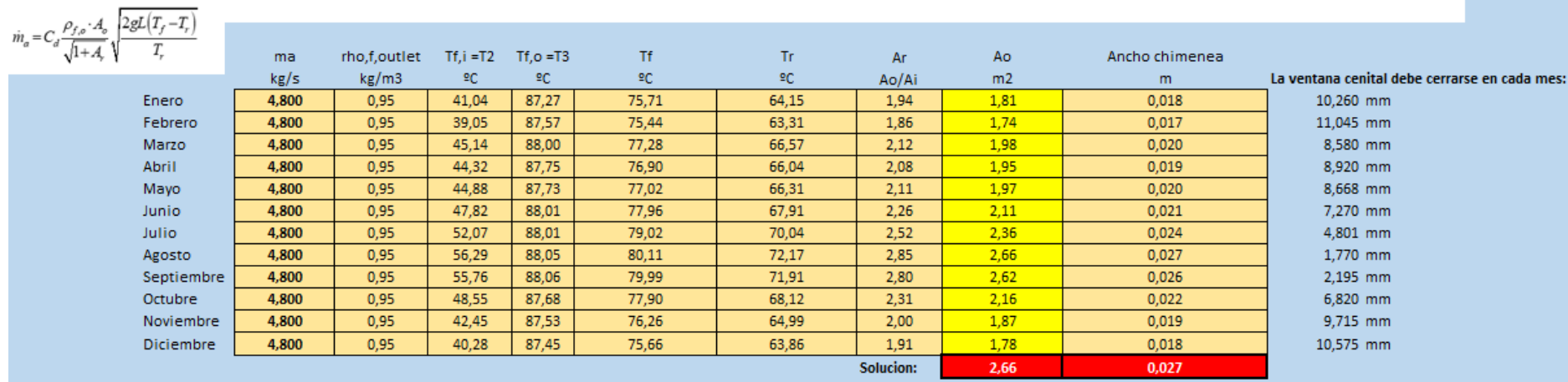

Figura 66. Cálculo de las dimensiones de la chimenea solar para un gasto másico de aire de 4,80 kg/s.

### *3.4.2. Velocidad absoluta del aire sobre el producto.*

En el diseño pasivo la velocidad de la cinta tendrá una mayor importancia puesto que la velocidad del aire en el conducto inducida por el fenómeno de la convección natural será menor que la inducida por los ventiladores. La velocidad de la cinta es la misma en ambos casos de estudio y por tanto se mantiene el valor de 0,131 m/s.

La velocidad del aire que viaja a través del conducto principal e incide sobre el producto se ha calculado de una forma aproximada. Se ha tomado el valor del caudal másico obtenido con la chimenea y se ha dividido entre el área total de entrada que tiene el aire a los colectores. Por tanto, se está adoptando la suposición de que el gasto másico de aire entrante al sistema se reparte por igual en cada fila y no varía respecto al caso de convección forzada, por lo que sigue siendo de 0,4 kg/s. El aire entra a los colectores por el filtro integrado y sale de estos hacia el conducto principal de 315mm de diámetro. Como hay 12 filas, tomando la superficie ocupada por cada uno de estos conductos de entrada, la velocidad del aire en el conducto principal es de:

$$
U_{\text{aire,conducto}} = \frac{\dot{m}_a}{n^{\circ} \text{ filas} \cdot A_{\text{ent,col, princ}}} = \frac{\frac{4,80}{1,2} \left(\frac{kg/s}{kg/m^3}\right)}{12 \cdot 0,078m^2} = 4,28 \text{ m/s}
$$
(3.13)

Valor que coincide con la velocidad absoluta del aire sobre el producto ya que nuevamente, la componente de la velocidad de la cinta resulta despreciable.

Soldry recalcula todos los parámetros que depende de la velocidad del flujo de aire hasta obtener el tiempo de residencia o de secado para el sistema pasivo. Puesto que el proceso de diseño es igual que para el sistema activo, a continuación se van a presentar únicamente los valores obtenidos para el modo pasivo desde el paso 6 del proceso de diseño presentado en el capítulo 3 hasta el paso 11.

# *3.4.3. Coeficientes convectivos h<sup>m</sup> y hc.*

Al disminuir la velocidad del flujo de aire, los valores de los coeficientes convectivos disminuyen. Comparando con el diseño activo, se observa que los valores de los coeficientes de transferencia de masa y de calor son aproximadamente 2 veces más pequeños.

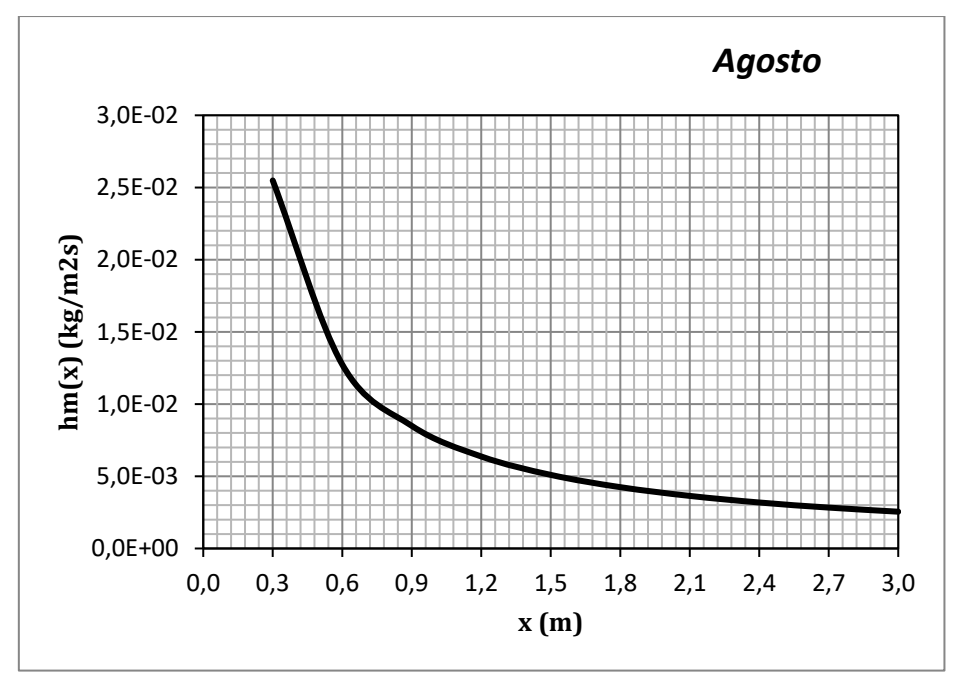

Figura 67. Coeficiente de transferencia de masa en función de la distancia al borde de ataque en modo pasivo.

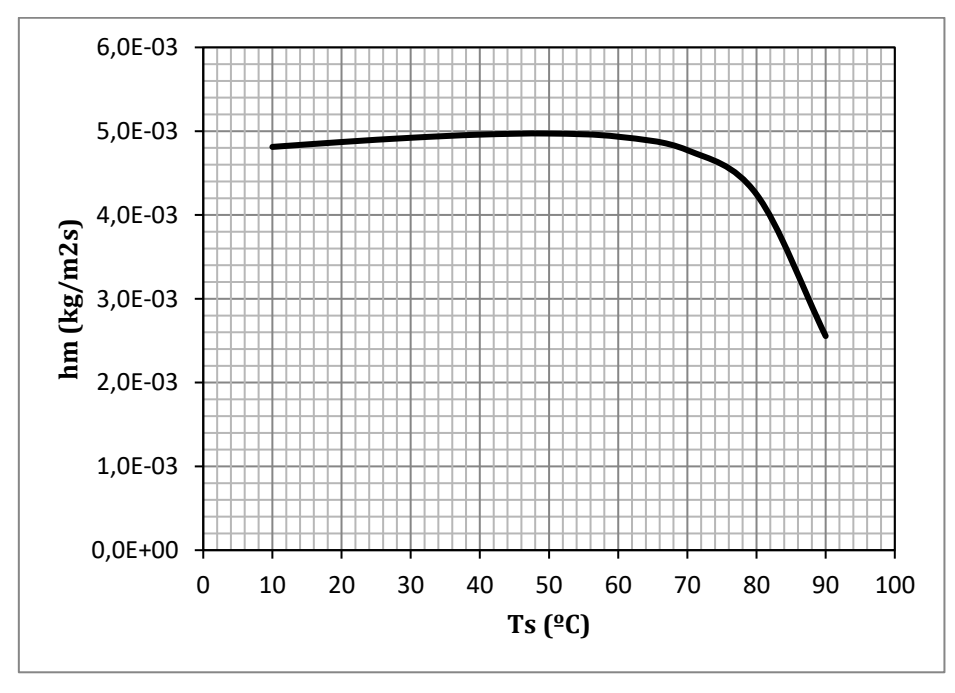

Figura 68. Evolución del coeficiente de transferencia de masa con la temperatura.

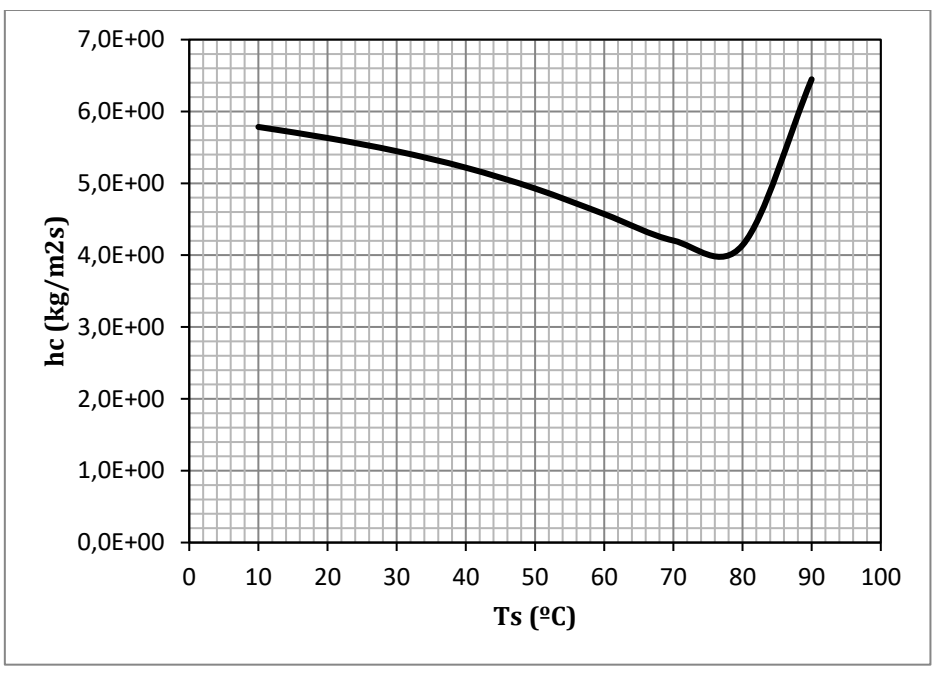

Figura 69. Evolución del coeficiente de transferencia de calor con la temperatura.

*3.4.4. Velocidad normal de evaporación en la superficie de agua. Solución de Blasius.*

Al igual que con los coeficientes convectivos, en el diseño pasivo se consigue una velocidad normal de evaporación alrededor de 2 veces más baja que en el diseño activo.

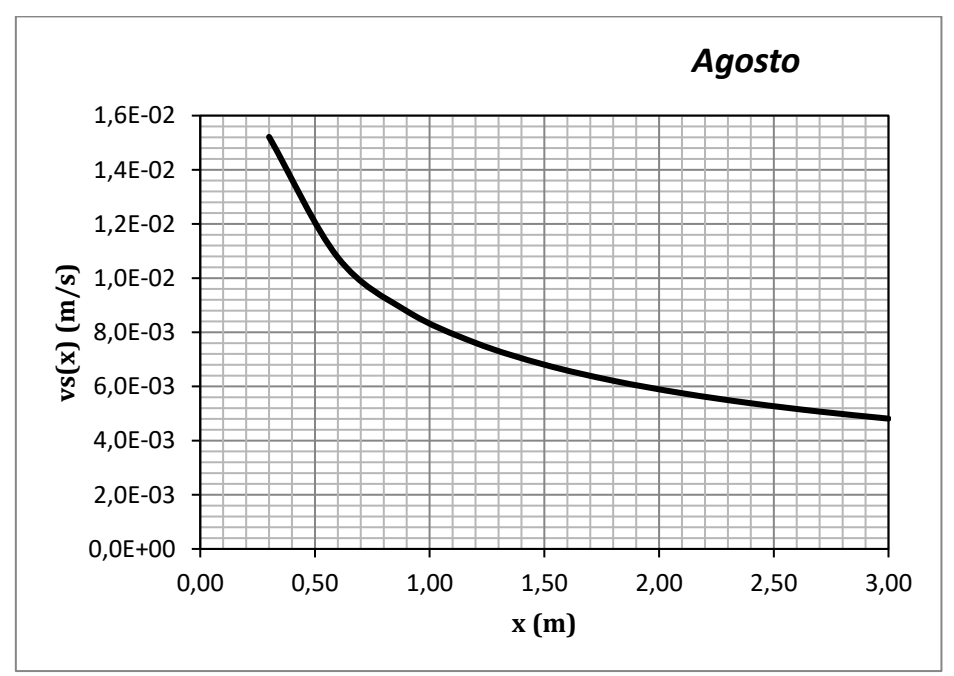

Figura 70. Velocidad normal en la superficie de agua en función de la distancia al borde de ataque.

En la figura 71 se representan los valores de la tabla 28 obtenidos para cada mes del año.

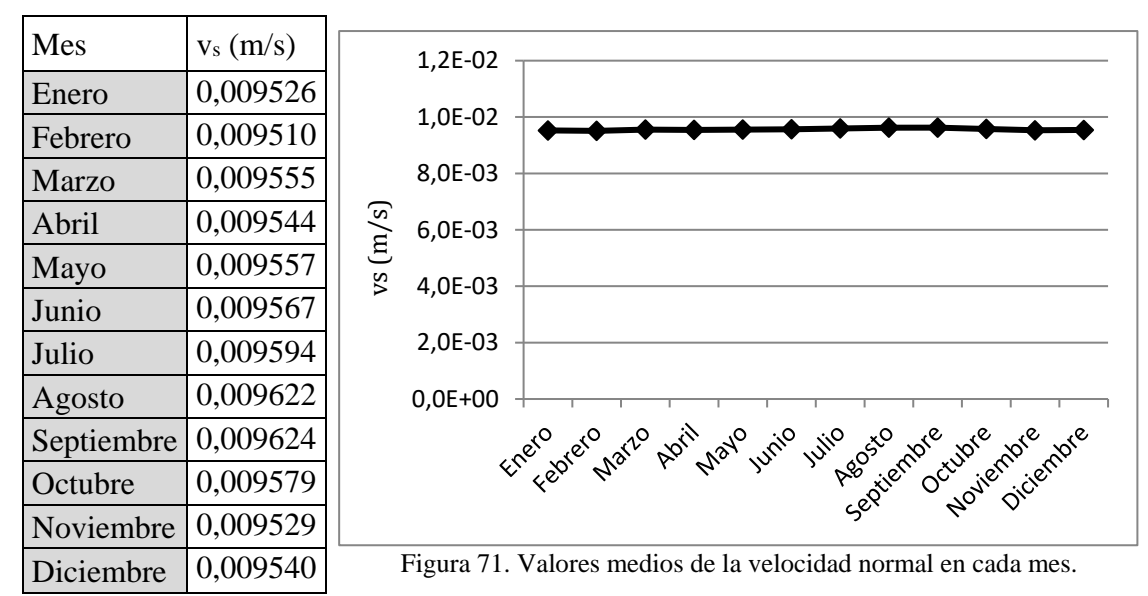

Tabla 28. Valores mensuales de la velocidad normal media de evaporación en la superficie del agua.

Ahora el valor medio de este parámetro es 0,0096 m/s.

# *3.4.5. Flujo de masa de agua evaporada.*

En la figura 72 se representa la cantidad de agua que se conseguiría evaporar en el mes de enero función de la temperatura de la superficie de agua contenida en el producto.

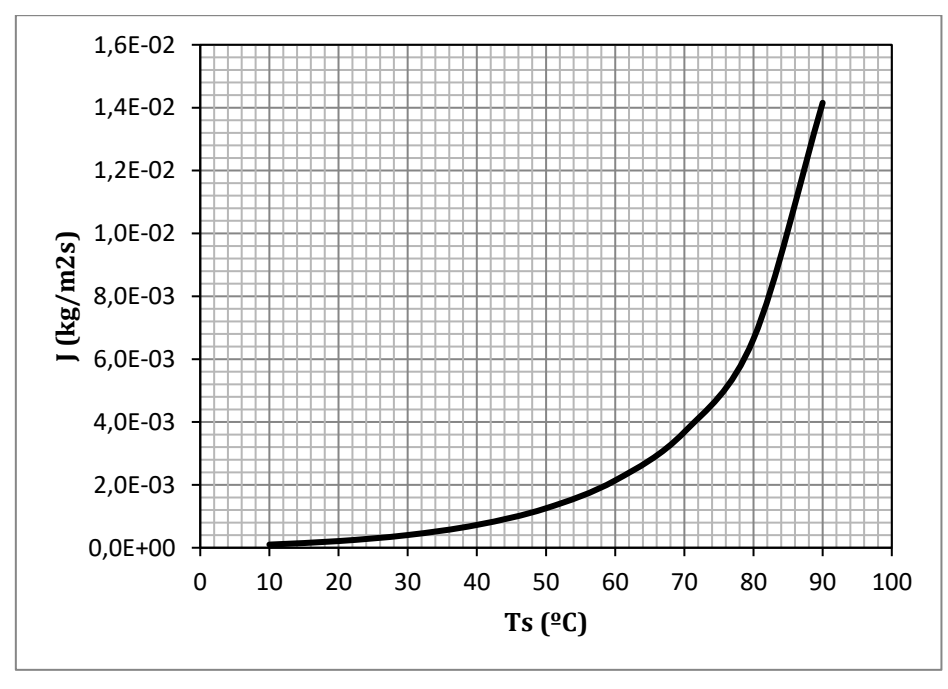

Figura 72. Cantidad de agua evaporada en función de la temperatura de la superficie.

A continuación se muestran los valores mensuales obtenidos para la cantidad de agua evaporada con el diseño pasivo.

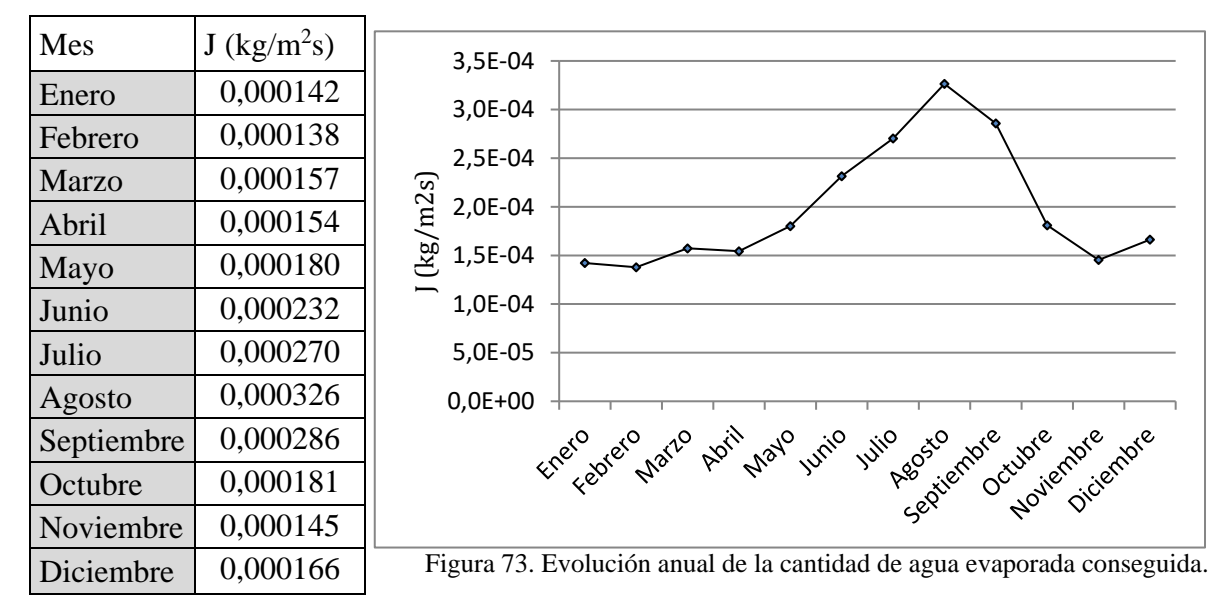

Tabla 29. Valores de la cantidad de agua evaporada obtenida para cada mes para convección natural.

El mes en el que se consigue evaporar menor cantidad de agua es febrero y agosto es en el que se evapora la mayor cantidad de agua por segundo. Se puede hablar, por tanto, de que el secadero solar consigue evaporar un valor medio de  $0,000326 \text{ kg/m}^2\text{s}$ . El gráfico representa el mismo perfil que en convección forzada.

*3.4.6. Cinta transportadora. Superficie necesaria, número de vueltas y longitud total.*

La superficie necesaria en el diseño pasivo se muestra en la tabla 30 y se puede ver como al ser menor la tasa de evaporación, los valores obtenidos son mayores.

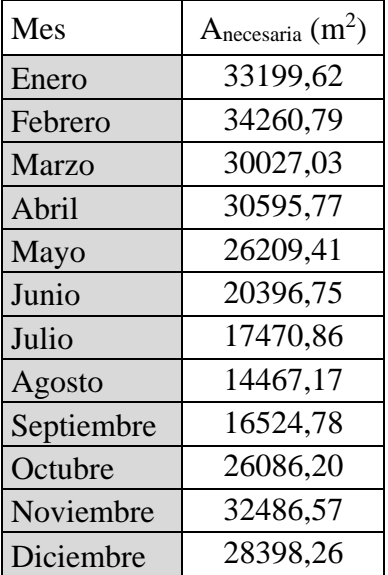

Tabla 30. Superficie necesaria en función del mes para convección natural.

Al igual que en el diseño activo, para el mes de febrero se obtiene la mayor superficie necesaria de cinta transportadora: 34260,79 m<sup>2</sup>.

Con esto, el número de vueltas que se obtiene es de 126,89. La longitud total del recorrido de la cinta transportadora es de: 11420,26m.

# *3.4.7. Distribución de la cinta transportadora en el secadero.*

En convección natural, como se puede ver en la figura 74 se necesitan 8 plantas para distribuir los metros cuadrados necesarios de cinta transportadora.

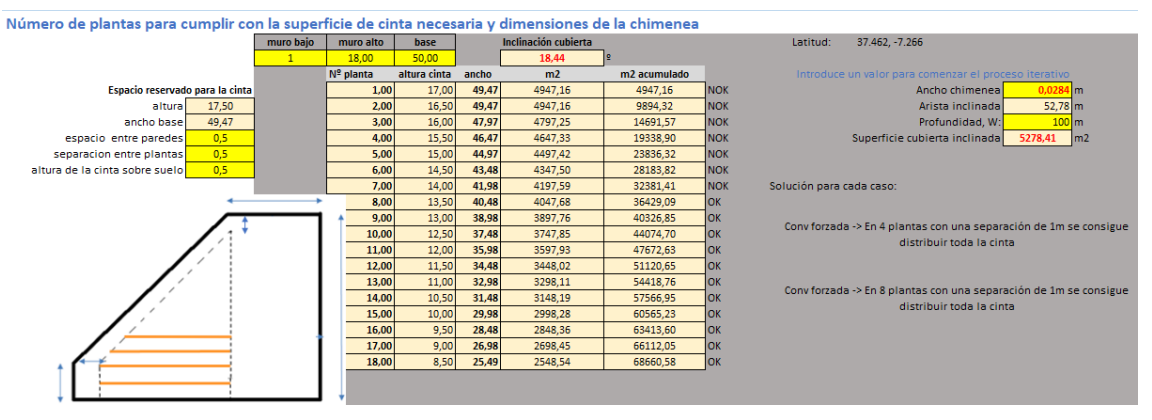

Figura 74. Número de plantas para distribuir la superficie necesaria de cinta transportadora.

### *3.4.8. Tiempo de residencia o secado*

El tiempo de residencia obtenido para el sistema trabajando en modo convección natural se muestra en la tabla 31. Se puede observar cómo los tiempos obtenidos son superiores en la época de invierno, siendo solo inferiores a las horas de sol en los meses de junio, julio, agosto y septiembre, por lo que para convección natural el sistema necesitará apoyo de la caldera las horas reflejadas para cada mes en la tabla 35.

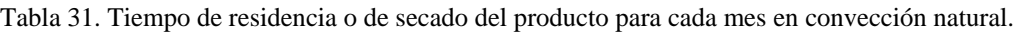

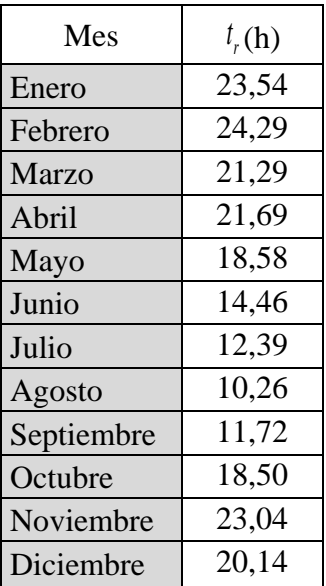

Al mantenerse constante la velocidad de la cinta, la regulación de la velocidad operando tanto en modo convección forzada como convección natural es la misma.

Por otro lado, dado que los tiempos de residencia obtenido para el diseño pasivo son mayores que en el diseño activo, se necesitarán un mayor número de horas de apoyo de caldera. Dichas horas se reflejan en la tabla 32.

| Mes        | $t_{r}$ (h) |
|------------|-------------|
| Enero      | 13,82       |
| Febrero    | 13,65       |
| Marzo      | 9,54        |
| Abril      | 8,72        |
| Mayo       | 4,57        |
| Junio      |             |
| Julio      |             |
| Agosto     |             |
| Septiembre |             |
| Octubre    | 7,49        |
| Noviembre  | 13,07       |
| Diciembre  | 10,68       |

Tabla 32. Horas de apoyo.

# *3.4.9. Cálculo de la superficie colectora. Método f-chart.*

#### Estimación de la fracción mensual de la carga térmica cubierta con energía solar, f

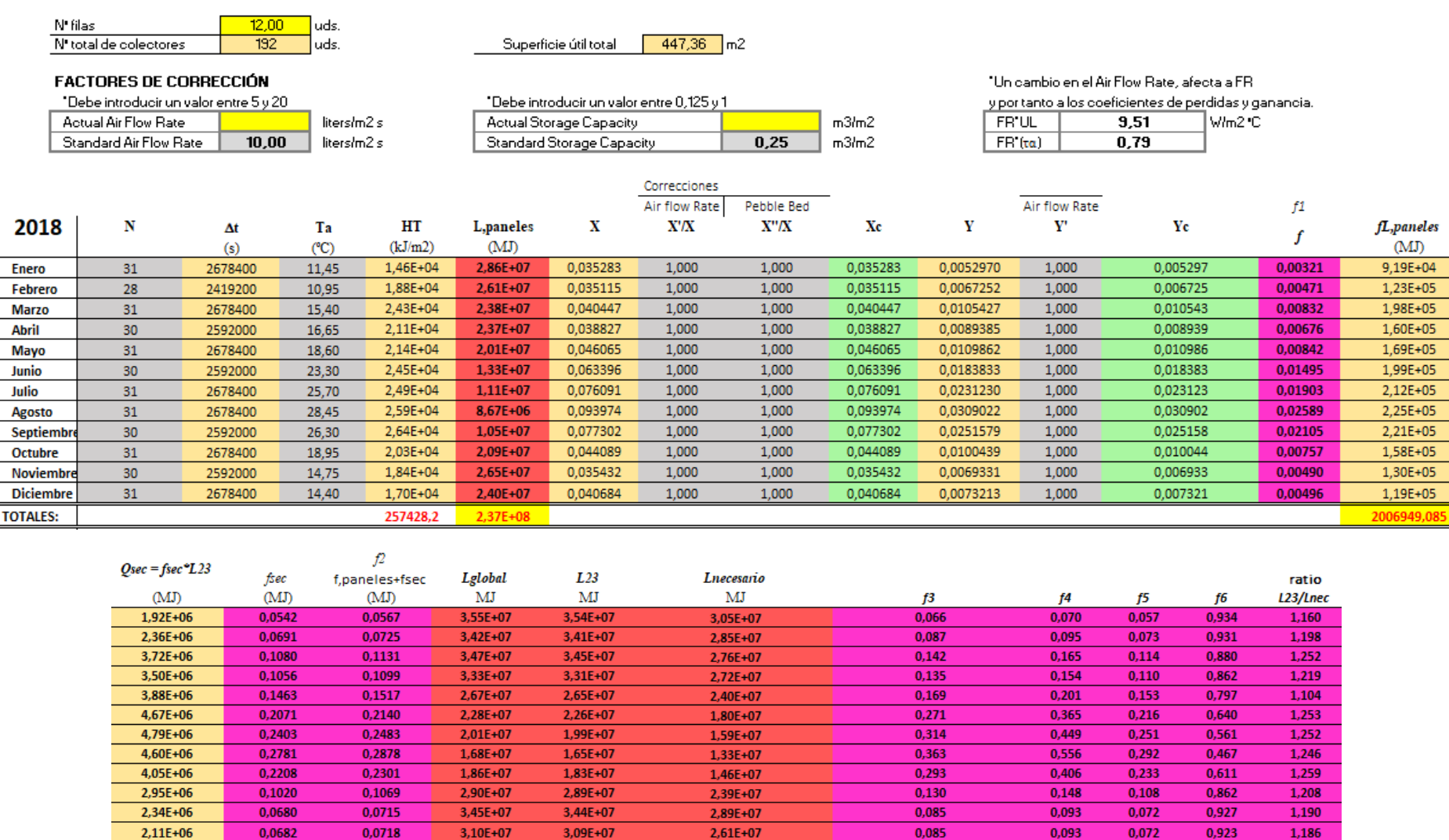

Figura 75. Estimación de las distintas fracciones mensuales de la carga térmica cubierta con energía solar, f.

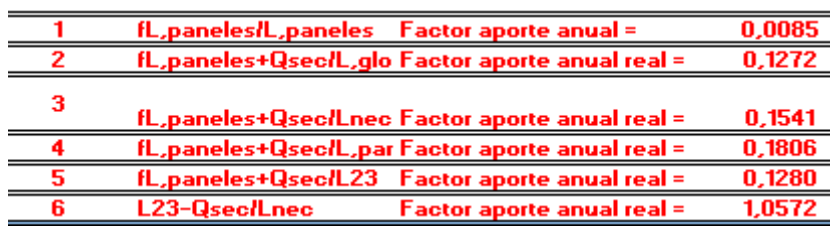

Figura 76. Estimación de la fracción anual de la carga térmica cubierta con energía solar, F.

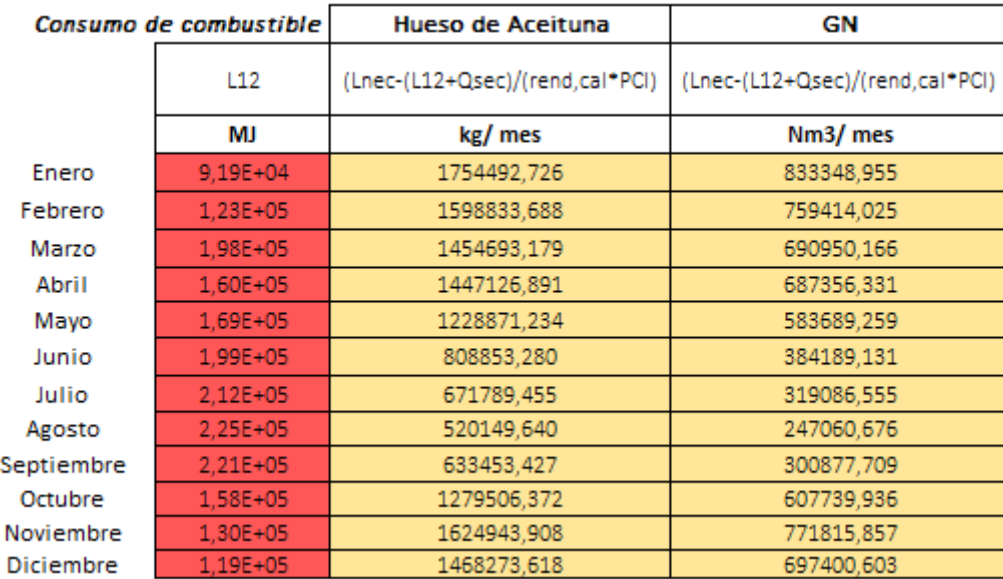

Figura 77. Consumo de combustible en la caldera del diseño pasivo.

### *3.4.10. Eficiencia del secadero solar pasivo*

Si eliminamos la potencia consumida por los ventiladores en la ecuación 2.49, los valores obtenidos para la eficiencia del secadero híbrido funcionando por convección natural se muestran en la tabla 36.

$$
\eta_s = \frac{\left(W_o - W_t\right) \cdot t_r \cdot L_v}{\left(\frac{H_T}{1000} \cdot h_{sol} \cdot 3600 \cdot A_c + Q_{sec} \cdot 3600 \cdot A_{cub,inclinada}\right) + \left(\frac{m_c}{N} \cdot PCI\right)}
$$
(3.14)

Donde todos los valores se mantienen respecto al caso de convección forzada, excepto los valores del gasto de combustible *m<sup>c</sup>* en kJ/kg que han sido mostrados en la figura 77.

| Mes        | $\eta_{s,cn}(\%)$ |
|------------|-------------------|
| Enero      | 90,20%            |
| Febrero    | 90,50%            |
| Marzo      | 91,02%            |
| Abril      | 90,85%            |
| Mayo       | 91,10%            |
| Junio      | 92,15%            |
| Julio      | 92,42%            |
| Agosto     | 92,00%            |
| Septiembre | 92,33%            |
| Octubre    | 90,80%            |
| Noviembre  | 90,52%            |
| Diciembre  | 90,53%            |

Tabla 33. Eficiencia del secadero solar pasivo.

La eficiencia del secadero trabajando en modo pasivo es inferior al modo activo pese al haber eliminado de la expresión de la eficiencia la potencia instalada en los ventiladores, ya que el gasto de combustible por la caldera de apoyo es mayor y este término tiene más peso que la potencia de los ventiladores.

La capacidad evaporativa es igual tanto en un caso como en otro ya que no han variado los valores de las humedades específicas ni el gasto másico de aire.

En el próximo capítulo, el estudio de viabilidad y económico de cada propuesta ayudará a decidir cuál de las dos posibilidades es más rentable.

CAPÍTULO 4

# ANÁLISIS DE VIABILIDAD Y ESTUDIO ECONÓMICO DEL **PROYECTO**

# **4. ANÁLISIS DE VIABILIDAD Y ESTUDIO ECONÓMICO DEL PROYECTO**

En este capítulo se realiza un estudio económico de la inversión correspondiente a cada una de las soluciones planteadas. El sistema solar propuesto será un sistema de apoyo para el sistema actual de evaporación. Por ello se calculará el ahorro de energía convencional que implica la instalación solar.

El secadero actualmente implantado en Huelva se abastece de aire caliente a 700ºC proveniente de una caldera. Pero esta caldera no es de gas natural como suele ser lo más habitual en grandes procesos industriales, sino que se trata de una caldera de biomasa cuyo combustible es el hueso de aceituna.

Aun sabiendo esto, se ha realizado el estudio comparando el ahorro tanto para gas natural como para el hueso de aceituna. Por lo ya comentado, el ahorro obtenido con hueso de aceituna será menor que con gas natural por éste un combustible más barato y rentable.

El análisis de la rentabilidad del proyecto constará de dos pasos:

• La información de partida será el f-chart. Teniendo en cuenta la demanda térmica y los factores de aporte mensuales del sistema solar, el objetivo será determinar el coste del gas natural y del hueso de aceituna con y sin sistema de apoyo solar. La diferencia nos dará el ahorro para cada combustible. La solución será la que nos proporcione un mayor ahorro económico.

Aunque en el presente trabajo solo se estudia económicamente la solución propuesta para el campo colector, el programa está preparado para poder suponer varias superficies solución y estudiar qué opción es la más rentable.

• Para cada propuesta se determinará el beneficio neto (VAN) y se completa el estudio económico de la instalación estudiando el periodo de retorno de la inversión (PR) y la tasa interna de retorno (TIR).

# **4.1. Combustibles utilizados por el sistema de energía convencional.**

### *4.1.1. Gas Natural*

El Gas Natural se trata de un combustible muy versátil y con menos emisiones de  $CO<sub>2</sub>$  en su combustión que el resto de combustibles fósiles. Es ampliamente utilizado en calefacción de edificios y procesos industriales, mediante calderas o en centrales eléctricas de alto rendimiento.

El coste del Gas Natural se obtiene como la suma de un término fijo y un término variable que multiplica a la demanda energética anual. En la página 2 del BOE [36] se detalla lo siguiente:

Segundo.

Los precios sin impuestos aplicables a los suministros de gas manufacturado y/o aire propanado en territorios insulares, acogidos a lo dispuesto en la disposición transitoria<br>vigésima de la Ley 34/1998, de 7 de octubre, del Sector de Hidrocarburos, en vigor desde las cero horas del día 1 de abril de 2019, serán los indicados a continuación:

|     |                                                                         | <b>Tarifa</b> |                 |
|-----|-------------------------------------------------------------------------|---------------|-----------------|
|     |                                                                         |               | <b>Variable</b> |
|     |                                                                         |               | cent/kWh        |
| Т.1 | Consumo inferior o igual a 5.000 kWh/año.                               | 4.27          | 5.188812        |
| Т.2 | Consumo superior a 5.000 kWh/año e inferior o igual a 50.000 kWh/año.   | 8.38          | 4,501412        |
| Т.З | Consumo superior a 50.000 kWh/año e inferior o igual a 100.000 kWh/año. | 60.38         | 3,879513        |
| Τ.4 | Consumo superior a 100.000 kWh/año.                                     | 181.72        | 3.569013        |

Figura 78. Tarifas aprobadas para el Gas Natural en 2019.

La instalación propuesta supera el consumo de 100.000 kWh/año, por lo que se deben seleccionar los valores para la tarifa 4, con lo que el costo del gas natural se calculará mediante la siguiente expresión:

$$
C_{GN} = 181,72 + 0,03569013 \cdot L_{quad}
$$
\n
$$
(4.1)
$$

El poder calorífico superior e inferior del Gas Natural es 42000 y 38000 respectivamente.

### *4.1.2. Hueso de aceituna*

El hueso de aceituna seco, procedente de la elaboración de aceite de oliva, es uno de los mejores biocombustibles para usar en las calderas de biomasa, tan sólo 2 kilogramos de hueso de aceituna tienen el mismo poder calorífico que un litro de gasoil [37].

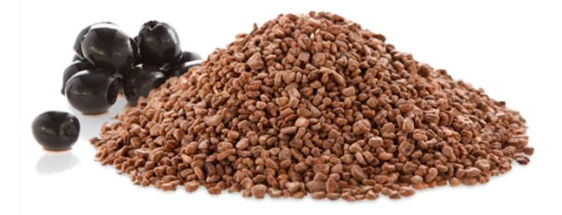

Figura 79. Hueso de aceituna.

El hueso de aceituna es un excelente combustible para su empleo en calderas de biomasa, por tratarse de una energía renovable y por el ahorro económico en la factura energética. El dióxido de carbono emitido en su combustión es el fijado por el olivo en su ciclo de cultivo, mientras los combustibles fósiles incrementan el nivel de CO<sup>2</sup> atmosférico.

Comparando el poder calorífico inferior, PCI, del hueso de aceituna (4,70 Kwh/kg) y del gasóleo de calefacción (9,95 Kwh/litro), y considerando los precios orientativos de hueso de aceituna (0,06 €/kg) y del gasóleo de calefacción (0,90 €/litro) se obtiene los siguientes costes unitarios:

- Hueso de aceituna:  $0.0127 \text{ E/Kwh}$
- Gasóleo:  $0.0906 \text{ E/Kwh.}$

Comparando ambos valores, el Kwh de poder calorífico del hueso de aceituna es aproximadamente 7 más barato que el Kwh del gasóleo de calefacción. Tomando este valor, el coste del hueso de la aceituna se calculará como:

$$
C_{Hueso} = 0.0127 \cdot L_{\text{annual}} \tag{4.2}
$$

Se han encontrado dos empresas que se dedican a la venta de este combustible: Enertosa, S.L. y Pellets del Sur.

El poder calorífico de un gas es la cantidad de energía por unidad de masa o volumen que se desprende al producirse la oxidación por completo. Cuando hablamos teóricamente, el poder calorífico de un gas es único y constante. Sin embargo, a la hora de llevarlo a la práctica nos podemos encontrar con otras dos definiciones. Una hace referencia al poder calorífico superior y otra al inferior. El primero considera que el vapor de agua que se genera durante el proceso de la combustión está condensado totalmente. Esto hace que se tenga en cuenta el calor que se genera por el gas en el cambio de fase.

Los valores para el poder calorífico superior e inferior del hueso de aceituna proporcionados por la primera empresa son:

• Poder calorífico del hueso de aceituna en base seca:

PCS: 4471 ; PCI: 4442 kcal/kg

• Poder calorífico del hueso de aceituna en base húmeda:

PCS: 4087 ; PCI: 3721 kcal/kg

Estos datos son muy parecidos a los tomados de la referencia de la empresa Pellets del Sur [37] son los siguientes:

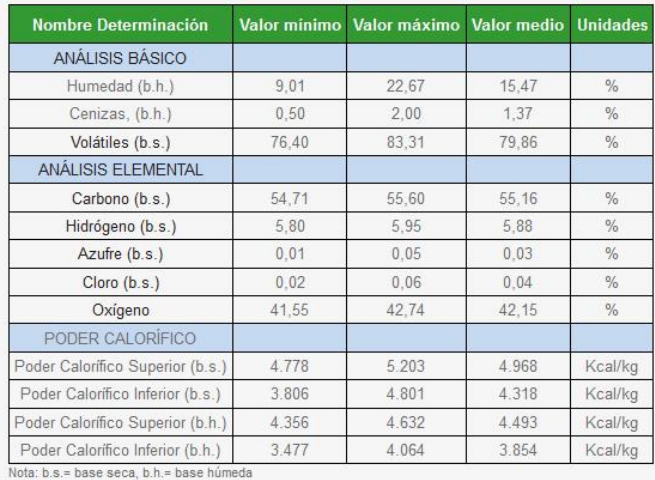

Figura 80. Poder calorífico superior e inferior del hueso de aceituna proporcionado por la empresa Pellets del Sur.

Los cálculos se han implementado con los valores medios en base seca de la empresa Pellets del Sur.

## **4.2. Ahorro energético y económico con los sistemas solares de apoyo propuestos.**

Para obtener el ahorro que supone la instalación solar para cada combustible, se parte de la necesidad térmica que implica el proceso de secado calculada en el capítulo 3. Todos los cálculos se realizarán para los dos combustibles vistos en el apartado anterior.

Considerando un rendimiento de la caldera de  $\eta = 0.9$ , el consumo de combustible obtenido en kWhPCS si el sistema fuera todo-caldera se muestra en la tabla 34.

$$
Comb_{\text{rodo-caldera}} = \frac{L_{\text{nec}}(MJ)}{\eta_{\text{caldera}}}\cdot\left(\frac{1000kWs}{1MJ}\right)\left(\frac{1h}{3600s}\right)\cdot\frac{PCS}{PCI}
$$
(4.3)

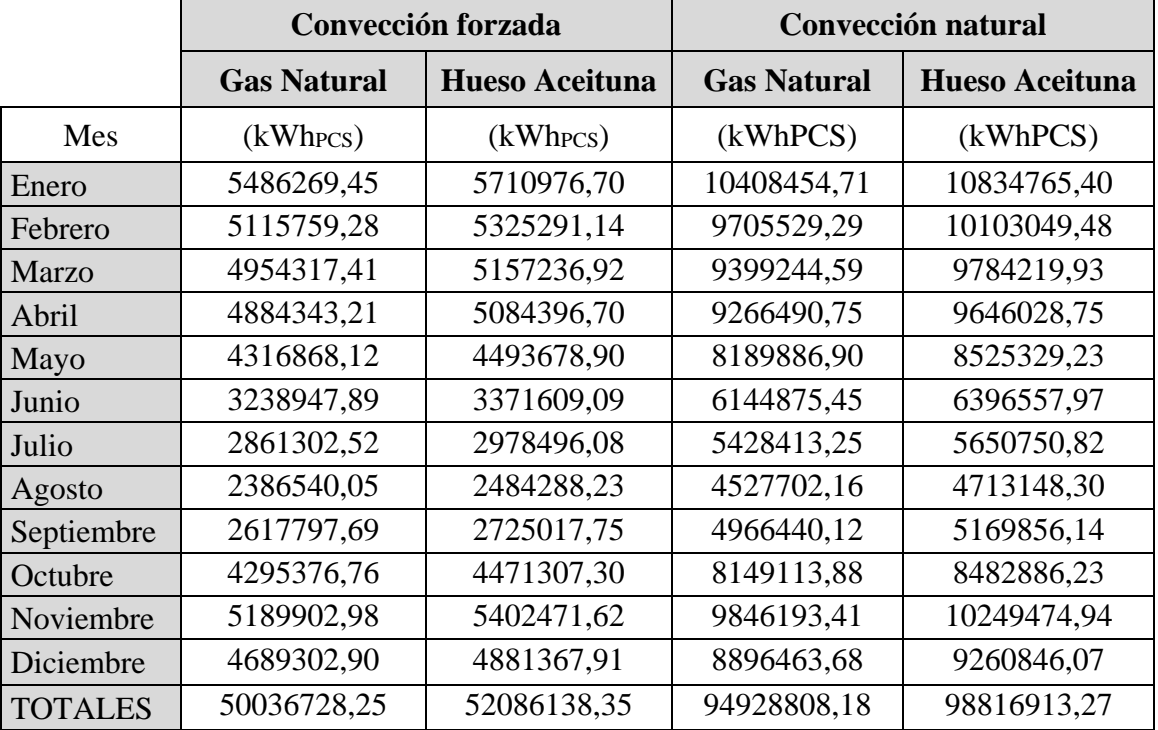

Tabla 34. Consumo de Gas Natural y Hueso de aceituna en el sistema convencional.

Las necesidades térmicas en kWh<sub>PCS</sub> con el sistema de apoyo solar serán inferiores que sin este y se corresponden con la fracción que no es cubierta con el sistema solar:

$$
Comb_{con\ apoyo\ solar} = Comb_{todo-caldera} - L_{12} - Q_{sec}
$$
\n(4.4)

Los resultados obtenidos se adjuntan en la tabla 35.

|                | Convección forzada |                       | Convección natural |                       |
|----------------|--------------------|-----------------------|--------------------|-----------------------|
|                | <b>Gas Natural</b> | <b>Hueso Aceituna</b> | <b>Gas Natural</b> | <b>Hueso Aceituna</b> |
| Mes            | $(kWh_{PCS})$      | $(kWh_{PCS})$         | (kWhPCS)           | (kWhPCS)              |
| Enero          | 4800240,45         | 4996849,25            | 9722404,47         | 10120615,84           |
| Febrero        | 4270106,66         | 4445002,18            | 8859830,29         | 9222712,25            |
| Marzo          | 3616301,78         | 3764418,69            | 8061085,27         | 8391252,14            |
| Abril          | 3637104,59         | 3786073,54            | 8019157,19         | 8347606,76            |
| Mayo           | 2936824,81         | 3057111,62            | 6809708,02         | 7088620,83            |
| Junio          | 1576652,41         | 1641229,12            | 4482206,53         | 4665789,26            |
| Julio          | 1156158,20         | 1203512,27            | 3722676,48         | 3875150,29            |
| Agosto         | 742270,81          | 772672,82             | 2882374,56         | 3000431,19            |
| Septiembre     | 1162210,53         | 1209812,49            | 3510239,94         | 3654012,75            |
| Octubre        | 3236666,19         | 3369233,94            | 7090299,26         | 7380704,55            |
| Noviembre      | 4348278,78         | 4526376,09            | 9004518,33         | 9373326,44            |
| Diciembre      | 3929226,72         | 4090160,45            | 8136340,37         | 8469589,54            |
| <b>TOTALES</b> | 35412041,95        | 36862452,45           | 80300840,71        | 83589811,82           |

Tabla 35. Necesidades térmicas con los sistemas solares de apoyo propuestos.

Por tanto, con el sistema de apoyo solar propuesto se consigue un ahorro energético total alrededor de unos 16,3 MW y cuyos valores mensuales aparecen en la tabla 36.

|                 | Convección forzada |                       | Convección natural |                       |
|-----------------|--------------------|-----------------------|--------------------|-----------------------|
|                 | <b>Gas Natural</b> | <b>Hueso Aceituna</b> | <b>Gas Natural</b> | <b>Hueso Aceituna</b> |
| Mes             | (kW)               | (kW)                  | (kW)               | (kW)                  |
| Enero           | 750,84             | 750,84                | 750,86             | 750,86                |
| Febrero         | 1024,71            | 1024,71               | 1024,76            | 1024,76               |
| Marzo           | 1464,42            | 1464,42               | 1464,58            | 1464,58               |
| Abril           | 1410,57            | 1410,57               | 1410,67            | 1410,67               |
| Mayo            | 1510,42            | 1510,42               | 1510,56            | 1510,56               |
| Junio           | 1879,98            | 1879,98               | 1880,40            | 1880,40               |
| Julio           | 1866,23            | 1866,23               | 1866,88            | 1866,88               |
| Agosto          | 1799,60            | 1799,60               | 1800,76            | 1800,76               |
| Septiembre      | 1646,20            | 1646,20               | 1646,89            | 1646,89               |
| Octubre         | 1158,73            | 1158,73               | 1158,84            | 1158,84               |
| Noviembre       | 951,84             | 951,84                | 951,89             | 951,89                |
| Diciembre       | 831,88             | 831,88                | 831,93             | 831,93                |
| <b>TOTALES:</b> | 16295,40           | 16295,40              | 16299,04           | 16299,04              |

Tabla 36. Ahorro energético con los sistemas de apoyo solares propuestos.

Al igual que con la eficiencia del secadero solar híbrido, el ahorro energético obtenido con un combustible y otro es el mismo. La pequeña diferencia que se observa entre el caso de convección forzada y el caso de convección natural se debe a que los tiempos de residencia son distintos y por tanto la carga necesaria Lnec.

Para la superficie solución se calculará, haciendo uso de las ecuaciones 3.2 y 3.3, el coste económico de combustible y el ahorro obtenido mediante la diferencia. Para la solución propuesta en el capítulo 3 con un número de 12 filas, 192 colectores y  $447,36$  m<sup>2</sup> se obtienen los valores de la tabla 37.

|                                    | Convección forzada<br><b>Hueso</b><br><b>Gas Natural</b><br>Aceituna |            | Convección natural               |                                 |  |
|------------------------------------|----------------------------------------------------------------------|------------|----------------------------------|---------------------------------|--|
|                                    |                                                                      |            | <b>Gas Natural</b>               | <b>Hueso</b><br><b>Aceituna</b> |  |
| Coste sin apoyo solar $(\epsilon)$ | 1.787.997.98                                                         | 661.493,96 | $3.390.202,14 \mid 1.254.974,80$ |                                 |  |
| Coste con apoyo solar $(\epsilon)$ | 1.267.061,51                                                         | 469.173,64 | 2.868.128,08                     | 1.061.590,61                    |  |
| Ahorro, A $(\epsilon)$             | 520.936,47                                                           | 192.320,32 | 522.074,06                       | 193.384,19                      |  |

Tabla 37. Ahorro económico obtenido con los sistemas solares de apoyo propuestos.

En el coste con apoyo solar cabe destacar que se ha tenido en cuenta el gasto económico que supone el consumo de energía producido por los ventiladores. Solamente se ha tenido en cuenta el término de la energía de la factura de luz y no de la potencia. El precio de la energía que se ha considerado es de 0,151107 €/kWh día. Para los valores de la tabla 38 del consumo de los ventiladores en kWh se obtiene un gasto económico total de la energía de 1936,05€.

Tabla 38. Consumo de los ventiladores en kWh.

| Mes           | $P_v$ (kWh) |
|---------------|-------------|
| Enero         | 1401,168815 |
| Febrero       | 1306,023976 |
| Marzo         | 1267,271608 |
| Abril         | 1249,621101 |
| Mayo          | 1106,151679 |
| Junio         | 833,063338  |
| Julio         | 737,3464598 |
| Agosto        | 610,5776509 |
| Septiembre    | 674,9204565 |
| Octubre       | 1100,951535 |
| Noviembre     | 1326,846912 |
| Diciembre     | 1198,530631 |
| <b>TOTAL:</b> | 12812,47    |

De esta forma si el ahorro de combustible es constante cada año e igual a A, tenemos que en un periodo de t años, en dinero traducido al valor en el primer año es:

$$
A\sum_{1}^{t} \left(\frac{1+c}{1+e}\right)^{t} \tag{4.5}
$$

Con e la tasa de interés y c la inflación del combustible.

En cuanto al mantenimiento tenemos que durante este periodo, comparándolo con el dinero en el valor inicial:

$$
M\sum_{1}^{t}\left(\frac{1+i}{1+e}\right)^{t}
$$
\n(4.6)

Donde i es la inflación. El mantenimiento anual de la instalación, M, es igual al 1% del valor de la inversión.

De esta forma el beneficio neto viene dado por:

$$
B = A \sum_{1}^{t} \left( \frac{1+c}{1+e} \right)^{t} - M \sum_{1}^{t} \left( \frac{1+i}{1+e} \right)^{t} - In
$$
 (4.7)

En la que In representa la inversión diferencial realizada. En el coste diferencial de la inversión (en euros) se ha considerado el coste de cada modelo de colector así como el coste del sistema de ventilación y el coste del kit de montaje necesario para cada colector del campo solar:

$$
In = N_{GLK,M} \cdot C_{GLK,M} + N_{GLK,F} \cdot C_{GLK,F} + N_{GLK,E} \cdot C_{GLK,E}
$$
  
+
$$
N_{col} \cdot C_{kit,montaje} + N_{vent, rad} \cdot C_{vent, rad} + N_{tobera} \cdot C_{tobera}
$$
 (4.8)

Destacar que para el diseño pasivo del sistema, en dicho estudio económico no se tendrá el coste del sistema de ventilación.

El precio de los colectores, ventiladores y toberas se han obtenido a partir de los catálogos de los fabricantes (figuras 81 y 82).

| Dorso del<br><b>GLK F</b><br>Colector<br>mirada de Air<br>$T_{\rm max}$ $T = T$ | <b>GLK F</b> | Colector de Filtro (G 4)<br>Dimensión del Colector: 2500 x 1000 x 175 mm<br>Peso: 80 kg; Superficie bruta del colector: 2.51m <sup>2</sup><br>Superficie colectora: 2,30m <sup>2</sup><br>Potencia calorífica del colector: 1675 W   | 0610200100 | 818.00€ |
|---------------------------------------------------------------------------------|--------------|----------------------------------------------------------------------------------------------------|------------|---------|
| GI K<br>Cubierta<br>de crista                                                   | GLK M        | Colector Central<br>Dimensión del Colector: 2500 x 1000 x 175 mm<br>Peso: 75 kg; Superficie bruta del colector: 2,51m <sup>2</sup><br>Superficie colectora: 2,30m <sup>2</sup><br>Potencia calorífica del colector: 1675 W           | 0610200200 | 686.00€ |
| Dorso del<br><b>GLK E</b><br>Colector<br>Federada de Air<br>$\mathbf \Psi$      | <b>GLK E</b> | <b>Colector de Empalme</b><br>Dimensión del Colector: 2500 x 1000 x 175 mm<br>Peso: 75 kg; Superficie bruta del colector: 2,51m <sup>2</sup><br>Superficie colectora: 2,30m <sup>2</sup><br>Potencia calorífica del colector: 1675 W | 0610200300 | 792,00€ |
|                                                                                 |              | Kit de montaje en cubierta plana - GLK<br>Compuesto por:<br>- Perfiles para 1 ángulo de inclinación de 45°, Aluminio<br>- Pieza de fijación en acero galvanizado,<br>- Material de fijación de V2A<br>Peso: 5,3 kg                   | 0650200100 | 120.00  |

Figura 81. Tarifa de precios de los colectores Grammer Solar.

El precio del ventilador radial RR EC 315 de la marca Helios es de 404,52€ [56].

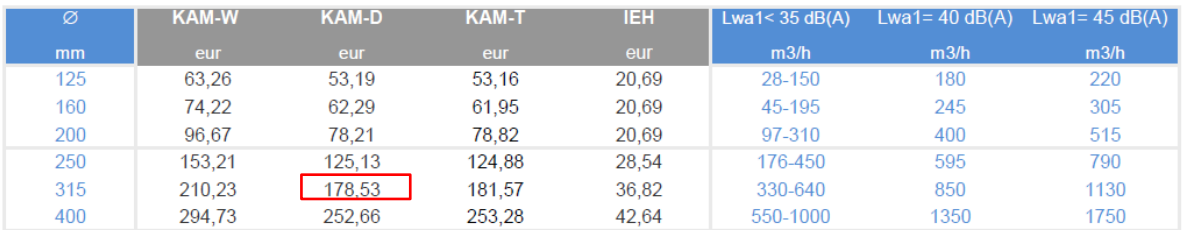

Figura 82. Tarifa de precios para el modelo KAM de toberas de largo alcance de Madel.

A modo de resumen, la tabla 39 contiene los valores de todos los parámetros utilizados en el estudio económico.

| Interés para pequeño capital, e (%):                   | 8,00   |
|--------------------------------------------------------|--------|
| Inflación energía auxiliar, i (%):                     | 10     |
| Mantenimiento, M (% respecto de la inversión inicial): |        |
| Inflación del mantenimiento (%):                       | 12     |
| Tiempo de vida de la instalación, t (años):            | 20     |
| Coste unitario de colector GLK F (euros):              | 818    |
| Coste unitario de colector GLK M (euros):              | 686    |
| Coste unitario de colector GLK E (euros):              | 792    |
| Kit de montaje para cubierta plana o suelo (euros)     | 120    |
| Coste unitario de ventilador radial (euros):           | 404,52 |
| Coste unitario de la tobera KAM-D Ø315 (euros):        | 178,53 |

Tabla 39. Parámetros que intervienen en el estudio económico.

Para el cálculo de los distintos parámetros económicos se ha tenido en cuenta que la suma de una progresión geométrica de n términos, cuyo primer término es y su razón k viene dada por:

$$
\sum_{1}^{t} a_t = \frac{ak^n - a}{k - 1} \tag{4.9}
$$

La solución óptima será aquella que nos dé el máximo beneficio neto.

En las tablas 40 y 41 se reflejan los resultados obtenidos del estudio económico para la superficie solución propuesta.

|                                                             | <b>Gas Natural</b> | Hueso aceituna |
|-------------------------------------------------------------|--------------------|----------------|
| n <sup>o</sup> de filas:                                    | 12,00              | 12,00          |
| n <sup>o</sup> de colectores:                               | 192                | 192            |
| Superficie $(m^2)$ :                                        | 447,36             | 447,36         |
| Factor de aporte anual (%):                                 | 1,89%              | 1,89%          |
| Ahorro de combustible en euros el primer año $(\epsilon)$ : | 520.936,47         | 192.320,32     |
| Ahorro de combustible en el año n $(E)$ :                   | 12.472.336,38      | 4.604.561,01   |
| Coste diferencial de la inversión $(\epsilon)$ :            | 164.604,60         | 164.604,60     |
| Mantenimiento tras n años $(\epsilon)$ :                    | 47.536,26          | 47.536,26      |
| Beneficio (Ahorro real tras n años) $(\epsilon)$ :          | 12.260.195,51      | 4.392.420,15   |

Tabla 40. Valores obtenidos en el estudio económico para el caso de convección forzada.

Tabla 41. Valores obtenidos en el estudio económico para el caso de convección natural.

|                                                             | <b>Gas Natural</b> | Hueso aceituna |
|-------------------------------------------------------------|--------------------|----------------|
| n <sup>o</sup> de filas:                                    | 12,00              | 12,00          |
| n <sup>o</sup> de colectores:                               | 192                | 192            |
| Superficie $(m^2)$ :                                        | 447,36             | 447,36         |
| Factor de aporte anual (%):                                 | 1,89%              | 1,89%          |
| Ahorro de combustible en euros el primer año $(\epsilon)$ : | 522.074,06         | 193.384,19     |
| Ahorro de combustible en el año n $(E)$ :                   | 12.499.572,83      | 4.630.032,27   |
| Coste diferencial de la inversión $(\epsilon)$ :            | 157.608,00         | 157.608,00     |
| Mantenimiento tras n años $(\epsilon)$ :                    | 45.515,71          | 45.515,71      |
| Beneficio (Ahorro real tras n años) ( $\epsilon$ ):         | 12.296.449,12      | 4.426.908,56   |

# **4.3. Rentabilidad de la solución adoptada.**

Una vez identificada dicha solución estudiaremos su rentabilidad. Para ello se calculará el periodo de retorno de la inversión (PRI) y la tasa interna de rentabilidad (TIR).

El tiempo de retorno de la inversión es aquél que hace que el beneficio neto sea cero. En la hoja de cálculo lo podemos determinar variando los años de vida de la instalación y mediante un proceso de tanteo determinar dicho parámetro.

Por otro lado, la TIR se determina calculando el interés que habrá que tomar en la ecuación del beneficio para que durante toda la vida de la instalación el beneficio sea cero. Representa el tipo de interés que tendría que existir para que la inversión hecha en la instalación solar, llegado el final de su vida, hubiera producido el mismo beneficio que una capitalización con dicho tipo de interés. Se procede igual que con el PRI mediante un proceso de tanteo.

Los resultados obtenidos en el estudio de rentabilidad se muestran en las tablas 42 y 43.

| Hueso de aceituna  | PRI (años) | TIR $(\%)$ |
|--------------------|------------|------------|
| Convección forzada |            |            |
| Convección natural |            |            |

Tabla 42. TIR y el PRI obtenidos para cada propuesta con caldera de biomasa.

Tabla 43. TIR y el PRI obtenidos para cada propuesta con caldera de gas natural.

| Gas natural        | PRI (años) | $TIR(\%)$ |
|--------------------|------------|-----------|
| Convección forzada |            |           |
| Convección natural |            |           |

Para los valores establecidos en la tabla 39, se observa que si la caldera de apoyo tuviera como combustible gas natural las soluciones propuestas generarían un mayor beneficio neto frente a la caldera de biomasa. Además, tanto para un combustible como otro, la solucion óptima que genera el máximo beneficio neto es la propuesta para el caso de convección natural, donde a costa de tener unos tiempos de residencia más elevados y, por tanto, un mayor apoyo de caldera, la inversión a realizar y el coste del mantenimiento son inferiores al no disponer de ventiladores y toberas.

En cuánto a los resultados obtenidos en las tablas 42 y 43, comentar que se obtiene beneficio neto desde el primer año debido a que no se está teniendo en cuenta en la inversión a realizar la construcción de una nueva cámara de secado. Además, ni una tasa de interés del 100% hace que el beneficio se haga cero. Por tanto, esta solución solo es válida suponiendo que se parte de un secadero solar con las dimensiones propuestas y que actualmente consiste en un sistema todo-caldera.

Se concluye pues, que la solución óptima con el mayor beneficio neto es la propuesta del sistema pasivo. Pese a esto, cabe comentar que si en el reto lanzado por la empresa J. García Carrión lo que prima es el tiempo de secado del producto, debido a las pequeñas diferencias económicas que existen entre ambas propuestas, tanto para un combustible como otro, la solución pasaría por un sistema solar de tipo invernadero activo.

# CAPÍTULO 5

# CONCLUSIONES Y LÍNEAS FUTURAS

# **5. CONCLUSIONES Y LÍNEAS FUTURAS.**

# **5.1. Conclusiones.**

El conjunto de restricciones por parte de los fabricantes y las simulaciones en Soldry del secadero solar propuesto han llevado a las siguientes consideraciones:

- Se ha logrado completar el diseño de un secadero de tipo mixto trabajando en dos modos de operación mediante una única herramienta llamada Soldry.
- En este trabajo se propone una alternativa el reto lanzado por la empresa J. García Carrión, la cual supondría un ahorro económico y energético en su planta de Huelva.
- Pese a ser la latitud de 37,5º de Huelva, se seleccionó como inclinación del colector la correspondiente a 45º con el fin de obtener una mayor radiación en los meses de invierno.
- La selección del caudal adecuado a las características del secadero es un aspecto crítico para su optimización ya que aumentar el gasto másico implica la obtención de una temperatura menor en el estado 2 del aire tras su paso por los colectores.
- A medida que aumenta la temperatura de entrada del producto al secadero se necesita una menor superficie de cinta transportadora y por tanto, menores tiempos de residencia. Tiene mayor impacto en el tiempo de residencia que aumentar la temperatura del aire de los colectores también hace que necesitemos menor superficie pero no tiene un gran impacto.
- No es rentable ni viable satisfacer cubrir al 100% con energía solar un proyecto de este calibre, pero sí que se consigue un pequeño ahorro en combustible con el uso de la energía renovable para el sistema actualmente implantado cuyo combustible es el hueso de aceituna.
- Con ambas propuestas se consigue beneficio neto desde el primer año, sin incluir en la inversión a realizar el coste de la cámara de secado propuesta.
- El máximo beneficio neto se consigue para la propuesta de un sistema pasivo, pero si lo que prima es el tiempo de secado del producto, debido a la pequeña diferencia económica que supone, sería mejor el empleo de un sistema solar activo.
- Las cargas térmicas que supone el secado de las cantidades de producto requeridas son tan elevadas que si se quiere lograr un 100% de factor de aporte anual esto solo sería posible aumentando el número de colectores y a costa de realizar una inversión mayor. En cualquier caso, hay que tener en cuenta que la instalación también necesitaría apoyo puntual puesto que es común tener varios días nublados seguidos en esa zona geográfica.
- Con el diseño pasivo se necesita una superficie de cinta necesaria 1,89 veces mayor que con el diseño activo, lo que se traduce en unos tiempos de secado mayores.

# **5.2.Líneas futuras.**

A continuación, se proponen algunos trabajos de interés con el fin de seguir mejorando no solo la herramienta de diseño Soldry sino también nuestros conocimientos acerca de los procesos de secado y de diseño de secaderos solares:

- Debido a que en el campo de los sistemas pasivos no se ha profundizado mucho y puesto que el diseño se ha realizado solo mediante un método activo, f-chart, como futuros trabajos se propone realizar el estudio y el diseño de este sistema con uno de los métodos de diseño pasivos como es el Solar Load Ratio.
- Hacer simulaciones del proceso mediante CFD para ver realmente cómo se produce el secado del producto y cómo incide el aire sobre éste.
- Realizar el diseño del circuito hidráulico del sistema.
- Modelar el edificio lo más realista posible en otro programa apto para el cálculo de cargas térmicas y comparar valores con los de la herramienta unificada Lider-Calener, así como con Qsec.
- Modificaciones en la planta propuesta para optimizar el proceso de secado, fundamentalmente relacionadas con la selección exhaustiva de los flujos de aire, alcanzando una situación de compromiso entre el aumento de la velocidad de paso de fluido y la disminución de la temperatura.
- Evaluación de emisiones en el proceso de secado solar.
- Estudiar el desacople existente en las fracciones de aporte mensual y anual.

CAPÍTULO 6 BIBLIOGRAFÍA

# **6. BLIOGRAFÍA**

- [1] Up4: Retos con empresas [en línea] [consulta: 25 octubre 2018]. Disponible en: <http://www.up4.es/retos.html>
- [2] Solar Engineering of Thermal Processes, J. Duffie, W.Beckman. Ed Willey, 2006.
- [3] Solar Energy Thermal Technology, Brian Norton, Ed Springer-Verlag, 1991.
- [4] An introduction to the Applications of Solar Energy, Mc Veigh, Ed.
- [5] Atlas de radiación solar y temperatura ambiente en la CARM, Ed ARGEM, 2007.
- [6] Effects of mass transfer on heat and mass transfer characteristics between water surface and airstream. L.D. Gu, J.C. Min\*, Y.C. Tang. (International Journal of Heat and Mass Transfer).
- [7] Comparative studies on the water evaporation rate from a wetted surface and that from a free water surface. Runsheng Tang1, Y. Etzion∗*.*
- [8] A study of coupled convective heat and mass transfer from thin water film to moist air flow. Z.X. Yuan, X.T. Yan, C.F. Ma.
- [9] Investigation of Evaporative Mass Transfer with Turbulent-Forced Convection Air Flow over Roughness Elements. Manoj Kumar1; C. S. P. Ojha, M.ASCE2; and J. S. Saini3.
- [10] Wind tunnel measurements and numerical simulations of water evaporation in forced convection airflow. Antonio M. Raimundo, Adelio R. Gaspar, A. Virgílio M. Oliveira, Divo A. Quintela (International Journal of Heat and Mass Transfer).
- [11] Calculation of the Diffusion Coefficient of Dilute Gases and of the Self-diffusion Coefficient of Dense Gases. JOHN C. SLATTERY and R. BYRON BIRD.
- [12] Fundamentos de Energía Solar para ACS y Climatización. Buenas Prácticas, Ed. ATECYR, 2015.
- [13] Abhat, A.: "Latent Heat Thermal Energy Storage in the Temperature range 20- 80°C". (1978) (Bericht IKE 5-209).
- [14] Abhat, A.: "Low temperature latent heat thermal energy storage-Heat storage materials". Solar Energy, 30(4) (1983).
- [15] Clasificación y selección de materiales de cambio de fase según sus características para su aplicación en sistemas de almacenamiento de energía térmica. A. Oliver, F. J. Neila, A. Garcia-Santos. Universidad Politécnica de Madrid (Madrid, España).
- [16] Interempresas [en línea] [consulta: 2 noviembre 2018]. Disponible en: [http://www.interempresas.net/Componentes\\_Mecanicos/Articulos/98083-CTC-y](http://www.interempresas.net/Componentes_Mecanicos/Articulos/98083-CTC-y-los-materiales-con-cambio-de-fase-gestion-termica-eficiente.html)[los-materiales-con-cambio-de-fase-gestion-termica-eficiente.html](http://www.interempresas.net/Componentes_Mecanicos/Articulos/98083-CTC-y-los-materiales-con-cambio-de-fase-gestion-termica-eficiente.html)
- [17] CORDIS: Resultados de investigaciones de la UE [en línea] [consulta: 2 noviembre 2018]. Disponible en: [https://cordis.europa.eu/result/rcn/191159\\_es.html](https://cordis.europa.eu/result/rcn/191159_es.html)
- [18] Plastics Technology México [en línea] [consulta: 3 noviembre 2018]. Disponible en: [https://www.pt-mexico.com/art%C3%ADculos/materiales-inteligentes-para-la](https://www.pt-mexico.com/art%C3%ADculos/materiales-inteligentes-para-la-conversi%C3%B3n-y-almacenamiento-de-energ%C3%ADa)[conversi%C3%B3n-y-almacenamiento-de-energ%C3%ADa](https://www.pt-mexico.com/art%C3%ADculos/materiales-inteligentes-para-la-conversi%C3%B3n-y-almacenamiento-de-energ%C3%ADa)
- [19] Diseño y construcción de un sistema híbrido de calentamiento de aire por combustión de biomasa y radiación solar, utilizando PCM como fuente de almacenamiento térmico, para secado de yuca. Ramiro Torres-Gallo, Pedro J. Miranda-Lugo y Keimer A. Martínez-Padilla.
- [20] SAECSA: Deshidratadores Solares [en línea] [consulta: 8 noviembre 2018]. Disponible en[:https://saecsatermo.com/deshidratadores-solares](https://saecsatermo.com/deshidratadores-solares)
- [21] Youtube: Materia prima Garcia Carrión. MastvHuelva. [en línea] [consulta: 10 noviembre 2018]. Disponible en: [https://www.youtube.com/watch?v=\\_56oN7y3ZuI](https://www.youtube.com/watch?v=_56oN7y3ZuI)
- [22] Modelado y construcción de un secadero solar híbrido para residuos biomásicos. Irene Montero Puertas. Universidad de Extremadura. Noviembre, 2005.
- [23] O.V. Ekechukwu and B. Norton, "Review of solar-energy drying systems II:an overview of solar drying technology," Energy Conversion and Management,vol. 40, no. 6, pp. 615—655, 1999.
- [24] Teoría de Ingeniería Térmica. Universidad Politécnica de Cartagena.
- [25] Teoría de Termodinámica Aplicada. Universidad Politécnica de Cartagena.
- [26] RITE. Real Decreto 1027/2007, de 20 de julio, por el que se aprueba el Reglamento de Instalaciones Térmicas en los Edificios (BOE 29/08/2007).
- [27] El secado, F. Kneule. Urmo, S.A. de Ediciones, Bilbao, 1982.
- [28] Teoría de Psicometría. Universidad Politécnica de Valencia.
- [29] Photovoltaic geographical information system [en línea] [consulta: 19 marzo 2019]. Disponible en: [http://re.jrc.ec.europa.eu/pvg\\_tools/en/tools.html#MR](http://re.jrc.ec.europa.eu/pvg_tools/en/tools.html#MR)
- [30] MeteoHuelva: Resumenes [en línea] [consulta: 20 marzo 2019]. Disponible en: <http://www.meteohuelva.es/resumenes.html>
- [31] A mathematical model of a solar chimney. K.S. Ong\*. 30 April 2002. www.sciencedirect.com. Renewable Energy 28 (2003) 1047-1060.
- [32] Salvador Escoba [en línea] [consulta: 8 junio 2019]. Disponible en: [https://www.salvadorescoda.com/tarifas/Ventilacion\\_Industrial\\_Tarifa\\_PVP\\_Salvad](https://www.salvadorescoda.com/tarifas/Ventilacion_Industrial_Tarifa_PVP_SalvadorEscoda.pdf) [orEscoda.pdf](https://www.salvadorescoda.com/tarifas/Ventilacion_Industrial_Tarifa_PVP_SalvadorEscoda.pdf)
- [33] Coproven [en línea] [consulta: 8 junio 2019]. Disponible en: <https://www.coproven.com/productos-detalles/ventilacion/>
- [34] Helios Ventilatoren [en línea] [consulta: 8 junio 2019]. Disponible en: [https://www.heliosventilatoren.de/de/component/jdownloads/send/35-katalog](https://www.heliosventilatoren.de/de/component/jdownloads/send/35-katalog-auszug/757-hauptkatalog-4-0-rohrventilatoren)[auszug/757-hauptkatalog-4-0-rohrventilatoren](https://www.heliosventilatoren.de/de/component/jdownloads/send/35-katalog-auszug/757-hauptkatalog-4-0-rohrventilatoren)
- [35] Sodeca [en línea] [consulta: 8 junio 2019]. Disponible en: <https://www.sodeca.com/es/catalogs>
- [36] Resolución de 22 de marzo de 2019, de la Dirección General de Política Energética y Minas, por la que se publica la tarifa de último recurso de gas natural. BOE 2019
- [37] Enertosa [en línea] [consulta: 15 junio 2019]. Disponible en: <http://www.enertosa.es/hueso.html>
- [38] Grammer Solar Lista de precios Jumbo Solar [en línea] [consulta: 16 junio 2019]. Disponible en: [http://www.download.grammer](http://www.download.grammer-solar.com/gsdownloads/Espanol/II_AireSolar/01-Catalogo-de-venta/Precios-Jumbo_8050100012-ES.pdf)[solar.com/gsdownloads/Espanol/II\\_AireSolar/01-Catalogo-de-venta/Precios-](http://www.download.grammer-solar.com/gsdownloads/Espanol/II_AireSolar/01-Catalogo-de-venta/Precios-Jumbo_8050100012-ES.pdf)[Jumbo\\_8050100012-ES.pdf](http://www.download.grammer-solar.com/gsdownloads/Espanol/II_AireSolar/01-Catalogo-de-venta/Precios-Jumbo_8050100012-ES.pdf)
- [39] Grammer Solar Datos Técnicos Jumbo Solar [en línea] [consulta: 3 enero 2019]. Disponible en: [http://www.download.grammer](http://www.download.grammer-solar.com/gsdownloads/Espanol/II_AireSolar/06-Datos-Tecnicos/DatosTecnicos_JumboSolar_0150101002-ES.pdf)[solar.com/gsdownloads/Espanol/II\\_AireSolar/06-Datos-](http://www.download.grammer-solar.com/gsdownloads/Espanol/II_AireSolar/06-Datos-Tecnicos/DatosTecnicos_JumboSolar_0150101002-ES.pdf)[Tecnicos/DatosTecnicos\\_JumboSolar\\_0150101002-ES.pdf](http://www.download.grammer-solar.com/gsdownloads/Espanol/II_AireSolar/06-Datos-Tecnicos/DatosTecnicos_JumboSolar_0150101002-ES.pdf)
- [40] Estudio numérico del flujo inducido por convección natural en una pared trombe. Blas Zamora, Luis Molina-Niñirola y Antonio Viedma. Departamento de Ingeniería Térmica y de Fluidos. Universidad Politécnica de Cartagena.
- [41] Suárez, C., Molina, J. L. (2015). Análisis del efecto chimenea en fachadas ventiladas opacas mediante correlaciones del flujo másico inducido. Aplicación para el dimensionado de anchos de cámara. Informes de la Construcción, 67(538): e087, doi: [http://dx.doi.org/10.3989/ic.13.155.](http://dx.doi.org/10.3989/ic.13.155)
- [42] Estudio mediante simulación numérica de chimeneas solares para ventilación, refrigeración y calefacción. Alberto Sánchez González. Febrero 2008. Universidad Carlos III de Madrid.
- [43] Tecna Ventiladores axiales [en línea] [consulta: 18 junio 2019]. Disponible en: [http://www.tecna.es/productos/7-ventilacion/ventiladores-axiales/item/314-vkf](http://www.tecna.es/productos/7-ventilacion/ventiladores-axiales/item/314-vkf-series)[series](http://www.tecna.es/productos/7-ventilacion/ventiladores-axiales/item/314-vkf-series)
- [44] Ibérica de Suministros y Exclusivas, S.A. Difusión y control de aire. Toberas de Largo alcance [en línea] [consulta: 22 junio 2019]. Disponible en: <http://www.ise.es/portfolio-items/toberas-largo-alcance/>
- [45] Proctor, D. and R.N. Morse. 1975. Solar Energy for Australian Food Processing Industry. CSIRO Solar Energy Studies, East Melbourne, Victoria, Australia.
- [46] Beckman, W.A., S.A. Klein, and J.A. Duffie. 1977. Solar Heating Design by the F-Chart Method. John Wiley & Sons, New York.
- [47] Kenna, J.P. (1984). A parametric study of open loop solar heating system-I. Solar Energy, 32(6), 687-705. Doi:10.1016/0038-092X(84)90245-7.
- [48] Lameiro, G.F. and Bendt, P., 1978. The GFL method for designing solar energy space heating and domestic hot water systems. In: Proceedings of American Solar Energy Society Conference, Boulder, CO, Vol. 2, p.113.
- [49] Ward, D.S., G. O. G. Löf, 1976. Design, construction and testing of a residential solar heating and cooling system. Progress report C00-2577-10, Colorado State University to Committee on the Challenges of Modern Society (CCMS), Energy Reearch and Development Administration, Washington, DC.
- [50] Balcomb, J.D., and J.C. Hedstrom. 1976. A simplified method for calculating required solar array size for space heating. In Sharing the Sun, vol. 4: 281-294, Winnipeg: ISES.
- [51] Balcomb, J.D., R.W. Jones, R.D. McFarland, and W.O. Wray. 1982. Expanding the SLR method. Passive Solar Journal, I.
- [52] Optimal dispatch strategy in remote hybrid power systems. C. Dennis Barley, C. Byron Winn.
- [53] Balcomb, J.D., and R.D. McFarland. 1978. A simple empirical method for estimating the performance of a passive solar heated building of the thermal storage wall type. Proc. 2d National Passive Solar Conference, Philadelphia, PA, March 16- 18, 1978. Newark, DE: American Section of the International Solar Energy Society, pp. 377-389.
- [54] Monsen et al., 1982 WA Monsen, SA Klein, WA Beckman. The un-utilizability design method for collector-storage walls.
- [55] Connolly, M.; Giellis, R.; Jensen, C.; McMordie, R. 1976. Solar heating and cooling computer analysis - A simplified sizing design method for non-thermal specialists. In: Sharing the sun: Solar technology in the seventies; Proceedings of the Joint Conference, Winnipeg, Canada, August 15-20, 1976. Volume 10. (A77-48910 23-44) Cape Canaveral, Fla., International Solar Energy Society, 1976, p. 220-234.
- [56] Prácticas de la asignatura optativa de Eficiencia energética en la edificación. Universidad Politécnica de Cartagena.

## CAPÍTULO 7

# ANEXOS

### **7. ANEXOS.**

#### **7.1. Cálculo de Cargas térmicas mediante la herramienta unificada Lider-Calener.**

Para evaluar las cargas térmicas sobre el edificio se ha empleado la herramienta unificada Lider-Calener. Es una implementación informática que permite obtener los resultados necesarios para la verificación de una serie de exigencias de las Secciones HE0 y HE1 del Documento Básico de Ahorro de Energía (DB-HE) del Código Técnico de la Edificación (CTE).

A continuación se describen los pasos dados y valores tomados con el software para una correcta definición y diseño del secadero. A pesar de ello, se recomienda una lectura del manual para conocer las restricciones del mismo.

Cabe destacar que en el presente proyecto no se busca la verificación de la normativa DB-HE sino solamente la obtención del valor de las cargas térmicas. La forma sistemática de proceder ha sido la siguiente:

1) Análisis previo del edificio que se quiere construir y recopilación de información sobre los materiales y composición de los cerramientos.

En este caso, el estudio del flujo de masa de agua evaporada y tiempo de secado se realiza de manera que las dimensiones del edificio son introducidas por el usuario, por lo que éste puede introducir las dimensiones que desee y de igual modo crearlo en la herramienta unificada.

En el presente estudio, las dimensiones elegidas para la nave del secadero visto en planta son de  $A = 100m$  de longitud por  $B = 50m$  de ancho. La altura del secadero dependerá del número de plantas requeridas. Y cada planta tendrá una altura de 3m. Entre planta y planta no se requiere forjado puesto que lo ideal es que todo sea un espacio abierto debido a que la banda transportadora realizará un recorrido continuo a diferentes alturas.

Como se verá más adelante, el número de plantas resultante para el caso que se aborda es de dos. Por lo que el edificio tendrá 6 metros de altura, pero la cubierta no será plana sino que el concepto del secadero va un poco más allá. La cubierta estará orientada al sur con una inclinación tal que el valor más alto de la cubierta se ha fijado en este anexo en 25 metros. Esto dará un valor añadido a la idea inicial del diseño ya que, debido a esto, la cubierta tendrá una inclinación de:

$$
\alpha = arc \cdot \tan\left(\frac{H_{\text{max}}}{A}\right) = arc \cdot \tan\left(\frac{25}{100}\right) = 14^{\circ}
$$

Lo que permite la posibilidad de realizar una apertura en la arista superior, creando así una chimenea solar y resultando de gran interés el estudio del proceso psicométrico por convección natural donde la velocidad del aire ahora es función de la diferencia de densidades entre la entrada y la salida del secadero por la chimenea. Esto puede suponer un gran ahorro en la potencia instalada de los ventiladores o incluso llegar a su eliminación si fuera suficiente.

2) Ejecución de la aplicación. Datos generales del proyecto.

Una vez se tiene el concepto del "invernadero" en la mente ahora sí se está en disposición de ejecutar la aplicación.

El segundo paso consiste en iniciar la aplicación y crear un proyecto Nuevo. Para ello, hay que dar "click" en el icono de una hoja en blanco y en ese momento se le asignará un nombre al archivo del proyecto.

En la figura 37 se muestra la pantalla inicial al ejecutar el programa.

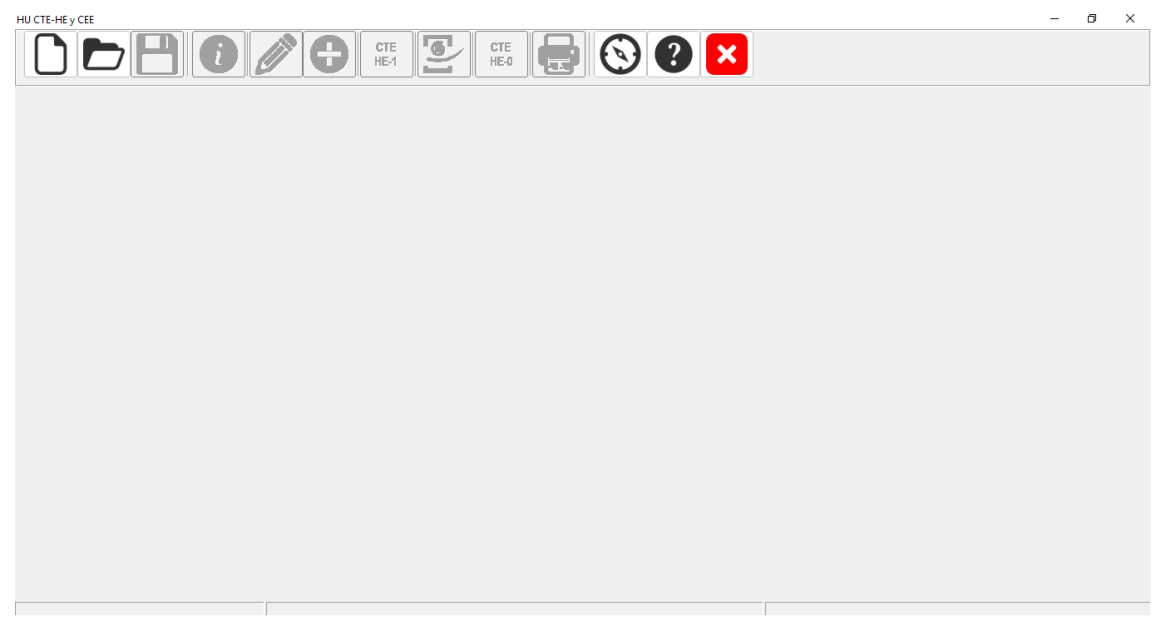

Figura 83. Ventana de bienvenida al iniciar el programa.

Una vez creado el proyecto y especificado la ruta donde se guardará el archivo del mismo, se activarán el resto de opciones que aparecen en la pantalla de bienvenida.

Haciendo click en el botón con el símbolo de "i" se abre la ventana del formulario de Datos Generales del proyecto. El formulario Datos Generales contiene la información administrativa del proyecto, como datos de definición del caso, localización geográfica y datos funcionales, tales como localización del edificio, tipo de edificio, o valores por defecto para el proyecto como el tipo de uso de los espacios habitables o valores por defecto de la ventilación, o imágenes de reconocimiento del proyecto, tanto en planta como en alzado.

La primera pestaña que hay que rellenar es la de Datos Administrativos con los Datos del Proyecto y Datos del Certificador. En las figuras 38 y 39 se muestran estas ventanas rellenadas con los datos del presente proyecto.

#### Anexos

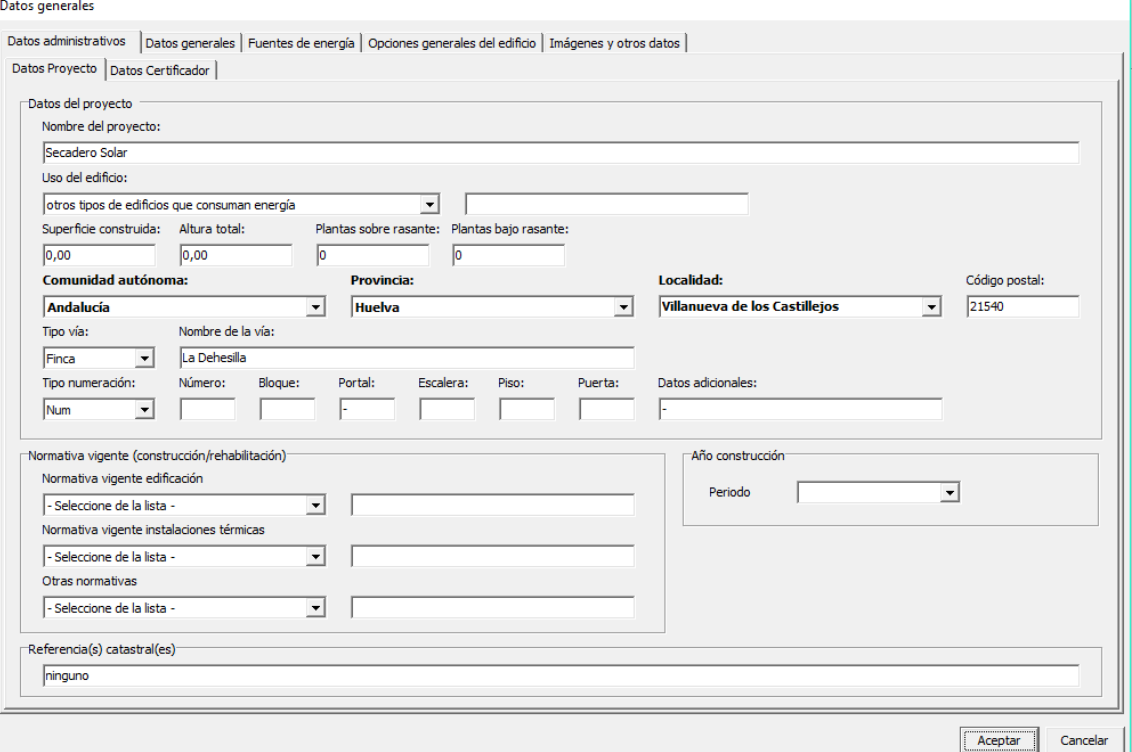

Figura 84. Datos de proyecto.

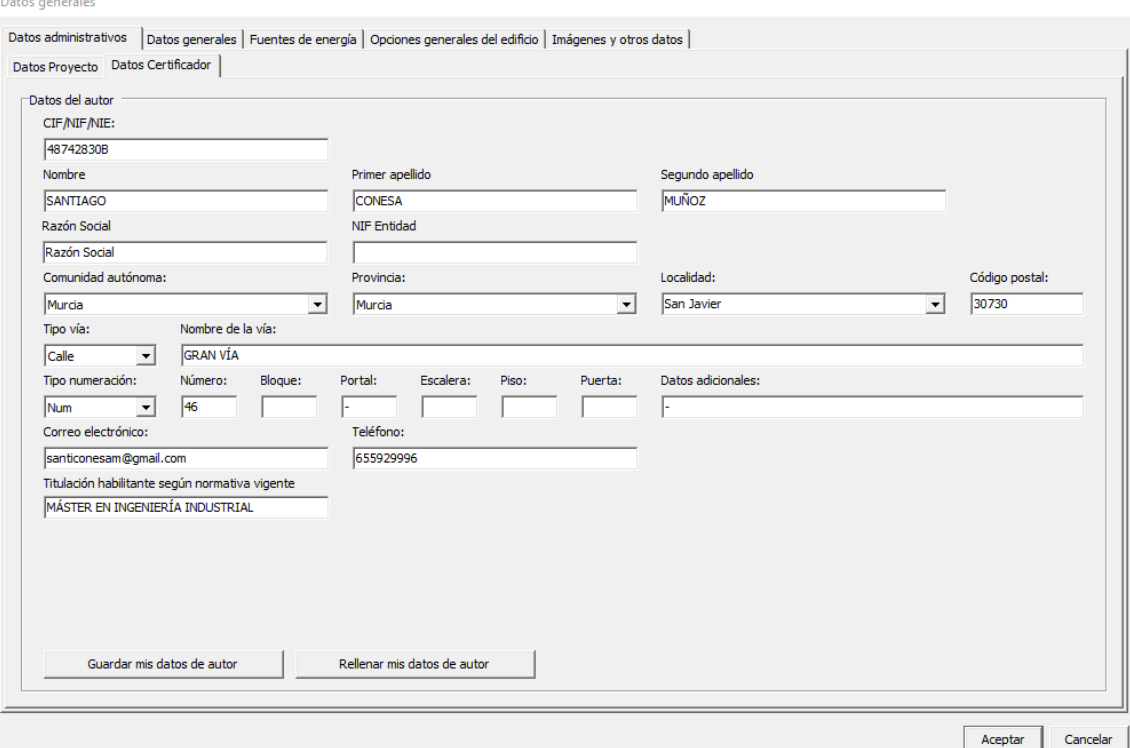

Figura 85. Datos del certificador.

El siguiente paso consiste en la selección de la zona climática a la que pertenece el edificio, de acuerdo con el DB-HE1. Esto aparece en la pestaña de Datos Generales, dentro del formulario de Datos Generales.

La zona climática de Huelva es la B4 según este documento. También se introduce el valor de la altitud, que en nuestro caso es de 166 m.

Se trata de un Edificio Nuevo y en el recuadro de tipo de edificio se ha seleccionado la opción de Gran Edificio Terciario, aunque no pertenece a ninguna de las opciones disponibles. Al seleccionar esta opción, el programa asume el número de renovaciones hora por defecto, que es 1.

Pero podemos hacer una estimación rápida del caudal de aire que atraviesa el secadero. El caudal de aire circulante por la instalación es de 1188 m3/h, por lo que si el volumen del secadero es de 280000 m3, se tiene un valor de 0,004 renovaciones de aire por hora.

En el tipo de Uso se ha seleccionado Intensidad Alta – 24h – No acondicionado puesto que el proceso de secado es continuo.

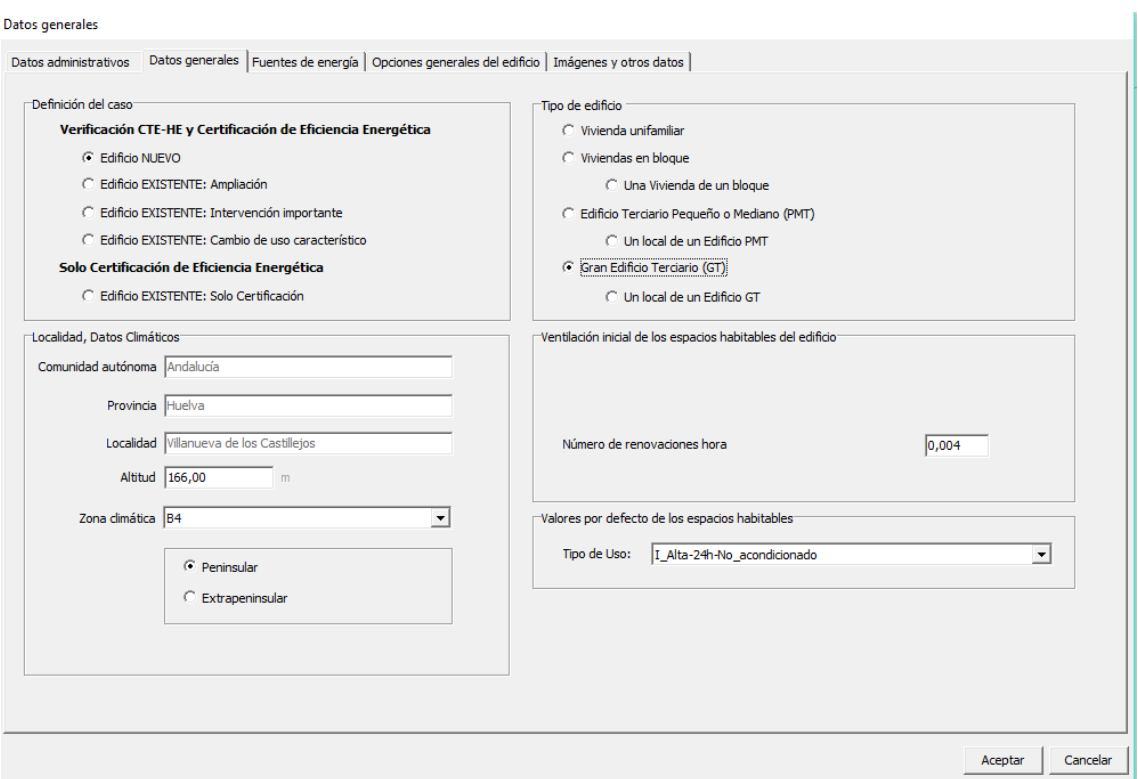

Figura 86. Datos generales.

3) Asignar la composición constructiva por defecto a los distintos cerramientos y particiones interiores del edificio, incluyendo los puentes térmicos.

Para ello, en la pantalla de bienvenida ya se puede hacer click en el icono del lápiz, que da acceso a la sección del programa dedicada a la Definición geométrica, Constructiva y Operacional.

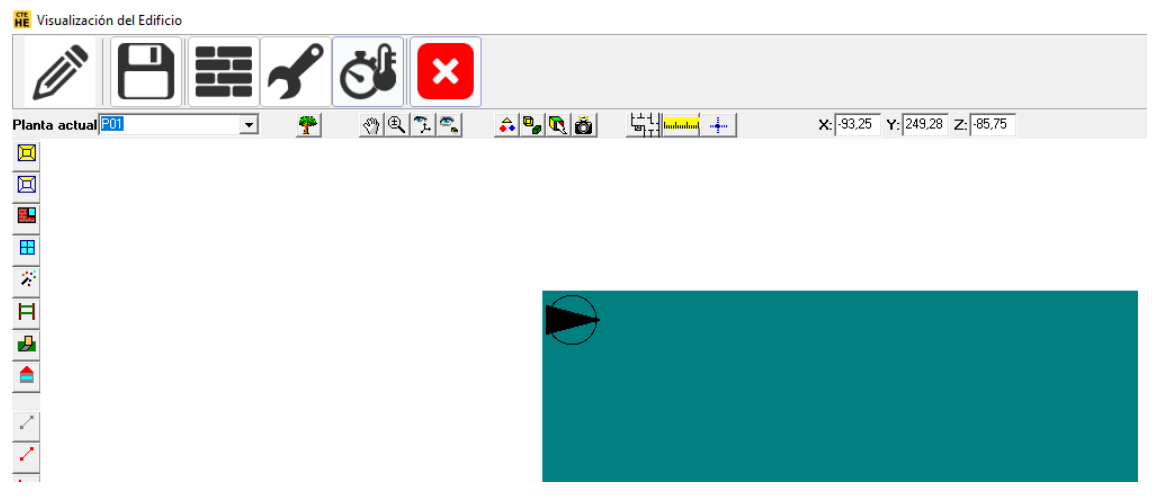

Figura 87. Sección de la herramienta para la Visualización del edificio.

Lo primero que se debe hacer es abrir la base de datos del edificio y establecer la composición de los cerramientos y particiones interiores. Se accede a la base de datos pinchando en el icono del muro que aparece en la figura 41.

El concepto del secadero a diseñar es más bien una especie de invernadero, con todas sus paredes transparentes dejando pasar toda la radiación solar posible. Por ello, los materiales que se han empleado para formar la estructura de éste son el Aluminio y el vidrio flotado.

De acuerdo a esto, la composición de los cerramientos será la siguiente:

| <b>Nombre</b>      | <b>Material</b>                                                             | Espesor (m) |
|--------------------|-----------------------------------------------------------------------------|-------------|
| Muro exterior      | Aluminio                                                                    | 0,010       |
|                    | Vidrio flotado                                                              | 0,004       |
| Cubierta inclinada | Aluminio                                                                    | 0,010       |
|                    | Vidrio flotado                                                              | 0,004       |
| Forjado terreno    | Plaqueta o baldosa cerámica                                                 | 0,015       |
|                    | Mortero de cemento o cal para  1800 <d<2000< td=""><td>0,020</td></d<2000<> | 0,020       |
|                    | Hormigón armado d $> 2500$                                                  | 0,200       |

Tabla 44. Composición de los cerramientos.

Los datos para el forjado terreno han sido seleccionados de un ejemplo de vivienda unifamiliar realizado durante las prácticas de la asignatura de Eficiencia Energética en la Edificación en la Universidad Politécnica de Cartagena.

En las figuras 42, 43 y 44 se puede ver la composición de estos tres cerramientos introducida en el programa.

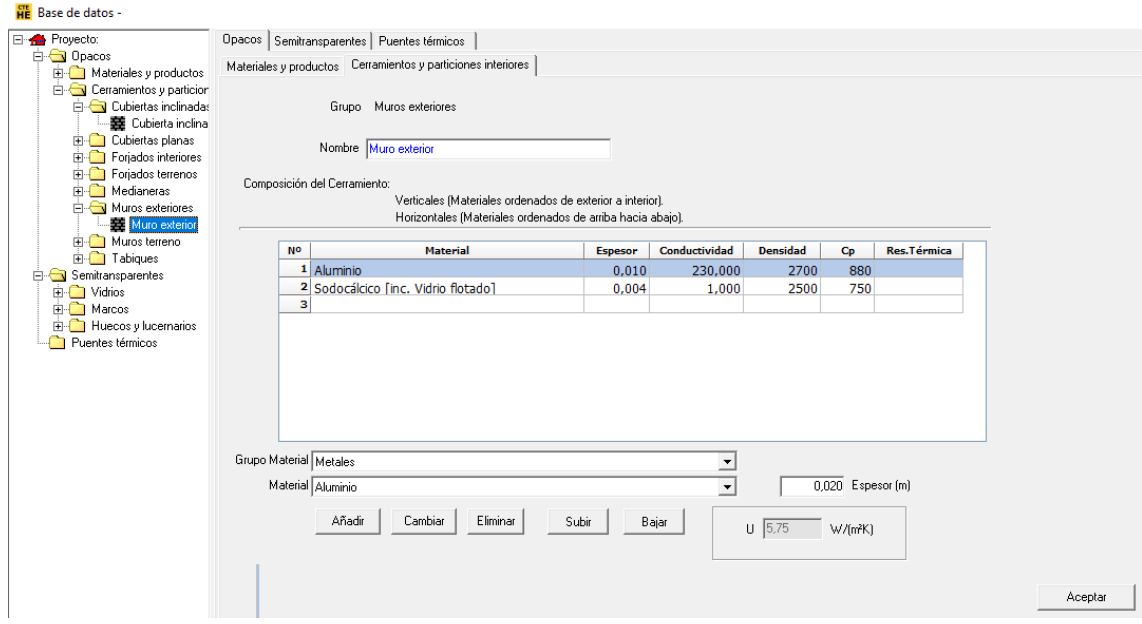

Figura 88. Muro exterior.

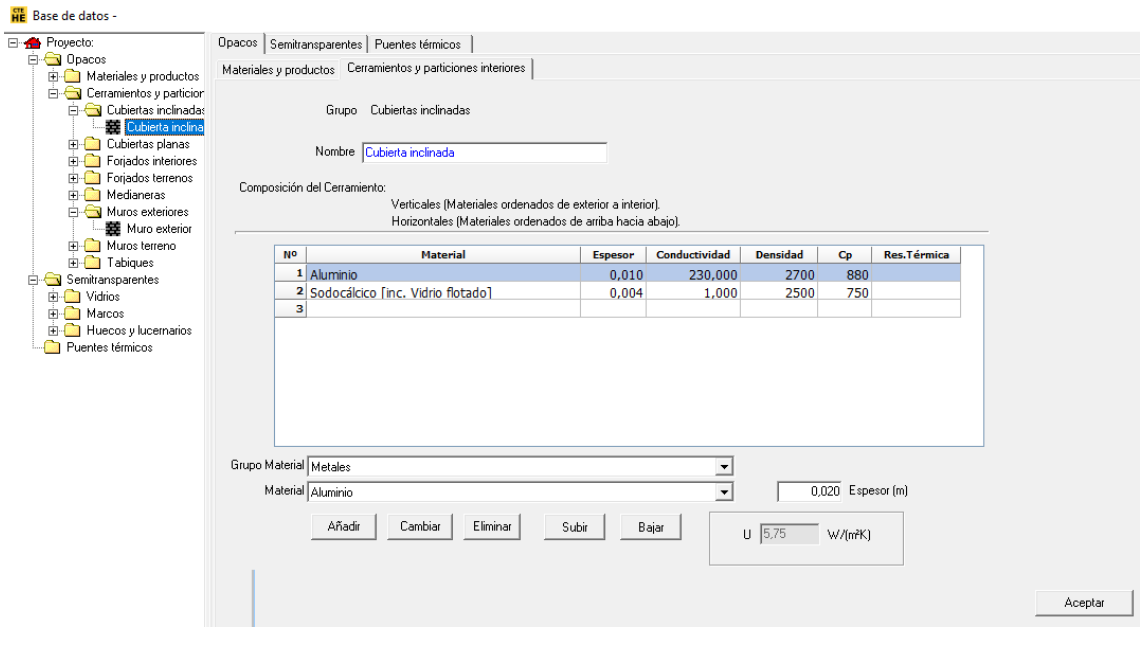

Figura 89. Cubierta inclinada.

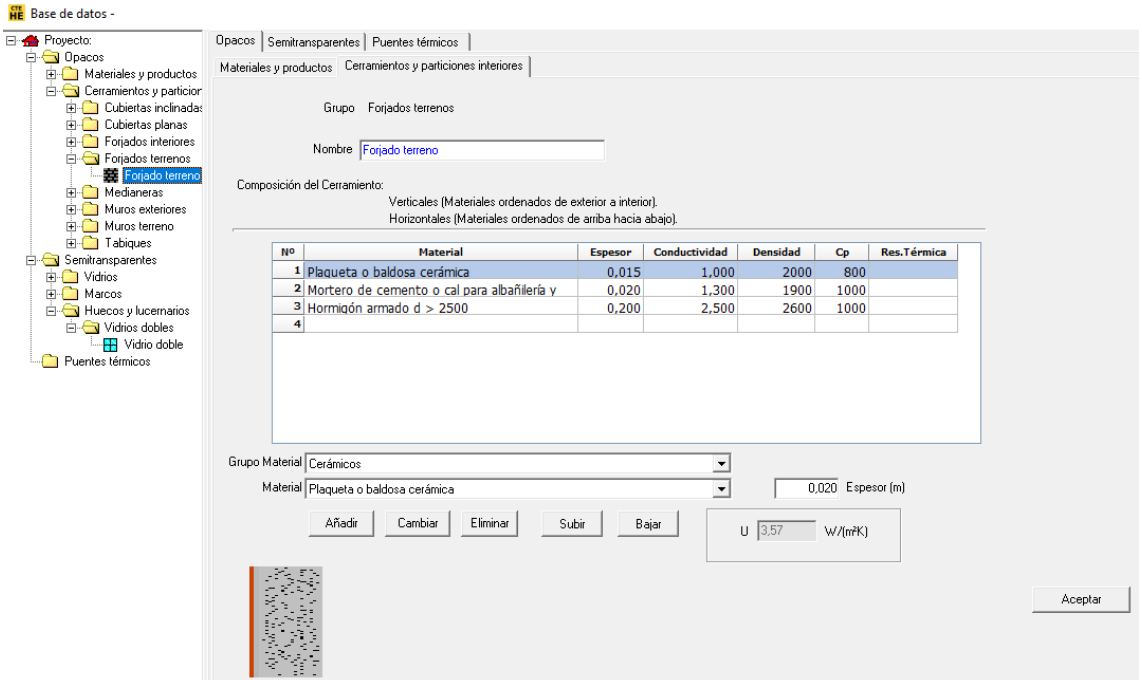

Figura 90. Forjado terreno.

La ventana "Opciones" permite decirle al programa con qué cerramientos de la base de datos debe crear los distintos cerramientos del secadero. En la figura 45 se puede ver la pestaña "Cerramientos y particiones predeterminados" con los valores seleccionados para cada composición.

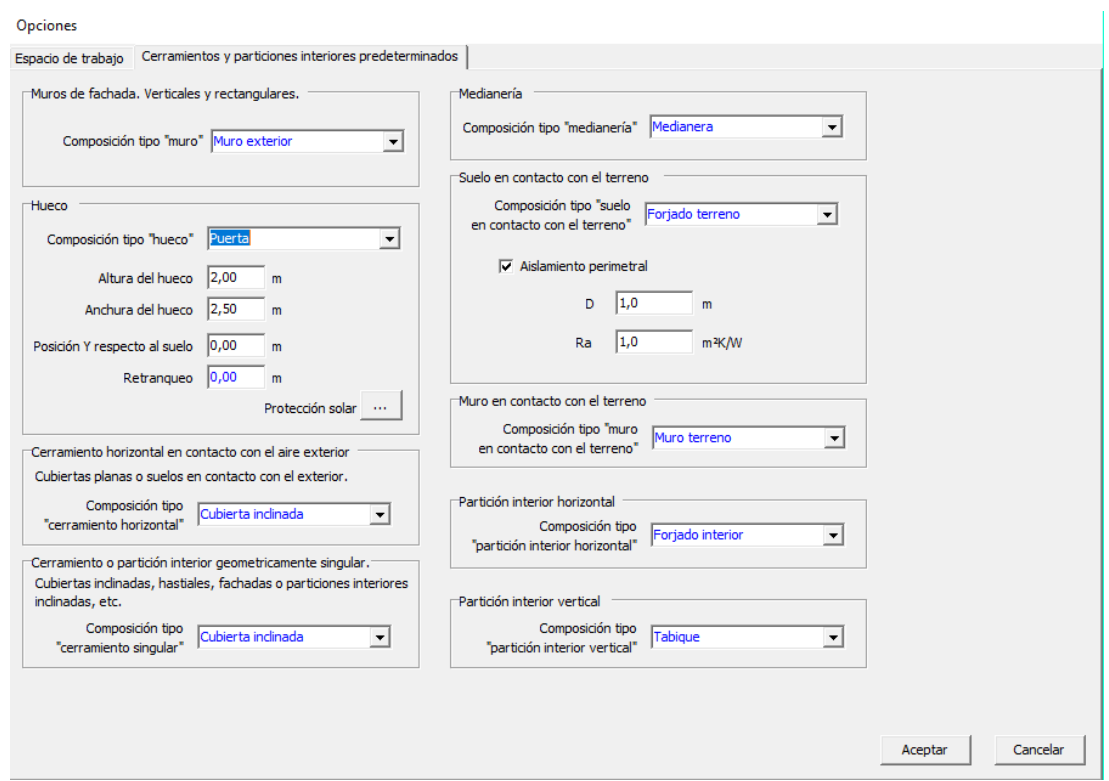

Figura 91. Cerramientos y particiones interiores predeterminados.

Además, en la pestaña de "Espacio de trabajo" hay que indicar la orientación del Norte de tal forma que la cubierta inclinada haya sido creada orientada al Sur.

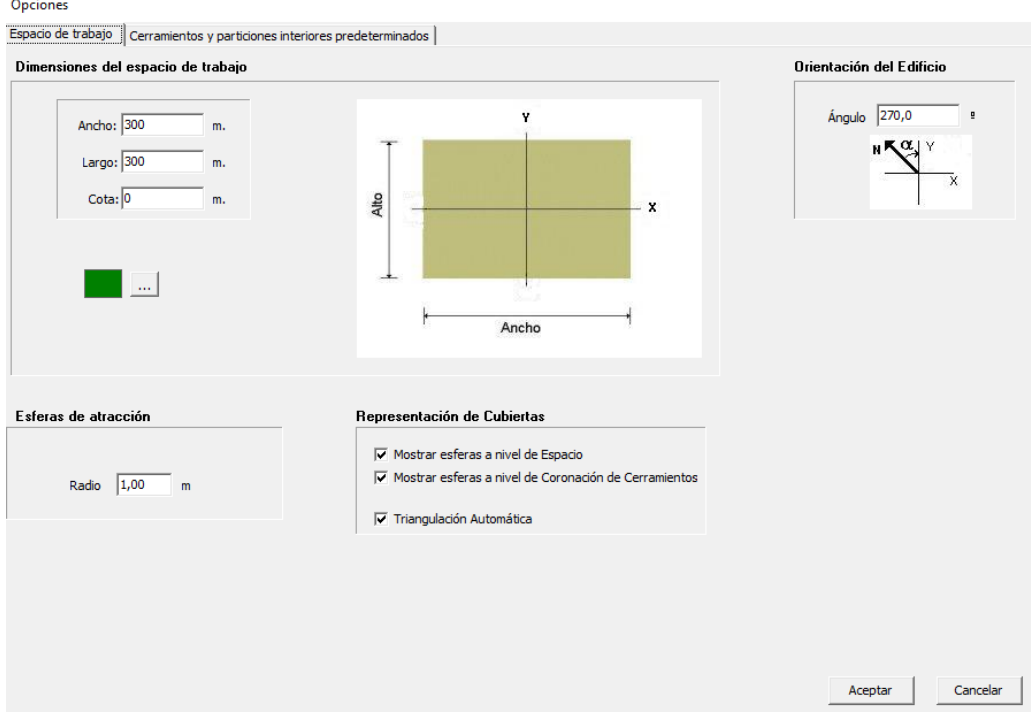

Figura 92. Espacio de trabajo.

4) Definición de la geometría 3D del edificio.

El proceso de definición geométrica se realizará sucesivamente planta por planta y de abajo a arriba repitiendo los siguientes pasos:

• Crear la planta especificando su cota, y su relación con las plantas anteriores.

Por lo comentado con anterioridad, como se necesitarían dos plantas de 3 metros, se creará solo una planta con una cota de 6 metros.

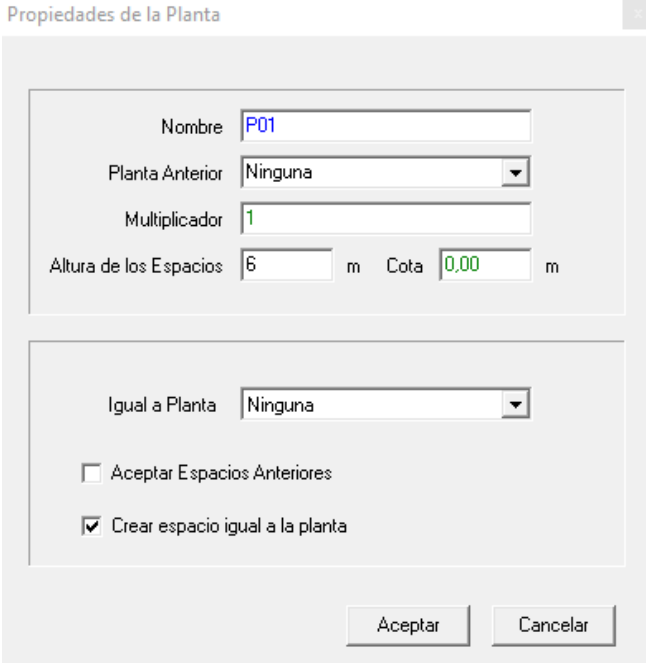

Figura 93. Propiedades de la planta.

A la hora de definir el polígono de la planta (Crear planta), cabe destacar que los vértices se deben introducir en sentido antihorario.

• Definir los espacios mediante la orden Crear espacio, ayudado si es preciso de líneas auxiliares (Línea auxiliar 2D) o bien mediante la orden Dividir espacios.

No hace falta este paso, ya que se ha señalado anteriormente la opción de crear espacio igual a la planta.

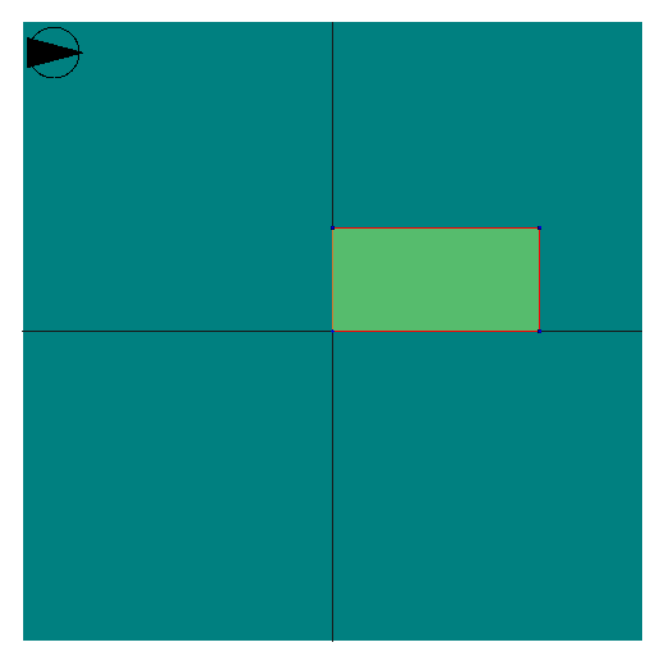

Figura 94. Planta 1 creada con un único espacio definido igual a la planta.

- Definir las particiones horizontales y/o suelos mediante la orden Crear forjados automáticos.
- Levantar automáticamente los cerramientos y particiones interiores verticales (Crear muro) y si alguno de ellos no fuera un cerramiento en contacto con el aire exterior (medianería, cerramiento en contacto con el terreno, etc.) editar y modificar el tipo de muro en la visualización de la geometría. En cuanto a esto último, no es el caso.

El resultado tras realizar estos dos pasos es el mostrado por la figura 47.

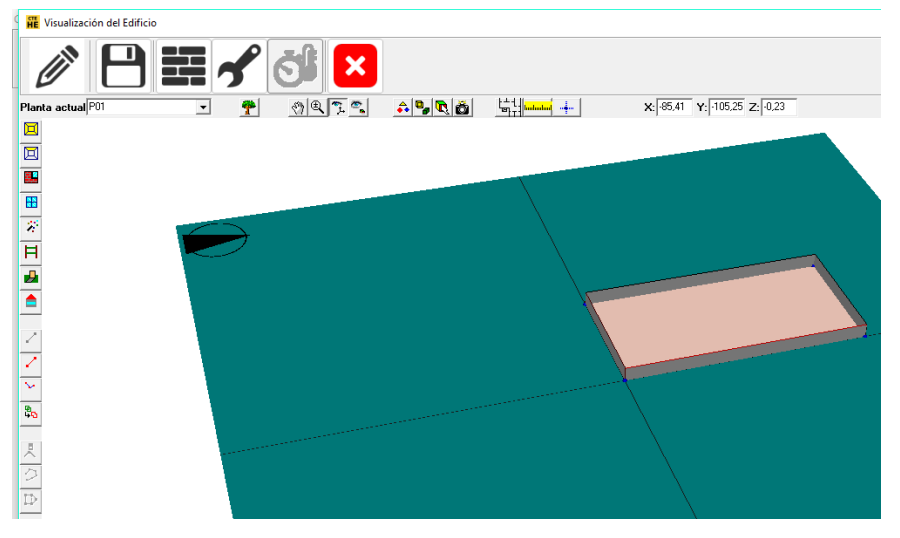

Figura 95. Creación automática del forjado y muros.

• Definir los huecos (Crear hueco) de los cerramientos, asegurándose de que se encuentra en la "planta actual" correspondiente.

Se ha introducido un total 6 puertas repartidas en las cuatro caras del secadero. Éste cuenta con dos puertas distintas: una cuyas dimensiones son  $1x2.2$  m<sup>2</sup> para el tránsito de personas y una puerta más grande pensada para la posible entrada de algún vehículo de  $2,6x2,2 m^2$ .

Para definir las puertas existen 2 posibilidades:

1) Elegir un vidrio cualquiera y un marco que se corresponda con el material de la puerta (si es necesario se puede definir un nuevo material) y especificar que un 100 % del hueco está cubierto por el marco (aunque no se verá en este curso, si la geometría se va a exportar a CALENER GT existe un problema de incompatibilidad por el que no se puede asignar un 100 % del marco al hueco, por lo que habrá que bajarlo al 99 %).

2) Definir un nuevo vidrio, cuyas propiedades sean las del material de la puerta y elegir un marco cualquiera al que se le asignará un 0 % del hueco.

Se ha optado por la 1ª opción. Las puertas son del mismo material:

- Grupo vidrio: Dobles en posición vertical.
- Vidrio: VER\_DC\_4.6.6\_g\_0.6
- Grupo marco: Metálicos en posición vertical.
- Marco: VER\_Normal sin rotura de puente térmico.

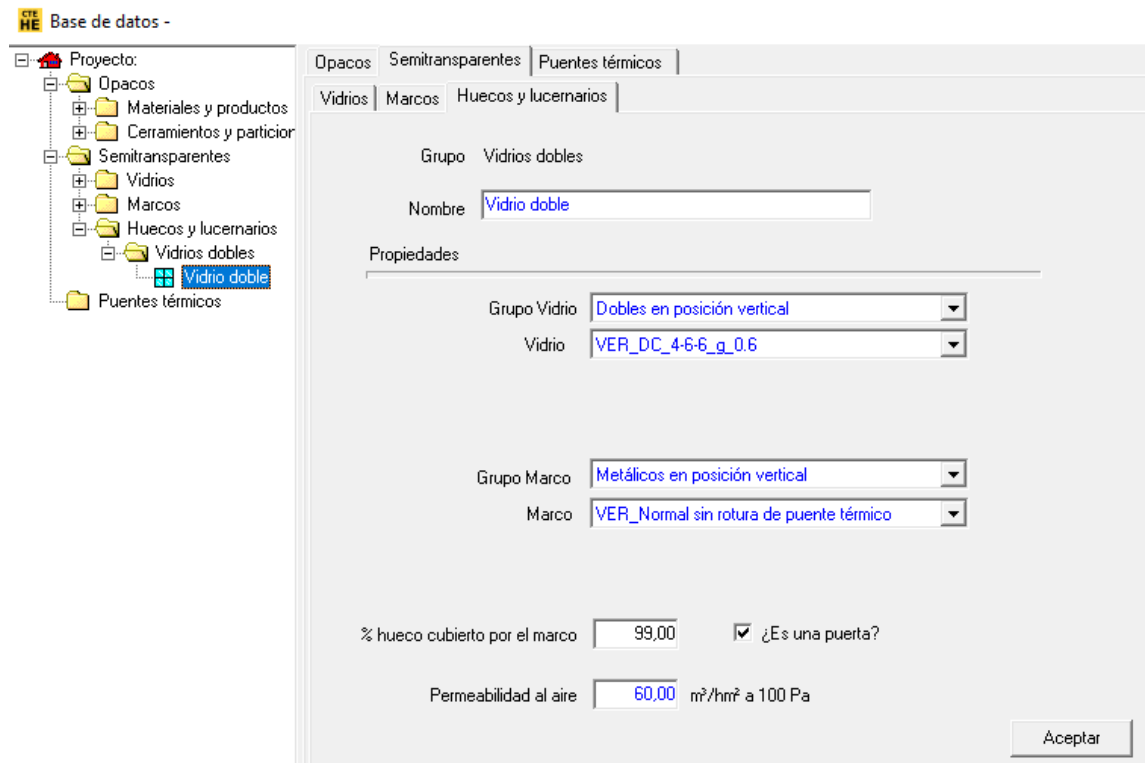

Figura 96. Puerta.

La distribución de los huecos o puertas definidos en el programa se puede observar en la figura 49.

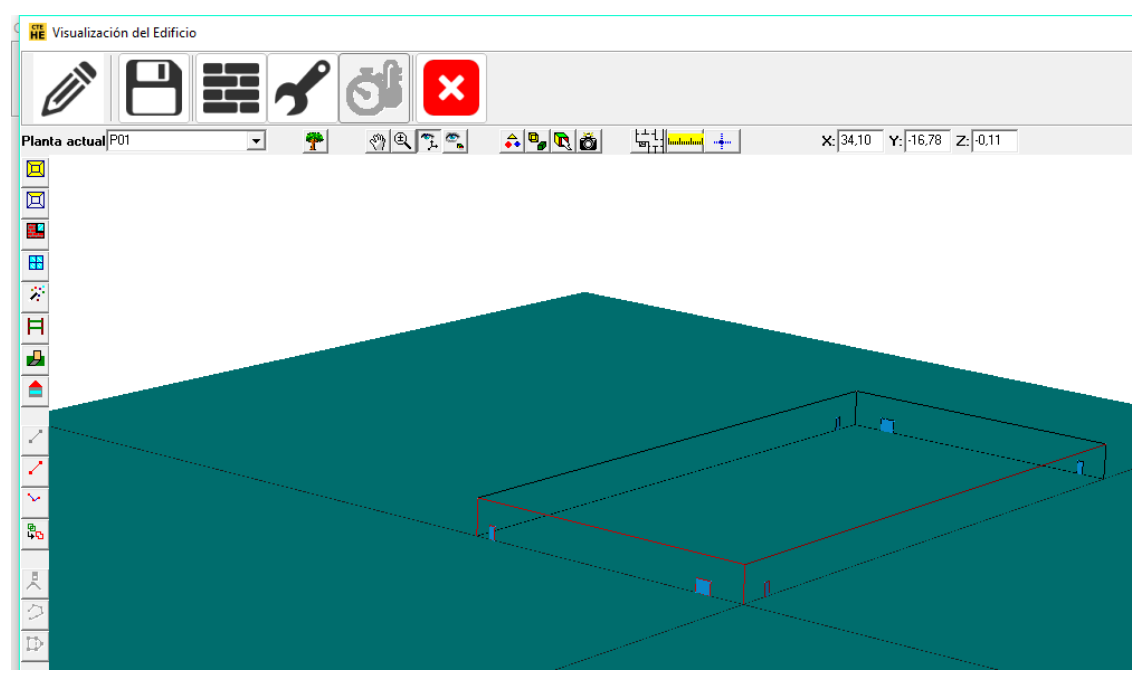

Figura 97. Huecos definidos en el edificio objeto.

5.8 Definir las cubiertas planas (con la orden Crear forjados) o inclinadas (Crear cerramiento singular), en su caso.

Como la cubierta es inclinada se debe crear un cerramiento singular.

Para crear la cubierta inclinada correctamente se creará una línea auxiliar 3D. Se deben introducir los valores de las coordenadas de los puntos correctamente: el primer punto será (100,0,H<sub>máx</sub>) y el segundo punto es el (100,50, H<sub>máx</sub>). El valor de la línea auxiliar será la altura máxima del secadero definida anteriormente como sigue:

$$
H_{\text{max}} = A \cdot \tan(45^\circ) = 100 \cdot 1 = 100m
$$

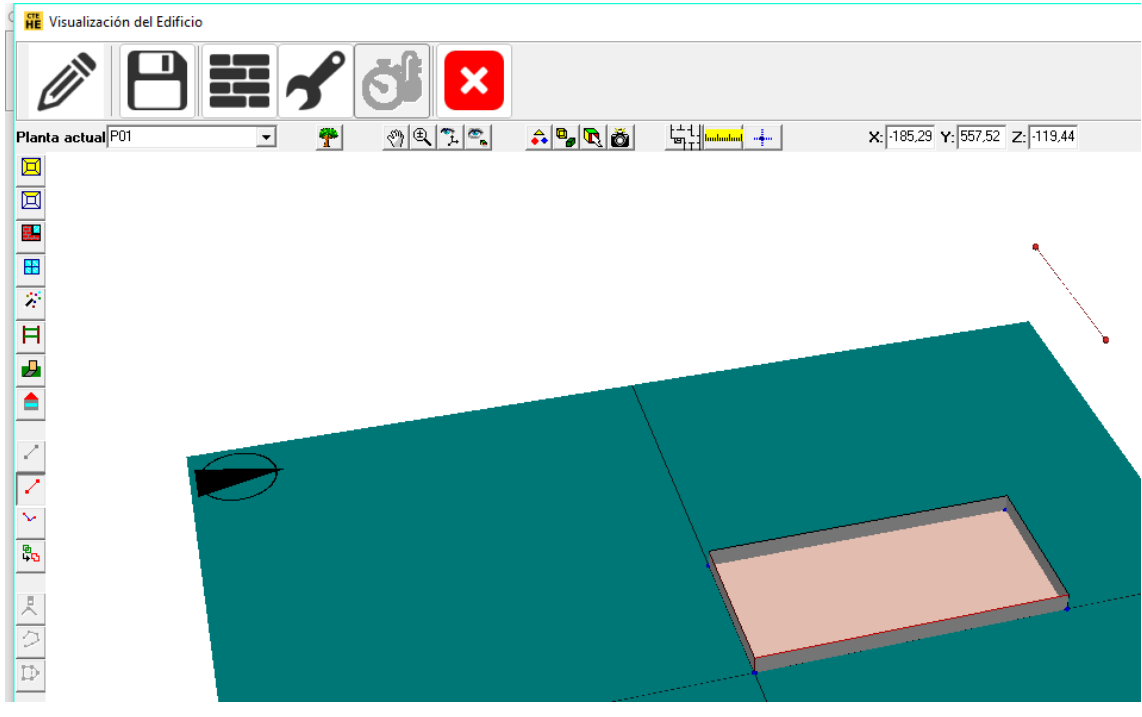

Figura 98. Creación de la línea auxiliar 3D.

Una vez se tiene la línea auxiliar se deben crear todos los elementos que constituirán la cubierta. Nuevamente, estos deben definirse señalando los vértices en sentido antihorario. Con los vértices señalados daremos click en el botón derecho del ratón y "Nuevo Elemento".

En la figura 51 se puede ver la creación del primer elemento de la cubierta y en la figura 52 la cubierta completa.

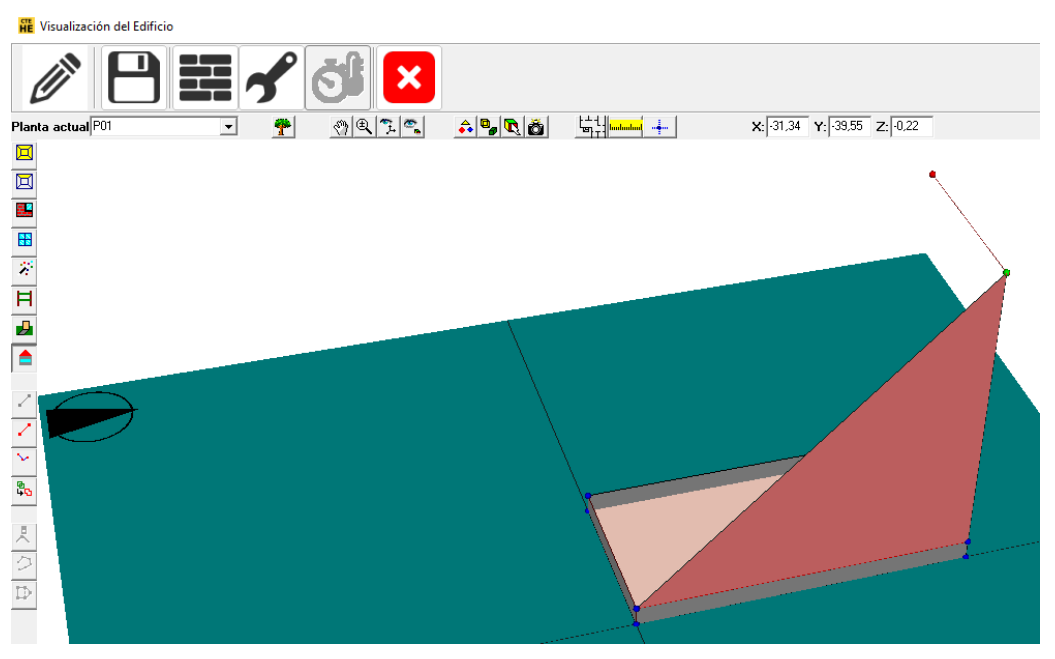

Figura 99. Primer elemento creado de la cubierta.

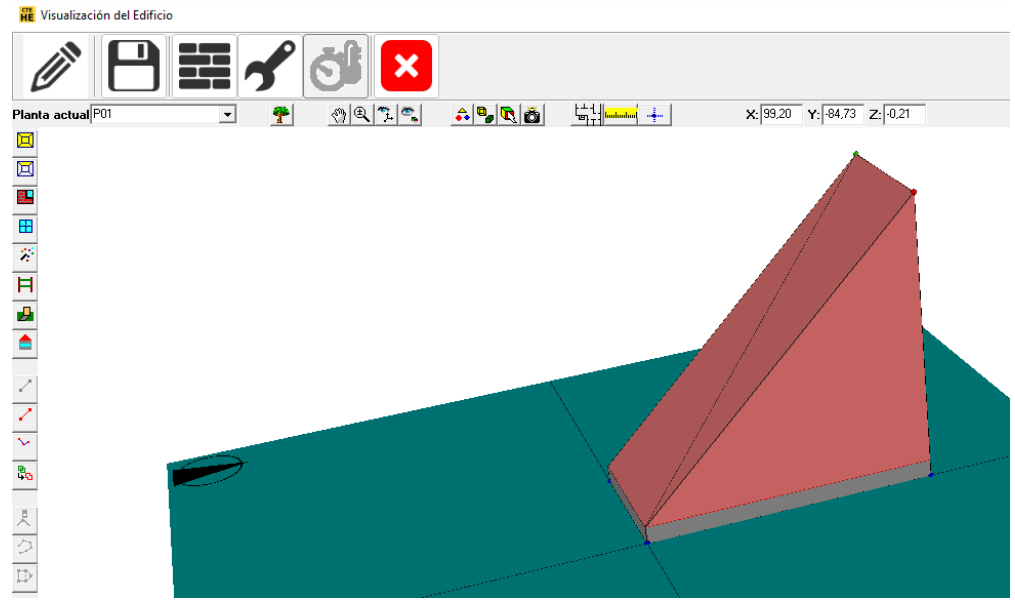

Figura 100. Cubierta completa.

• En el caso de que existan obstáculos que generen sombras sobre el edificio (por ejemplo, otros edificios existentes) introducirlos mediante la orden Crear sombra. Si existen elementos de sombra del propio edificio, (aleros, salientes no pertenecientes a ningún espacio, etc.) definirlos como Elementos singulares.

El secadero no tendrá a su alrededor ningún obstáculo que genere sombra.

En las figuras 55, 56 y 57 se pueden ver algunas vistas del secadero solar completamente definido en la herramienta unificada.

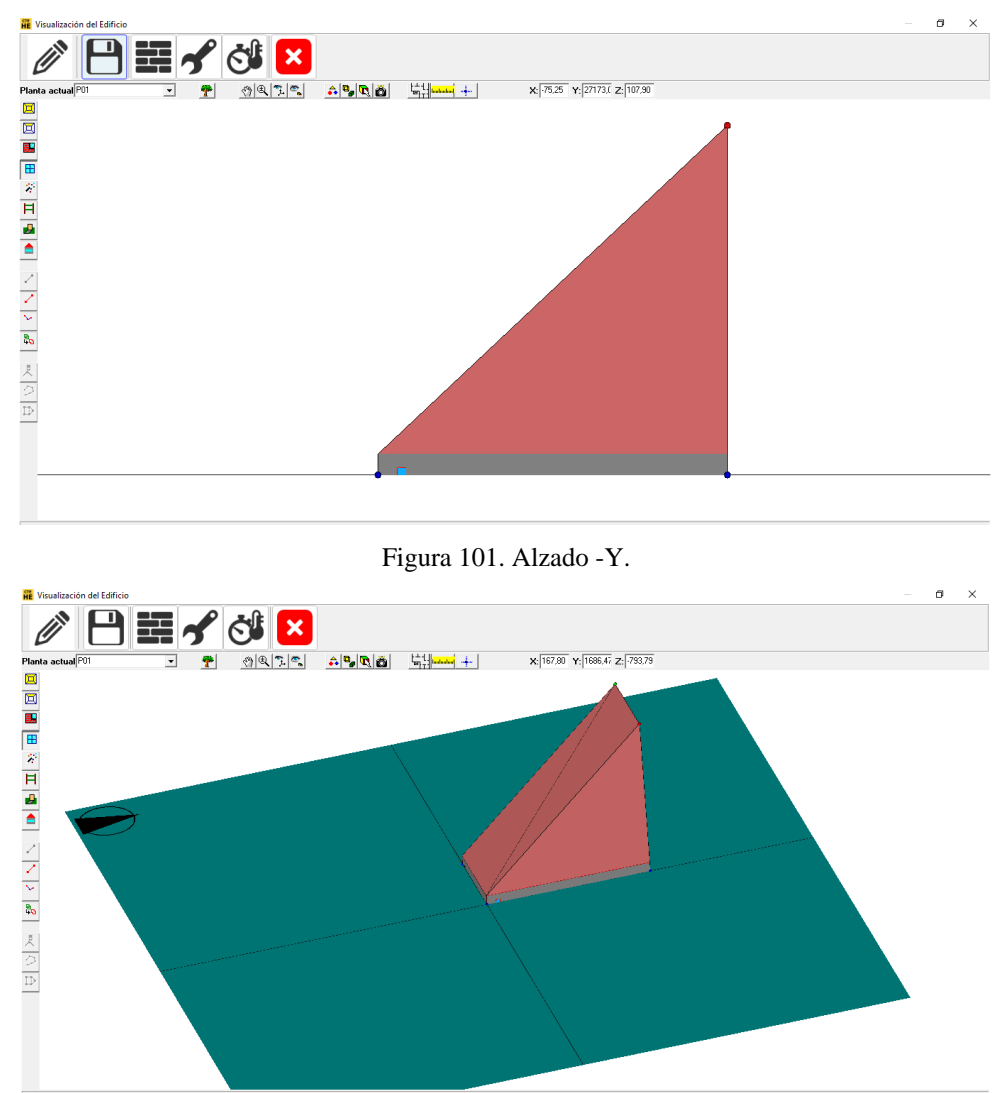

Figura 102. Alzado -Y en perspectiva.

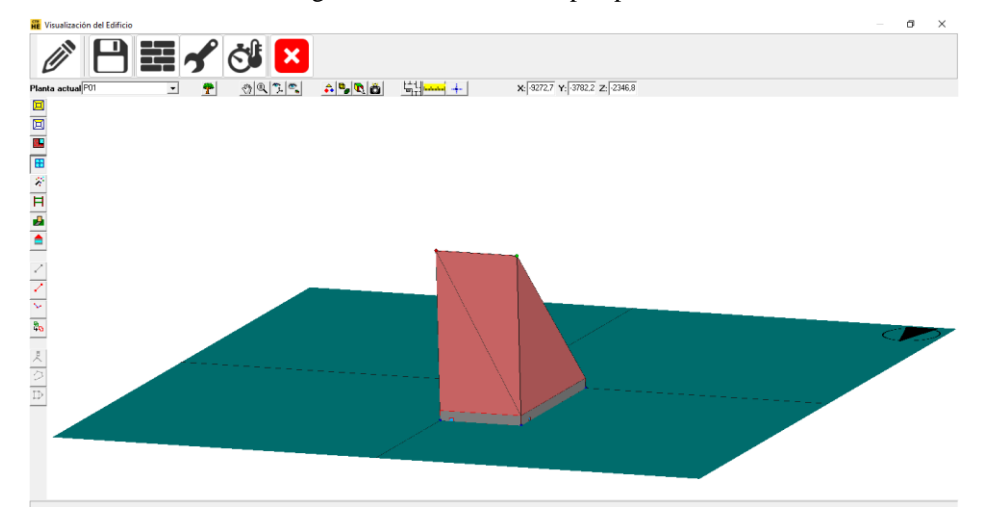

Figura 103. Alzado X

• Calcular:

Tras guardar la definición geométrica del secadero, se regresa a la pantalla de bienvenida. Las cargas térmicas que recibe el edificio debido a la radiación solar se calculan pulsando el botón de CTE HE1.

La figura 58 muestra el valor de las cargas térmicas recibidas por el secadero diseñado. Este valor se corresponde con *Qlider*, que se podría usar en la ecuación 2.51 para el cálculo de la temperatura del estado 3.

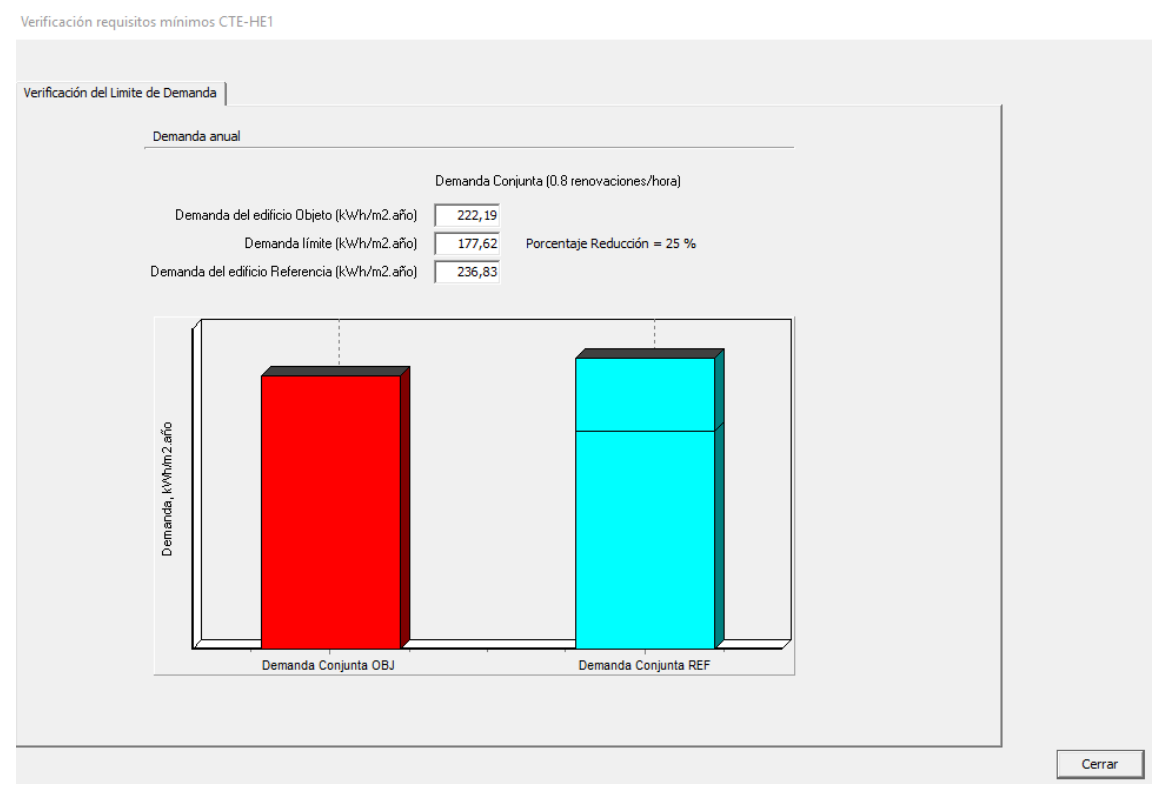

Figura 104. Cargas térmicas obtenidas con Lider-Calener.

Cuando el tipo de edificio es un gran edificio terciario, el programa te da la demanda del edificio conjunta, incluyendo refrigeración y calefacción, por lo que el valor obtenido es de 222,19 kWh/m<sup>2</sup> año equivale a 126,82 kW. El estado 3 quedaría, por tanto, completamente definido.

Hay que comentar que el programa estima cargas térmicas respecto a la temperatura de referencia estimada para confort en el interior que ronda 23 o 24ºC. En nuestro caso esa temperatura no es la que se espera tener en el interior del secadero por lo que el uso de esta herramienta se ha desestimado. En cualquier caso, conviene comentar que se podría usar con la aproximación de Calener GT extrayendo los datos de cargas térmicas de algunos de los ficheros generados en la salida del programa. En concreto, En Calener GT la demanda aparece en un archivo llamado USU.SIM que se podría usar para estimar el calor absorbido por el secadero en un futuro trabajo.